## REPUBLIQUE ALGERIENNE DEMOCRATIQUE ET POPULAIRE MINISTERE DE L'ENSEIGNEMENT SUPERIEUR ET DE LA RECHERCHE SCIENTIFIQUE

## UNIVERSITE FRERES MENTOURI CONSTANTINE 1 FACULTE DES SCIENCES EXACTES DEPARTEMENT DE PHYSIQUE

N° d'ordre : ………….…. N° de série : ……………..

## **THESE**

## Présentée pour obtenir le diplôme de DOCTORAT 3 ème CYCLE (LMD) Spécialité : ENERGITIQUE et ENERGIES RENOUVELABLES

### **THEME**

## CONTRIBUTION A L'ETUDE THEORIQUE DES TRANSFERTS THERMIQUES COMBINES AUX ECOULEMENTS DE FLUIDE DANS UN CONDUIT ANNULAIRE FIXE ET EN ROTATION SOUMIS A UN GRADIENT DE TEMPERATURE

### Par

## **CHAIEB ISMAHANE**

### **Devant le Jury :**

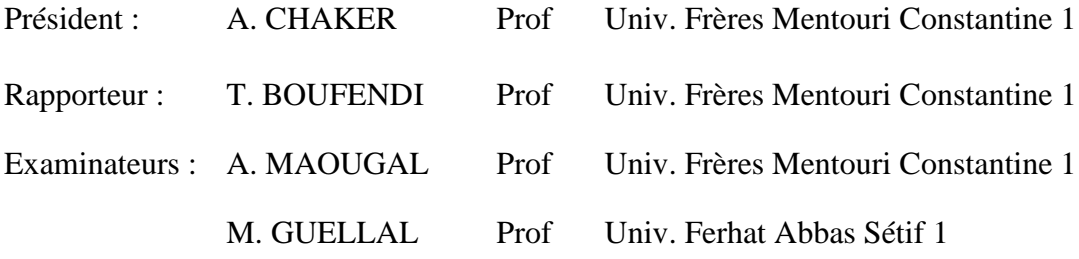

## *Remerciements*

Ce travail a été réalisé au sein du laboratoire de Physique Energétique de l'université Mentouri Constantine1*.*

Je remercie tout d'abord Monsieur *BOUFENDI Toufik* Professeur à l'université Mentouri Constantine pour m'avoir encadré le long de cette recherche. Ses précieux conseils, son expérience, sa compétence et son savoir m'ont été d'une grande utilité dans le bon déroulement de ce travail.

J'adresse mes profonds remerciements aux membres de Jury qui ont bien voulu accepter de lire cette thèse et d'apporter des critiques pertinentes. Il s'agit du Professeur *CHAKER Abla* du département de physiquede l'université Mentouri Constantine1 qui a gentiment accepté de présider ce Jury, du Professeur*GUELLAL Messaoud*du département de physique de l'universitéFerhat Abbas Sétif 1, et du Professeur *MAOUGAL Abdelaziz*du département de physiquede l'université Mentouri Constantine1qui ont accepté de consacrer de leur temps à l'examen de cette thèse.

Mes remerciements vont également à Monsieur*NICOLAS Xavier*Maitre de conférences du département de physique de l'universitéGustave Eiffel, Marne-la-Vallée, France,de m'avoir accueilli dans son équipe, sa rigueur, sa disponibilité, surtout ses judicieux conseils et ses qualités humaines m'ont profondément touché.

Enfin, je tiens à remercier tous ceux qui ont contribué de près où de loin à laréalisation de ce travail.

## *Table des Matières*

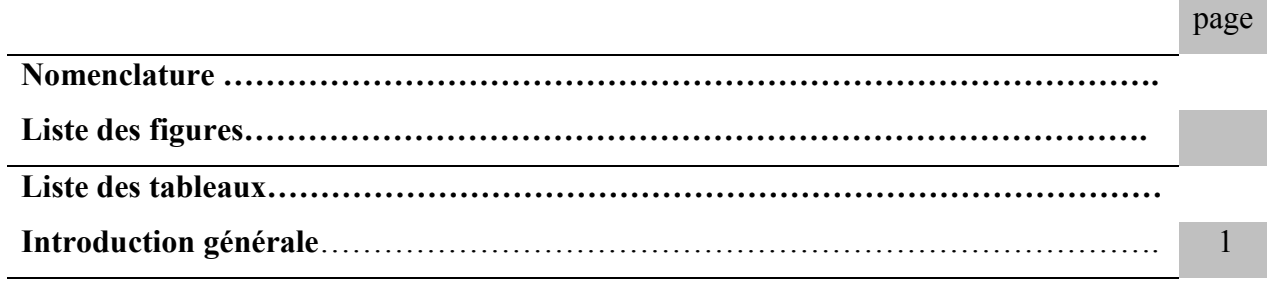

## Chapitre 1

## Étude bibliographique

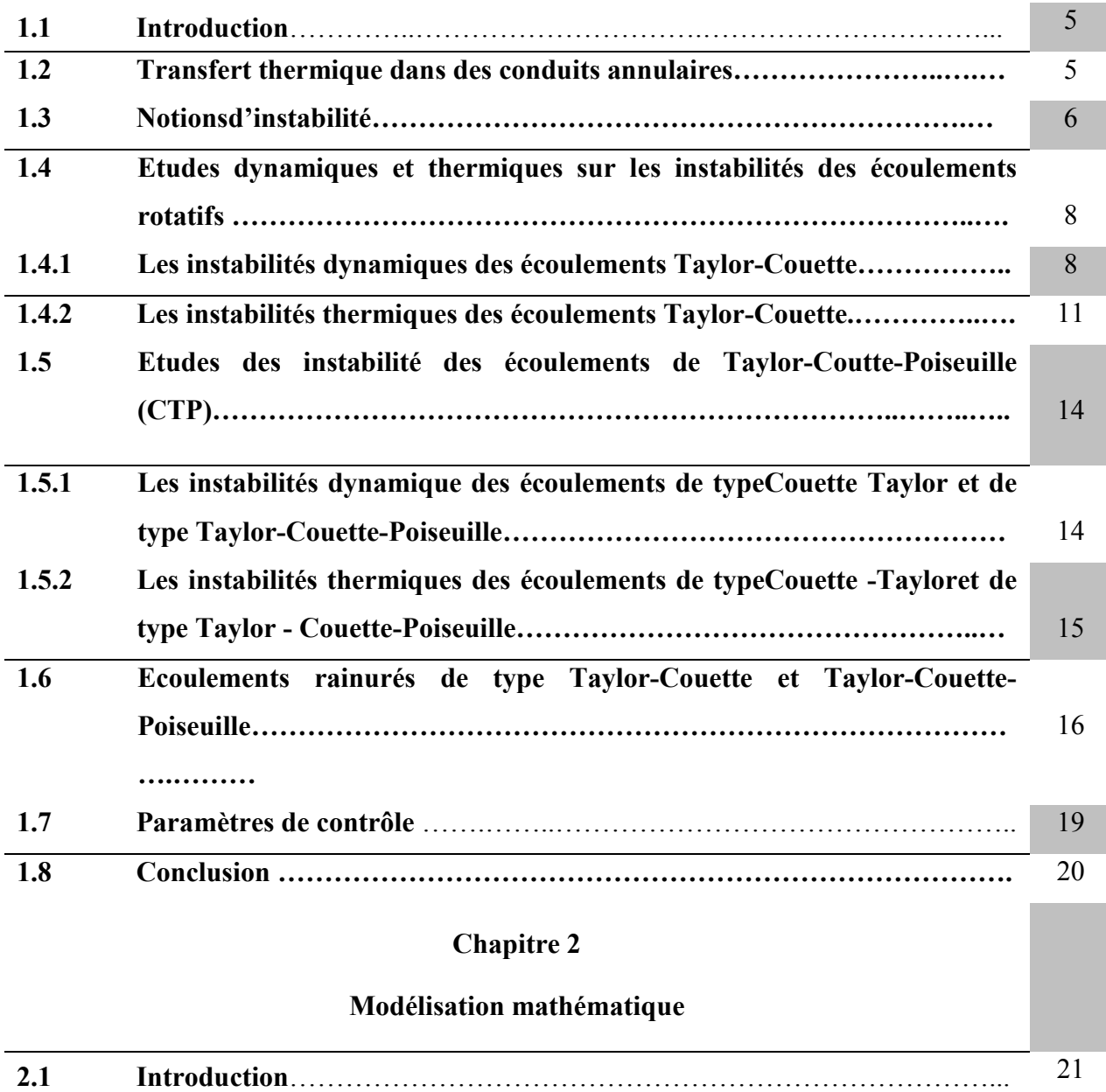

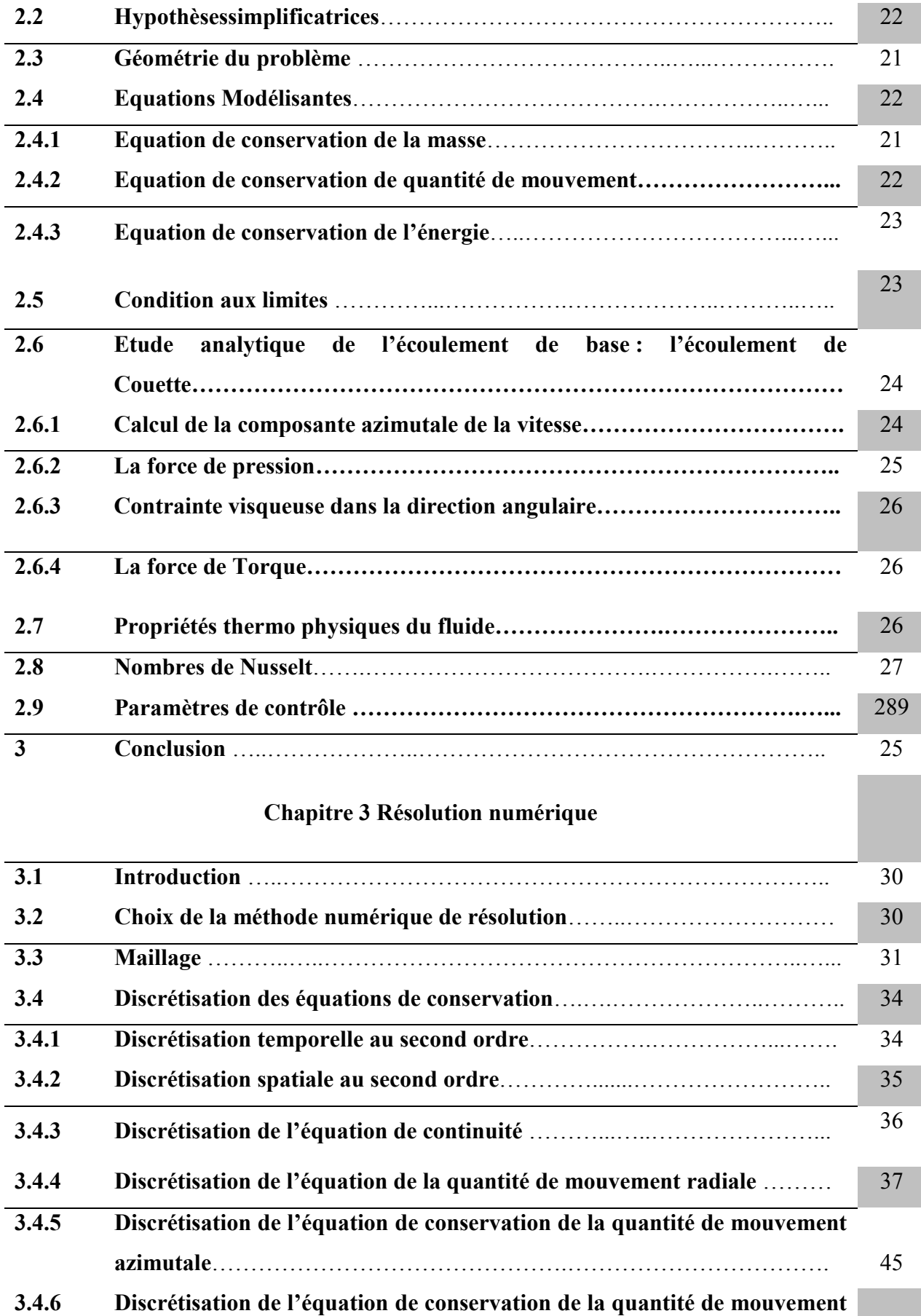

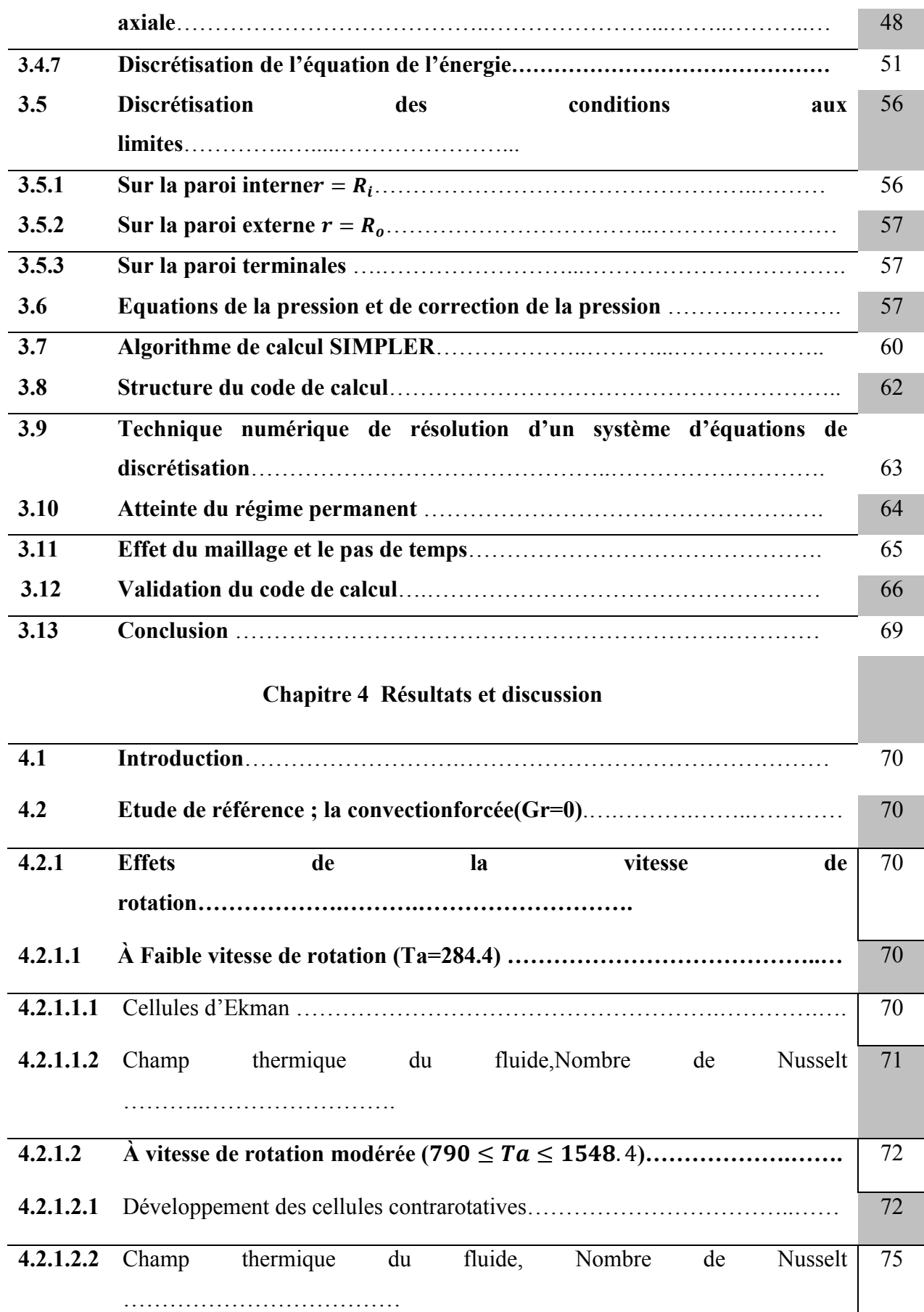

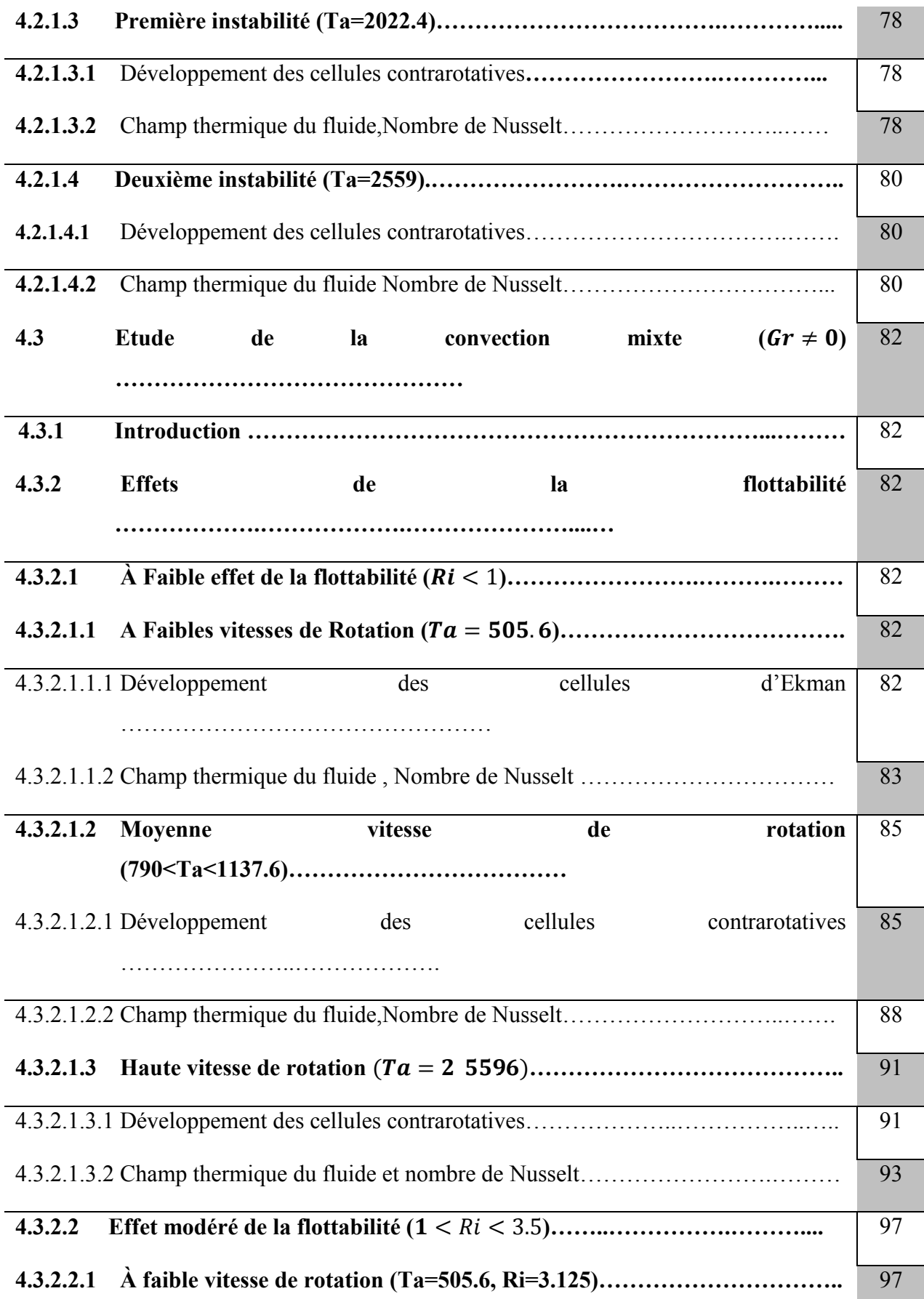

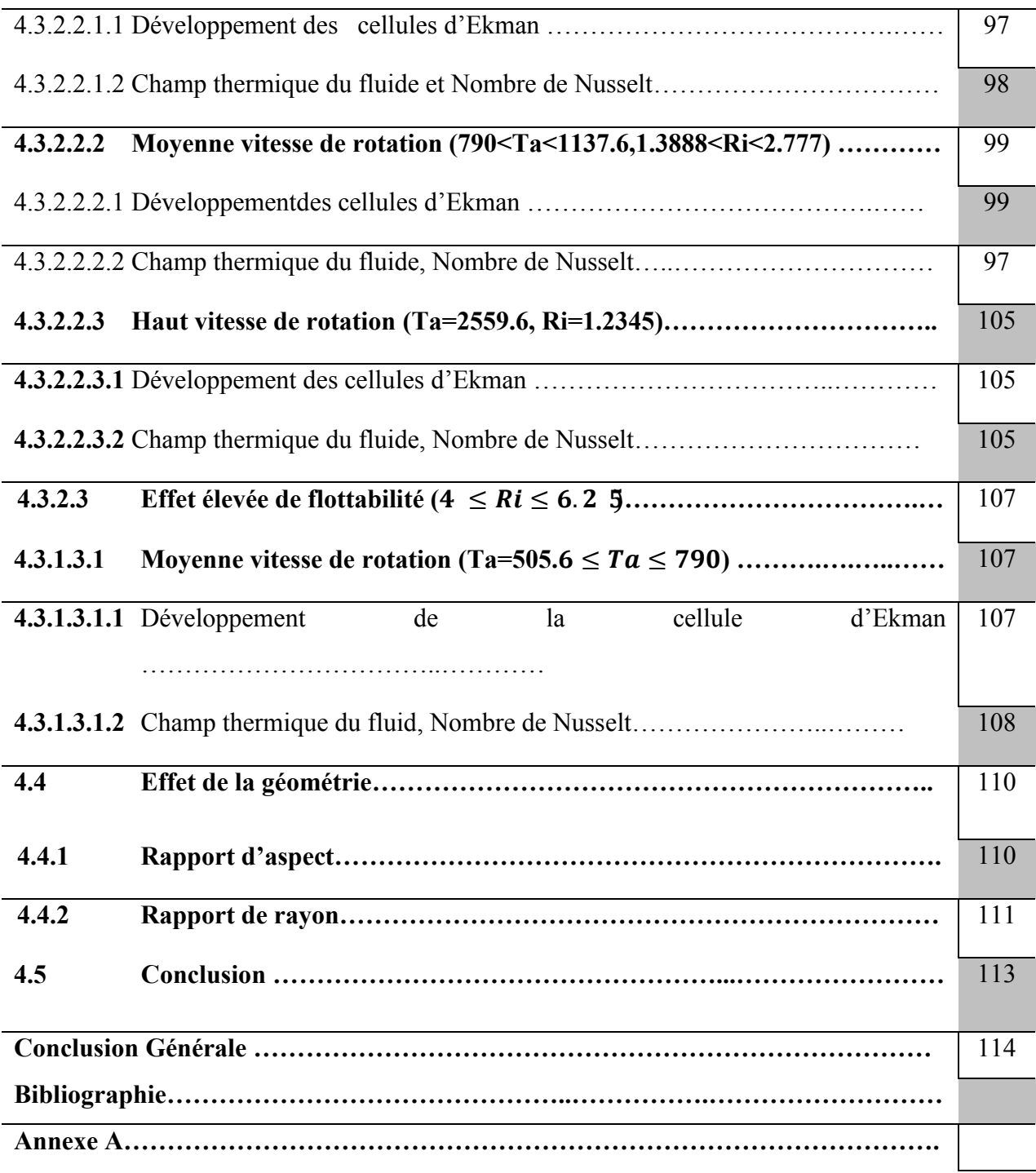

## NOMENCLATURE

## Lettres alphabétiques

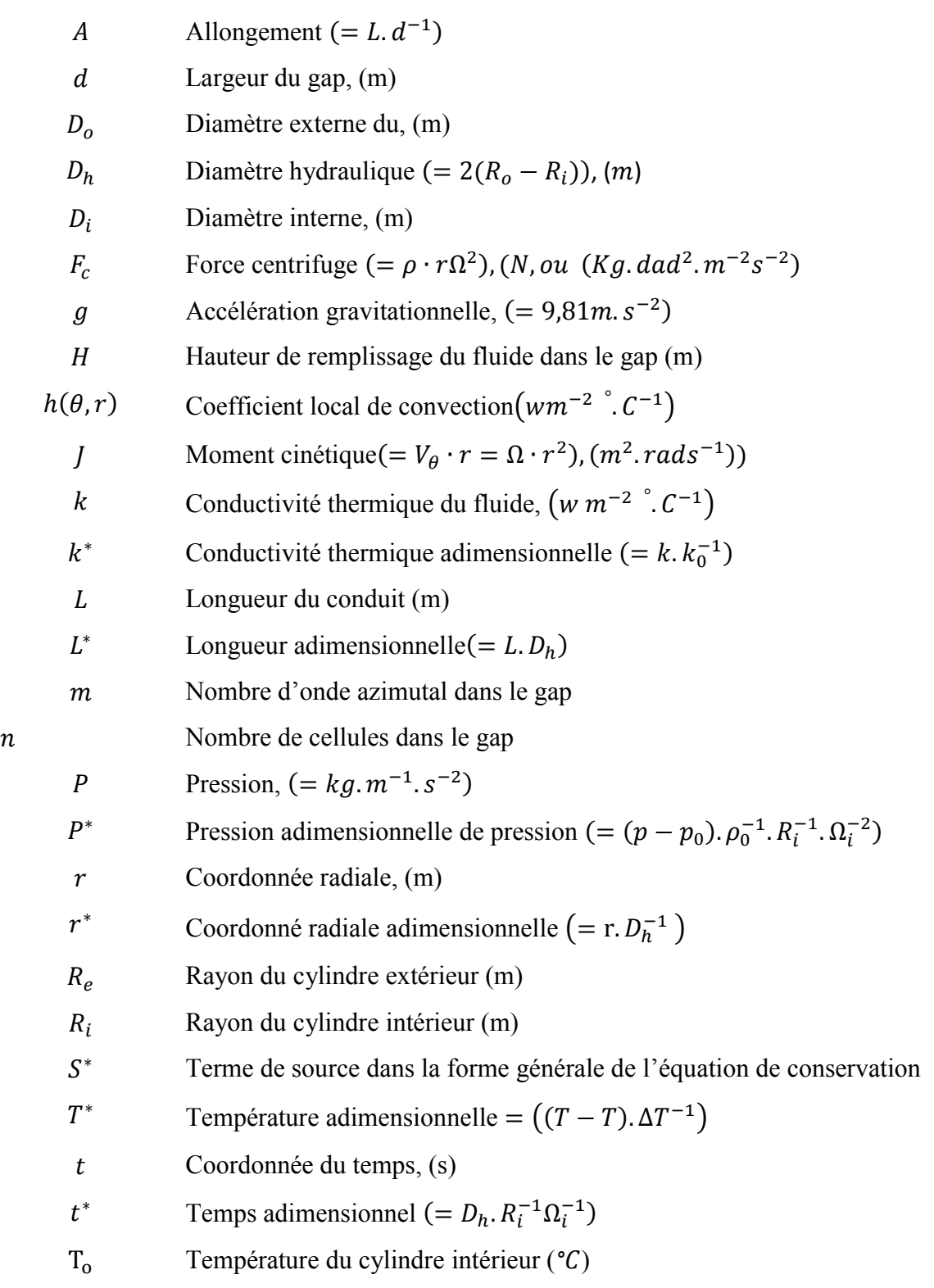

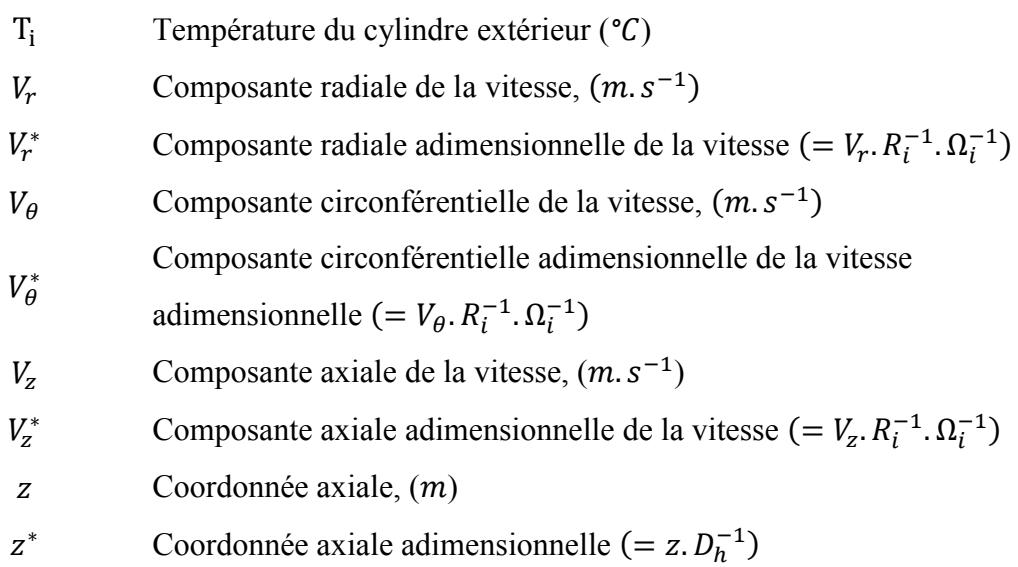

### Nombresadimensionnels

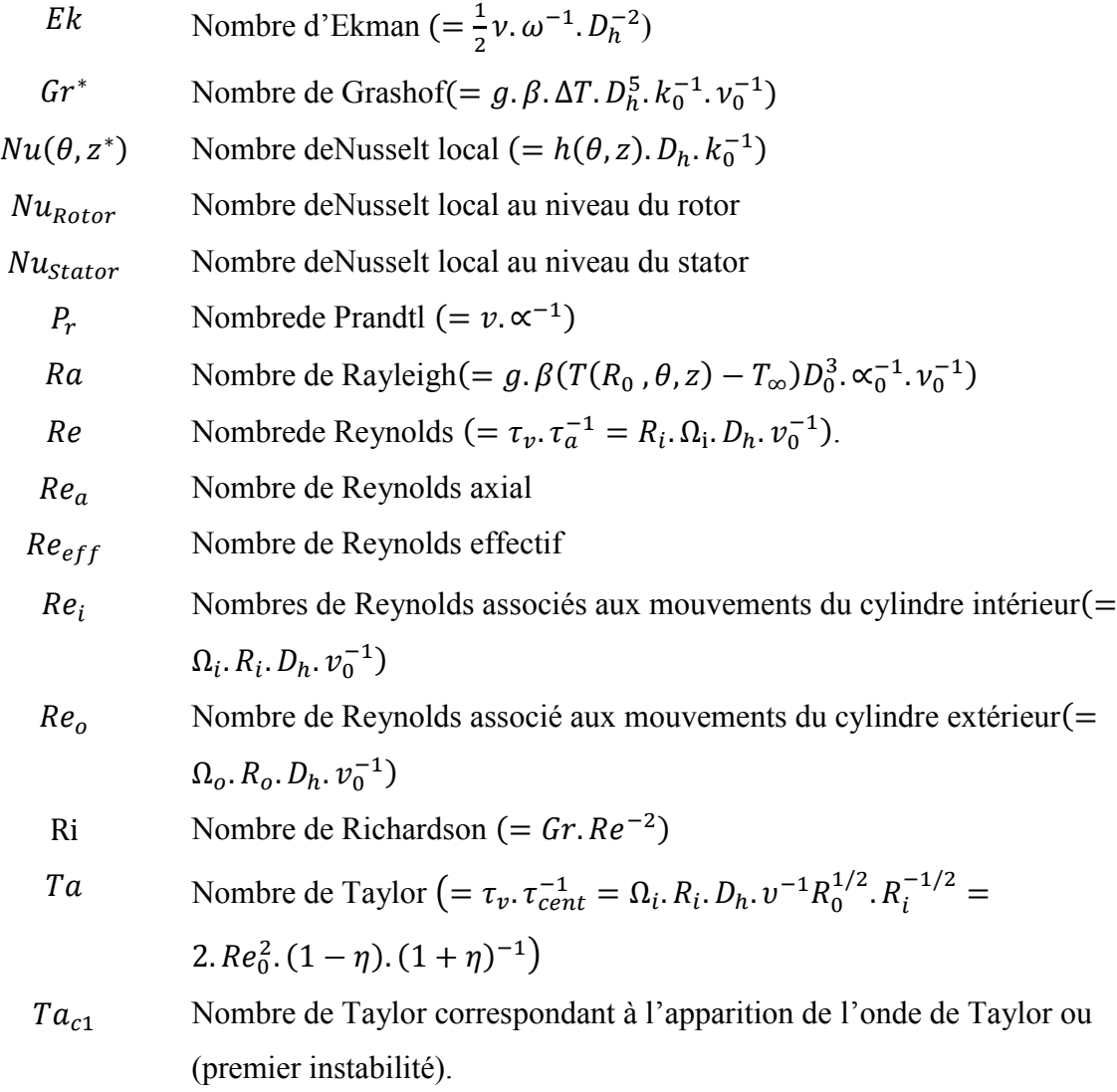

 Nombre de Taylor correspondant à l'apparition des ondes azimutales ou (deuxième instabilité)

## Symboles Grecs

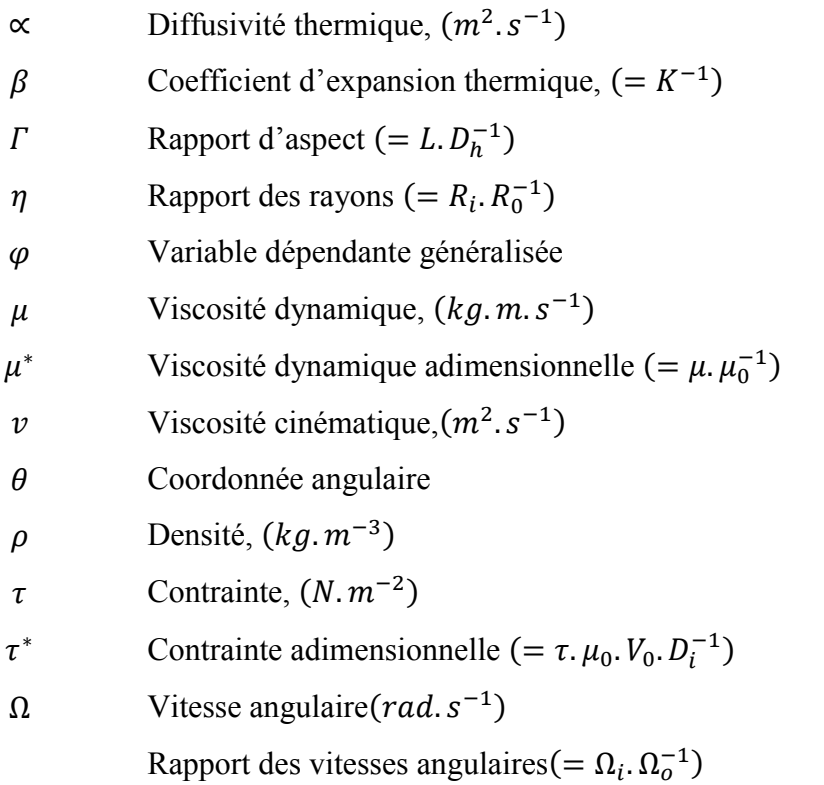

## Indices

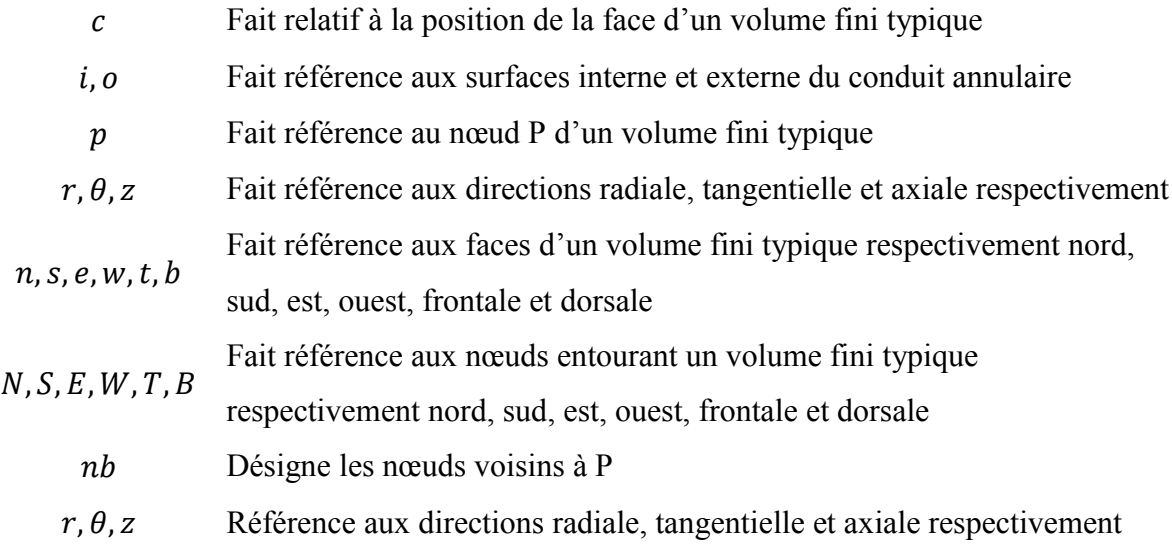

### Exposant

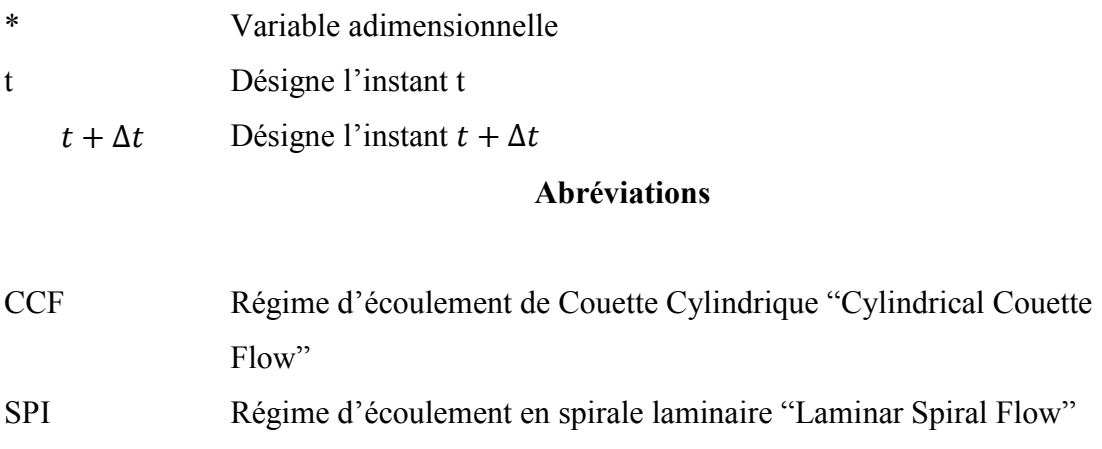

- TVF Régime d'écoulement de Vortex de Couette-Taylor "Taylor Vortex Flow"
- WVF Régime d'écoulement de Couette-Taylor ondulé "Wavy Vortex Flow"
- CTP Régime d'écoulement de Couette-Taylor-Poiseuille

## *Table des figures*

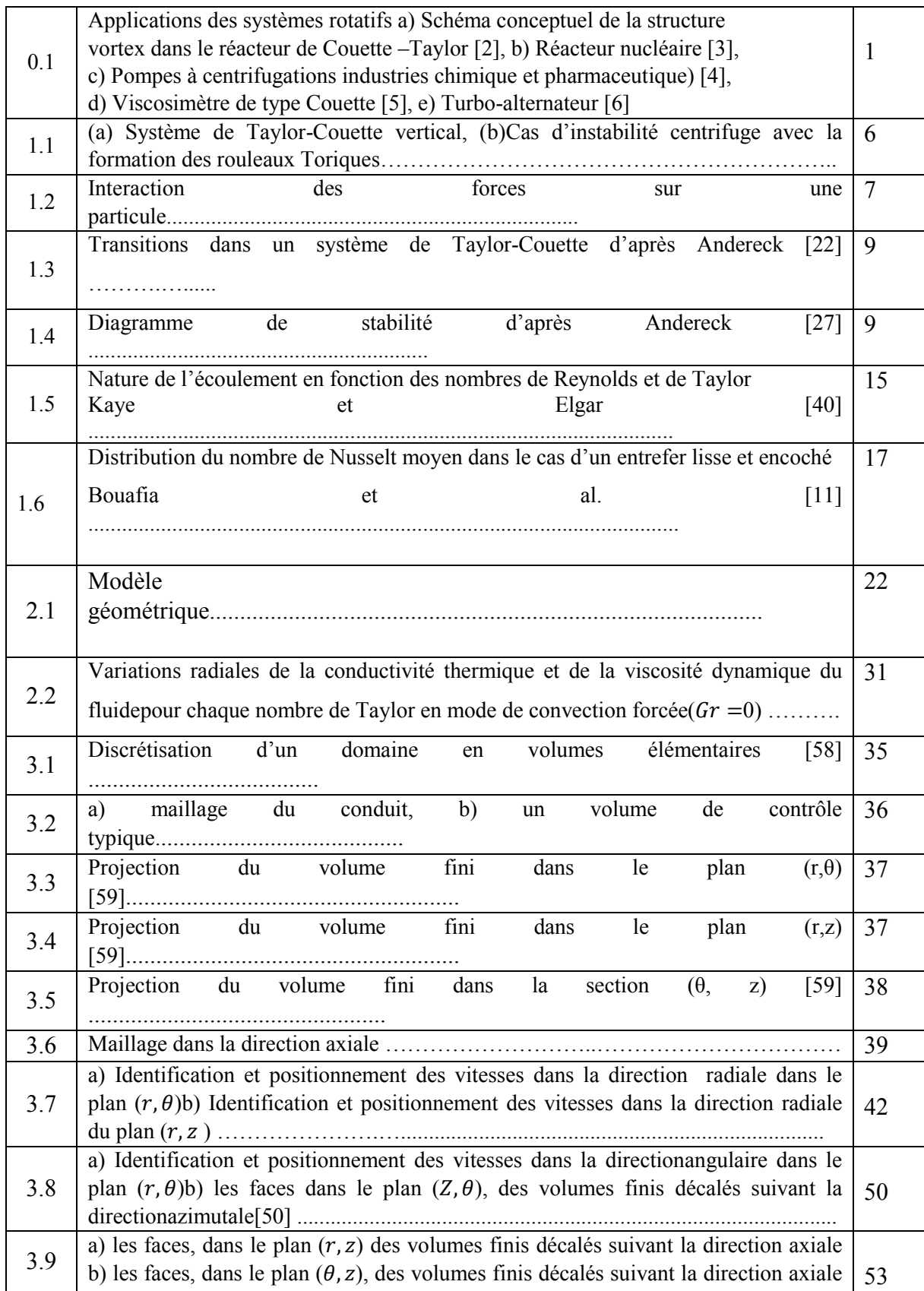

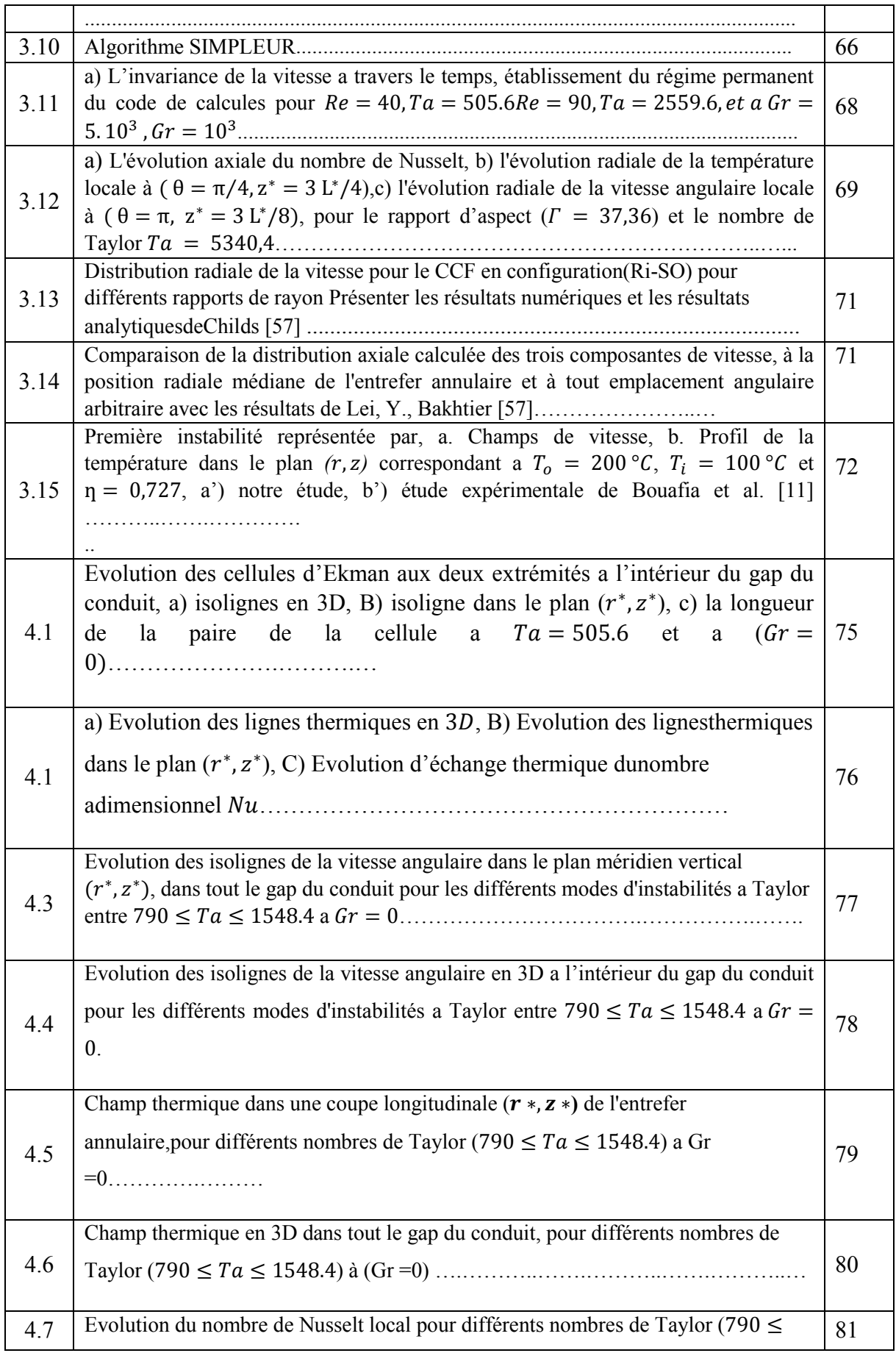

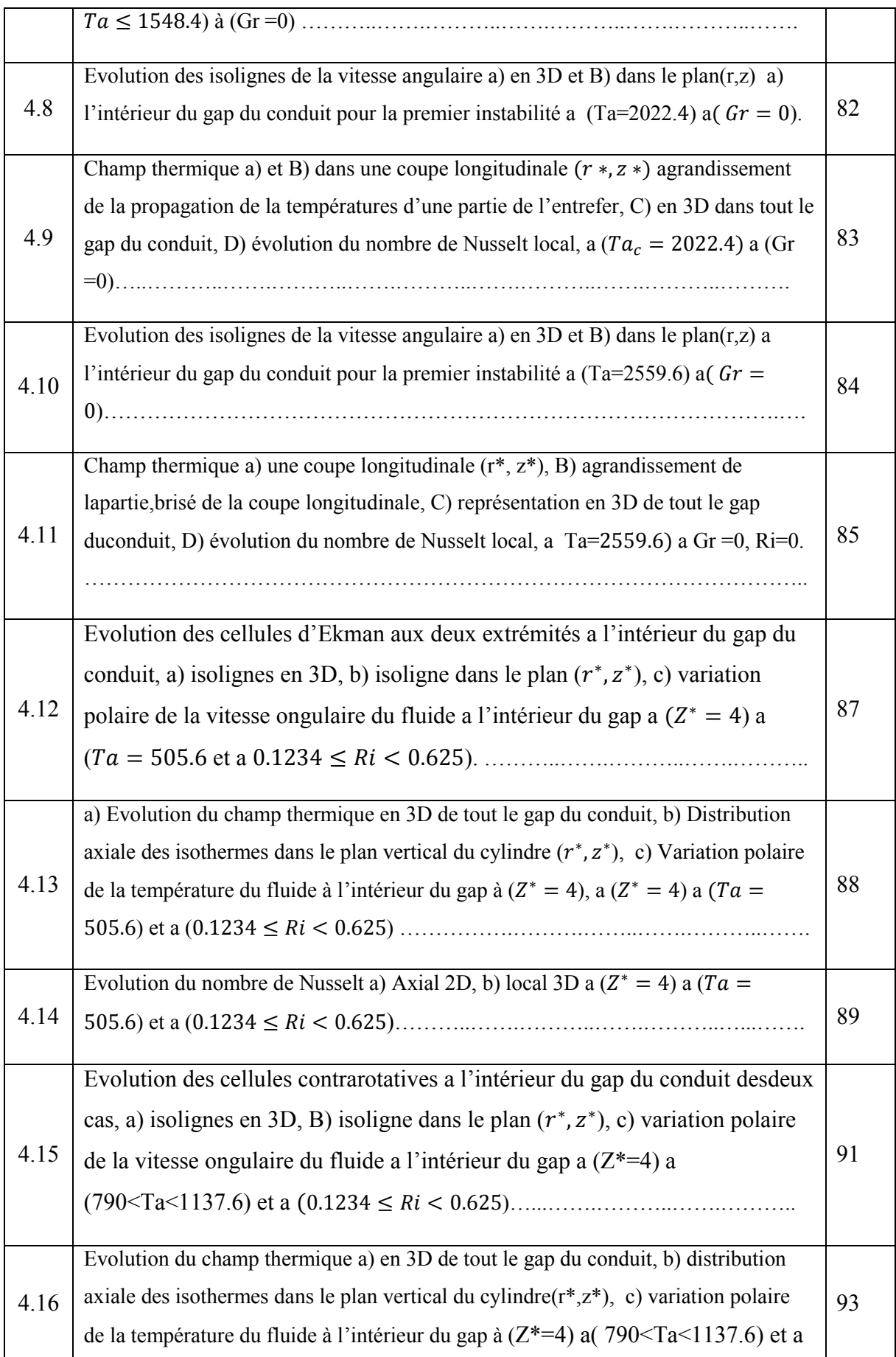

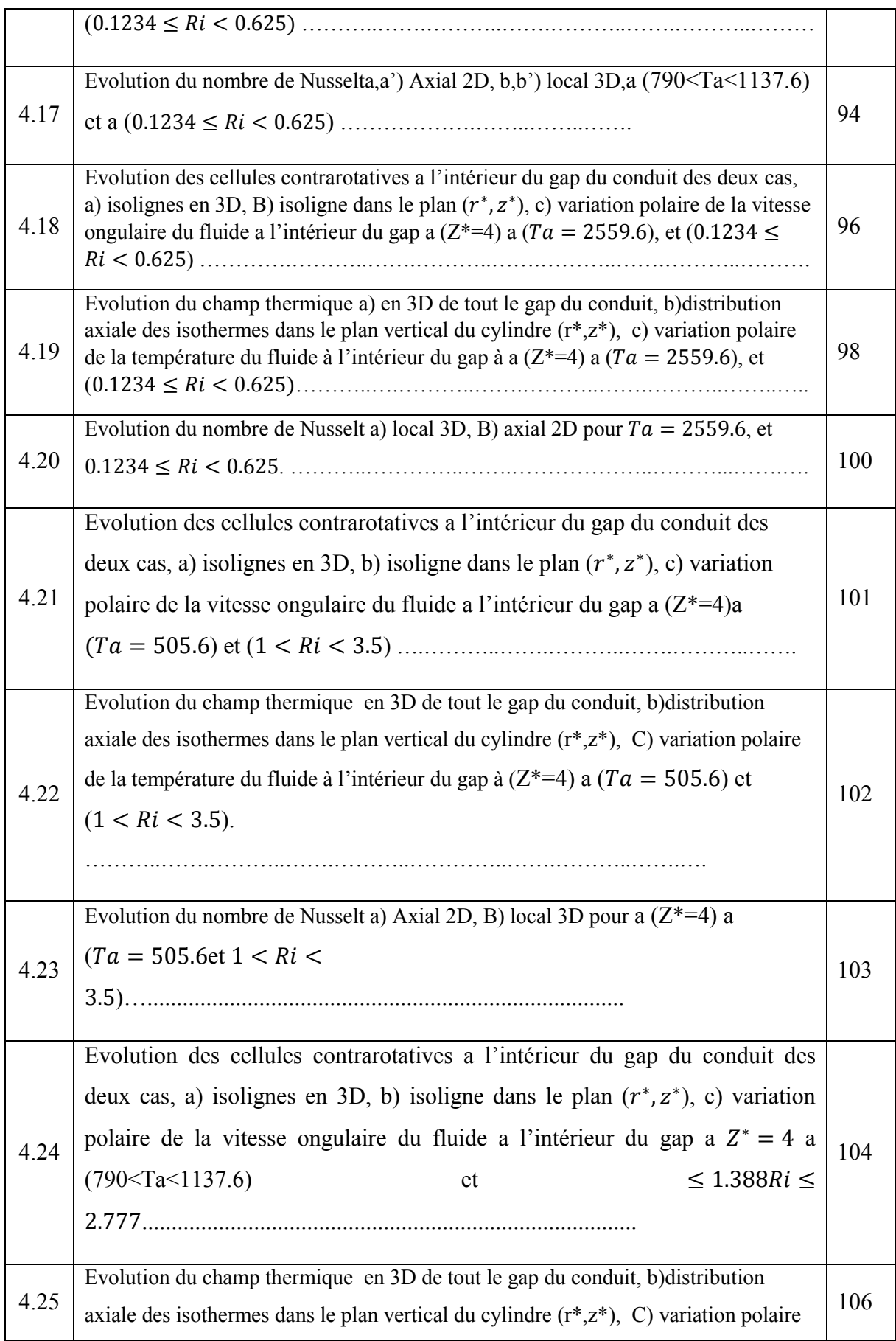

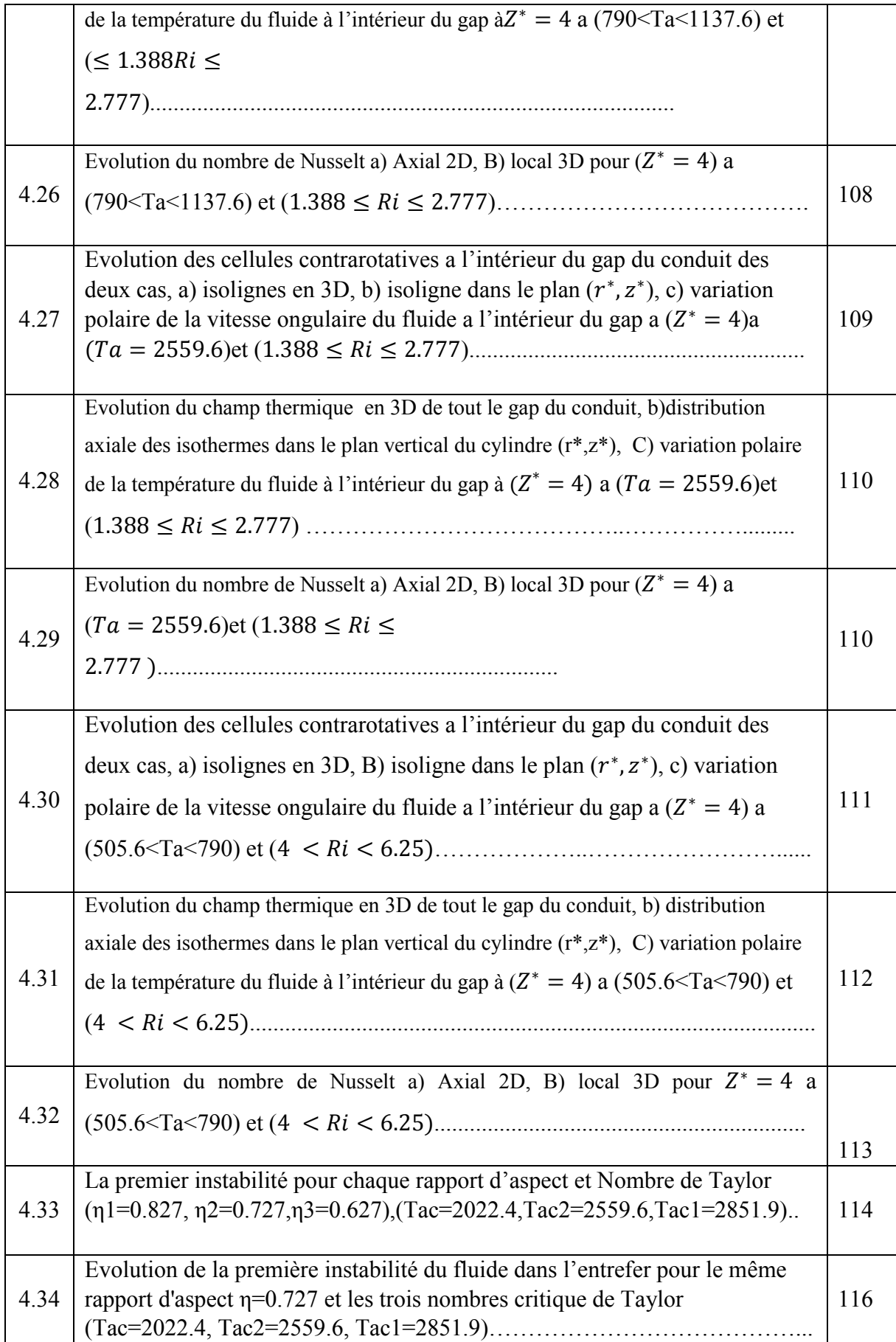

## *Table des Tableaux*

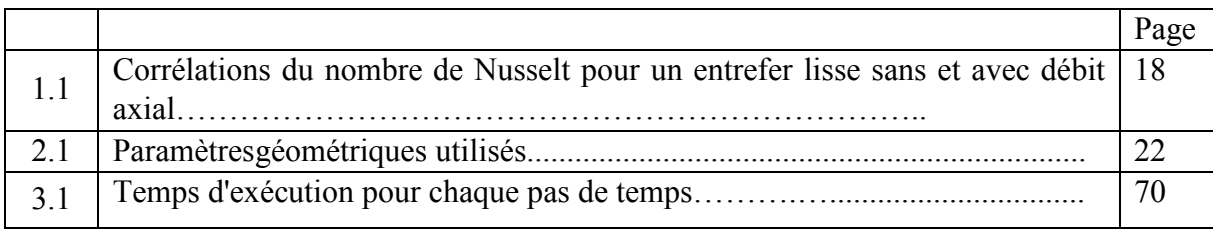

### Introduction générale

La dynamique des fluides joue un rôle essentiel dans de nombreux systèmes, avec deséchelles de longueur et de temps extrêmement différentes, aussi bien dans les procèdes industriels (aéronautique, plasturgie …)que dans les écoulementsnaturels (circulation du sang dans notre organisme, écoulement fluviaux ou marine). Le premier objectif de l'étude desfluides est de caractériser les propriétés des différents régimes d'écoulement (laminaire,turbulent) et la transition vers la turbulence, ainsi que le transfert de chaleur qui est un processus d'une grande importance dans le domaine de l'industrie et des technologies,[1].

Les instabilités hydrodynamiques sont en fait une compétition entre les forces (visqueuses et d'inerties) de tendances opposées agissant sur le fluide en mouvement,il existe deux types d'instabilité; Couette-Taylor (C-T) , Couette-Taylor- Poiseuille (C-T-P), ces derniers jouent un rôle important dans plusieurs applications industrielles comme les machines synchrones qui sont les machines les plus utilisées dans les applications àhaute puissance, en particulier pour les grands réseaux électriques, tels que les turboalternateursdans le cas des centrales hydroélectriques figure1.a)*,* les centrales nucléaires pourl'alimentation électrique du réseau figure1.b),les réacteurs chimiques catalytiques figure1.c), leviscosimétre figure1.d), les bioréacteurs pour la culture des cellules animales figure1.e).La compréhension des mécanismes de transition est donc un enjeu de recherche fondamentale et appliquée.

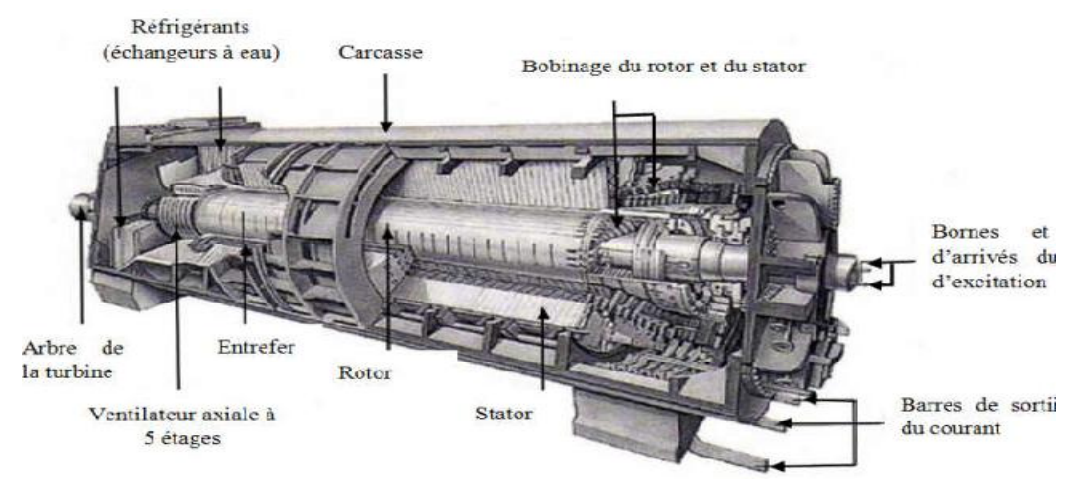

a)

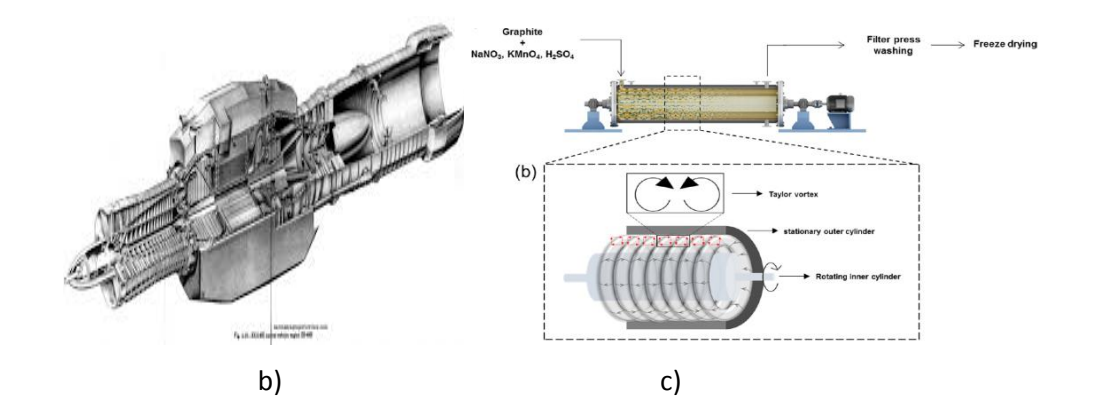

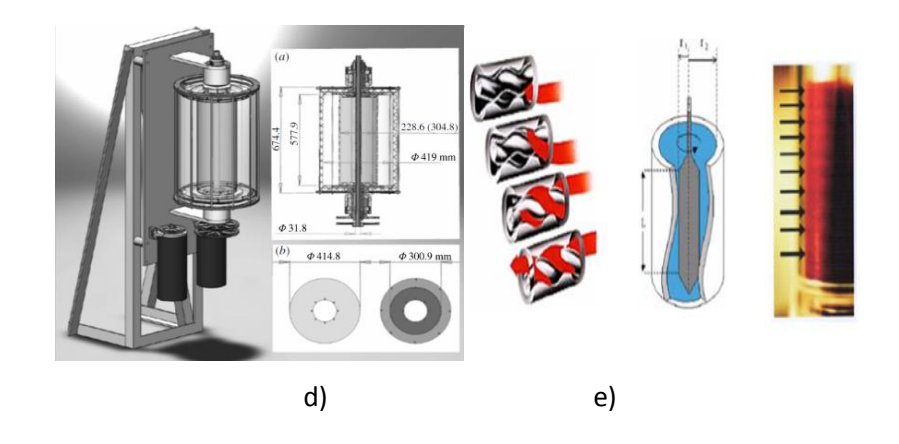

Figure 0.1 Applications des systèmes rotatifs a) Schéma conceptuel de la structure vortex dans le réacteur de Couette –Taylor [2], b) Réacteur nucléaire [3], c) Pompes à centrifugations industries chimique et pharmaceutique) [4], d) Viscosimètre de type Couette [5], e) Turbo-alternateur [6].

L'amélioration des transferts de chaleur est un des objectifs principauxde notre équipe de recherche au sein du Laboratoire du PhysiqueEnergétique de l'Université Frères Mentouri Constantine1, qui a mené une série d'étudesnumériques sur le transfert thermique pour différents modes de convection, essentiellement forcée et mixte dans les conduits annulairesfixes et horizontaux soumis àdifférentes conditions aux limites telles les conditions de Dirichlet et celles de Neuman où le flux thermique imposé peut être surfacique (rayonnement solaire) ou volumique (effetJoule) ou tout simplement un gradient différentiel de températures. Le fluide caloporteur utilisé a été initialementàpropriétésphysiques constantes,ensuite à propriétés physiques variables et récemment c'est le nano fluide et le nano fluide hybride[7-10].

Rentrant dans le cadre de ces axes de recherche allant vers la continuité des études et des sujets développés, notrethèse s'inscrit dans le contexte des études des écoulements rotatifs et des modes de transitionentre dedifférents régimes. Sachant que les transferts thermiques

dépendent également des vitesses de rotation des cylindres, des caractéristiquesgéométriques du système (rapport des rayons et rapport d'aspects) et des propriétés du fluideutilisé (viscosité, conductivité thermique, élasticité,…).

L'écoulement rotatif est un fluide cisaillé entre deux cylindrescoaxiaux en rotation différentielle,horizontaux et verticaux sans et avecdébit axial (Couette-Taylor, C-T) (Couette –Taylor-Poiseuille, C-T-P) respectivement.Malgré sa simplicité, le système detype Couette-Taylor possède une riche variété de régimes d'écoulements qui sont extrêmement dépendant de la vitesse de rotation. On cite le régime laminaire pure, le régime laminaire avec cellules contrarotatives(tourbillons de Taylor), l'état d'apparition des premières instabilités (TVF), et celui des deuxièmes instabilités (WVF) allant jusqu'au régime de turbulence. Ces modes de transitionentre ces régimes dépendent en premier lieu des vitesses de rotation, soit de l'un des deux cylindres l'autre étant fixe, ou des deux cylindres simultanément que ce soit en corotation ou en contra rotation. Ces régimes dépendent aussi des caractéristiquesgéométriques du système (rapport des rayons et rapport d'aspect), des propriétés du liquideutilisé (viscosité, conductivité thermique, élasticité,…) et des conditions thermiques qui sont imposées auconduit.

L'objectif de ce travail consiste à étudier les écoulements rotatifs de type Taylor-Couette dans des conditions dynamiques et thermiques bien précises, de comprendre la physique du problème lorsque dans l'entrefer occupé par le fluide, il y a simultanément, un effet combiné des forces d'inertie générées par la rotation de l'un des deux cylindres, des forces visqueuses liées au fluide et des forces de flottabilité générées par un gradient différentiel de température entre les deux cylindres. L'action de ces forces est très complexe et induit, selon leurs prépondérances, de nouvelles structures, très intéressantes, dans le fluide lors de son écoulement. Un autre aspect très intéressant dans cette étude et qui constitue même un objectif, concerne l'exploitation des paramètres de contrôle, particulièrement le nombre de Taylor et le nombre de Grashof, et leurs influences sur les champs dynamique et thermiques au sein du fluide, ainsi que sur ses structures d'écoulement, lorsqu'ils sont soumis à différentes variations.

Le présent travail traite une simulation numérique de la convection forcée et mixte tridimensionnelled'un fluidecaractérisé par la thermo-dépendance des propriétés physiques (viscosité et conductivité thermique), confiné entre deux cylindres horizontaux en rotation de type Rotor-Stator. Soumis à un gradient différentiel de température imposé sur les deux cylindres, ce conduit est fermé aux deux extrémités par deux parois fixes et adiabatiques. La méthode des volumes finis est utilisée pour discrétiser les équations de conservation qui régissent cet écoulement ainsi que les conditions aux limites. Des schémas de discrétisation de second ordre sont utilisés (le schéma d'Adams-Bashforth, le schéma des différences centrées totalement implicite). Le couplage vitesse-pression est traité avec l'algorithme SIMPLER et les systèmes d'équations algébriques obtenus sont résolus de manière itérative par la méthode ADI basée sur l'algorithme de Thomas.

#### Organisation de la thèse

Ce manuscrit s'articule autour de quatre chapitres décrits ci-dessous précédés d'une introduction générale.

Le premier chapitreest consacré à une recherche bibliographique effectuée tout d'abordsur les transfert thermique dans des conduit annulaires (comme étude de base), ensuite une recherche détaillée concernantles études analytiques, numériques et expérimentales des écoulements cisaillés entre deux cylindres tournants verticaux et horizontaux sans et avec débit axial (couette Taylor C-T), (Couette Taylor Poiseul) respectivement,les propriétés du liquideutilisé (viscosité, conductivité thermique, élasticité,…).Ainsi que les différents travaux qui ont traité les structures des écoulements et les échanges convectifs dans différentes configurations.

Le deuxième chapitre est réservé à la modélisation mathématique de notre problème posé. Ce chapitre concerne la géométrie et les systèmes d'équations de conservation, avec leurs conditions initiales et aux limites sont présentées pour un fluide (l'eau)caractérisé parla thermo-dépendance des propriétés physiques (viscosité et conductivité thermique), dans un espace annulaire horizontal entre deux cylindres coaxiaux finis en configuration rotor-stator. Le cylindre intérieur (rotor) étant plus chaud ettourne à une vitesse angulaire constante tandis que le cylindre extérieur (stator) étant plus froid est au repos. Ils sont limités à leurs extrémités par deux parois fixes et adiabatiques.

Nous présentons dans le troisième chapitre, la méthodologie de résolution numérique des systèmes d'équations différentielles aux dérivées partielles du second ordre, fortement couplées, par la méthode des volumes finis. L'étude de l'influence du maillage suivant les directions axiale, radiale et azimutale, la validation du code de calcul par la confrontation avec différents travaux seront aussi discutées dans ce chapitre.

Dans le quatrième chapitreon présente les résultats numériques de la convection forcée et mixte du fluide à propriétés physiques thermo-dépendantes, Cette étude numérique est basée sur les donnéesqui sont proches de l'étude expérimentale de Bouafia et *al*[11]. Ce dernier chapitre est divisé en trois parties, suivant une chronologie réellement vécue durent notre travail et la préparation de cette thèse.

- La première partie consiste àl'étude de l'état de référence (Gr=0). Il s'agit de traiter l'effet dynamique sur les différents régimes qui apparaissent, la distribution thermique au sein du fluide ainsi que le transfert thermique à l'intérieur du gap représenté par le nombre adimensionnel Nusseltpour chaque régime.
- La deuxième partie consiste en une étude approfondie sur les effets des forces dynamiques et thermiques pourdifférents nombres de Richardsonet différentes valeurs de la vitesse de rotation du cylindre intérieur ainsi que les mécanismes d'instabilité des différents régimes qui apparaissent. Des représentations graphiques sont utilisées pour apporter des explications sous plusieurs formes (lignes de courant, iso-valeurs des vitesses, iso-valeurs des pressions, … etc) ainsi que le transfert thermique représenté par le nombre deNusselt pour les différents régimes.
- La troisième partie consiste dans l'étude de la convection mixtedes effets des différents paramètres de contrôle (rapport d'aspect, facteur de forme …. etc) sur l'écoulement et les mécanismes d'instabilité des différents régimes ainsi que le transfert thermique de ce dernier.

Nous conclurons ce travail par un récapitulatif des différentes étapes abordées dans tous les chapitres ainsi que par une synthèse des résultats. Une présentation des perspectives ultérieures qui pourraient être engagées sera détaillée.

# Chapitre1

# Etude bibliographique

*Chapitre 1 Etude Bibliographique*

### 1.1 Introduction

Depuis la publication historique de G.I Taylor[12] qui fût le premier à mettre en évidence un modèle expérimental démontrantl'existence d'une instabilité de l'écoulements entre deux cylindres coaxiaux en rotation (rotor-stator, stator-rotor ou différentielle), structurés sous forme de rouleaux stationnaires axisymétriques.Ce dernier est devenu le modèle prototype pour l'étude des instabilités hydrodynamiques, malgré sa simplicité géométrique, le système deCouette-Taylor possède une riche variété de régimes d'écoulements, qui se présentent sous forme de rouleaux (ou cellules contrarotatives, ou mêm vortex) stationnaires axisymétriques et se développent lorsque la force centrifuge prédomine sur le gradient thermique ainsi que le gradient radial de pression.De nombreux travaux théoriques et expérimentaux ont été menés dans ce domaine.

### 1.2 Transfert thermique dans des conduits annulaires

Dans la thèse de Boufendi[7]., lesécoulements thermo-convectifs tridimensionnelsdans un conduit cylindrique horizontal d'un fluide newtonien et incompressible ont été traités numériquement. Deux modèles ont été considérés. Un modèle de base à propriété physiques constantes dont le conduit est soumis à un chauffage surfacique et le modèle conjugué à propriétés physiques variablesoù le conduit est soumis à un chauffage volumique au sein de sa paroi.Les équations de conservation modélisantes avec leurs conditions initiales et aux limites sont résolues par la méthode numérique des volumes finis. Les codes de calcul développés sont testés pour différents maillages et validés. Parmi les résultats importants,on cite la mise en évidence de la thermo dépendance des propriétés avec une variationangulaire dans tout plan polaire et une variation axiale plus importante pour la viscosité que pour la conductivité. La viscosité maximale à la sortie diminue de près de 70% par rapport à sa valeur d'entrée. En revanche la conductivité à la sortie augmente de 14%. Par rapport au modèle à propriétés constantes le transfert thermique obtenu avec le modèle à propriétés variables est amélioré de 52%.

Une étude de simulation numérique en 3D réalisée par Touahri [8].Porte sur la convection mixte dans un conduit cylindrique horizontal parcouru par un fluide newtonien à propriétés physiques dépendantes de la température. Cette étude est constituée de trois parties : cylindre plein avec une épaisseur finie de sa paroi, un espace annulaire entre deux cylindres concentriques horizontaux, et un conduit cylindrique et un espace annulaire munis d'ailettes.

Les équations sont résolues par la méthode des volumes finis. Les résultats ont montré que le nombre de Grashof influe sur les champs dynamiques et thermiques ainsi que sur le nombre de Nusselt moyen ( $Nu_{mov} = 12.753R_i^{0.156}$ ) qui augmente en diminuant le diamètre hydraulique $D_h$ . L'introduction des ailettes au sein du conduit annulaire augmente le transfert de chaleur à cause de l'augmentation de la surface d'échange fluide-paroi ailettes.

Le conduit annulaire est une géométrie qui a été utilisée par**Boufendi et Benkhada** [9].Lorsdes études numériques récentes des écoulements convectifs de nano fluide TiO2/eau et de nano fluide hybride Ag-TiO2/eaudontle cylindre extérieur est uniformément chauffétandis que le cylindre intérieur est adiabatique. Avec un rapport de rayon fixe  $\frac{R_0}{R_i}$  = 2etun nombre de Reynolds Re = 800, les résultats ont été obtenus pour diverses fractions volumiques de nanoparticules ( $0 < \varphi < 8\%$ ), et un nombre de Grashof variant de ( $10<sup>5</sup>$ à  $10<sup>6</sup>$ ). Ils trouvent qu'il y a une nette amélioration en termes de transfert thermique avec le nano-fluide hybride. Des corrélations sont proposées pour estimer le nombre de Nusselt moyen dans les deux cas.

#### 1.3 Notions d'instabilité

### Critère de Rayleigh[13-17].

Rayleigha été le premier à déterminer que l'origine d'une instabilité d'un écoulement laminaired'un fluide non visqueux en rotation entre deux cylindres coaxiaux (écoulement de Couette) est une instabilité centrifuge. Dans la Figure 1.1(a) on présente un système de Taylor- Couette dans la direction verticale, et la Figure 1.1(b), illustre un état d'instabilité centrifuge avec la formation dans la direction horizontale de rouleaux toriques contrarotatifs.

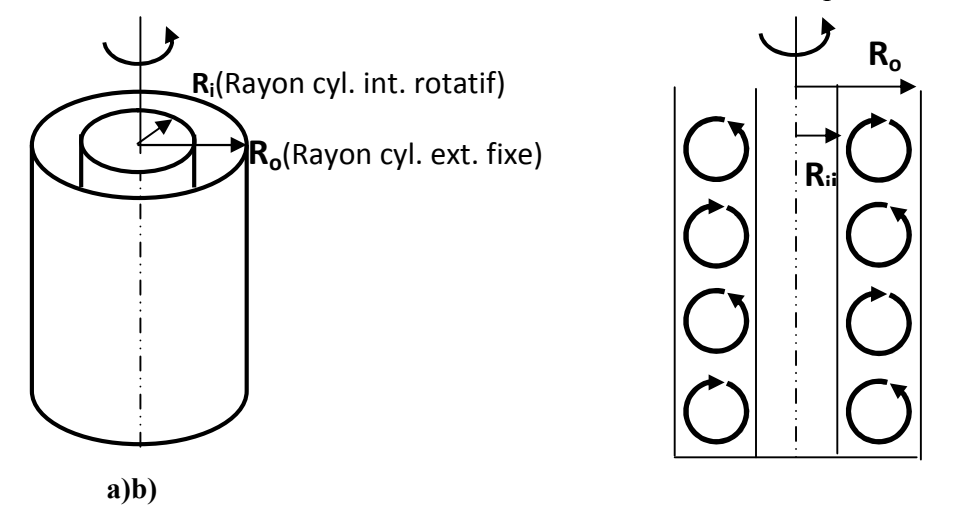

Figure 1.1 a) Système de Taylor-Couette vertical, b) Cas d'instabilité centrifuge avec la formation de rouleaux toriques

Il est à noter que dans un mouvement en rotation, il y a deux forces égales (en module) qui interagissent dans des sens opposés sur la particule fluide. D'un côté la force de pressiondans la direction radiale (ou le gradient de pression radial :  $\partial p/\partial r$ ) qui a tendance à entrainer la particule vers le centre, c'est une force centripète, mais d'un autre côté, il y a aussi la force centrifuge,  $F_c = \rho \cdot V_\theta^2 / r = \rho \cdot (\Omega r)^2 / r = \rho \cdot r \Omega^2$ , qui a tendance à éloigner la particule de sa trajectoire circulaire et la pousser vers la paroi du cylindre extérieur. Si lors d'un déplacement infinitésimal de la particule dans la direction radiale, ce dernier est atténué, on dira que l'écoulement est stable. En revanche, si le déplacement est amplifié, l'écoulement est dit alors instable, Figure 1. 2.

Donc, pour tout déplacement entre r et r+dr, outre l'effet contradictoire de ces forces, le moment cinétique de la particule,  $J = V_{\theta} \cdot r = \Omega \cdot r^2$ , doit être conservé. De ce fait, la stabilité doit reposer sur le moment cinétique de telle sorte que :

- $\checkmark$  Si  $[(r + dr) > l(r)$ : l'écoulement sera dit stable car le gradient de pression l'emporte sur la force centrifuge
- $\checkmark$  Si J(r + dr) < J(r) : l'écoulement sera dit instable car c'est le contraire qui se passe : la force centrifuge l'emporte sur le gradient de pression.

A partir de ces résultats, le critère de Rayleigh peut se résumer ainsi :

- La stabilité est obtenue lorsque ∂J(r)⁄∂r > 0
- Pour un fluide parfait, le critère s'écrit : ∂|J(r)|⁄∂r ≥ 0
- $\checkmark$  Pour le cas  $R_1 < r < R_2$ le critère de Rayleigh devient :  $\Omega_2 R_2^2 \Omega_1 R_1^2 \ge 0$
- Pour la configuration rotor-stator, on a  $\Omega_2 = 0$  et  $\Omega_1 \neq 0$  et de ce fait, selon le critère de Rayleigh l'écoulement sera toujours instable même pour de faibles vitesses de  $\Omega_1$

#### Figure 1. 2. Interaction des forces sur une particule

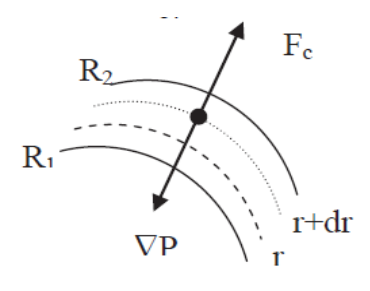

 Pour un système de Couette-Taylor de petit rapport d'aspect (Γ≪ 1), les effets debord dûs à la couche d'Ekman [18].sont confinés dans une région proche des bords et donc perturbent la stabilité de l'écoulement et ne peuvent être négligés.

 Effet stabilisant de la viscosité [19].; La viscosité joue un rôle stabilisant en amortissant les perturbations induites par la force centrifuge. Il faut donc une valeur seuil  $\Omega_c$  de la vitesse de rotation pour que la force centrifuge domine les effets dissipatifs.

Plus de détails sont reportées enAnnexe A.

### 1.4 Etudes dynamiques et thermiques sur les instabilités des écoulements rotatifs 1.4.1 Les instabilités dynamiques des écoulements Taylor-Couette.

Après différentes études effectuées sur l'instabilité du fluide dans un conduit horizontal à deux cylindres coaxiaux tournants, Taylor [12].a réalisé un viscosimètre dont le cylindre extérieur est fixe et l'intérieur est en rotation. Loin des parois horizontales l'écoulement est circulaire et obéit à la loi suivante :  $V_{\theta}(r) = Ar + B/r$  avec A et B des constantes qui sont fonction des vitesses angulaires des cylindres et de leurs rayons. De plus, la viscosité du fluide augmente par le couple résistant appliqué sur l'un des deux cylindres, il a remarqué aussi que, contrairement au cas de la rotation du cylindre extérieur, le domaine de validité de sa solution est beaucoup moins étendu lorsque le cylindre intérieur tourne dans une gamme de vitesse croissante à partir du repos. Les travaux de Mallock[20].et ceux de Couette[21]ont été axé sur la mesure de viscosité valable seulement pour le cas laminaire. Néanmoins, ils furent les premiers à observer le début des instabilités dues à l'augmentation de la vitesse de rotation d'un des deux cylindres.

En effet trois régimes d'écoulement peuvent être distingués, qui sont bien détaillés par Andereck [22].Dans la figure 1.3.Pour de faibles vitesses angulaires, l'écoulement de base est stationnaire, axisymétriqueet invariant par translation verticale. Au-delà d'une valeur seuil ou critique du nombre de Taylor $Ta<sub>c</sub>$ l'écoulement de base devient instable, et il apparaît un motif de rouleaux contrarotatifsqui s'étendent tout autour du cylindre,on augmente les vitesses angulaires  $1.27Ta_c < Ta < 40Ta_c$ ; l'écoulement reste toujours axisymétrique etstationnaire, avec une brisure de symétrie de transition dans le plan verticale, une deuxième instabilité apparait et baisse encore lasymétrie de l'écoulement et que les rouleaux se mettent à osciller périodiquement. En continuant à augmenter les vitesses angulaires  $Ta > 40Ta<sub>c</sub>$ on fait perdre à l'écoulement toute symétrieet on obtient un écoulement turbulent.

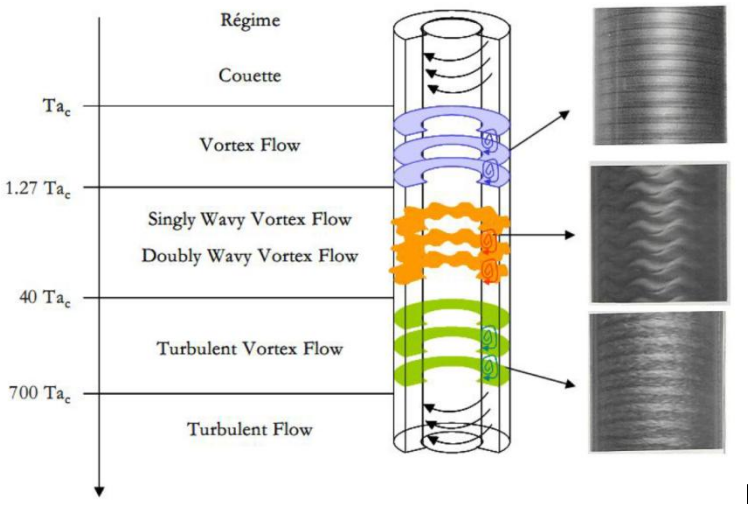

Figure 1.3 Transitions dans un système de Taylor-Couette d'après Andereck [22].

Coles [23].A étudié systématiquement les différents régimes d'instabilité d'un fluide visqueux qui lui a permis de tracer un diagramme de stabilité.Par la suite Andereck [22].A étendu les observations de Coles [23]. Pour élaborer un diagramme de stabilité comportant plus de détails sur les régimes d'écoulement mettant enévidence les frontières des différentes structures d'ondes et leurs caractéristiques et les différentes zones de transition d'un mode d'instabilité à un autrecomme cela est bien illustré dans la figure1.4.

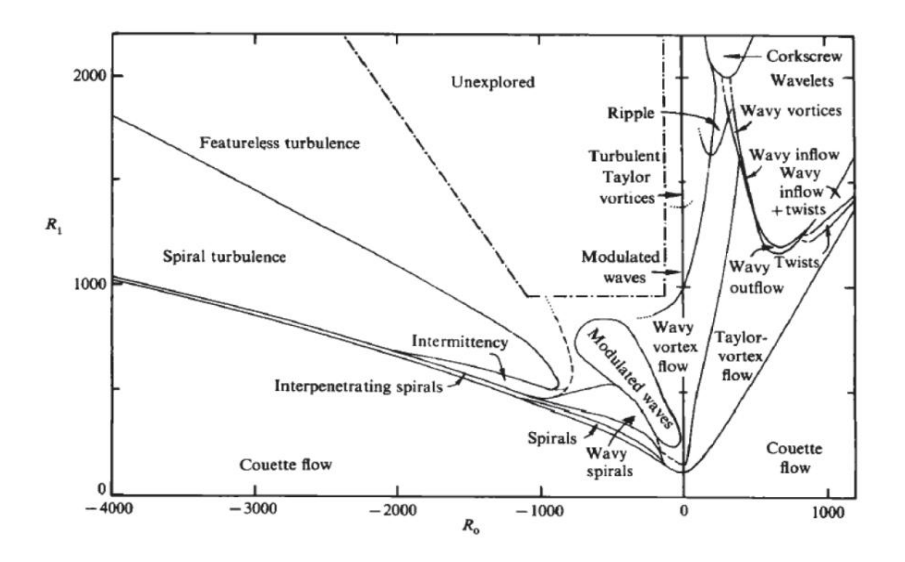

Figure 1.4 Diagramme de stabilité d'après Andereck [27].

El-Shaaraoui et Sarhan[24].ont étudié les effets de la rotation du cylindre intérieur sur la longueur de développement hydrodynamique. Les équations régissantes de cette étude sont résolues par la méthode aux différences finies, pour un rapport d'aspect  $\Gamma = 0.9$  et pour un domaine de travail du rapport entre les deux nombres adimensionnels de Reynolds et de

Taylor  $0.2 \leq Re^{*2}/T\overline{a} \leq 10$ . Ils montrent que la longueur d'entrée augmente avec la vitesse de rotation du cylindre intérieur et dépend du paramètresuivant  $Re^{*2}/\overline{T}a$ .

Serre et *al.*[25].Ont étudié numériquement les différents régimes qui se présentent entre cylindres contrarotatifs à petit rapport d'aspect. La méthode numérique utilisée est la méthode spectrale avec une précision du second ordre. En fonction des nombres de Reynolds Re des deux cylindres, ils ont trouvéque des vortex ondulés pour un  $Re_1 = 0.75$  et un  $Re_2 = -250$ , avec un nombre d'onde azimutale égal à 5, le rapport d'aspect  $\Gamma = 30$ . Pour  $Re_1 = 330$  et  $Re<sub>2</sub> = -500$  et pour le même rapport d'aspect, ils ont remarqué qu'un écoulement en spirales inter pénétranteoccupe tout l'entrefer cylindrique. En augmentant le  $Re<sub>1</sub>$  jusqu'à 370, tout en laissant le rapport d'aspect a  $\Gamma = 6$ , l'écoulement est toujours a un mode de spirale interpénétrant ondulées. En diminuant le rapport d'aspect à  $\Gamma = 5.2$  ils ont remarqué qu'il ya une production de deux écoulements un en spirale et l'autre en vortex ondulés. Les spirales disparaissent et l'écoulement de Couette domine à nouveau lorsque  $\Gamma \leq 5$ , et avec le pompage des cellules d'Ekman près des parois, supérieure et inférieure.

Merabet et Mahamdia [26].ont réalisé une étude expérimentale sur les instabilités hydrodynamiques d'un écoulement visqueux dans un espace annulaire cylindrique partiellement rempli de deux fluides immiscibles. Leurs objectifa été la mise en évidence de l'effet de la hauteur  $H2$  du premier fluide qui est plus léger sur l'apparition des deux premières instabilités de Taylor-Couette au sein du deuxième fluide, qui est plus dense, de hauteur H1. Ces instabilités sont caractérisées respectivement par les nombres de Taylor critiques  $Tc_1$  et  $Tc_2$ . Par une technique de visualisation, ils ont déterminé le nombre de cellules  $(n)$  et le nombre d'ondes azimutales  $(m)$  qui apparaissent dans le fluide le plus dense d'hauteur H1 situé en dessous.

Lalaoua et *al*.[27].Ont étudié numériquement l'influence du fluide confiné dans un système de Taylor-Couette (T-C) au rapport d'aspect infini.Le cylindre intérieur en rotation alors que le cylindre externe et les disques aux extrémités sont fixes.Ce dispositif est caractérisé par une hauteur  $H = 150$ mm et un espace annulaire  $d = 5$ mm. Ils ont comparé quatre fluides différents (hydrogène, hélium, lithium et eau), ils ont remarqué que le cas critique caractérisant l'apparition des vortex dans tout l'entrefer diffère d'un fluide à un autre expliqué par une différence de distribution des contrainte de cisaillement, du coefficient de frottement, la viscosité de chaque fluide. Le nombre de vortex pour l'eau et l'hélium sont les mêmes, alors que pour l'hydrogène et le lithium sont complètementdifférents. Ils concluent

que les propriétés physiques des fluides jouent un rôle important sur la stabilité et l'instabilité du fluide au sein de l'entrefer.

### 1.4.2 Les instabilités thermiquesdes écoulements Taylor-Couette.

La naissance des mouvements convectifs induits par des effets de flottabilité (force de poussée convective) au sein d'une couche fluide chauffée par le bas, fut étudiée, pour la première fois par Bénard [28].La configuration était une couche fluide de  $(0.5 \, mm \, d'$ épaisseur) chauffée par le bas, dont la surface supérieure était en contact avec l'air. Ce travail portait sur l'influence des divers paramètres de contrôle sur la stabilité de l'écoulement en présence d'un gradient radial de température. Ces dernières années, cette étude a ouvert la voie à un grand nombre d'études numériques sur un type d'instabilité dit instabilité de Rayleigh-Benard. Kuo et Ball [29].Ont établi les différents régimes d'écoulement qui apparaissent pour différentes valeurs du gradient radial de température et en fonction de la vitesse de rotation du cylindre intérieur. Snyder [28].A étudié numériquement l'effet du gradient thermique imposé au fluide dans le gap. Il en résulte qu'un faible gradient peut avoir un grand effet sur le nombre de Taylor critique, et ce dernier consiste à stabiliser l'écoulement de Taylor–Couette ou pas en fonction de la différence de température imposé au gap pour des petites différences de température et de le déstabiliser pour des grandes différences de température. Il a constaté aussi que la forme d'onde de la perturbation est liée à l'effet de la stabilisation correspond aux cellules toroïdales de type Taylor. Dans le cas de la déstabilisation, cela se traduit par des cellules sous forme de spirales qui sont différentes de celles de Taylor. Simmers et Coney [31].Ont étudié l'effet d'un gradient de température radial sur la stabilité hydrodynamique de l'écoulement de Taylor–Couette tel que le cylindre extérieur est uniformément chauffé. Ils ont fait leurs essais pour les deux cas : avec et sans débit axial. Ils ont montré qu'en l'absence du débit axial, l'état critique est atteint plus rapidement que dans le cas du débit axial. Ces résultats ont été appuyés par Y. Laghouati et *al* [32].Qui ont utilisé la méthodede polarographie à l'aide d'une analyse spectrale. Ils ont montré que le déclenchement du chaos procédé par une transition de type Rayleigh–Benard, diffère de celui de Taylor – Couette. Ils ont constaté aussi pour le cas du débit axial le point de la stabilité neutre est modifié si la convection naturelle est importante et il dépend de la direction de l'écoulement axial. I. Mutabazi et *al*. [33].ont examiné l'effet d'un gradient de température radial sur la stabilité de l'écoulement de Taylor dans le cas où le cylindre intérieur tourne et le cylindre extérieur reste fixe. Ils ont montré que ces deux facteurs (la rotation et le gradient de température) créent un nouveau régime correspondant à un écoulement oscillatoire en spirale dans la direction axiale. Andereck et*al.*[22]. Ont étudié expérimentalement l'effet du gradient de température radial d'un écoulement de Taylor-Couette avec et sans débit axial. Le processus de transition d'écoulement sous un gradient de température positif et négatif avec quatre modèles différents d'un cylindre extérieur stationnaire sans et avec différents nombres de Reynolds axial (6, 9 et 18) a été étudié. Cette étude peut aider non seulement à améliorer la performance des machines à fluides, mais aussi à comprendre les phénomènes d'instabilité des écoulements de type Taylor-Couette.

Sita et *al.*[34].Ont réalisé une étude numérique sur le transfert de chaleur par convection forcée et naturelle d'un écoulement laminaire et incompressible entre deux cylindres coaxiaux contrarotatifs pour une large gamme du rapport de vitesse, rapport des rayons, nombre de Rayleigh, données respectivement  $0 \leq \leq 5$ ,  $0.5 \leq \eta \leq 5.0$  et  $10^3 \leq Ra \leq 10^5$ , tandis que le facteur d'excentricité ε (r,  $\emptyset$ ) est variant. Les équations sont résolues par la méthode numérique des éléments finies dans un domaine de calcul discrétisé en (81<sup>\*81)</sup> points.Les résultats montrent que lorsque le cylindre intérieur est fixe  $( = 0)$ , les forces de résistance résultantes des lignes de courant au niveau du cylindre extérieur et le fluide est stable. Le profil de Couette apparait à  $( = 5)$  lorsque les deux vitesses angulaires des deux cylindres sont égales et dans ce cas-là, le transfert convectif est dominant.

L'étude expérimentale de Mutabazi [35].Montre les différentes caractéristiques des modes qui se présentent dans l'écoulement entre cylindres concentriques tournants avec une différence radiale de température comprise entre  $(-10 \text{ et } + 100^{\circ})$ , le cylindre intérieur est en rotation, et le rapport des rayons est fixe a  $\eta = 0.80$ . Pour une meilleure visualisation des modes qui se produisent, il ajoute à l'eau (fluide de l'expérience)une solution de Kalliroscope − 1000 avec une concentration de 1%. Le système est en mouvement, le tout est exposé a un faisceau laser dans la direction axiale. Il a trouvé que lorsque le cylindre intérieur est fixe  $(Ri = 0)$  l'écoulement est de type Couette isotherme, l'inclinaison des spirales dépend non seulement de la vitesse de rotation, mais aussi du signe du gradient de température.Ce dernier influe peu sur la fréquence critique des modes produits.Pour un gradient de température fixe, la vitesse de déplacement et le nombre d'onde axial dépend de la vitesse de rotation, par contre l'inclinaison des spirales dépend du sens de rotation. Il a montré aussi que quand Ritend vers l'infini, l'instabilité se manifeste à une différence de température égale a 15 $c^{\circ}$ .

*Chapitre 1 Etude Bibliographique*

Poncet and Viazzo [36]. Ont étudié numériquement l'influence du gradient thermique radial sur la stabilité de l'écoulement de Taylor-Couette avec grand allongement (rapport d'aspect  $\Gamma = 80$ ) à entrefer étroit (rapport des rayons  $\eta = 0.8$ ), ils ont effectué 30 simulations faites sur une large gamme des paramètres de contrôle, les nombres de Taylor Ta et de Rayleigh Ra, permettent de revisiter le diagramme de stabilité établi expérimentalement par Guillerm [37].ils ont pu apparaitre Sept régimes d'instabilité sous la forme de spirales, de vortex de Taylor réguliers (TVF) ou ondulés (WVF) ou la combinaison des deux (SPI+WVF). Leurs résultats numériques concordent bien avec les différents recherches numérique et expérimentaux trouvé dans la littérature, Ils ont constaté que l'évolution du coefficient de moment est en fonction du nombre de Taylor et son évolution est exponentiel, les instabilités augmentent les transferts de chaleur le long des deux cylindres par rapport au cas laminaire. Hessarni et *al*. [38]. *o*nt étudié numériquement l'écoulement et le transfert de chaleur dans des espaces rotor-stator de petits moteurs électriques, et pour différents rapports de rayons  $(1.2 \le \eta \le 8)$  et desrapports de forme modérés  $(0.25 \le \Gamma \le 4)$ . Ils traitent numériquement le problèmede la convection mixte dans un espace annulaire axisymétrique entre deux cylindresverticaux de longueur finie. Cette géométrie simule aussi l'espace entre les extrémitésdu rotor d'un petit moteur électrique refroidi par air. Ils ont étudié l'influence de lagéométrie ( $\Gamma$  *et R*), du nombre de Rayleigh ( $Ra$ ) et du nombre de Reynolds ( $Re$ ) sur les distributions de vitesse et de température. Des solutions sont obtenues pour  $10 \leq Re \leq 300$ et  $10^3 \leq Ra \leq 10^5$ . Ils ont trouvé que, pour de faible valeur de  $\Gamma$  et pour de grandes valeurs de Re, I 'écoulement est dominé par les forces centrifuges. Tandis que pour  $r$  et  $Ra$  grands, les effets des forces gravitationnelles déterminent les configurations de l'écoulement et, par conséquent, le transfert thermique.

Mutabazi et Bahloul [39].ont réalisé une étude a la fois numérique et analytique ou le fluide newtonien qui remplis l'espace annulaire entre les deux cylindres concentriques verticaux, est soumis a un gradient de température radial et un gradient de pression azimutale, ce cas est appelé Dean-Taylor. Le système d'équation est résolu par la méthode des différences finis. L'effet de la température est introduit dans les équations de mouvement, en considérant l'approximation de Boussinesq pour le terme de gravité verticale et celui de l'accélération centripète. Ils ont trouvé que ; pour des grands ou petits rapports de rayon ( $\eta = 0.9, \eta = 0.6$ ), les modes sont oscillatoires non-axisymétriques, ils ont pu décrire un critère général pour déterminer les zones stables et instable, le signe du gradient de température influe peu sur les paramètres critiques de l'écoulement.

*Chapitre 1 Etude Bibliographique*

Baumert et Muller [40].ont étudié l'axisymétrie et la non axisymétrie élastique et inertioélastique dans l'écoulement de Taylor-Couette. Les structures axisymétriques se trouvent dans une cellule étroite (R1/R2). Dans d'autres travaux les mêmes auteurs**Larson et** *al.* [41].ont reprirent les travaux de Baumert et Muller [40]. et ils ont utilisé une outre onde stationnaire dans les vitesses de cisaillement plus faibles et dans le liquide plus élastique et plus visqueux ont été visualisée des hélices qui sont non-axisymétriques. Ils ont observé des transitions des tourbillons à rotation inverse axisymétrique stationnaire. Les structures non-axisymétriques sont observées à des vitesses supérieures, de l'ordre de cinq fois la valeur critique. Ils remarquent que pour le fluide moins visqueux et moins élastique à  $\varepsilon = 0.0562$  Les transitions à faibles vitesses sont aussi à faibles tourbillons à contre-rotation axisymétrique. Ils ont remarqué aussi à des vitesses progressivement plus élevées la présence de déstabilisation centrifuge qui dans ce cas présente plusieurs types de tourbillons axisymétriques de translation axiale.

On terminera ce paragraphe en citant les travaux de Nicolas [42].qui concernent une simulation numérique en 2D des écoulements, de convection mixte, dit de Poiseuille-Bénard, dans une conduite rectangulaire chauffée par le bas. La méthode des volumes finis est utilisée pour la résolution des équations adimensionnelles basée sur la méthode du Lagrangien augmenté. L'étude porte sur l'influence des conditions aux limites ouvertes et périodiques sur la stabilité et sur le développement spatial et temporel des rouleaux transversaux, en prenant en compte le caractère convectif ou absolu de l'instabilité. Les résultats obtenus montrent qu'avec les conditions aux limites périodiques, les rouleaux transversaux transitent vers l'écoulement de Poiseuille au passage du seuil entre instabilité convective et stabilité linéaire. Avec les conditions aux limites ouvertes, cette transition a lieu près du seuil entre instabilité absolue et instabilité convective.

### 1.5 Etude des instabilitésdes écoulements de Couette-Taylor-Poiseuille (CTP)

## 1.5.1 Les instabilités dynamiques des écoulements de typeCouette – Taylor et et de type Couette – Taylor- Poiseuille

Lorsque l'écoulement de Taylor-Couette est généré d'un débit axial en écoulement qui résulte de la circulation forcée de fluide "Poiseuille flow" et de la rotation du cylindre intérieur " Couette flow", on dit que l'écoulement est du type Couette-Taylor-Poiseuille(CTP). Cette combinaison a été entreprise par Kaye et Elgar [43]., Hwang et Yang [44]., Jeng et Zhu[45].quiont étudié numériquement, l'écoulement d'un fluidede Binghamentre cylindres concentriques, avec un débit axial imposé. Leurs études consistaient à discuter et déterminer les quatre formes d'écoulements qui apparaissentFigure 1.5, et ils ont montré que les tourbillons sont comprimés au niveau du cylindre intérieur en raison de l'effetde la limite d'élasticité. Lorsque le cylindre externe est maintenu stationnaire, la limite d'élasticité joue un rôle dans l'affaiblissement de l'écoulement de tourbillon. Les régions annulaires non étirées émergent et adhèrent au cylindre externe. Dans le cas d'écoulement de Taylor Couette avec un glissement axial imposé, un écoulement en tourbillon en spirale est visible avec une région en spirale non rétractée obtenue, Aussi les résultats montrent que la limite d'élasticité agit de manière à altérer significativement la structure du tourbillon. Nemri et *al.* [46].se sont basés sur les études précédentes et ils ont présenté expérimentalement et numériquement le mélange et la dispersion axiale dans les schémas d'écoulement de Taylor-Couette, Ils ont constaté que le flux évolue rapidement vers la turbulence à travers une séquence d'instabilités hydrodynamiques successives. Le mélange caractérisé par un coefficient de dispersion axiale est extrêmement sensible à ces bifurcations d'écoulement, ce qui peut conduire à une modélisation défectueuse du couplage entre l'écoulement et le transfert de masse.

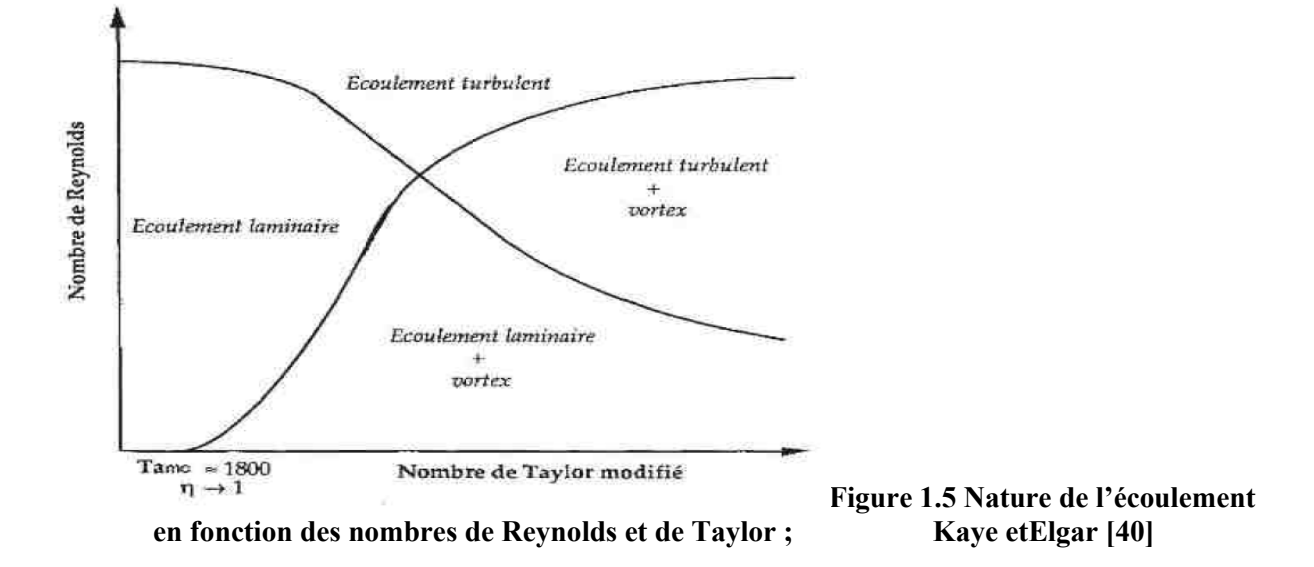

## 1.5.2 Les instabilités thermiques des écoulements de typeCouette – Taylor et et de type Couette – Taylor- Poiseuille

Lancial et al.[47]. Et Gazley [48].Ont étudié les caractéristiques de transfert de chaleur parconvection d'un écoulement combiné (rotatif et axial) entre deux cylindres concentriquesavec une application particulière aux machines électriques.Leurs résultats montrent que le nombre de Nusselt est proportionnel au nombre de Reynolds tangentiel  $Re_t$  et

près de la région d'entrée un meilleur refroidissement peut être observé. La distribution du coefficient de transfert de chaleurmontre que le bord d'attaque est mieux refroidi que le bord de fuite.

## 1.6 Ecoulement rainurés des deux types ; Couette-Taylor et Couette-Taylor-Poiseuille

Des études ont été effectuées sur le comportement thermique de l'entrefer encoché au rotor et/ou au stator avec et sans débit axial, et de partleurs diversités des configurations (nombres d'encoches, leurs dimensions, leurs localisations au rotor et ou au stator…).Les résultats sont peu concordants et difficile de les comparer avec d'autres trouvés dans la littérature.

Bouafia et *al.*[11].ont réalisé une étude expérimentale suivie d'une étude numérique sur le transfert de chaleur en espace annulaire avec et sans débit axial, le cylindre interne chauffé  $\hat{a}T = 200^{\circ}C$  et tourne à des vitesses différentes et le cylindre extérieur à T=100°C est fixe. Ils ont analysé deux géométries ; le cylindre intérieur lisse et un autre rainuré axialement. La procédure adoptée pour résoudre les équations aux dérivées partielles est basée sur la méthode desvolumes finis. Ils ont constaté que pour le cas sans débit axial la présence des rainures améliore le transfert de chaleur en fonction de la vitesse de rotation à travers une amélioration remarquable du nombre de Nusselt.Pour le cas du débit axial le cylindre lisse est plus favorable aux transferts àla paroi que le cylindre rainuré, Figure. 1.6.

Lestravauxnumériques deSommerer et Lauriat [49].sont une continuité de [11].en utilisant l'air, comme fluide de travail.Ils ont pu déterminer une cartographie pour des régimes d'écoulements faibles, désignant l'écoulement de 2D et de 3D avec ou sans tourbillons de Taylor. Des corrélations très précises sont faites liant le nombre de Nusselt et le coefficient de frottement pour de faibles vitesses de rotation. Ilsontremarqué aussi que la géométrie apporte une amélioration de 10% sur les transferts de chaleur et la vitesse de rotation.

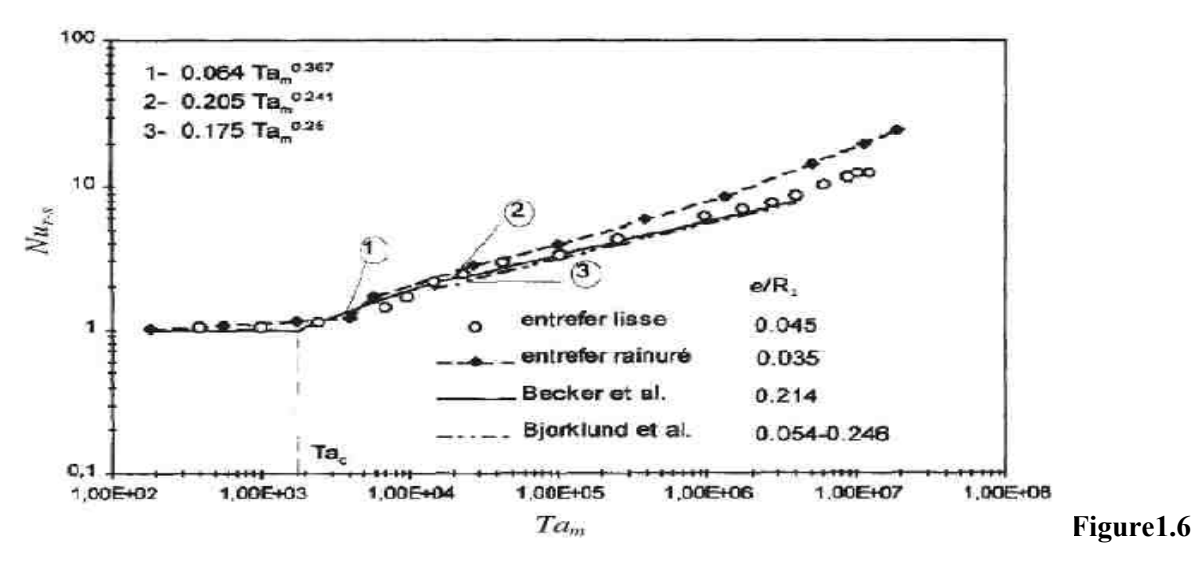

Distribution du nombre de Nusselt moyen dans le cas d'un entrefer lisse et encoché Bouafia et al.[11].

Depuis les travaux très détaillés de [11]. et [49]. sur l'amélioration du transfert de chaleur par l'introduction des ailettes, cela n'a pas cessé de susciter l'intérêtde nombreux chercheurs dont on peut citerNouri-Borujerdi et Nakhchi[50]., Hosain, et Fdhila [51]. Tachibana et Fukui[52]., Gardiner et Sabersky [30]., Peres et al [54].Ils ont étudié l'effet géométrique en variant le rapport d'aspect des rainures, le nombre de rainures, la largeur et la profondeur des rainures, En remarquant une amélioration des échanges thermiques et des pertes de charge, ils ont évalué aussi l'influence des encoches dans le cas du débit axial.Ils ont remarqué qu'il y'a une amélioration du transfert de chaleur, et le nombre de Taylor critique est atteint plus rapidement. Aussi, le nombre de Nusselt dépend du rapport  $\frac{Re_a^2}{Ta}$  qui relie les effets centrifuges et le débit axial. Ils ont aussi établi plein de corrélations du nombre de Nusselt pour les deux configurations (lisse et rainurée) au stator en fonction de différentsparamètres.

Quelques corrélations publiées dans la littérature sont citées dans leTableau 1.1sur le transfert de chaleur dans les deux cas :avec et sans débit axial, pour différents régimes d'écoulement.
$\overline{ }$ 

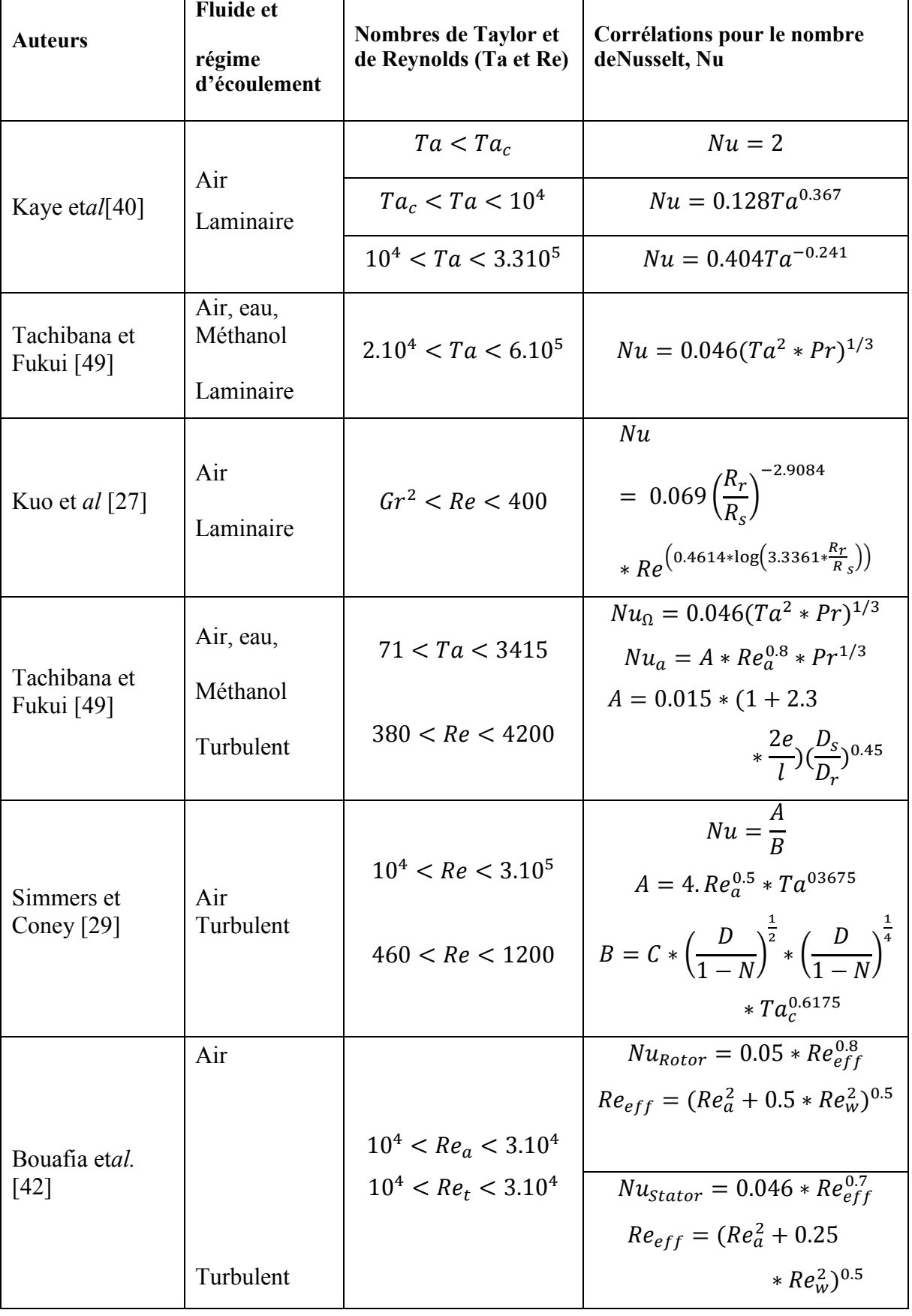

# Tableau 1.1 Corrélationsdu nombre de Nusselt pour un entrefer lisse sans et avec débit axial.

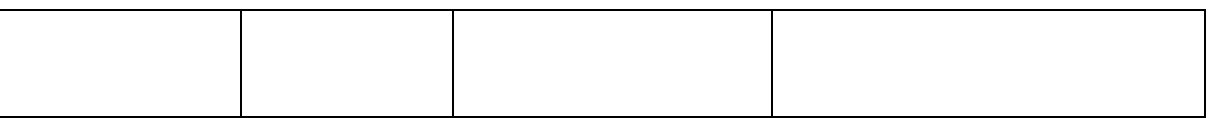

#### 1.7 Paramètres de contrôle

On a introduit ce paragraphe à ce stade car dans notre lecture bibliographique et particulièrement dans les travaux numériques les paramètres de contrôle sont des éléments fondamentaux pour le traitement des problèmes. Au fait, il s'agit des regroupements des variables du problème sous formes de groupements adimensionnels qui deviennent des paramètres essentiels ayant les aptitudes pour contrôler le problème. Ils peuvent être de plusieurs types : géométriques, dynamiques, thermiques et autres.

Dans notre cas, nous avons d'abord les paramètres géométriques :

- Le rapport des Rayons  $\eta = \frac{R_o}{R_i}$  et le rapport d'aspect  $\Gamma = \frac{L}{D_h}$ 

Les paramètres de contrôle dynamiques utilisés pour décrire l'écoulement et évaluant l'effet relatif des forces centrifuges qui jouent un rôle déstabilisant par rapport aux forces visqueuses dus au frottement qui ont un rôle plutôt stabilisant.

- Le nombre de Reynolds Re défini comme le rapport des temps de diffusion visqueuse et d'advection  $\frac{\tau_v}{\tau_a} = \frac{\Omega_i R_i D_h}{v} = Re$ . Il décrit cette compétition entre la viscosité et l'inertie. Les différentsrégimes d'écoulement peuvent êtredécrits par deux nombres Reynolds associés aux mouvements de deux cylindres ;  $Re_i = \frac{\Omega_i R_i D_h}{v}$ ,  $Re_o = \frac{\Omega_o R_o D_h}{v}$ . on peut introduire aussi le **nombre de Taylor** $Ta = \frac{\tau_v}{\tau_{cent}} = \frac{\Omega_i R_i D_h}{v} \sqrt{\frac{R_o}{R_i}}$
- On peut caractériser l'importance relative des mécanismes de rotation et de convection par le nombre de rotation ; **Nombre de Rotation**, noté :  $R_{rot} = \frac{2\omega D_h}{U}$ .
- On trouve également le nombre de Rossby, qui est l'inverse du nombre de rotation *Ro*,soit  $Ro = \frac{1}{R_{rot}} = \frac{U}{2\omega D_h}$
- Dans le cas où les effets diffusifs sont importants, notamment dans la couche limite, on peut aussi introduire le nombre d'Ekman tel que  $Ek = \frac{v}{2\omega D_h^2}$ . Il permet de

caractériser l'influence de la viscosité sur les forces de Coriolis et centrifuge, en mesurant l'atténuation du mouvement donné par la rotation sur le fluide.

#### 1.8 Conclusion

L'étude bibliographique que nous avons présentée montre l'intérêt des mouvements rotatifsdans le monde industriel à travers la qualité et la quantité des travaux étudiés (théoriques, expérimentaux et numériques). Ces instabilités qui se manifestent par l'apparition des cellules contrarotatives et des vortex sont relativement sensiblesaux forces dynamiques, thermiques,sans oublier la géométrie (rapport d'aspect, rapport de rayon, la longueur de l'entrefer….) qui contribue surtout à la forme des cellules, et d'autre conditions qui peuvent être ajoutés à l'écoulement de base C-T et qui le rend alors plus complexe et qui peuvent accélérer ou ralentir l'instabilité. On peut citer le débit axial, la différence de température imposée au gap, le flux thermique, l'effet de la stratification, le champ magnétique etc.Ces études donnent certaines corrélations valables pour les deux cas avec et sans débit axial dans un intervalle limité des nombres adimensionnels.

Dans le prochain chapitre, nous allons aborder la modélisationmathématique du problème d'un écoulement Taylor-Couette dans un espace annulaire soumis à des conditions dynamiques et thermiques bien précises

# Chapitre 2

# Modélisation Mathématique

#### 2.1 Introduction

La revue bibliographique du chapitre précédent a permis de montrer l'existence de plusieurs modèles numériques permettant de prédire le développement des écoulements dans les systèmes rotatifs. Les méthodes analytiques demeurent impuissantes et ne peuvent être utilisées que dans les cas simples ou de complexité modérée mais qui s'accompagne souvent d'hypothèses simplificatricesimposées. Il est convenu donc que le développement demodèles numériques fiables est une voie importante pour la résolution des problèmes rencontrés. Dans ce chapitre on va présenter la géométrie et les systèmes d'équations de conservation, avec leurs conditions initiales et aux limites sans oublier la thermo dépendance des propriétés physiques dufluide utilisé.

### 2.2 Hypothèses simplificatrices

La présentation d'un tel phénomène par des équations nécessite l'adoption de quelques hypothèses simplificatrices ;

- Le fluide est newtonien ainsi que l'écoulement est laminaireet incompressible.
- L'approximation de Boussinesq est adoptée c'est-à-dire que la masse volumique est partout constante sauf dans le terme de gravité
- Le rayonnement thermique est négligeable pour tout le dispositif, il n'y a pas de source de chaleur ou de masse a l'intérieur de l'entrefer.
- Le conduit a une longueur finie et, en conséquence, les effets de bords sont pris en compte.

#### 2.3 Géométrie du problème

Il s'agit d'une géométrie de type Couette Taylor avec une configuration « Rotor-Stator » notée(Ri, So)qui est illustrée sur la figure 2.1C'est un conduit annulaire formé de deux cylindres horizontaux coaxiaux de même longueur, *L*, et de rayons, intérieur et extérieur Ri et Ro respectivement, dont les extrémités sont fermées par deux parois terminales fixes et adiabatiques. Le cylindre intérieur chauffé tourne à une vitesse angulaire constante,  $\Omega_i R_i$ , tandis que le cylindre extérieur plus froid est fixe. L'espace est rempli d'eau distillée ( $Pr_0 =$ 8.082)dont la thermo dépendance de la viscosité dynamique et de la conductivité thermique est prise en considération. Les données géométriques du système sont explicitées dans le tableau 2.1 suivant :

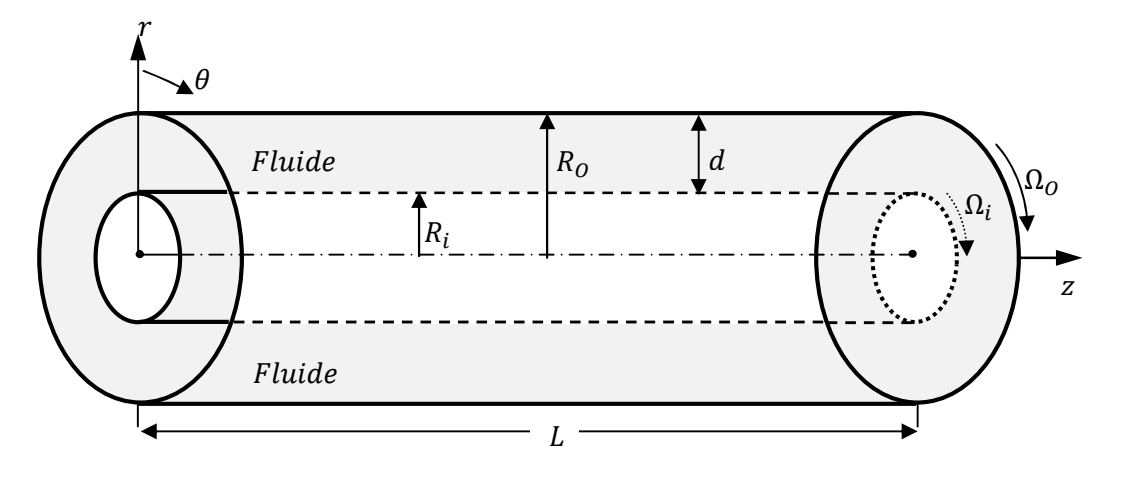

Figure 2.1 Modèle géométrique

#### Tableau 2.1 Paramètres

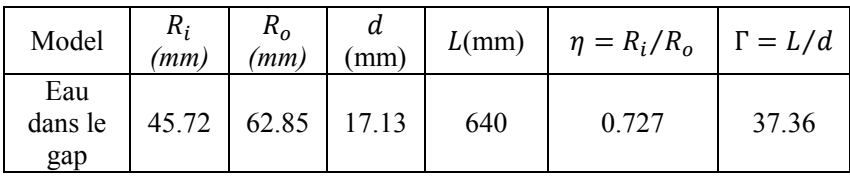

géométriques utilisés.

### 2.4 Equations modélisantes

Les équations de conservation modélisantes sont celles de conservation de la masse, des trois quantités de mouvement radiale, angulaire et axiale respectivement,et de l'énergie, avec leurs conditions initiales et aux limites. Elles sont écrites sous leurs formes dimensionnelles ensuite adimensionnelles sous leur forme conservative exprimées en termes de densité de flux et de contrainte visqueuse :

$$
\mathbf{A} t^* = 0: V_r^* = V_\theta^* = V_z^* = T^* = 0(2.1)
$$

A  $t^* > 0$ .

#### 2.4.1 Equation de conservation de la masse :

$$
\frac{1}{r^*} \frac{\partial}{\partial r^*} (r^* V_r^*) + \frac{1}{r^*} \frac{\partial V_\theta^*}{\partial \theta} + \frac{\partial V_z^*}{\partial z^*} = 0
$$
\n(2.2)

# 2.4.2 Equations de conservation de la quantité de mouvement

## $\checkmark$  radiale:

$$
\frac{\partial V_r^*}{\partial t^*} + \frac{1}{r^*} \frac{\partial}{\partial r^*} \left( r^* V_r^* V_r^* \right) + \frac{1}{r^*} \frac{\partial}{\partial \theta} \left( V_\theta^* V_r^* \right) + \frac{\partial}{\partial z^*} \left( V_z^* V_r^* \right) - \frac{V_\theta^*^2}{r^*} = -\frac{\partial P^*}{\partial r^*} + \frac{G r_0^*}{Re_0^2} \cos \theta T^* + \frac{1}{Re_0^2} \left( \frac{1}{r^*} \frac{\partial}{\partial r^*} \left( r^* \tau_{rr}^* \right) + \frac{1}{r^*} \frac{\partial}{\partial \theta} \left( \tau_{r\theta}^* \right) - \frac{r_{\theta\theta}^*}{r^*} + \frac{\partial}{\partial z^*} \left( \tau_{rz}^* \right) \right)
$$
\n
$$
(2.3)
$$

# $\checkmark$  angulaire :

$$
\frac{\partial V_{\theta}^{*}}{\partial t^{*}} + \frac{1}{r^{*}} \frac{\partial}{\partial r^{*}} \left( r^{*} V_{r}^{*} V_{\theta}^{*} \right) + \frac{1}{r^{*}} \frac{\partial}{\partial \theta} \left( V_{\theta}^{*} V_{\theta}^{*} \right) + \frac{\partial}{\partial z^{*}} \left( V_{z}^{*} V_{\theta}^{*} \right) + \frac{V_{r}^{*} V_{\theta}^{*}}{r^{*}} = -\frac{1}{r^{*}} \frac{\partial P^{*}}{\partial \theta} - \frac{G r_{0}^{*}}{Re_{0}^{2}} sin \theta T^{*} + \frac{1}{Re_{0}} \left[ \frac{1}{r^{*2}} \frac{\partial}{\partial r^{*}} \left( r^{*2} \tau_{\theta r}^{*} \right) + \frac{1}{r^{*}} \frac{\partial}{\partial \theta} \left( \tau_{\theta \theta}^{*} \right) + \frac{\partial}{\partial z^{*}} \left( \tau_{\theta z}^{*} \right) \right]
$$
\n(2.4)

 $\checkmark$  axiale :

$$
\frac{\partial v_z^*}{\partial t^*} + \frac{1}{r^*} \frac{\partial}{\partial r^*} (r^* V_r^* V_z^*) + \frac{1}{r^*} \frac{\partial}{\partial \theta} (V_\theta^* V_z^*) + \frac{\partial}{\partial z^*} (V_z^* V_z^*) = -\frac{\partial P^*}{\partial z^*} + \frac{1}{Re_0} \left[ \frac{1}{r^*} \frac{\partial}{\partial r^*} (r^* \tau_{rz}^*) + \frac{1}{r^*} \frac{\partial}{\partial \theta} (\tau_{\theta z}^*) + \frac{\partial}{\partial z^*} (\tau_{zz}^*) \right]
$$
(2.5)

## 2.4.3 Equation de conservation de l'énergie

$$
\frac{\partial T^*}{\partial t^*} + \frac{1}{r^*} \frac{\partial}{\partial r^*} (r^* V_r^* T^*) + \frac{1}{r^*} \frac{\partial}{\partial \theta} (V_\theta^* T^*) + \frac{\partial}{\partial z^*} (V_z^* T^*) = -\frac{1}{Re_0 Pr_0} \left[ \frac{1}{r^*} \frac{\partial}{\partial r^*} (r^* q_r^*) + \frac{1}{r^*} \frac{\partial}{\partial \theta} (q_\theta^*) + \frac{\partial}{\partial z^*} (q_z^*) \right] (2.6)
$$

Les composants du tenseur des contraintes visqueuses sont :

$$
\tau_{rr}^* = 2\mu^* \frac{\partial V_r^*}{\partial r^*} \tau_{r\theta}^* = \tau_{\theta r}^* = \mu^* \left[r^* \frac{\partial}{\partial r^*} \left(\frac{V_{\theta}^*}{r^*}\right) + \frac{1}{r^*} \frac{\partial V_r^*}{\partial \theta}\right]
$$

$$
\tau_{\theta\theta}^* = 2\mu^* \left[\frac{1}{r^*} \frac{\partial v_\theta^*}{\partial \theta^*} + \frac{V_r^*}{r^*}\right] \tau_{\theta z}^* = \tau_{z\theta}^* = \mu^* \left[\frac{\partial v_\theta^*}{\partial z^*} + \frac{1}{r^*} \frac{\partial v_z^*}{\partial \theta}\right] (2.7)
$$
  

$$
\tau_{zz}^* = 2\mu^* \frac{\partial V_z^*}{\partial z^*} \tau_{zr}^* = \tau_{rz}^* = \mu^* \left[\frac{\partial V_z^*}{\partial r^*} + \frac{\partial V_r^*}{\partial z^*}\right]
$$

# 2.5 Conditions aux limites

# $\checkmark$  Sur le cylindre extérieur

$$
r^*=R_o^*,\;\;0\leq z^*\leq L^*,\;0\leq \theta\leq 2\pi\colon\quad\quad V_r^*=V_z^*=V_\theta^*=0,T_o^*=0(2.8)
$$

# $\checkmark$  Sur le cylindre intérieur

 $r^* = R_i^*$ ,  $0 \le z^* \le L^*$ ,  $0 \le \theta \le 2\pi$  :  $V_r^* = V_z^* = 0$ ,  $V_\theta^* = 1$ ,  $T_i^* = 1$ (2.9)

# $\checkmark$  Sur les parois terminales

$$
z^*=0\; \text{et} z^*=L^*,\;\; R_1^*\leq r^*\leq R_0^*,\; 0\leq \theta\leq 2\pi\; \; \text{:}V_r^*=V_\theta^*=V_z^*=\frac{\partial T^*}{\partial z^*}=0 (2.10)
$$

### $\checkmark$  Condition angulaire

$$
\theta = 0 \text{ et } \theta = 2\pi \text{ Pour } R_i^* \le r^* \le R_o^* \text{ et } 0 \le z^* \le L^*(2.11)
$$
\n
$$
\begin{cases}\nu_r^*(r^*, 0, z^*, t^*) = u_r^*(r^*, 2\pi, z^*, t^*)\\u_{\theta}^*(r^*, 0, z^*, t^*) = u_{\theta}^*(r^*, 2\pi, z^*, t^*)\\u_z^*(r^*, 0, z^*, t^*) = u_z^*(r^*, 2\pi, z^*, t^*)\\T^*(r^*, 0, z^*, t^*) = T^*(r^*, 2\pi, z^*, t^*)\end{cases}
$$

#### 2.6 Etude analytique de l'écoulement de base : l'écoulement de Couette

Il est important de préciser que l'écoulement de Couette dit aussi écoulement de base et même de référence, est caractérisé par les conditions suivantes : un écoulement stationnaire ( $\partial/\partial t = 0$ ), axisymétrique ( $\partial/\partial \theta = 0$ ), invariant suivant l'axe ( $V_z = 0$ ) et incompressible( $V_r = 0$ ). Il est aussi obtenu par un cylindre intérieur tournant avec une vitesse angulaire constante alors que le cylindre extérieur est fixe. Avec l'application de l'ensemble de ces conditions sur les équations de Navier Stokes, on obtient les différents valeurs (T, P, V) pour les deux cas ROTOR-STATOR et STATOR-ROTOR ; cites dans les étapes suivantes.

#### 2.6.1 Equations de Navier-Stokes

Conservation de la masse ou de continuité

 $div \vec{V} = 0$  (2.13)

Conservation de la quantité de mouvement

$$
\frac{\partial \vec{v}}{\partial t} + \vec{V} \cdot \overline{\overline{\nabla}} \vec{V} = v \nabla^2 \vec{V} \cdot - \frac{\overline{\nabla} \rho}{\rho} + \vec{g}
$$
 (2.14)

En projetant sur les axes, on obtient en coordonnées cylindriques ;

$$
\frac{1}{r}\frac{\partial}{\partial r}(ru) + \frac{1}{r}\frac{\partial v}{\partial \theta} + \frac{\partial w}{\partial z} = 0
$$
 (2.15)

 $\rho$ 

$$
\rho \left( \frac{Du}{Dt} - \frac{v^2}{r} \right) = -\frac{\partial P}{\partial r} + \mu \left( \Delta u - \frac{u}{r^2} - \frac{2}{r^2} \frac{\partial v}{\partial \theta} \right)
$$

$$
\rho \left( \frac{Dv}{Dt} - \frac{uv}{r} \right) = -\frac{1}{r} \frac{\partial P}{\partial \theta} + \mu \left( \Delta v - \frac{v}{r^2} - \frac{2}{r^2} \frac{\partial u}{\partial \theta} \right)
$$

$$
\rho \left( \frac{Dw}{Dt} \right) = -\rho \vec{g} + \mu \Delta w \qquad (2.16)
$$

$$
\text{Avec} \frac{D}{Dt} = \frac{\partial}{\partial t} + u \frac{\partial}{\partial r} + \frac{v}{r} \frac{\partial}{\partial \theta} + w \frac{\partial}{\partial z} \quad \text{et} \quad \Delta = \nabla^2 = \frac{\partial^2}{\partial r^2} + \frac{1}{r} \frac{\partial}{\partial r} + \frac{1}{r^2} \frac{\partial^2}{\partial \theta^2} + \frac{\partial^2}{\partial z^2}
$$

$$
\text{Hypotheses,}
$$

Le problème est stationnaire et axisymétrique et invariant suivant l'axe autrement dit ;

$$
\frac{\partial}{\partial t} = \frac{\partial}{\partial z} = \frac{\partial}{\partial \theta} = 0(2.17)
$$

Le champ de vitesse s'écrit  $V = (0, u_{\theta} = v, u_{z} = w)$ 

Les équations de conservation après simplification a partir des hypothèses

Continuité 
$$
div \vec{V} = 0(2.18)
$$

Navier Stokes suivant r  $-\rho \frac{v^2}{r} = -\frac{\partial P}{\partial r}(2.19)$ 

Navier Stokes suivant θ 
$$
0 = \mu Δv - \mu \frac{v^2}{r}, \text{ si } \mu \neq 0 \frac{∂^2v}{∂r^2} + \frac{1}{r} \frac{∂}{∂r} - \frac{v}{r^2} = 0 \text{ (2.20)}
$$

Navier Stokes suivant Z  $0 = -\frac{\partial P}{\partial z} - \rho g + \mu \left( \frac{\partial^2 w}{\partial t^2} + \frac{1}{r} \right)$  $\partial w$  $\left(\frac{\partial w}{\partial t}\right)$  (2.21)

A partir de ces équations, on a les phénomènes suivants ;

De l'équation (2.19) traduit l'équilibre entre la force centrifuge- gradient de pression

Le gradient de pression a tendance a ramener le fluide vers l'intérieur (r décroissant) tandis que la force centrifuge chasse le fluide vers l'extérieur.

- De l'équation (2.20) traduit la conservation du moment cinétique. On peut a partir de cette équation on détermine le champ de vitesse azimutal.
- De l'équation (2.21) traduit l'équilibre gravité-pression axiale-diffusion visqueuse axiale. Et ca nous donne la composante axiale de la vitesse.

2.6.2 Calcul de la composante azimutale de la vitesse (écoulement de base non perturbé) à partir d'équation (2.20)

$$
\frac{\partial^2}{\partial r^2} + \frac{1}{r} \frac{\partial v}{\partial r} - \frac{v}{r^2} = 0
$$
\n
$$
\frac{\partial^2}{\partial r^2} + \frac{\partial}{\partial r} \left(\frac{v}{r}\right) = 0
$$
\n(2.22)

 $rac{\partial}{\partial r} \left(\frac{1}{r}\right)$ r  $\frac{\partial}{\partial r}(rv)\bigg)=0$ 

$$
\frac{1}{r}\frac{\partial}{\partial r}(rv) = A\tag{2.23}
$$

A= est une constante

La vitesse est a la forme suivante

$$
v_{\theta}(r) = C_1 r + C_2 \frac{1}{r}
$$
 (2.24)

$$
r = R_i \mathbf{v}_{\theta}(\mathbf{r}) = \mathbf{C}_1 R_i + \mathbf{C}_2 \frac{1}{R_i} = \Omega_i R_i
$$

$$
r = R_o \mathbf{v}_{\theta}(\mathbf{r}) = \mathbf{C}_1 R_o + \mathbf{C}_2 \frac{1}{R_o} = 0
$$

$$
\mathbf{C}_1 R_o^2 = -\mathbf{C}_2
$$

 $C_1R_i - C_1R_o^2/R_i = \Omega_iR_i$ 

$$
C_1(R_i^2 - R_o^2) = \Omega_i {R_i}^2
$$

$$
C_1 = \frac{\Omega_i {R_i}^2}{R_i^2 - R_o^2}
$$

$$
C_2 = -\frac{\Omega_i {R_i}^2 R_o^2}{R_i^2 - R_o^2}
$$

Donc

$$
v_{\theta}(r) = \frac{\Omega_i R_i^2}{R_i^2 - R_0^2} r + \frac{\Omega_i R_i^2 R_0^2}{R_i^2 - R_0^2} * 1/r
$$
\n(2.25)

2.6.2.1 Calcule de la composante axiale de la vitesse a partir de l'équation (2.20)

$$
0 = -\frac{\partial P}{\partial z} - \rho g + \mu \left( \frac{\partial^2 w}{\partial t^2} + \frac{1}{r} \frac{\partial w}{\partial t} \right)
$$

En introduisant le potentiel gravitationnel G, tel que  $g = \frac{\partial G}{\partial z}$ 

$$
\frac{\partial^2 w}{\partial t^2} + \frac{1}{r} \frac{\partial w}{\partial t} = \frac{1}{\mu} \frac{\partial}{\partial z} (p + G) = A \qquad (2.26)
$$

On pose  $u = \frac{dw}{dr}$  avec u n'est fonction que de r En appliquant la méthode de variation de la constante

Equation homogène associée

$$
\frac{dw}{dr} + \frac{u}{r} = 0
$$

Avec  $u = \frac{c}{r}$  c; une constante

En posant  $C = C(r)$  et en remplace dans l'équation précédente, on obtient

$$
C(r) = A \frac{r^2}{2} + B
$$
, et  $u = A \frac{r}{2} + \frac{B}{r}$ 

Finalement on obtient

$$
w = A\frac{r^2}{2} + B\ln(r) + D\tag{2.27}
$$

Avec  $A = \frac{1}{\mu}(\frac{\partial p}{\partial z} + \rho g)$  et les variables B et D sont déterminées grâce aux conditions limites.

#### 2.6.2.2 La force de pression

Apartir de l'équation de Navier Stokes on a  $\frac{\rho v_\theta^2}{r} = -\frac{dp}{dr}$  $v_{\theta}(r)^2 = (C_1r + C_2\frac{1}{r})^2$  $v_{\theta}(r)^2 = C_1^2 r^2 + 2C_1 C_2 + \frac{C_2^2}{r^2}$  (2.28)  $v_{\theta}(r)^2$  $\frac{(r)^2}{r} = C_1^2 r + \frac{2C_1C_2}{r}$ r  $+\frac{C_2^2}{a^3}$  $r^3$ 

On remplace dans (A) et on obtient

$$
\rho [C_1^2 r + \frac{2C_1 C_2}{r} + \frac{C_2^2}{r^3}] = \frac{dp}{dr}
$$

$$
dp = \rho [C_1^2 r + \frac{2C_1 C_2}{r} + \frac{C_2^2}{r^3}] dr
$$

$$
p = \rho \left[ \frac{C_1^2 r^2}{2} + 2C_1 C_2 \text{linr} - \frac{C_2^2}{2r^2} \right] + c
$$
(2.29)

Pour le cas de Stator-Rotor

$$
C_{1} = \frac{\Omega_{0}R_{0}^{2}}{R_{0}^{2}-R_{i}^{2}}, \quad C_{2} = -\frac{\Omega_{0}R_{0}^{2}R_{i}^{2}}{R_{0}^{2}-R_{i}^{2}}\np = \rho \left[ \frac{\Omega_{0}^{2}R_{0}^{2}}{(R_{0}^{2}-R_{i}^{2})^{2}}r^{2} - 2\frac{\Omega_{0}^{2}R_{0}^{4}R_{i}^{2}}{(R_{0}^{2}-R_{i}^{2})^{2}}\right] + c\np = \frac{\rho}{2}\frac{\Omega_{0}^{2}R_{0}^{2}}{(R_{0}^{2}-R_{i}^{2})^{2}}\left[r^{2} - 4R_{i}^{2}\right] + c\nh = \frac{\Omega_{0}^{2}R_{0}^{2}}{2(R_{0}^{2}-R_{i}^{2})^{2}}\right] + c\nA = \frac{\Omega_{0}^{2}R_{0}^{2}}{2(R_{0}^{2}-R_{i}^{2})^{2}}\np = \rho A\left[r^{2} - 4R_{i}^{2}\right] + c\nP = \frac{\rho A}{R_{i}^{2}} + c\nA = \frac{R_{i}^{4}}{2(R_{i}^{2}-R_{i}^{2})^{2}}
$$

Pour le cas du Rotor-Stator

$$
C_{1} = \frac{\Omega_{i}R_{i}^{2}}{R_{i}^{2}-R_{o}^{2}}, \quad C_{2} = -\frac{\Omega_{i}R_{i}^{2}R_{o}^{2}}{R_{i}^{2}-R_{o}^{2}}\np = \rho \left[ \frac{\Omega_{i}^{2}R_{i}^{4}}{2(R_{i}^{2}-R_{o}^{2})^{2}}r^{2} + 2\frac{\Omega_{i}R_{i}^{2}}{(R_{i}^{2}-R_{o}^{2})^{2}}\frac{\Omega_{i}R_{i}^{2}R_{o}^{2}}{(R_{i}^{2}-R_{o}^{2})^{2}}\right] + c\np = \rho \left[ \frac{\Omega_{i}^{2}R_{i}^{4}}{2(R_{i}^{2}-R_{o}^{2})^{2}}r^{2} + 2\frac{\Omega_{i}^{2}R_{i}^{4}R_{o}^{2}}{(R_{i}^{2}-R_{o}^{2})^{2}}\right] + c\np = \rho \left[ \frac{\Omega_{i}^{2}R_{i}^{4}}{2(R_{i}^{2}-R_{o}^{2})^{2}}r^{2} + 2\frac{\Omega_{i}^{2}R_{i}^{4}R_{o}^{2}}{(R_{i}^{2}-R_{o}^{2})^{2}}\right] + c\np = \rho \frac{\Omega_{i}^{2}R_{i}^{2}}{(R_{i}^{2}-R_{o}^{2})^{2}} \left[ \frac{1}{2}r^{2} + 2R_{o}^{2}\right] + c\np = \rho \frac{\Omega_{i}^{2}R_{i}^{2}}{(R_{i}^{2}-R_{o}^{2})^{2}} \left[ \frac{1}{2}r^{2} + 2R_{o}^{2}\right] + c
$$

$$
A = \frac{\Omega_i^2 R_i^2}{2(R_i^2 - R_o^2)^2}
$$
  
 
$$
p = \rho A \left[ \frac{1}{2} r^2 + 2R_0^2 \text{linr} - \frac{R_o^4}{2r^2} \right] + c
$$
 (2.30)

## 2.6.2.3 Calcule des forces visqueuses

# 2.6.2.4 Contrainte visqueuse

$$
T = \frac{\mu r \delta \left(\frac{v_{\theta}(r)}{r}\right)}{\delta r}, \text{ avec } \frac{v_{\theta}(r)}{r} = C_1 + C_2 \frac{1}{r^2}
$$
\n
$$
T = \frac{\mu r \delta \left(C_1 + C_2 \frac{1}{r^2}\right)}{\delta r}
$$
\n
$$
T = \frac{\mu r \delta \left(C_2 \frac{1}{r^2}\right)}{\delta r}
$$
\n
$$
T = \mu r C_2 \frac{\delta}{\delta r} \left(\frac{1}{r^2}\right)
$$
\n
$$
T = \mu r C_2 \left(\frac{-2}{r^3}\right)
$$
\n
$$
T = -2\mu C_2 \frac{1}{r^3}
$$
\n(2.31)

Pour le cas Stator-Rotor

$$
C_2 = -\frac{\Omega_0 R_O^2 R_i^2}{R_O^2 - R_i^2}
$$

$$
T_{S-R} = -2\mu \frac{\Omega_0 R_O^2 R_i^2}{R_O^2 - R_i^2} \frac{1}{r^3}
$$

• Pour le cas Rotor-Stator

$$
C_2 = -\frac{\Omega_i R_i^2 R_o^2}{R_i^2 - R_o^2}
$$

$$
T = 2\mu \frac{\Omega_i R_i^2 R_o^2}{R_i^2 - R_o^2} \frac{1}{r^3}
$$

2.6.2.5 La contrainte de Torque

La vitesse de rotation du cylindre intérieur est très importante dans l'industrie et pour la calculer, il faut déterminer la puissance P,  $P = \frac{1}{2} \pi \rho \Omega^3 d^4 L C_f$  qui est relié aussi au couple T exercé par le fluide sur le cylindre intérieur $C_f$ , définie comme suivant

$$
C_f(r, \theta, z, t) = \frac{\tau(r, \theta, z, t)}{1/2\rho V_0^2}
$$

$$
T_q = \frac{TAR_i}{L}
$$

A c'est la surface =  $2\pi R_i L$  $T_q = \frac{T(2\pi R_i L)R_i}{L}(2.32)$ 

Ensuite on remplace le T

Pour le cas Stator-Rotor

$$
T_{q} = -2\mu \frac{\Omega_0 R_o^2 R_i^2}{R_o^2 - R_i^2} \frac{(2\pi R_i L)R_i}{L} \frac{1}{r^3}
$$

$$
T_q = -4\pi\mu R_i^2 \frac{\Omega_0 R_o^2 R_i^2}{R_o^2 - R_i^2} \frac{1}{r^3}
$$

Pour le cas Rotor-Stator

$$
T_q = \frac{\Gamma(2\pi R_i L)R_i}{L}
$$

$$
T_q = 2\mu \frac{\Omega_i R_i^2 R_o^2}{R_i^2 - R_o^2} \frac{1}{r^3} \frac{(2\pi R_i L)R_i}{L}
$$

$$
T_q = -4\pi\mu R_i^2 \frac{\Omega_0 R_0^2 R_i^2}{R_0^2 - R_i^2} \frac{1}{r^3}
$$

#### Remarque

On a les mêmes contraintes dans le gap, il n'Ya pas de différence entre les deux conduits.

#### 2.7 Propriétés thermo physiques du fluide

Les propriétés physiques du fluide sont thermo-dépendantes, la viscosité et la conductivité adimensionnelle de l'e l'eau en fonction de la température adimensionnelle sont obtenues par un fitting correspond à des valeurs tabulées citées dans Baehr et Stephan [54].Ces fonctions sont : u fluide sont thermo-dépendantes, la viscosité et la au en fonction de la température adimensionnelle sont<br>
à des valeurs tabulées citées dans **Baehr et Stephan**<br>  $-\frac{T^*}{0.11386}$  (2.24)<br>  $-T^*/0.11386$  (2.25)

$$
\mu^*(T^*) = 0.23087 + 0.78727 \exp\left(-\frac{T^*}{0.11386}\right)(2.24)
$$
  

$$
k^*(T^*) = 0.23087 + 0.78727 \exp\left(-T^*/0.11386\right)
$$
 (2.25)

La figure 2.2 illustre les variations de la conductivité thermique et de la viscosité dynamique dans la direction radiale de l'entrefer pour toute section droitedu conduit. On voit dynamique dans la direction radiale de l'entrefer pour toute section droitedu conduit. On voit clairement qu'au voisinage du cylindre intérieur plus chaud, la conductivité thermique augmente avec l'augmentation de la température jusqu'à $k_{max}^*(T^*) = 1.12$ , par contre la viscosité dynamique est au minimum  $(\mu^*T^*) = 0.22$ . Alors qu'au voisinage du cylindre extérieur plus froid la conductivité thermique diminue jusqu'à  $k_{min}^*(T^*) = 1$  par contre la viscosité dynamique augmente jusqu'à $\mu^*(T^*) = 1$ , ces comportements opposés au voisinage des deux cylindres sont conformes aux équations (2.21) et (2.22). Et due à l'existence d'une couche limite thermique très fine d'épaisseur de l'ordre de 4Δr<sup>\*</sup> au niveau du cylindre viscosité dynamique augmente jusqu'à $\mu^*(T^*) = 1$ , ces comportements opposés au voisinage<br>des deux cylindres sont conformes aux équations (2.21) et (2.22). Et due à l'existence d'une<br>couche limite thermique très fine d'épa thermiques sont dominant.

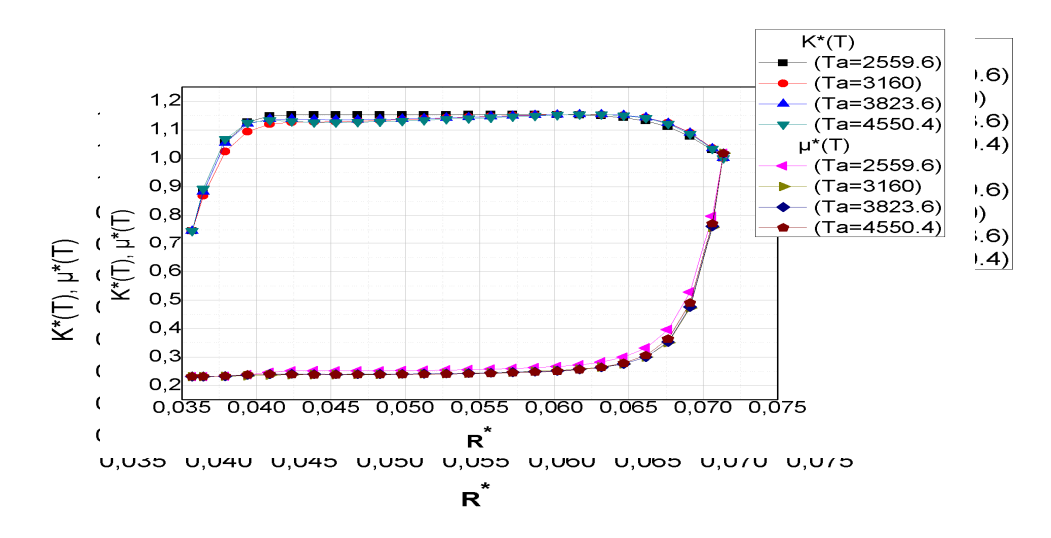

Figure 2.2Variations radiales de la conductivité thermiqueet de la viscosité dynamique du fluide pour chaque nombre de Taylor en mode de convection forcée ( $\boldsymbol{G}\boldsymbol{r}=\boldsymbol{0}$ ).

#### 2.8 Nombres de Nusselt

Une fois l'état stationnaire atteint, un bilan d'énergie sur une petite portion du conduit traduisant l'égalité des flux conductif et convectif dans la direction radiale, permet la détermination du nombre de Nusselt local :

$$
Nu(\theta, z^*) = \frac{h(\theta, z^*)D_h}{k_0} = \frac{(k^* \partial T^* / \partial T^*)|_{R_i^*}}{[T^*(R_i^*, \theta, z^*) - T_m^*(z^*)]}(2.26)
$$

La température moyenne de mélange adimensionnelle est définie par

$$
T_m^*(z^*) = \frac{\int_{R_1^*}^{R_0^*} \int_0^{2\pi} V^*(r^*, \theta, z^*) T^*(r^*, \theta, z^*) r^* dr^* d\theta}{\int_{R_1^*}^{R_0^*} \int_0^{2\pi} V^*(r^*, \theta, z^*) r^* dr^* d\theta} (2.27)
$$

Le nombre de Nusselt moyen axial est :

$$
Nu(z^*) = \frac{1}{2\pi} \int_0^{2\pi} Nu(\theta, z^*) d\theta = \frac{1}{2\pi} \int_0^{2\pi} \left[ \frac{k^* \frac{\delta T^*}{\delta R^*} \Big|_{R_0^*}}{[T^*(R_0^*, \theta, z^*) - T_m^*(z^*)]} \right] d\theta \tag{2.28}
$$

Le nombre de Nusselt est donnée pour toute l'interface solide-fluide est donnée par la relation suivante :

$$
Nu(z^*) = \frac{1}{2\pi L^*} \int_0^{2\pi} \int_0^{L^*} Nu(\theta, z^*) \, dz^* d\theta(2.29)
$$

#### 2.9 Paramètres de contrôle

Les groupements adimensionnels suivants, jouent, en effet, le rôle de contrôleur du mouvement

- Nombre de Reynolds,  $\text{Re}$  :  $Re = \frac{\rho r_i \Omega d}{\mu}$ : permet de comparer les effets inertiels par rapport aux effets visqueux. Dans les cas de convection mixte, et forcée, la convection est caractérisée par la rotation du cylindre intérieur.
- Nombre dePrandtl, Pr : Pr =  $\frac{\mu C_p}{k}$  caractérise le fluide et permet de comparer les effets visqueux et thermique.
- Nombre deGrashof, Gr : Gr =  $\frac{\rho^2 g \beta \Delta T d^3}{\mu^2}$ permet de quantifier les forces d'inertie, de viscosité et de pesanteur.
- Nombre de Richardson, Ri : $Ri = \frac{Gr}{Re^2}$  détermine laquelle de ces deux convections, forcée ou naturelle est dominante ;
	- $\frac{Gr}{Re^2} \leq 0.1$  : la convection forcée qui domine.
	- $-\frac{Gr}{Re^2} \ge 10$ : la convection naturelle qui domine.
	- $\frac{Gr}{Re^2} \approx 1$  : la convection est dite mixte : même ordre de grandeur des deux modes de convection, naturelle et forcée.
- Nombre de Taylor, Ta =  $\frac{\tau_v}{\tau_{cent}} = \frac{\Omega_i R_i D_h}{v} \sqrt{\frac{R_o}{R_i}}$ , qui remplace le nombre adimensionnel Re pour les système rotatif.

#### 3 Conclusion

On a représenté la géométrie avec les équations gouvernantes, les conditions initiales et aux limites correspondante à notre travailafin qu'on puise les programmer et les introduire dans le code de calcul.On a aussi déduit les nombres adimensionnels qui régissent, ce problème d'un écoulement de fluide dans un système rotatif. Ces nombres vont nous servir à définir la plage d'écoulement et les différents modes de convection. Pour rappel, on veillera à s'assurer que le régime d'écoulement est essentiellement laminaire allant jusqu'à la transition laminaire-turbulent et que les modes de convection seront en mode forcée ou mixte.

Le chapitre suivant sera dédié à la résolution numérique des équations de conservation modélisantes avec leurs conditions spatio-temporelles.

# Chapitre 3

# Résolution numérique

#### 3.1 Introduction

Dans le chapitre précédent, nous avons établi les équations de base qui régissent les phénomènes d'écoulements et de transferts thermiques. Ces équations consistent en un système d'équations aux dérivées partielles non linéaires et couplées. La solution d'un tel systèmene peut pas être résolu analytiquement dans le cas général, sauf dans certains cas classiques qui sont pédagogiquement intéressants mais demeurent beaucoup trop limités pour l'industriel, à cette effet l'approximation numérique est nécessaire pour résoudre ce genre de problème

#### 3.2 Choix de la méthode numérique de résolution

La simulation numérique des écoulements et de transfert de chaleur est devenue un outil indispensable et privilégié dans toutes les disciplines.Dans les pays industrialisés elle est surtout utilisée pour tester et départager les avant- projets.Ils peuvent rapidement et facilement et pour un moindre cout tester plusieurs configurations géométriques, un large éventail de nombres adimensionnels et la seule limite étant la capacité du chercheur à analyser le flux énorme de données issues calcul, qui seront impérativement vérifiés expérimentalement. Il existeplusieurs méthodes numériques dans la mécanique des fluides.

- Méthode des différences finies.
- Méthode des éléments finis.
- Méthode des volumes finis.

La méthode des différences finies est utilisée pour la discrétisation spatiale des équations de conservation. Elle appartient a la famille d'approximation d'équations en recherchant une solution exacte aux équations de conservation approchées. Les équations dérivées ou différentielles sont approximées sur le maillage considéré [7].

Dans notre étude, nous avons travaillé avec la méthode des volumes finis détaillée par Patankar [55].Cette méthode implique les étapes suivantes ; décomposition du domaine du problème en volumes de contrôle, la formulation d'équations d'équilibre intégral pour chaque volume de contrôle, approximation des intégrales par intégration numérique, approximation des valeurs de fonction et des dérivées par interpolation avec valeurs nodales, assemblage et solution du système algébrique discret.

Le point de départ d'une discrétisation en volumes finis est une décomposition du domaine en un nombre fini de sous-domaines Vi (*i* = 1*, . . ., N*), appelés volumes de contrôle (VC) et les

nœuds associés où les variables inconnues doivent être calculées. La combinaison de tous les (VC) devrait couvrir tout le domaine du problème. Pour que finalement chaque (VC) donne une équation pour calculer les valeurs nodales, leur nombre final (c'est-à-dire, après l'incorporation des conditions aux limites) devrait être égal au nombre de (VCvolumes de contrôle). Habituellement, les volumes de contrôle et les nœuds sont définis sur la base d'une grille numérique.

Les équations sont mises sous forme linéaire de façon à être résolues par méthode matricielle. Chaque point de calcul ou nœud se trouve entouré par un volume élémentaire sur lequel on va intégrer les équations aux dérivées partielles. Pour deux points voisins, les volumes de contrôle respectifs doivent posséder un côté commun. Il s'ensuit que l'union de tous les volumes de contrôle couvre l'ensemble du domaine de calcul. Cette propriété fondamentale va permettre la mise en évidence des propriétés de conservation des flux de chaleur.[7].

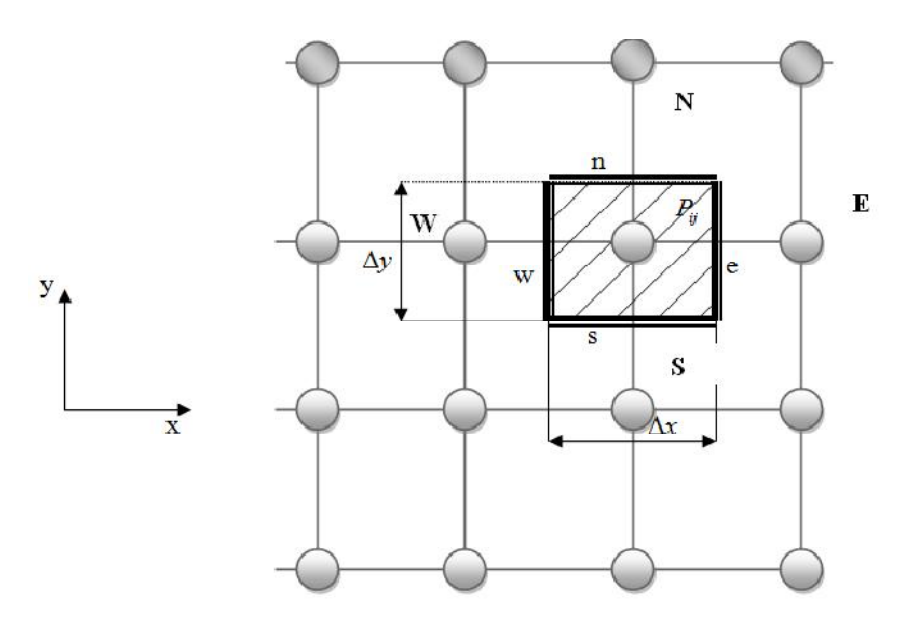

Figure 3.1Discrétisation d'un domaine en volumes élémentaires.

#### 3.3 Maillage

Les domaines physiques inclus entre $R_i^* \le r^* \le R_o^*$ ,  $0 \le \theta \le 2\pi$ , et  $0 \le z^* \le L^*$ , pour un espace annulaire sont découpés selon les directions radiale, angulaire et axiale *r \** , *θ* et z<sup>\*</sup>respectivement en un ensemble des volumes finis ou « volumes de contrôle» dont les dimensions pour un volume typique sont  $\Delta r^*$ ,  $r^* \Delta \theta$  et  $\Delta z^*$ .

Les deux figures 3.2(a-b) schématisent le domaine numérique et un volume de contrôle typique ( $\Delta V^* = r^* \Delta r^* \Delta \theta \Delta z^*$ ) dont le centre géométrique est associé au nœud P. Chaque volume fini sera directement entouré de six volumesidentiques : dans la direction radiales deux volumes adjacents aux faces nord (n) et sud (s) et contenant en leurs centres les nœuds (N )et (S,) dans la direction angulaire deux autres volumes adjacents aux faces Ouest (w) et Est (e) contenant en leurs centres les nœuds (W) et( E) et enfin dans la direction axiale les deux volumes adjacents aux faces frontale (f) et dorsale (b) contenant en leurs centres les nœuds (T) et (B). Les fonctions scalaires, température et pression, sont stockées dans le nœud P, tandis que les fonctions vectorielles, les composantes de vitesse, sont situées perpendiculairement à travers les six faces de chaque volume entourant (P). Cette localisation faciale des composantes de vitesses entrainera un décalage de leur volume correspondant par rapport au volume de contrôle fini principal. Ce maillage décalé pour les vitesses est nécessaire pour éviter d'éventuelles instabilités numériques et des solutions physiquement inacceptables. Ainsi, c'est à travers la totalité de ce domaine numérique maillé que seront intégrées sur chaque volume de contrôle.

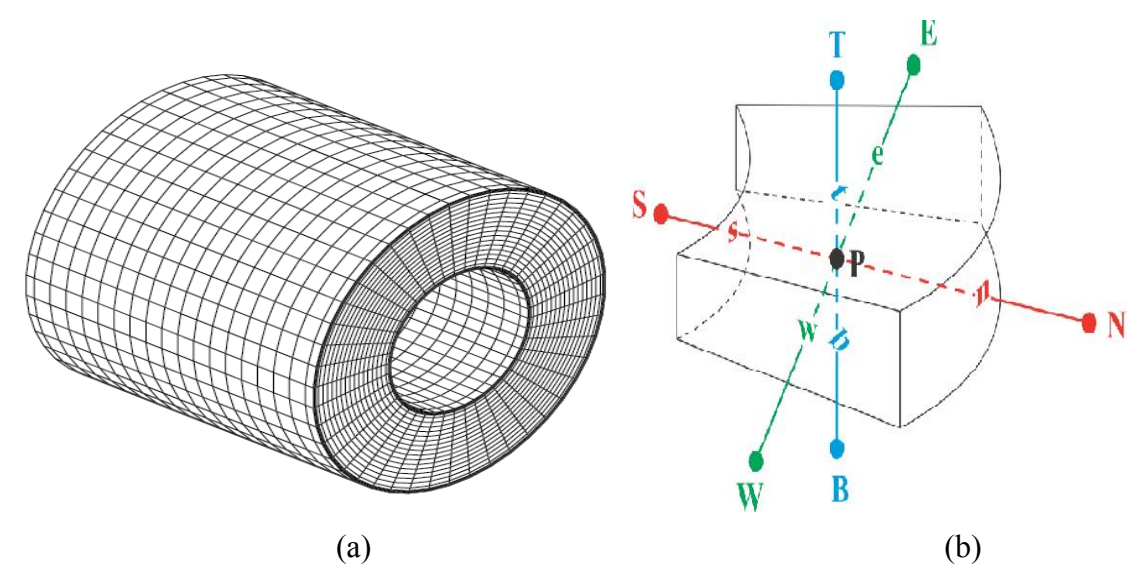

Figure 3.2 a) maillage du conduit, b) un volume de contrôle typique.

Dans le maillage les différentes dimensions sont importantes à connaitre et elles seront bien explicitées dans les figures qui suivent et qui présentent différents plans de vue du volume considéré. Les angles et les distances entre le nœud (P) et les nœuds voisins (E, W, N, S, T et B) sont $d\theta_e$ ,  $d\theta_w$ ,  $dr_n^*$ ,  $dr_s^*$ ,  $dz_t^*$  et  $dz_b^*$ , respectivement tandis que les angles et les distances séparant les faces des nœuds voisins sont respectivement  $\Delta r_N^*$ ,  $\Delta r_S^*$ ,  $\Delta \theta_E$ ,  $\Delta \theta_W$ ,  $\Delta z_T^*$ 

et  $\Delta z_B^*$ . Des projections du volume typique suivant les trois plans :  $(r^*, \theta)$ ,  $(r^*, z^*)$  et  $(\theta, z^*)$  sont présentées dans les figures suivantes respectivement [7].

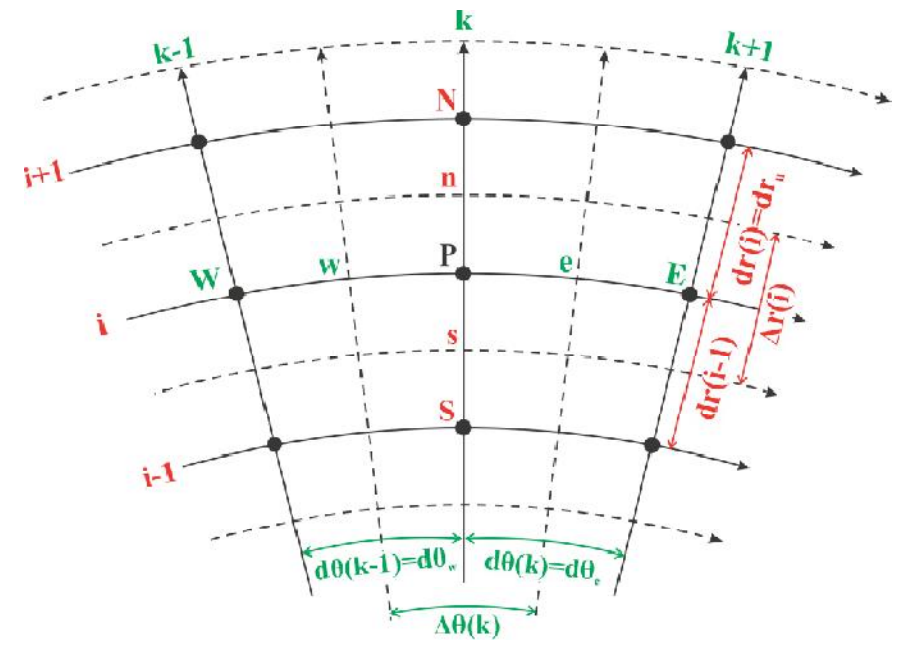

Figure 3.3 Projection du volume fini dans le plan (r\*,θ).

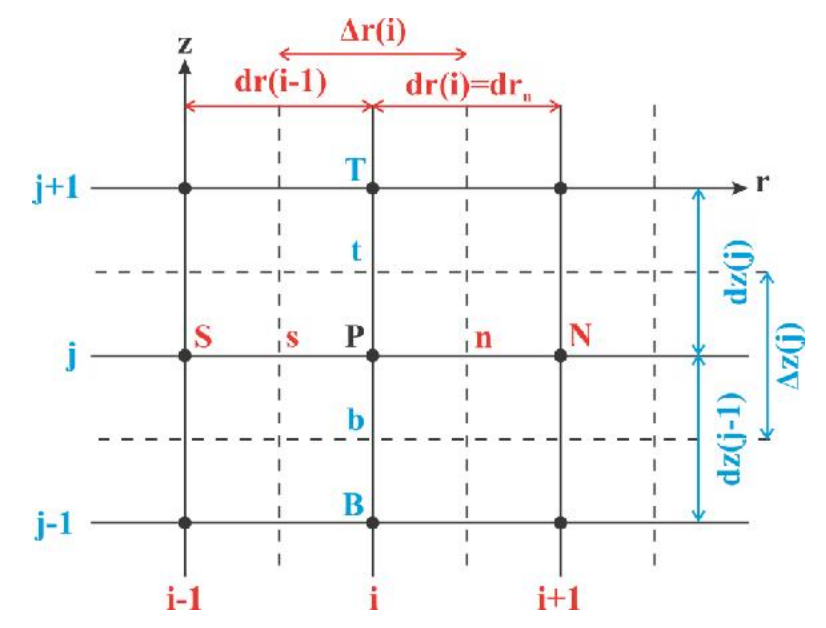

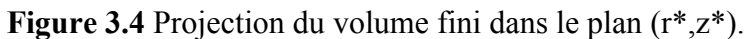

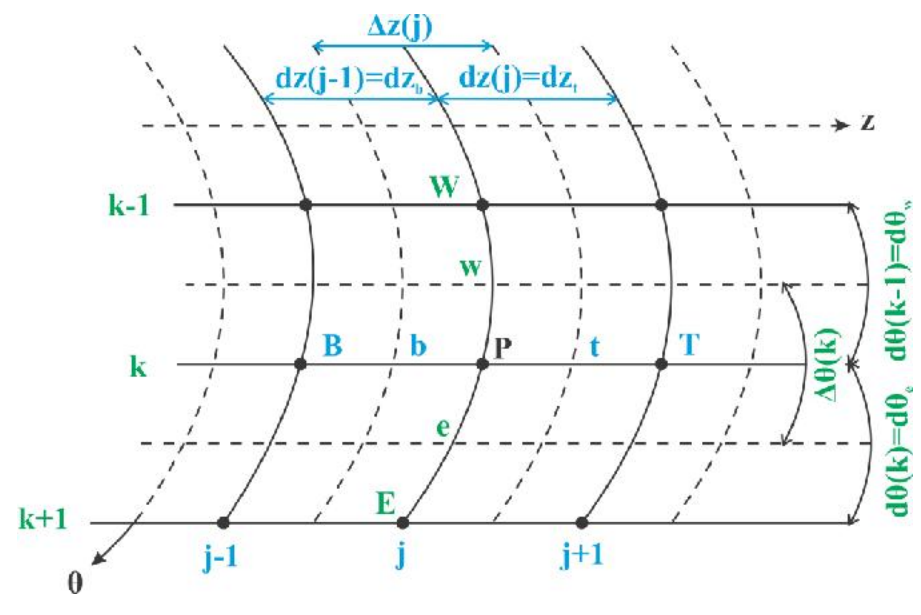

Figure 3.5 Projection du volume fini dans la section  $(\theta, z^*)$ .

#### 3.4 Discrétisation des équations de conservation

Les équations de conservation de la variable dépendante  $\varphi$  peuvent être écrites sous une forme générale conservative suivante :

$$
\frac{\partial \varphi}{\partial t^*} + \frac{1}{r^*} \frac{\partial}{\partial r^*} (r^* V_r^* \varphi) + \frac{1}{r^*} \frac{\partial}{\partial \theta} (V_{\theta}^* \varphi) + \frac{\partial}{\partial z^*} (V_z^* \varphi) = \left[ \frac{1}{r^*} \frac{\partial}{\partial r^*} \left( \Gamma_{\varphi} r^* \frac{\partial \varphi}{\partial r^*} \right) + \frac{1}{r^*} \frac{\partial}{\partial \theta} \left( \Gamma_{\varphi} \frac{\partial \varphi}{\partial r^* \partial \theta} \right) + \frac{\partial}{\partial z^*} \left( \Gamma_{\varphi} \frac{\partial \varphi}{\partial z^*} \right) \right] + b_{\varphi}(3.1)
$$

Où  $\varphi$  est la variable généralisée,  $S_{\varphi}$  est le terme de source,  $\Gamma_{\varphi}$  est le coefficient de diffusion (de quantité de mouvement ou de chaleur dans notre cas).

L'équation de discrétisation d'une variable  $\varphi$  est obtenue par l'intégration de son équation de conservation dans son volume fini typique ou décalé selon le cas.

#### 3.4.1 Discrétisation temporelle au second ordre

Parmi les objectifs recherchés dans les développements des résolutions numériques, c'est l'amélioration des précisions des résultats numériques. Pour cela on a fait le choix d'une discrétisation spatiotemporelle du second ordre.

La discrétisation temporelle au second ordre d'une variable dépendante  $\varphi$  est obtenue à partir d'un développement limité en séries de Taylor par rapport au temps :

$$
\varphi^{t} = \varphi^{t+4t} - \frac{\Delta t}{1!} \frac{\partial \varphi}{\partial t} \Big|^{t+4t} + \frac{(\Delta t)^{2}}{2!} \frac{\partial^{2} \varphi}{\partial t^{2}} \Big|^{t+4t} - \frac{(\Delta t)^{3}}{3!} \frac{\partial^{3} \varphi}{\partial t^{3}} \Big|^{t+4t} + O(\Delta t)^{4}
$$
\n
$$
\varphi^{t-4t} = \varphi^{t+4t} - \frac{(2\Delta t)}{1!} \frac{\partial \varphi}{\partial t} \Big|^{t+4t} + \frac{(2\Delta t)^{2}}{2!} \frac{\partial^{2} \varphi}{\partial t^{2}} \Big|^{t+4t} - \frac{(2\Delta t)^{3}}{3!} \frac{\partial^{3} \varphi}{\partial t^{3}} \Big|^{t+4t} + O(\Delta t)^{4} (3.3)
$$
\n(3.2)

Si l'équation (3.3) est diminuée de l'équation (3.2) multipliée par 4, on peut montrer que :

$$
4\varphi^t - \varphi^{t-2t} = 3\varphi^{t+2t} - 2\Delta t \frac{\partial \varphi^{t+2t}}{\partial t} + O(\Delta t)^2
$$

$$
\frac{\partial \varphi}{\partial t} \Big|_{t \to t} \approx \frac{3\varphi^{t+2t} - 4\varphi^t + \varphi^{t-2t}}{2\Delta t} + O(\Delta t)^2 (3.4)
$$

Et donc, la discrétisation de la variation temporelle locale avec une erreur de troncature d'ordre deux, $(\Delta t)^2$  est :

$$
\frac{\partial \varphi^{t+4t}}{\partial t} = \frac{3\varphi^{t+4t} - 4\varphi^t + \varphi^{t-4t}}{2\Delta t}(3.5)
$$

Cette discrétisation (3.5) est celle d'Eulerretardée.La discrétisation des termes convectifs et non linéaires dans l'ensemble des équations suit le schéma explicite Adams-Bashforth. Ce schéma est obtenu par une expansion en série de Taylor au deuxième ordre de la variable $\varphi^{t+4t}$ .

On multiplie l'équation (3.2) par 2 et retranche du produit l'équation (3.3), on peut montrer que :

$$
\varphi^{t+ \Delta t} = 2\varphi^t - \varphi^{t- \Delta t} + \frac{(\Delta t)^2}{2} \frac{\partial^2 \varphi^{t+ \Delta t}}{\partial t^2}
$$

 $\varphi^{t+ \Delta t} \approx 2 \varphi^t - \varphi^{t- \Delta t} + O(\Delta t)^2 (3.6)$ 

Et donc, une approximation, avec une erreur de troncature d'ordre deux, $(\Delta t)^2$  d'une variable  $\varphi^{t+ \varDelta t}$  est :

$$
\varphi^{t+ \Delta t} = 2\varphi^t - \varphi^{t- \Delta t}(3.7)
$$

Cette discrétisation est celle d'Adams-Bashforth

#### 3.4.2 Discrétisation spatiale au second ordre

Les discrétisations spatiales se feront selon le schéma des différences centrées qui est un schéma d'une précision du second ordre.

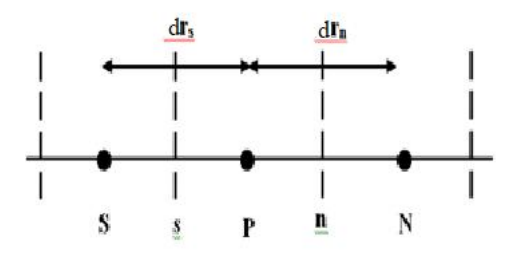

Figure 3.6 Maillage dans la direction axiale.

Considérons, dans la direction radialefigure 3.6, les développements en série de Taylor suivants :

$$
\varphi_p = \varphi_n - \frac{(dr_n/2)}{1!} \frac{\partial \varphi}{\partial r} \Big|_n + \frac{(dr_n/2)^2}{2!} \frac{\partial^2 \varphi}{\partial r^2} \Big|_n - \frac{(dr_n/2)^3}{3!} \frac{\partial^3 \varphi}{\partial r^3} \Big|_n + \dots
$$
\n
$$
\varphi_N = \varphi_n + \frac{(dr_n/2)}{1!} \frac{\partial \varphi}{\partial r} \Big|_n - \frac{(dr_n/2)^2}{2!} \frac{\partial^2 \varphi}{\partial r^2} \Big|_n + \frac{(dr_n/2)^3}{3!} \frac{\partial^3 \varphi}{\partial r^3} \Big|_n + \dots
$$
\n(3.9)

Avec la différence entre (3.9) et (3.8) on trouve :

$$
\varphi_N - \varphi_P = dr_n \frac{\partial \varphi}{\partial r}\Big|_n - \frac{1}{4} \frac{\partial^2 \varphi}{\partial r^2}\Big|_n (dr_n)^2 + \dots
$$

 $\left. \frac{\partial \varphi}{\partial r} \right|_n \approx \frac{\varphi_N - \varphi_P}{dr_n} + \frac{1}{4}$  $\left.\frac{\partial^2 \varphi}{\partial r^2}\right|_n (dr_n)^2$  (3.10)

On a,

 $\left. \frac{\partial \varphi}{\partial r} \right|_n = \frac{\varphi_N - \varphi_P}{dr_n}$ , avec une erreur de troncature d'ordre  $(dr_n)^2$  (3.11)

De la même manière, la démonstration peut se faire dans les deux autres directions *z* et *θ.* Alors notre discrétisation est du second ordre : une discrétisation temporelle avec une erreur de troncature d'ordre  $(\Delta t)^2$  et une discrétisation spatiale avec une erreur de troncature d'ordre $(\Delta r)^2$ ,  $(\Delta z)^2$ et $(\Delta \theta)^2$ .

La forme d'Euler retardée du second ordre donnée par l'équation (3.5) seraappliquée à toutes les dérivées par rapport au temps tandis que la discrétisation d'Adam-Bashforth donnée par l'équation (3.7) sera appliquée à tous les termes non linéaires tels que les termes adjectifs et les termes de force de poussée thermique qui se retrouve dans les différentes sources. Enfin la discrétisation selon un schéma totalement implicite au temps  $(t + \Delta t)$  sera appliquée à tous les termes de gradients purement diffusifs et ceux de pression. Quant à la discrétisation dans l'espace, il lui sera appliqué le schéma des différences centrées qui est d'ordre deux.

#### 3.4.3 Discrétisation de l'équation de continuité

L'équation de continuité (2.2) est discrétisée dans le volume de contrôle typique comme suit :

$$
\int_{w}^{e} \int_{s}^{n} \int_{b}^{t} \left[ \frac{1}{r^{*}} \frac{\partial}{\partial r^{*}} (r^{*} V_{r}^{*}) + \frac{1}{r^{*}} \frac{\partial V_{\theta}^{*}}{\partial \theta} + \frac{\partial V_{z}^{*}}{\partial z^{*}} \right] \Big|^{t^{*} + \Delta t^{*}} r^{*} dr^{*} d\theta dz^{*} = 0
$$

$$
\int_{w}^{e} \int_{s}^{n} \int_{b}^{t} \frac{1}{r^{*}} \frac{\partial}{\partial r^{*}} (r^{*} V_{r}^{*}) \Big|^{t^{*} + \Delta t^{*}} r^{*} dr^{*} d\theta dz^{*}
$$
\n
$$
= (r_{n}^{*} V_{rn}^{*})
$$
\n
$$
- r_{s}^{*} V_{rs}^{*}) \Delta \theta_{P} \Delta z_{P}^{*} \int_{w}^{e} \int_{s}^{n} \int_{b}^{t} \frac{1}{r^{*}} \frac{\partial V_{\theta}^{*}}{\partial \theta} \Big|^{t^{*} + \Delta t^{*}}
$$
\n
$$
= (V_{\theta e}^{*} t^{*} + \Delta t^{*} - V_{\theta w}^{*} t^{*} + \Delta t^{*}) \Delta r_{P}^{*} \Delta z_{P}^{*}
$$
\n
$$
\int_{w}^{e} \int_{s}^{n} \int_{b}^{t} \frac{\partial V_{z}^{*}}{\partial z^{*}} \Big|^{t^{*} + \Delta t^{*}} r^{*} dr^{*} d\theta dz^{*}
$$
\n
$$
= (V_{zt}^{*} t^{*} + \Delta t^{*} - V_{zb}^{*} t^{*} + \Delta t^{*}) r_{P}^{*} \Delta r_{P}^{*} \Delta \theta_{P}
$$

La forme finale discrétisée de l'équation de continuité est

$$
(r_n^* V_{rn}^{*t^* + \Delta t^*} - r_s^* V_{rs}^{*t^* + \Delta t^*}) \Delta \theta_p \Delta z_p^* + (V_{\theta e}^{*t^* + \Delta t^*} - V_{\theta w}^{*t^* + \Delta t^*}) \Delta r_p^* \Delta z_p^* + (V_{zt}^{*t^* + \Delta t^*}) r_p^* \Delta r_p^* \Delta \theta_p = 0(3.12)
$$

Dans cette équation (3.12) tous les termes sont évalués à l'instant  $t + \Delta t$ .

#### 3.4.4 Discrétisation de l'équation de la quantité de mouvement radiale

On rappelle que l'équation de conservation de la quantité de mouvement radiale estexprimée en termes de vitesses et de contraintes visqueuses comme suit:  $\frac{\partial V_r^*}{\partial t^*}$  +  $\mathbf{1}$ ∗  $\frac{\partial}{\partial r^*} (r^* V^* r V^* r) + \frac{1}{r^*}$  $\frac{\partial}{\partial \theta}(V^*_{\theta}V^*_{r}) + \frac{\partial}{\partial z^*}(V^*_{z}V^*_{r}) - \frac{V^*_{\theta}^2}{r^*}$  $\frac{\theta}{r^*}$  =  $-\frac{\partial P}{\partial r^*} + \frac{Gr_0^*}{Re_0^2}$  $\frac{G r_0^*}{Re_0^2} \cos \theta$   $T^* + \frac{1}{Re_0} \left[ \frac{1}{r^2} \right]$ ∗  $\frac{\partial}{\partial r^*}(r^*\tau^*_{r\,r}) + \frac{1}{r^*}$  $\frac{\partial}{\partial \theta} (\tau^*_{r\theta}) - \frac{\tau^*_{\theta\theta}}{r^*} + \frac{\partial}{\partial z^*} (\tau^*_{r\ z})$  (3.13)

Les composantes du tenseur des contraintes visqueuses, normales et tangentielles, sont :

$$
\tau_{rr}^* = 2\mu^* \frac{\partial v_r^*}{\partial r^*} , \ \tau_{r\theta}^* = \tau_{\theta r}^* = \mu^* \left[ r^* \frac{\partial}{\partial r^*} \left( \frac{v_{\theta}^*}{r^*} \right) + \frac{1}{r^*} \frac{\partial v_r^*}{\partial \theta} \right]
$$
\n
$$
\tau_{rz}^* = \tau_{zr}^* = \mu^* \left[ \frac{\partial v_z^*}{\partial r^*} + \frac{\partial v_r^*}{\partial z^*} \right], \ \tau_{\theta\theta}^* = 2\mu^* \left[ \frac{1}{r^*} \frac{\partial v_{\theta}^*}{\partial \theta^*} + \frac{v_r^*}{r^*} \right] \tag{3.14}
$$

Chaque terme de l'équation de conservation de la quantité de mouvement radiale est intégré dans le volume de contrôle décalé  $r_n^* dr_n^* \Delta \theta \Delta z_p^*$  suivant la direction radiale Figures 3.7.a) et 3.7.b).

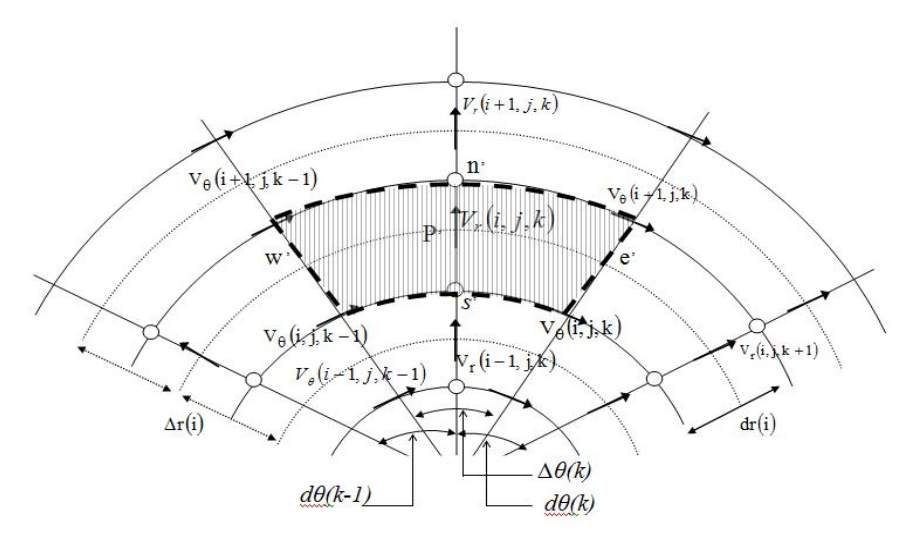

Figure 3.7a) Identification et positionnement des vitesses dans la direction radiale du plan  $(r *, \theta)$ .

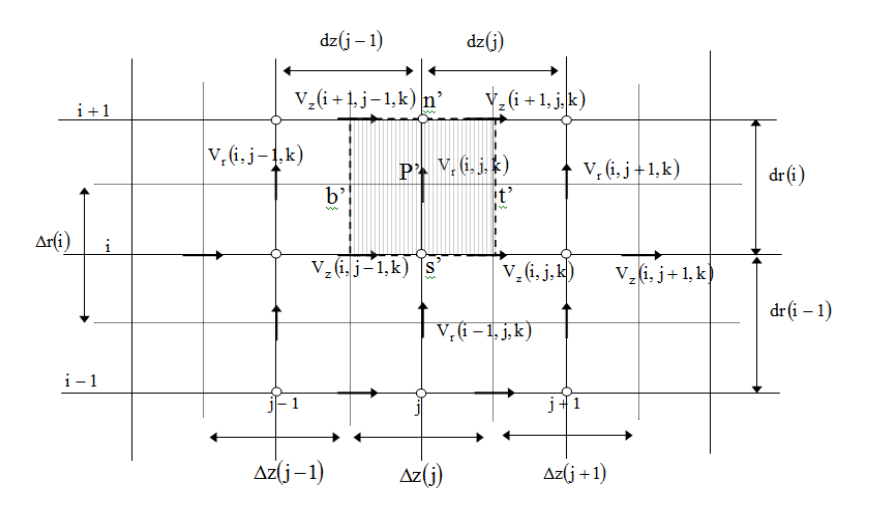

Figure 3.7 b. Identification et positionnement des vitesses dans la direction radiale du plan  $(r*, z*)$ .

Terme transitoire :

 $\int_{W}^{e} \int_{S}^{n} \int_{b}^{t} \frac{\partial V_{r}^{*}}{\partial t^{*}}$  $\boldsymbol{n}$ S e w  $t^*$ + $\Delta t^*$  $r^* dr^* d\theta dz^* = \frac{3V_{rp}^{*t^*+4t^*}-4V_{rp}^{*t^*}+V_{rp}^{*t^*-4t^*}}{2.444}$  $\frac{r_4 v_{rp} + v_{rp}}{r_2 \Delta t^*} r_n^* dr_n^* d\theta_p dz_p^*$  $(3.15)$ 

Termes advectifs :

$$
\int_{w}^{e} \int_{s}^{n} \int_{b}^{t} \frac{1}{r^{*}} \frac{\partial}{\partial r^{*}} (r^{*} V_{r}^{*} V_{r}^{*}) \Big|^{t^{*} + \Delta t^{*}} r^{*} dr^{*} d\theta dz^{*} =
$$
\n
$$
\int_{w}^{e} \int_{s}^{n} \int_{b}^{t} \left[ 2 \frac{\partial}{\partial r^{*}} (r^{*} V_{r}^{*} V_{r}^{*}) \Big|^{t^{*}} - \frac{\partial}{\partial r^{*}} (r^{*} V_{r}^{*} V_{r}^{*}) \Big|^{t^{*} - \Delta t^{*}} \right]_{s}^{n} dr^{*} d\theta dz^{*} = \left[ 2 (r_{n}^{*} V_{rn}^{*t^{*}} V_{rn}^{*t^{*}} - \frac{\partial}{\partial r^{*}} (r^{*} V_{r}^{*} V_{r}^{*}) \Big|^{t^{*} - \Delta t^{*}} \right]_{s}^{n} dr^{*} d\theta dz^{*} = \left[ 2 (r_{n}^{*} V_{rn}^{*t^{*}} V_{rn}^{*t^{*}} - \frac{\partial}{\partial r^{*}} (r^{*} V_{r}^{*} V_{r}^{*}) \Big|^{t^{*} - \Delta t^{*}} \right]_{s}^{n} dr^{*} d\theta dz^{*} =
$$

$$
r_{s}^{*}V_{rs}^{*t^{*}}V_{rs}^{*t^{*}}) - (r_{n}^{*}V_{rn}^{*t^{*}-\Delta t^{*}}V_{rn}^{*t^{*}-\Delta t^{*}} - r_{s}^{*}V_{rs}^{*t^{*}-\Delta t^{*}}V_{rs}^{*t^{*}-\Delta t^{*}})]\Delta\theta_{p}\Delta z_{p}^{*}
$$
\n(3.16)\n
$$
\int_{w}^{e} \int_{s}^{n} \int_{b}^{t} \frac{1}{r^{*}} \frac{\partial}{\partial \theta} (V_{\theta}^{*}V_{r}^{*}) \Big|_{t}^{t^{*}+\Delta t^{*}} r^{*} dr^{*} d\theta dz_{q}^{*} =
$$
\n
$$
\int_{w}^{e} \int_{s}^{n} \int_{b}^{t} \Big[ 2 \frac{\partial}{\partial \theta} (V_{\theta}^{*}V_{r}^{*}) \Big|_{t}^{t^{*}} - \frac{\partial}{\partial \theta} (V_{\theta}^{*}V_{r}^{*}) \Big|_{t}^{t^{*}-\Delta t^{*}} \Big]_{w}^{e} dr^{*} d\theta dz_{q}^{*} = \Big[ 2(V_{\theta e}^{*t^{*}}V_{rs}^{*t^{*}} - V_{\theta w}^{*t^{*}}V_{rw}^{*t^{*}}) - (V_{\theta e}^{*t^{*}-\Delta t^{*}}V_{rs}^{*t^{*}-\Delta t^{*}} - V_{\theta w}^{*t^{*}-\Delta t^{*}}V_{rw}^{*t^{*}-\Delta t^{*}}V_{rw}^{*t^{*}-\Delta t^{*}} \Big] dr_{n}^{*} \Delta z_{p}^{*} \qquad (3.17)
$$

$$
\int_{w}^{e} \int_{b}^{n} \int_{b}^{t} \frac{\partial}{\partial z^{*}} (V_{z}^{*} V_{r}^{*}) \Big|^{t^{*} + \Delta t^{*}} r^{*} dr^{*} d\theta dz^{*} =
$$
\n
$$
\int_{w}^{e} \int_{s}^{n} \int_{b}^{t} \Big[ 2 \frac{\partial}{\partial z^{*}} (V_{z}^{*} V_{r}^{*}) \Big|^{t^{*}} - \frac{\partial}{\partial z^{*}} (V_{z}^{*} V_{r}^{*}) \Big|^{t^{*} - \Delta t^{*}} \Big|_{b}^{t^{*} + \Delta t^{*}} r^{*} dr^{*} d\theta dz^{*} = \Big[ 2 (V_{zt}^{*t^{*}} V_{rt}^{*t^{*}} - V_{zb}^{*t^{*}} V_{rb}^{*t^{*}}) -
$$
\n
$$
(V_{zt}^{*t^{*} - \Delta t^{*}} V_{rt}^{*t^{*} - \Delta t^{*}} - V_{zb}^{*t^{*} - \Delta t^{*}} V_{rb}^{*t^{*} - \Delta t^{*}}) \Big] r_{n}^{*} dr_{n}^{*} \Delta \theta_{p} \qquad (3.18)
$$
\n
$$
\int_{w}^{e} \int_{s}^{n} \int_{b}^{t} \frac{V_{\theta}^{*2}}{r^{*}} \Big|^{t^{*} + \Delta t^{*}} r^{*} dr^{*} d\theta dz^{*} = \Big( 2 \Big[ V_{\theta p}^{*t^{*}} \Big]^{2} - \Big[ V_{\theta p}^{*t^{*} - \Delta t^{*}} \Big]^{2} \Big) dr_{n}^{*} \Delta \theta_{p} \Delta z_{p}^{*} =
$$
\n
$$
2 \Big[ \frac{V_{\theta n e}^{*t^{*}} + V_{\theta n w}^{*t^{*}} + V_{\theta s e}^{*t^{*}} + V_{\theta s w}^{*t^{*}}}{4} \Big]^{2} dr_{n}^{*} \Delta \theta_{p} \Delta z_{p}^{*} - \Big[ \frac{V_{\theta n e}^{*t^{*} - \Delta t^{*}} + V_{\theta n w}^{*t^{*} - \Delta t^{*}} + V_{\theta s e}^{*t^{*} - \Delta t^{*}} + V_{\theta s w}^{*t^{*} - \Delta t^{*}}}{4} \Big]^{2} dr_{n}
$$

Terme de pression :

$$
\int_{w}^{e} \int_{s}^{n} \int_{b}^{t} - \frac{\partial P^{*}}{\partial r^{*}} \Big|^{t^{*} + \Delta t^{*}} r^{*} dr^{*} d\theta dz^{*} = \left( P_{P}^{*t^{*} + \Delta t^{*}} - P_{N}^{*t^{*} + \Delta t^{*}} \right) r_{n}^{*} \Delta \theta_{p} \Delta z_{p}^{*}
$$
(3.20)

- Termes diffusifs :
- Event  $\frac{1}{r^*} \frac{\partial}{\partial r^*} (r^* \tau_{rr}^*)$

$$
\int_{w}^{e} \int_{s}^{n} \int_{b}^{t} \frac{1}{r^{*}} \frac{\partial}{\partial r^{*}} (r^{*} \tau_{rr}^{*}) \Big|^{t^{*} + \Delta t^{*}} r^{*} dr^{*} d\theta dz^{*} = 2 \int_{w}^{e} \int_{s}^{n} \int_{b}^{t} \frac{\partial}{\partial r^{*}} \Big( 2r^{*} \mu^{*t^{*}} \frac{\partial V_{r}^{*}}{\partial r^{*}} \Big|^{t^{*} + \Delta t^{*}} \Big) dr^{*} d\theta dz^{*} -
$$
\n
$$
\int_{w}^{e} \int_{s}^{n} \int_{b}^{t} \frac{\partial}{\partial r^{*}} \Big( 2r^{*} \mu^{*t^{*} - \Delta t^{*}} \frac{\partial V_{r}^{*}}{\partial r^{*}} \Big|^{t^{*} + \Delta t^{*}} \Big) dr^{*} d\theta dz^{*} = \Big( 4r^{*} \mu^{*t^{*}} \frac{\partial V_{r}^{*}}{\partial r^{*}} \Big|^{t^{*} + \Delta t^{*}} \Big) \Big|_{s}^{n} \Delta \theta_{p} \Delta z_{p}^{*} -
$$
\n
$$
\Big( 2r^{*} \mu^{*t^{*} - \Delta t^{*}} \frac{\partial V_{r}^{*}}{\partial r^{*}} \Big|^{t^{*} + \Delta t^{*}} \Big) \Big|_{s}^{n} \Delta \theta_{p} \Delta z_{p}^{*} = 2 \Big( 2\mu_{n}^{*t^{*}} - \mu_{n}^{*t^{*} - \Delta t^{*}} \Big) \Big( r_{n}^{*} \frac{V_{r}^{*t^{*} + \Delta t^{*}} - V_{r}^{*t^{*} + \Delta t^{*}}}{\Delta r_{n}^{*}} \Big) \Delta \theta_{p} \Delta z_{p}^{*} -
$$
\n
$$
2 \Big( 2\mu_{s}^{*t^{*}} - \mu_{s}^{*t^{*} - \Delta t^{*}} \Big) \Big( r_{s}^{*} \frac{V_{r}^{*t^{*} + \Delta t^{*}} - V_{r}^{*t^{*} + \Delta t^{*}}}{\Delta r_{s}^{*}} \Big) \Delta \theta_{p} \Delta z_{p}^{*}(3.21)
$$

Avec

$$
\mu_n^* = \mu_N^* = \mu^*(i+1,j,k) \qquad , \qquad \mu_S^* = \mu_p^* = \mu^*(i,j,k) \n r_n^* = r_p^*(i+1) \qquad r_S^* = r_p^*(i) \n dr_n^* = \Delta r_N^* = \Delta r^*(i+1) \qquad , \qquad dr_S^* = \Delta r_p^* = \Delta r^*(i) \n V_{rN}^* = V_r^*(i+1,j,k) \qquad V_{rP}^* = V_r^*(i,j,k) \n V_{rs}^* = V_r^*(i-1,j,k)
$$
\n(3.22)

> le terme  $\frac{1}{r^*} \frac{\partial}{\partial \theta} (\tau^*_{r\theta})$ 

$$
\iiint_{w \ s}^{en} \frac{1}{\theta} \frac{\partial}{\partial \theta} (\tau_{r\theta}^{*}) |t^{*}+4t^{*}r^{*}dr^{*}d\theta dz^{*} = \iiint_{w \ s}^{en} \frac{\partial}{\partial \theta} (\tau_{r\theta}^{*}) |t^{*}+4t^{*} dr^{*}d\theta dz^{*}
$$
\n
$$
= 2 \int_{w}^{e} \int_{s}^{n} \int_{b}^{t} \frac{\partial}{\partial \theta} \left\{ \mu^{*t^{*}} \left[ \left( \frac{\partial V_{\theta}^{*}}{\partial r^{*}} - \frac{V_{\theta}^{*}}{r^{*}} \right)^{t^{*}} + \left( \frac{1}{r^{*}} \frac{\partial V_{r}^{*}}{\partial \theta} \right) \right|^{t^{*}+4t^{*}} \right] \right\} dr^{*}d\theta dz^{*}
$$
\n
$$
- \int_{w}^{e} \int_{s}^{n} \int_{b}^{t} \frac{\partial}{\partial \theta} \left\{ \mu^{*t^{*}}-4t^{*} \left[ \left( \frac{\partial V_{\theta}^{*}}{\partial r^{*}} - \frac{V_{\theta}^{*}}{r^{*}} \right)^{t^{*}+4t^{*}} + \left( \frac{1}{r^{*}} \frac{\partial V_{r}^{*}}{\partial \theta} \right) \right|^{t^{*}+4t^{*}} \right] \right\} dr^{*}d\theta dz^{*}
$$
\n
$$
=
$$
\n
$$
\left[ 2\mu^{*t^{*}} \left( \left( \frac{\partial V_{\theta}^{*}}{\partial r^{*}} - \frac{V_{\theta}^{*}}{r^{*}} \right)^{t^{*}} + \left( \frac{1}{r^{*}} \frac{\partial V_{r}^{*}}{\partial \theta} \right)^{t^{*}+4t^{*}} \right) \right]_{w}^{e} dr_{n}^{*} \Delta z_{p}^{*} - \left[ \mu^{*t^{*}-4t^{*}} \left( \left( \frac{\partial V_{\theta}^{*}}{\partial r^{*}} - \frac{V_{\theta}^{*}}{r^{*}} \right)^{t^{*}-4t^{*}} + \left( \frac{1}{r^{*}} \frac{\partial V_{r}^{*}}{\partial \theta} \right)^{t^{*}+4t^{*}} \right) \right]_{w}^{e} dr_{n}^{*} \Delta z_{
$$

$$
\begin{bmatrix}\n2\left(\mu_{e}^{*t^{*}}\frac{V_{\theta ne}^{*t^{*}}-V_{\theta se}^{*t^{*}}}{dr_{n}^{*}}-\mu_{w}^{*t^{*}}\frac{V_{\theta nw}^{*t^{*}}-V_{\theta sw}^{*t^{*}}}{dr_{n}^{*}}\right)+ \\
\left(\mu_{w}^{*t^{*}-\Delta t^{*}}\frac{V_{\theta nw}^{*t^{*}-\Delta t^{*}}-V_{\theta sw}^{*t^{*}-\Delta t^{*}}}{dr_{n}^{*}}-\mu_{e}^{*t^{*}-\Delta t^{*}}\frac{V_{\theta ne}^{*t^{*}-\Delta t^{*}}-V_{\theta se}^{*t^{*}-\Delta t^{*}}}{dr_{n}^{*}}\right)\n\end{bmatrix} dr_{n}^{*}\Delta z_{p}^{*}- \\
\left[\n\left(2\left(\mu_{w}^{*t^{*}}\frac{1}{r_{n}^{*}}\frac{V_{\theta nw}^{*t^{*}}-V_{\theta sw}^{*t^{*}}}{2}-\mu_{e}^{*t^{*}}\frac{1}{r_{n}^{*}}\frac{V_{\theta ne}^{*t^{*}}-V_{\theta se}^{*t^{*}}}{2}\right)+\n\left(\mu_{e}^{*t^{*}-\Delta t^{*}}\frac{1}{r_{n}^{*}}\frac{V_{\theta ne}^{*t^{*}-\Delta t^{*}}}{2}-\mu_{w}^{*t^{*}-\Delta t^{*}}\frac{1}{r_{n}^{*}}\frac{V_{\theta nw}^{*t^{*}-\Delta t^{*}}-V_{\theta sw}^{*t^{*}-\Delta t^{*}}}{2}\right)\n\right)\n\right]\ndr_{n}^{*}\Delta z_{p}^{*} + (2\mu_{e}^{*t^{*}} - \mu_{e}^{*t^{*}-\Delta t^{*}}\n\left(\frac{1}{r_{n}^{*}}\frac{V_{r}^{*t^{*}+\Delta t^{*}}-V_{r}^{*t^{*}+\Delta t^{*}}}{4\theta_{e}}\right)dr_{n}^{*}\Delta z_{p}^{*} - (2\mu_{w}^{*t^{*}} - \mu_{w}^{*t^{*}-\Delta t^{*}}\right)\left(\frac{1}{r_{n}^{*}}\frac{V_{r}^{*t^{*}+\Delta t^{*}}-V_{r}^{*t^{*}+\Delta t^{*}}}{4\theta_{w}}\right)dr_{n}^{*}\Delta z_{p}^{*}
$$

Avec:

$$
\mu_{e}^{*} = \frac{d\theta_{e}}{\frac{\Delta\theta_{N}}{\mu_{N}^{*}} + \frac{\Delta\theta_{P}}{\mu_{P}^{*}} + \frac{\Delta\theta_{P}}{\mu_{P}^{*}} + \frac{\Delta\theta_{W}}{\mu_{N}^{*}}}, \quad \mu_{w}^{*} = \frac{d\theta_{w}}{\frac{\Delta\theta_{N}}{\mu_{N}^{*}} + \frac{\Delta\theta_{W}}{\mu_{P}^{*}} + \frac{\Delta\theta_{W}}{\mu_{W}^{*}}}}{\frac{\Delta\theta_{P}}{\mu_{N}^{*}} + \frac{\Delta\theta_{W}}{\mu_{W}^{*}} + \frac{\Delta\theta_{W}}{\mu_{W}^{*}}}
$$
\n
$$
\mu_{N}^{*} = \mu^{*}(i + 1, j, k), \quad \mu_{P}^{*} = \mu^{*}(i, j, k), \mu_{E}^{*} = \mu^{*}(i, j, k + 1), \mu_{W}^{*} = \mu^{*}(i, j, k - 1)(3.24)
$$
\n
$$
\mu_{NE}^{*} = \mu^{*}(i + 1, j, k + 1) \qquad , \quad \mu_{NW}^{*} = \mu^{*}(i + 1, j, k - 1)
$$

$$
d\theta_e = d\theta(k), \qquad d\theta_w = d\theta(k-1) \quad (3.25)
$$

$$
\Delta\theta_N = \Delta\theta_P = \Delta\theta(k), \ \Delta\theta_{NE} = \Delta\theta_E = \Delta\theta(k+1), \ \ \Delta\theta_{NW} = \Delta\theta_W = \Delta\theta(k-1) \tag{3.26}
$$

$$
r_n^* = r_p^*(i + 1) \cdot dr_n^* = \Delta r_N^* = \Delta r^*(i + 1)(3.27)
$$

$$
V_{\theta_{ne}}^{*} = V_{\theta}^{*}(i+1,j,k), V_{\theta_{nw}}^{*} = V_{\theta}^{*}(i+1,j,k-1), V_{\theta_{se}}^{*} = V_{\theta}^{*}(i,j,k), V_{\theta_{sw}}^{*} = V_{\theta}^{*}(i,j,k-1)
$$
  

$$
V_{rE}^{*} = V_{r}^{*}(i,j,k+1), V_{rP}^{*} = V_{r}^{*}(i,j,k), V_{rw}^{*} = V_{r}^{*}(i,j,k-1)(3.28)
$$

$$
\sum_{\lambda}^{\mathbf{L}} \mathbf{E}^{\mathbf{t}} \mathbf{E}^{\mathbf{t}} \mathbf{E}^{\mathbf{t}} \mathbf{E}^{\mathbf{t}} \mathbf{E}^{\mathbf{t}} \mathbf{E}^{\mathbf{t}}
$$

$$
\int_{w}^{e} \int_{s}^{n} \int_{b}^{t} \frac{\tau_{\theta\theta}^{*}}{r^{*}} \Big|^{t^{*} + \Delta t^{*}} r^{*} dr^{*} d\theta dz^{*} =
$$
\n
$$
\int_{w}^{e} \int_{s}^{n} \int_{b}^{t} \tau_{\theta\theta}^{*} |t^{* + \Delta t^{*}} dr^{*} d\theta dz^{*} = 2 \int_{w}^{e} \int_{s}^{n} \int_{b}^{t} \Big[ 2\mu^{*t^{*}} \Big( \Big(\frac{1}{r^{*}} \frac{\partial V_{\theta}^{*}}{\partial \theta}\Big)^{t^{*}} + \Big(\frac{V_{r}^{*}}{r^{*}}\Big)\Big|^{t^{*} + \Delta t^{*}} \Big) \Big] dr^{*} d\theta dz^{*} -
$$
\n
$$
\int_{w}^{e} \int_{s}^{n} \int_{b}^{t} \Big[ 2\mu^{*t^{*} - \Delta t^{*}} \Big( \Big(\frac{1}{r^{*}} \frac{\partial V_{\theta}^{*}}{\partial \theta}\Big)^{t^{*} - \Delta t^{*}} + \Big(\frac{V_{r}^{*}}{r^{*}}\Big)\Big|^{t^{*} + \Delta t^{*}} \Big) \Big] dr^{*} d\theta dz^{*} = \Big\{ 2 \Big[ 2\mu^{*t^{*}} \Big(\frac{1}{r^{*}} \frac{\partial V_{\theta}^{*}}{\partial \theta}\Big)^{t^{*}} -
$$

$$
\mu^{*t^{*}-\Delta t^{*}}\left(\frac{1}{r^{*}}\frac{\partial V_{\theta}^{*}}{\partial \theta}\right)^{t^{*}-\Delta t^{*}}\bigg|_{P} + \bigg[2\big(2\mu^{*t^{*}} - \mu^{*t^{*}-\Delta t^{*}}\big)\big(\frac{V_{r}^{*}}{r}\big)\bigg|^{t^{*}+\Delta t^{*}}\bigg|_{P}\bigg\} d\eta_{n}^{*}\Delta\theta_{p}\Delta z_{p}^{*} =
$$
\n
$$
2\bigg[\big(2\mu_{p}^{*t^{*}}\big)\frac{1}{2r_{n}^{*}}\bigg(\frac{V_{\theta ne}^{*t^{*}} - V_{\theta n w}^{*t^{*}}}{\Delta\theta_{p}} + \frac{V_{\theta se}^{*t^{*}} - V_{\theta sw}^{*t^{*}}}{\Delta\theta_{p}}\bigg) -
$$
\n
$$
\mu_{p}^{*t^{*}-\Delta t^{*}}\bigg[\big(\mu_{p}^{*t^{*}-\Delta t^{*}}\big)\frac{1}{2r_{n}^{*}}\bigg(\frac{V_{\theta ne}^{*t^{*}-\Delta t^{*}} - V_{\theta n w}^{*t^{*}-\Delta t^{*}}}{\Delta\theta_{p}} + \frac{V_{\theta se}^{*t^{*}-\Delta t^{*}} - V_{\theta sw}^{*t^{*}-\Delta t^{*}}}{\Delta\theta_{p}}\bigg)\bigg] d\eta_{n}^{*}\Delta\theta_{p}\Delta z_{p}^{*} + 2\big(2\mu_{p}^{*t^{*}} -
$$
\n
$$
2\bigg[\frac{\mu_{p}^{*t^{*}}}{r_{n}^{*}}\bigg(V_{\theta ne}^{*t^{*}} - V_{\theta n w}^{*t^{*}} + V_{\theta se}^{*t^{*}} - V_{\theta w}^{*t^{*}}\bigg) - \frac{\mu_{p}^{*t^{*}-\Delta t^{*}}}{2r_{n}^{*}}\bigg(\big(V_{\theta ne}^{*t^{*}-\Delta t^{*}} + V_{\theta se}^{*t^{*}-\Delta t^{*}} -
$$
\n
$$
V_{\theta sw}^{*t^{*}-\Delta t^{*}}\bigg)\bigg[d\eta_{n}^{*}\Delta z_{p}^{*} + 2\big(2\mu_{p}^{*t^{*}} - \mu_{p}^{*t^{*}-\Delta t^{*}}\big)\bigg
$$

$$
(3.29)
$$

$$
Avec:
$$

$$
\mu_p^* = \frac{2dr_n^*}{\frac{Ar_p^*}{\mu_p^*} + \frac{Ar_N^*}{\mu_N^*}} \quad \mu_N^* = \mu^*(i+1,j,k), \quad \mu_p^* = \mu^*(i,j,k)(3.30)
$$
  
\n
$$
\Delta\theta_p = d\theta_e = d\theta(k), \quad r_n^* = r_c^*(i)(3.31)
$$
  
\n
$$
V_{\theta_{ne}}^* = V_{\theta}^*(i+1,j,k), V_{\theta_{nw}}^* = V_{\theta}^*(i+1,j,k-1),
$$
  
\n
$$
V_{\theta_{se}}^* = V_{\theta}^*(i,j,k), V_{\theta_{sw}}^* = V_{\theta}^*(i,j,k-1)(3.32)
$$
  
\n
$$
V_{r_p}^* = V_r^*(i,j,k)
$$
  
\nLet **term**  $\frac{\partial}{\partial z^*}(\tau_{rz}^*)$ 

$$
\iiint_{w \, s \, b}^{e \, n \, t} \frac{\partial}{\partial z^*} (\tau_{rz}^*) \Big|^{t^* + \Delta t^*} r^* dr^* d\theta dz^* = \iiint_{w \, s \, b}^{e \, n \, t} \frac{\partial}{\partial z^*} \left( \mu^{*t^*} \left( \frac{\partial v_z^*}{\partial r^*} - \frac{\partial v_r^*}{\partial z^*} \right) \right) \Big|_{t^* + \Delta t^*}^{t^* + \Delta t^*} r^* dr^* d\theta dz^* = 2 \Big[ \mu^{*t^*} \left( \left( \frac{\partial v_z^*}{\partial r^*} \right)^{t^*} + \left( \frac{\partial v_r^*}{\partial z^*} \right)^{t^* + \Delta t^*} \right) \Big]_b^t r_n^* dr_n^* \Delta \theta_p = \Big[ 2 \mu^{*t^*} \left( \left( \frac{\partial v_z^*}{\partial r^*} \right)^{t^* - \Delta t^*} + \left( \frac{\partial v_r^*}{\partial z^*} \right)^{t^* + \Delta t^*} \right) \Big]_b^t r_n^* dr_n^* \Delta \theta_p = \Big[ 2 \mu^{*t^*} \left( \left( \frac{\partial v_z^*}{\partial r^*} \right)^{t^*} - \mu^{*t^* - \Delta t^*} \left( \frac{\partial v_r^*}{\partial r^*} \right)^{t^* - \Delta t^*} \right) \Big]_b^t r_n^* dr_n^* \Delta \theta_p + \Big[ (2 \mu^{*t^*} - \mu^{*t^* - \Delta t^*} ) \left( \frac{\partial v_r^*}{\partial z^*} \right) \Big|_{t^* + \Delta t^*}^{t^* + \Delta t^*} \Big]_b^t r_n^* dr_n^* \Delta \theta_p = \Big[ \Bigg( \mu_t^{*t^* \frac{\nu^* t_{znt}^* - \nu^* t_{zst}^*}{dr_n^*} - \mu_t^{*t^* \frac{\nu^* t_{znt}^* - \nu^* t_{zsb}^*}{dr_n^*} \Bigg) \Bigg) \Bigg] r_n^* dr_n^* \Delta \theta_p + \Bigg( \mu_t^{*t^* - \Delta t^* \frac{\nu^* t_{znt}^* - \nu^* t_{zsb}^* - \nu^*
$$

$$
(2\mu_t^{*t^*}\mu_t^{*t^*-\Delta t^*})\left(\frac{v^{*t^*+t^*-\nu^*t^*+\Delta t^*}}{dz_t^*}\right)r_n^*dr_n^*\Delta\theta_p - (2\mu_b^{*t^*}-\mu_b^{*t^*+\Delta t^*})\left(\frac{v^{*t^*+\Delta t^*-\nu^*t^*+\Delta t^*}}{dz_t^*}\right)r_n^*dr_n^*\Delta\theta_p(3.33)
$$

Avec :

$$
\mu_{t}^{*} = \frac{dz_{t}^{*}}{\frac{\Delta z_{N}^{*}}{\mu_{N}^{*}} + \frac{\Delta z_{N}^{*}}{\mu_{N}^{*}} + \frac{\Delta z_{P}^{*}}{\mu_{P}^{*}} + \frac{\Delta z_{P}^{*}}{\mu_{P}^{*}}} \quad , \qquad \mu_{b}^{*} = \frac{dz_{b}^{*}}{\frac{\Delta z_{N}^{*}}{\mu_{N}^{*}} + \frac{\Delta z_{N}^{*}}{\mu_{N}^{*}}} \quad + \frac{dz_{P}^{*}}{\frac{\Delta z_{P}^{*}}{\mu_{P}^{*}} + \frac{\Delta z_{P}^{*}}{\mu_{B}^{*}}} \quad + \frac{dz_{P}^{*}}{\mu_{P}^{*}} + \frac{dz_{P}^{*}}{\mu_{B}^{*}}} \quad \mu_{B}^{*} = \mu^{*}(i+1,j+1,k) \quad , \qquad \mu_{S}^{*} = \mu^{*}(i,j+1,k) \quad , \qquad \mu_{S}^{*} = \mu^{*}(i,j+1,k) \quad , \qquad \mu_{B}^{*} = \mu^{*}(i,j+1,k) \quad , \qquad \mu_{B}^{*} = \mu^{*}(i,j-1,k) \quad , \qquad (3.34)
$$
\n
$$
dx_{n}^{*} = dx^{*}(i) \quad dz_{t}^{*} = dz^{*}(j) \quad , \qquad r_{n}^{*} = r_{c}^{*}(i)(3.35)
$$
\n
$$
V_{znt}^{*} = V(i+1,j,k) \quad , \qquad V_{zst}^{*} = V_{z}^{*}(i,j,k) \quad , \qquad V_{znb}^{*} = V_{z}^{*}(i+1,j-1,k) \quad , \qquad V_{zsb}^{*} = V_{z}^{*}(i,j-1,k) \quad , \qquad V_{rT}^{*} = V_{r}^{*}(i,j+1,k) \quad , \qquad V_{rP}^{*} = V_{r}^{*}(i,j,k) \quad , \qquad V_{rB}^{*} = V_{r}^{*}(i,j-1,k)(3.36)
$$

$$
\sum \text{ Let } \text{term } \left( \frac{Gr_0^*}{Re_0^2} \cos \theta \right) T^* \\
\int_w^e \int_s^n \int_b^t \left( \frac{Gr_0^*}{Re_0^2} \cos \theta \right) T^* \Big|^{t^* + At^*} r^* dr^* d\theta dz^* = 2 \int_w^e \int_s^n \int_b^t \left( \frac{Gr_0^*}{Re_0^2} \cos \theta \right) T^* \Big|^{t^*} r^* dr^* d\theta dz^* - \int_w^e \int_s^n \int_b^t \left( \frac{Gr_0^*}{Re_0^2} \cos \theta \right) T^* \Big|^{t^* - At^*} r^* dr^* d\theta dz^* = \\
\frac{Gr_0^*}{Re_0^2} \cos \theta \left\{ \left[ 2(T^*)|_P \right|^{t^*} - (T^*)|_P \right|^{t^* - At^*} \right\} r_n^* dr_n^* \Delta \theta_p \Delta z_p^* = \\
\frac{Gr_0^*}{Re_0^2} \cos \theta \left( T_N^{*t^*} + T_P^{*t^*} \right) r_n^* dr_n^* \Delta \theta_p \Delta z_p^* - \frac{Gr_0^*}{Re_0^2} \cos \theta \left( \frac{T_N^{*t^* - At^*} + T_P^{*t^* - At^*}}{2} \right) r_n^* dr_n^* \Delta \theta_p \Delta z_p^* (3.37)
$$

Les termes intégrés sont réarrangés dans une équation de discrétisation algébrique sous la forme standard :

$$
A_P V_{rP}^{*t^* + \Delta t^*} = A_N V_{rN}^{*t^* + \Delta t^*} + A_S V_{rS}^{*t^* + \Delta t^*} + A_E V_{rE}^{*t^* + \Delta t^*} + A_W V_{rW}^{*t^* + \Delta t^*} + A_T V_{rT}^{*t^* + \Delta t^*} + A_B V_{rB}^{*t^* + \Delta t^*} + b_r^{t^* + \Delta t^*} (3.38)
$$

Avec :

$$
A_N = dn = \frac{2}{Re_0} \left( 2\mu_n^{*t^*} - \mu_n^{*t^* - \Delta t^*} \right) \frac{r_n^* \Delta \theta_p \Delta z_p^*}{dr_n^*}
$$

$$
A_{S} = ds = \frac{2}{Re_{0}}(2\mu_{e}^{t^{*}} - \mu_{e}^{t^{*}-4t^{*}})\frac{r_{s}^{+}d\theta_{p}d\sigma_{p}^{+}}{dr_{s}^{+}d\theta_{p}}
$$
\n
$$
A_{E} = de = \frac{1}{Re_{0}}(2\mu_{e}^{t^{*}} - \mu_{e}^{t^{*}-4t^{*}})\frac{dr_{n}^{+}d\sigma_{p}^{+}}{r_{n}^{+}d\theta_{p}}
$$
\n
$$
A_{W} = dw = \frac{1}{Re_{0}}(2\mu_{e}^{t^{*}} - \mu_{e}^{t^{*}-4t^{*}})\frac{dr_{n}^{+}d\sigma_{p}^{+}}{r_{n}^{+}d\theta_{p}}
$$
\n
$$
A_{T} = dt = \frac{1}{Re_{0}}(2\mu_{e}^{t^{*}} - \mu_{e}^{t^{*}-4t^{*}})\frac{r_{n}^{+}dr_{n}^{+}d\sigma_{p}^{+}}{dz_{b}^{+}}
$$
\n
$$
A_{P} =
$$
\n
$$
A_{E} = Ab = \frac{1}{Re_{0}}(2\mu_{e}^{t^{*}} - \mu_{e}^{t^{*}-4t^{*}})\frac{r_{n}^{+}dr_{n}^{+}d\theta_{p}^{+}}{dz_{b}^{+}}
$$
\n
$$
\mu_{P}^{t^{*}-4t^{*}}\frac{dr_{n}^{+}d\theta_{p}d\sigma_{p}^{+}}{r_{n}^{+}} + \frac{1}{Re_{0}}(2\mu_{P}^{t^{*}} - \mu_{P}^{t^{*}-4t^{*}})\frac{dr_{n}^{+}dr_{n}^{+}}{r_{n}^{+}d\sigma_{p}}
$$
\n
$$
\mu_{P}^{t^{*}-4t^{*}}\frac{dr_{n}^{+}d\theta_{p}dr_{n}^{+}}{r_{n}^{+}d\sigma_{p}^{+}d\sigma_{p}^{+}} + \frac{1}{Re_{0}}(2\mu_{P}^{t^{*}} - \mu_{P}^{t^{*}-4t^{*}})\frac{dr_{n}^{+}dr_{n}^{+}}{r_{n}^{+}d\sigma_{p}^{+}d\sigma_{p}^{+}}
$$
\n
$$
[V_{E}^{t^{+}-4t^{*}}V_{E}^{t^{+}-4t^{*
$$

$$
\frac{Gr_0^*}{Re_0^2} \cos \theta \left( T_N^{*t^*} + T_P^{*t^*} \right) r_n^* dr_n^* \Delta \theta_p \Delta z_p^* - \frac{Gr_0^*}{Re_0^2} \cos \theta \left( \frac{T_N^{*t^* - \Delta t^*} + T_P^{*t^* - \Delta t^*}}{2} \right) r_n^* dr_n^* \Delta \theta_p \Delta z_p^* +
$$
\n
$$
(P_p^{*t^* + \Delta t^*} - P_N^{*t^* + \Delta t^*}) r_n^* \Delta \theta_p \Delta z_p^*
$$
\n
$$
(3.40)
$$

On peut écrire aussi

$$
b_r^{t^*+4t^*} = \frac{4V_{rp}^{t^*}}{2\Delta t^*} \eta_n^* dr_n^* \Delta \theta_p \Delta z_p^* - \frac{V_{rp}^{t^*+4t^*}}{2\Delta t^*} \eta_n^* dr_n^* \Delta \theta_p \Delta z_p^* + [f n^{t^*-4t^*} - f n^{t^*}] + [fs^{t^*} - fs^{t^*-4t^*}] + [fe^{t^*-4t^*} - fe^{t^*}] + [fw^{t^*} - fw^{t^*-4t^*}] + [ft^{t^*-4t^*} - ft^{t^*}] + [fb^{t^*} - fb^{t^*-4t^*}] + \frac{1}{Re_0} \left[ 2 \left( \mu_e^{*t^*} \frac{V_{\theta ne}^{*t^*} - V_{\theta se}^{*t^*}}{dr_n^*} - \mu_w^{*t^*} \frac{V_{\theta nw}^{*t^*} - V_{\theta sw}^{*t^*}}{dr_n^*} \right) + \frac{1}{Re_0} \left( \mu_w^{*t^*-4t^*} \frac{V_{\theta nw}^{*t^*-4t^*}}{dr_n^*} - \mu_e^{*t^*-4t^*} \frac{V_{\theta ne}^{*t^*-4t^*} - V_{\theta se}^{*t^*-4t^*}}{dr_n^*} \right) \right] dr_n^* \Delta z_p^*
$$

$$
\frac{1}{Re_{0}}\left[2\left(\mu_{w}^{*t^{*}}\frac{1}{r_{n}^{*}}\frac{V_{\theta n w}^{*t^{*}}-V_{\theta s w}^{*t^{*}}}{2} - \mu_{e}^{*t^{*}}\frac{1}{r_{n}^{*}}\frac{V_{\theta n e}^{*t^{*}}-V_{\theta s e}^{*t^{*}}}{2}\right) + \frac{1}{Re_{0}}\left(\mu_{e}^{*t^{*}-\Delta t^{*}}\frac{1}{r_{n}^{*}}\frac{V_{\theta n e}^{*t^{*}-\Delta t^{*}}-V_{\theta s e}^{*t^{*}-\Delta t^{*}}}{2} - \mu_{w}^{*t^{*}-\Delta t^{*}}\frac{1}{r_{n}^{*}}\frac{V_{\theta n w}^{*t^{*}-\Delta t^{*}}-V_{\theta s w}^{*t^{*}-\Delta t^{*}}}{2}\right)\right]dr_{n}^{*}\Delta z_{p}^{*} - \frac{1}{Re_{0}}\left[\frac{2\left(\mu_{p}^{*t^{*}}\right)\left(V_{\theta n e}^{*t^{*}}-V_{\theta n w}^{*t^{*}}+V_{\theta s e}^{*t^{*}}-V_{\theta s w}^{*t^{*}}\right)-2\left[\mu_{n}^{*t^{*}-\Delta t^{*}}\right]\left(\mu_{p}^{*t^{*}-\Delta t^{*}}\right)\left(V_{\theta n e}^{*t^{*}-\Delta t^{*}}-V_{\theta n w}^{*t^{*}-\Delta t^{*}}+V_{\theta s e}^{*t^{*}-\Delta t^{*}}-V_{\theta s w}^{*t^{*}-\Delta t^{*}}\right)\right]dr_{n}^{*}\Delta z_{p}^{*} + \frac{1}{Re_{0}}\left[2\left(\mu_{t}^{*t^{*}}\frac{V_{z n t^{*}-\Delta t z_{n}^{*}}{4} - \mu_{b}^{*t^{*}}\frac{V_{z n b}^{*t^{*}-\Delta t z_{n}^{*}}{4} + V_{\theta s e}^{*t^{*}-\Delta t^{*}}-V_{z s t^{*}}^{*t^{*}-\Delta t^{*}}\right) + \frac{1}{Re_{0}}\left[\mu_{b}^{*t^{*}-\Delta t^{*}}\frac{V_{z n t^{*}-\Delta t z_{n}^{*}}{4} - \mu_{b}^{*t^{*}-\Delta t^{*}}\frac{V_{z n t^{
$$

On peut écrire aussi  $b_r^{t^*+ \Delta t^*} = b_r^* + (P_p^{* t^*+ \Delta t^*} - P_N^{* t^*+ \Delta t^*}) r_n^* \Delta \theta_p \Delta z_p^* (3.42)$  Et l'équation de discrétisation serait :

$$
A_P V_{rP}^{*t^* + \Delta t^*} = A_N V_{rN}^{*t^* + \Delta t^*} + A_S V_{rS}^{*t^* + \Delta t^*} + A_E V_{rE}^{*t^* + \Delta t^*} + A_W V_{rW}^{*t^* + \Delta t^*} + A_T V_{rT}^{*t^* + \Delta t^*} + A_B V_{rB}^{*t^* + \Delta t^*} + b_r^* + (P_p^{t^* + \Delta t^*} - P_N^{t^* + \Delta t^*}) r_n^* \Delta \theta_p \Delta z_p^*(3.43)
$$

Comme  $V_{rp}^{*t^* + \Delta t^*}$  correspond à la vitesse  $V_r^*$  à l'interface n du volume typique $(V_{rN}^{*t^* + \Delta t^*})$ , on peut écrire l'équation donnant la vitesse  $V_{rN}^{*t^*+\Delta t^*}$ :  $A_P V_{rN}^{*t^* + \Delta t^*} = A_N V_{rN}^{*t^* + \Delta t^*} + A_S V_{rS}^{*t^* + \Delta t^*} + A_E V_{rE}^{*t^* + \Delta t^*} + A_W V_{rW}^{*t^* + \Delta t^*} + A_T V_{rT}^{*t^* + \Delta t^*} +$  $A_{B}V_{rB}^{*t^{*}+\Delta t^{*}}+b_{r}^{*}+\left(P_{p}^{*t^{*}+\Delta t^{*}}-P_{N}^{*t^{*}+\Delta t^{*}}\right)r_{n}^{*}\Delta\theta_{p}\Delta z_{p}^{*}(3.44)$ 

# 3.4.5 Discrétisation de l'équation de conservation de la quantité de mouvement azimutale

L'équation de conservation de la quantité de mouvement azimutale est exprimée en termes de vitesses et de contraintes visqueuses comme suit :

$$
\frac{\partial V_{\theta}^{*}}{\partial t^{*}} + \frac{1}{r^{*}} \frac{\partial}{\partial r^{*}} \left( r^{*} V_{r}^{*} V_{\theta}^{*} \right) + \frac{1}{r^{*}} \frac{\partial}{\partial \theta} \left( V_{\theta}^{*} V_{\theta}^{*} \right) + \frac{\partial}{\partial z^{*}} \left( V_{z}^{*} V_{\theta}^{*} \right) + \frac{V_{r}^{*} V_{\theta}^{*}}{r^{*}} = \frac{1}{r^{*}} \frac{\partial P^{*}}{\partial \theta} - \frac{G r_{0}^{*}}{Re_{0}^{2}} \sin \theta T^{*} + \frac{1}{Re_{0}^{2}} \left[ \frac{1}{r^{*2}} \frac{\partial}{\partial r^{*}} \left( r^{*2} \tau_{\theta r}^{*} \right) + \frac{1}{r^{*}} \frac{\partial}{\partial \theta} \left( \tau_{\theta \theta}^{*} \right) + \frac{\partial}{\partial z^{*}} \left( \tau_{\theta z}^{*} \right) \right] (3.45)
$$

Les composantes du tenseur des contraintes visqueuses, normales et tangentielles, sont :

$$
\tau_{\theta\theta}^{*} = 2\mu^{*} \left[ \left( \frac{1}{r^{*}} \frac{\partial v_{\theta}^{*}}{\partial \theta} + \frac{v_{r}^{*}}{r^{*}} \right) \right], \tau_{r\theta}^{*} = \tau_{\theta r}^{*} = \mu^{*} \left[ \left( r^{*} \frac{\partial}{\partial r^{*}} \left( \frac{v_{\theta}^{*}}{r^{*}} \right) + \frac{1}{r^{*}} \frac{\partial v_{r}^{*}}{\partial \theta} \right) \right]
$$
\n
$$
\tau_{\theta z}^{*} = \tau_{z\theta}^{*} = \mu^{*} \left[ \left( \frac{\partial v_{\theta}^{*}}{\partial z^{*}} + \frac{1}{r^{*}} \frac{\partial v_{z}^{*}}{\partial \theta} \right) \right]
$$
\n(3.46)

Chaque terme de l'équation de conservation de la quantité de mouvement azimutale est intégré dans le volume de contrôle décalé suivant la direction azimutale Figures3.8.a),3.8.b).

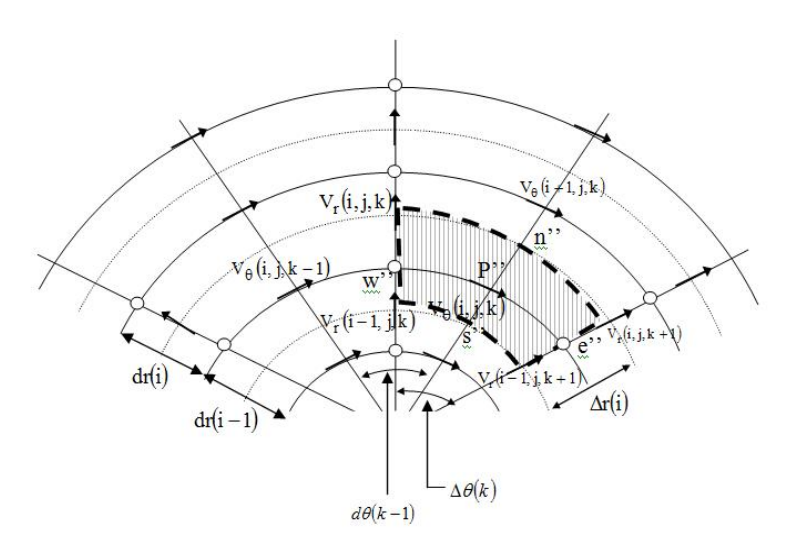

Figure 3.8a) Identification et positionnement des vitesses dans la direction angulaire dans le plan  $(r *, \theta)$ .

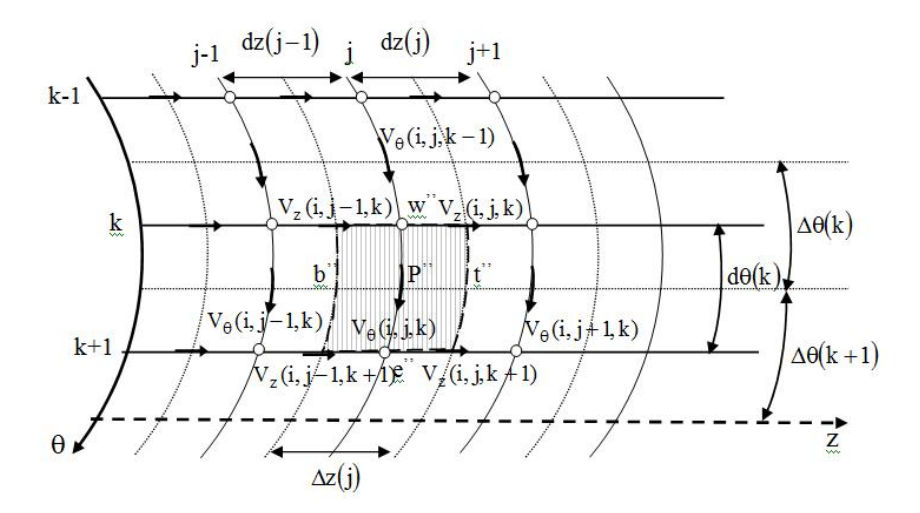

Figure 3.8b) les faces dans le plan( $Z^*, \theta$ ), des volumes finis décalés suivant la direction azimutale.

L'ensemble des termes intégrés sont réarrangés dans une équation de discrétisation algébrique sous la forme standard

$$
A_P V_{\theta P}^{*t^* + \Delta t^*} = A_N V_{\theta N}^{*t^* + \Delta t^*} + A_S V_{\theta S}^{*t^* + \Delta t^*} + A_E V_{\theta E}^{*t^* + \Delta t^*} + A_W V_{\theta W}^{*t^* + \Delta t^*} + A_T V_{\theta T}^{*t^* + \Delta t^*} + A_B V_{\theta B}^{*t^* + \Delta t^*} + b_\theta^{t^* + \Delta t^*} (3.47)
$$
  
Avec :

$$
A_N = dn = \frac{1}{Re_0} \left( 2\mu_n^{*t^*} - \mu_n^{*t^* - \Delta t^*} \right) \frac{r_n^{*2} d\theta_e \Delta z_p^*}{r_p^* dr_n^*}
$$
$$
A_{S} = ds = \frac{1}{Re_{0}}\left(2\mu_{s}^{*t^{*}} - \mu_{s}^{*t^{*}-dt^{*}}\right)\frac{r_{s}^{*2}d\theta_{e} \Delta z_{p}^{*}}{r_{p}^{*}d\tau_{n}^{*}}
$$
\n
$$
A_{E} = de = \frac{2}{Re_{0}}\left(2\mu_{e}^{*t^{*}} - \mu_{e}^{*t^{*}-dt^{*}}\right)\frac{\Delta r_{p}^{*} \Delta z_{p}^{*}}{r_{p}^{*}d\theta_{e}}
$$
\n
$$
A_{W} = dw = \frac{2}{Re_{0}}\left(2\mu_{w}^{*t^{*}} - \mu_{w}^{*t^{*}-dt^{*}}\right)\frac{\Delta r_{p}^{*} \Delta z_{p}^{*}}{r_{p}^{*}d\theta_{w}}
$$
\n
$$
A_{T} = dt = \frac{1}{Re_{0}}\left(2\mu_{v}^{*t^{*}} - \mu_{v}^{*t^{*}-dt^{*}}\right)\frac{r_{p}^{*} \Delta r_{p}^{*} d\theta_{e}}{dz_{k}^{*}}
$$
\n
$$
A_{B} = db = \frac{1}{Re_{0}}\left(2\mu_{b}^{*t^{*}} - \mu_{b}^{*t^{*}-dt^{*}}\right)\frac{r_{p}^{*} \Delta r_{p}^{*} d\theta_{e}}{dz_{b}^{*}}
$$
\n
$$
A_{P} = A_{E} + A_{W} + A_{N} + A_{S} + A_{T} + A_{B} + \frac{3}{2} \frac{r_{p}^{*} \Delta r_{p}^{*} d\theta_{e} \Delta z_{p}^{*}}{2t^{*}} - \frac{V_{B}^{*t^{*}-dt^{*}}{2t^{*}}}{2t^{*}}\right)\frac{r_{p}^{*} \Delta r_{p}^{*} d\theta_{e} \Delta z_{p}^{*}}{dz_{p}^{*}}
$$
\n
$$
[f n^{t^{*}-dt^{*}} - f n^{t^{*}}] + [f s^{t^{*}} - f s^{t^{*}-dt^{*}}] + [f e^{t^{*}-dt^{*}} - f e^{t^{*}}] + [f w^{t^{*}} - f w^{t^{*}-dt^{*}}] + [f w^{t^{*}-dt^{*}-t^{*}} - \frac{V_{B}^{*t^{*}-dt^{*}}}{2t^{*
$$

$$
\begin{pmatrix}\n\frac{V_{rne}^{*t^*} + V_{rnw}^{*t^*} + V_{rsw}^{*t^*} + V_{rsw}^{*t^*}}{2} V_{\theta p}^{*t^*} - \\
\frac{V_{rne}^{*t^* - \Delta t^*} + V_{rnw}^{*t^* - \Delta t^*} + V_{rse}^{*t^* - \Delta t^*} + V_{rsw}^{*t^* - \Delta t^*}}{4} V_{\theta p}^{*t^* - \Delta t^*}\n\end{pmatrix}\n\Delta r_p^* d\theta_e \Delta z_p^* +\n-\frac{G r_0^*}{Re_0^2} sin \theta \left( T_E^{*t^*} + T_P^{*t^*} \right) r_p^* \Delta r_p^* d\theta_e \Delta z_p^* + \frac{G r_0^*}{Re_0^2} sin \theta \left( \frac{T_E^{*t^* - \Delta t^*} + T_P^{*t^* - \Delta t^*}}{2} \right) r_p^* \Delta r_p^* d\theta_e \Delta z_p^* +\n\left( P_p^{*t^* + \Delta t^*} - P_E^{*t^* + \Delta t^*} \right) \Delta r_p^* \Delta z_p^*(3.49)
$$

La source peut s'écrire

$$
b_{\theta}^{t^* + \Delta t^*} = b_{\theta}^* + (P_p^{t^* + \Delta t^*} - P_E^{t^* + \Delta t^*}) \Delta r_p^* \Delta z_p^*(3.50)
$$

Et l'équation de discrétisation serait

$$
A_P V_{\theta P}^{*t^* + \Delta t^*} = A_N V_{\theta N}^{*t^* + \Delta t^*} + A_S V_{\theta S}^{*t^* + \Delta t^*} + A_E V_{\theta E}^{*t^* + \Delta t^*} + A_W V_{\theta W}^{*t^* + \Delta t^*} + A_T V_{\theta T}^{*t^* + \Delta t^*} + A_B V_{\theta B}^{*t^* + \Delta t^*} + b_\theta^* + (P_p^{*t^* + \Delta t^*} - P_E^{*t^* + \Delta t^*}) \Delta r_p^* \Delta z_p^*(3.51)
$$

Comme  $V_{\theta p}^{*t^*+\Delta t^*}$  correspond à la vitesse  $V_{\theta}^*$  à l'interface e du volume typique $(V_{\theta e}^{*t^*+\Delta t^*})$ , on peut écrire l'équation donnant la vitesse  $V_{\theta e}^{*t^* + \Delta t^*}$ 

$$
A_P V_{\theta e}^{*t^* + \Delta t^*} = A_N V_{\theta N}^{*t^* + \Delta t^*} + A_S V_{\theta S}^{*t^* + \Delta t^*} + A_E V_{\theta E}^{*t^* + \Delta t^*} + A_W V_{\theta W}^{*t^* + \Delta t^*} + A_T V_{\theta T}^{*t^* + \Delta t^*} + A_B V_{\theta B}^{*t^* + \Delta t^*} + b_\theta^* + (P_p^{*t^* + \Delta t^*} - P_E^{*t^* + \Delta t^*}) \Delta r_p^* \Delta z_p^*(3.52)
$$

Plus de détails sont reportées en AnnexeA.

# 3.4.6 Discrétisation de l'équation de conservation de la quantité de mouvement axiale

L'équation de conservation de la quantité de mouvement azimutale est exprimée en termes de vitesses et de contraintes visqueuses comme suit

$$
\frac{\partial V_z^*}{\partial t^*} + \frac{1}{r^*} \frac{\partial}{\partial r^*} (r^* V_r^* V_z^*) + \frac{1}{r^*} \frac{\partial}{\partial \theta} (V_\theta^* V_z^*) + \frac{\partial}{\partial z^*} (V_z^* V_z^*) = -\frac{\partial P^*}{\partial z^*} + \frac{1}{Re_0} \left[ \frac{1}{r^*} \frac{\partial}{\partial r^*} (r^* \tau_{rz}^*) + \frac{1}{r^*} \frac{\partial}{\partial \theta} (\tau_{\theta z}^*) + \frac{\partial}{\partial z^*} (\tau_{zz}^*) \right](3.53)
$$

Les composantes du tenseur des contraintes visqueuses, normales et tangentielles, sont

$$
\tau_{zr}^* = \tau_{rz}^* = \mu^* \left[ \frac{\partial v_z^*}{\partial r^*} + \frac{\partial v_r^*}{\partial z^*} \right] , \quad \tau_{\theta z}^* = \tau_{z\theta}^* = \mu^* \left[ \frac{\partial v_{\theta}^*}{\partial z^*} + \frac{1}{r^*} \frac{\partial v_z^*}{\partial \theta} \right] \tau_{zz}^* = 2\mu^* \frac{\partial v_z^*}{\partial z^*} (3.54)
$$

Chaque terme de l'équation de conservation de la quantité de mouvement axiale est intégré dans le volume de contrôle décalé suivant la direction axiale Figures 3.9.a) et 3.9.b).

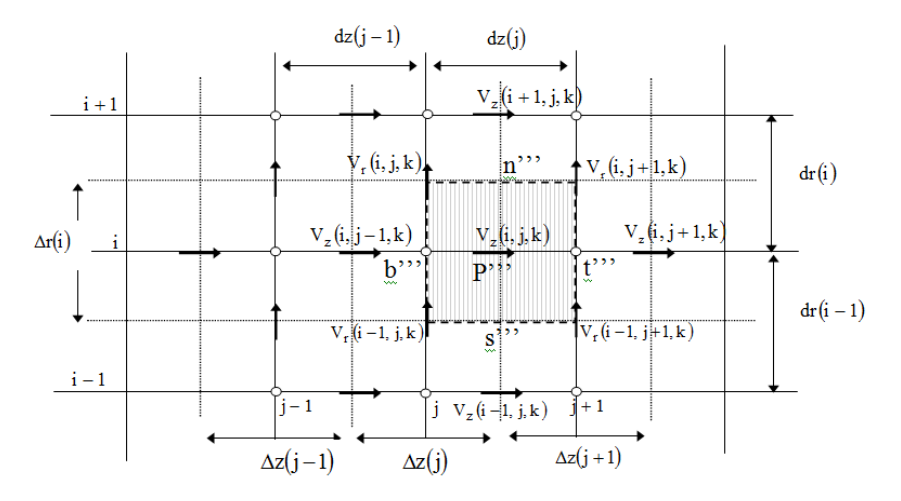

Figure 3.9a) les faces, dans le plan  $(r *, z *)$  des volumes finis décalés suivant la direction axiale.

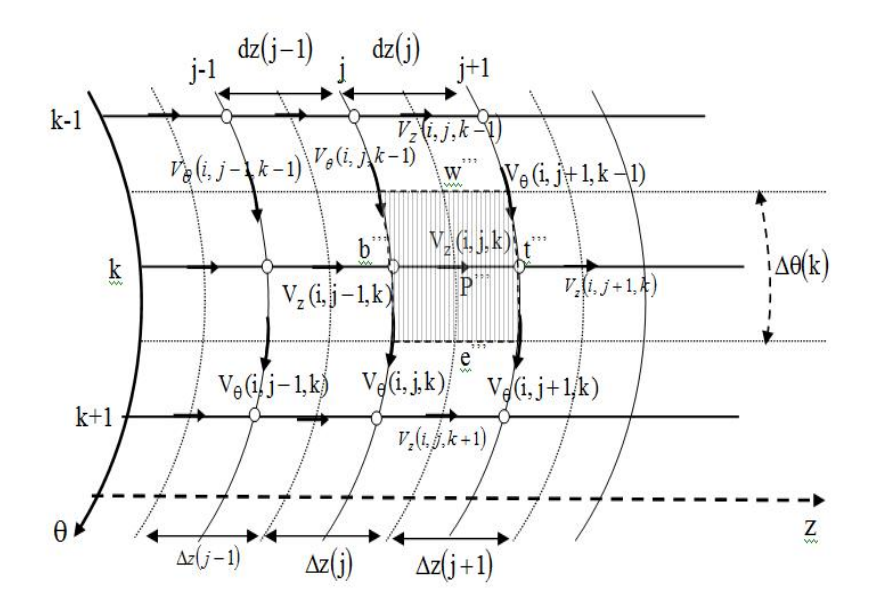

Figure 3.9b) les faces, dans le plan  $(\theta, z^*)$ , des volumes finis décalés suivant la direction axiale.

Les termes intégrés sont réarrangés dans une équation de discrétisation algébrique sous la forme standard :

$$
A_P V_{ZP}^{*t^* + \Delta t^*} = A_N V_{ZN}^{*t^* + \Delta t^*} + A_S V_{ZS}^{*t^* + \Delta t^*} + A_E V_{ZE}^{*t^* + \Delta t^*} + A_W V_{ZW}^{*t^* + \Delta t^*} + A_T V_{ZT}^{*t^* + \Delta t^*} + A_B V_{ZB}^{*t^* + \Delta t^*} + b_Z^{t^* + \Delta t^*}
$$
\n(3.55)

$$
A_{N} = dn = \frac{1}{Re_{0}} \left( 2\mu_{n}^{*t^{*}} - \mu_{n}^{*t^{*} - \Delta t^{*}} \right) \frac{r_{n}^{*} \Delta \theta_{p} dz_{t}^{*}}{dr_{n}^{*}}
$$
\n
$$
A_{S} = ds = \frac{1}{Re_{0}} \left( 2\mu_{s}^{*t^{*}} - \mu_{s}^{*t^{*} - \Delta t^{*}} \right) \frac{r_{s}^{*} \Delta \theta_{p} dz_{t}^{*}}{dr_{s}^{*}}
$$
\n
$$
A_{E} = de = \frac{1}{Re_{0}} \left( 2\mu_{e}^{*t^{*}} - \mu_{e}^{*t^{*} - \Delta t^{*}} \right) \frac{\Delta r_{p}^{*} dz_{t}^{*}}{r_{p}^{*} d \theta_{e}}
$$
\n
$$
A_{W} = dw = \frac{1}{Re_{0}} \left( 2\mu_{W}^{*t^{*}} - \mu_{W}^{*t^{*} - \Delta t^{*}} \right) \frac{\Delta r_{p}^{*} dz_{t}^{*}}{r_{p}^{*} d \theta_{W}}
$$
\n
$$
A_{T} = dt = \frac{2}{Re_{0}} \left( 2\mu_{t}^{*t^{*}} - \mu_{t}^{*t^{*} - \Delta t^{*}} \right) \frac{r_{p}^{*} \Delta r_{p}^{*} \Delta \theta_{p}}{\Delta z_{T}^{*}}
$$
\n
$$
A_{B} = db = \frac{2}{Re_{0}} \left( 2\mu_{b}^{*t^{*}} - \mu_{b}^{*t^{*} - \Delta t^{*}} \right) \frac{r_{p}^{*} \Delta r_{p}^{*} \Delta \theta_{p}}{\Delta z_{p}^{*}}
$$
\n
$$
A_{P} = A_{E} + A_{W} + A_{N} + A_{S} + A_{T} + A_{B} + \frac{3}{2} \frac{r_{p}^{*} \Delta r_{p}^{*} \Delta \theta_{p} dz_{t}^{*}}{\Delta t^{*}} \qquad (3.56)
$$

$$
b_z^{t^*+4t^*} = \frac{4V_{zp}^{*t^*}}{2\Delta t^*} r_p^* \Delta r_p^* \Delta \theta_P dz_t^* - \frac{V_{zp}^{*t^*-4t^*}}{2\Delta t^*} r_p^* \Delta r_p^* \Delta \theta_P dz_t^* +
$$

$$
[fn^{t^* - \Delta t^*} - fn^{t^*}] + [fs^{t^*} - fs^{t^* - \Delta t^*}] + [fe^{t^* - \Delta t^*} - fe^{t^*}] + [fw^{t^*} - fw^{t^* - \Delta t^*}] + [ft^{t^* - \Delta t^*} - ft^*] + [fb^{t^*} - fb^{t^* - \Delta t^*}] +
$$

$$
\frac{1}{Re_{0}}\left[2\mu_{n}^{*t^{*}}\eta_{n}^{*}\frac{V_{rnt}^{*t^{*}} - V_{rnb}^{*t^{*}}}{dz_{t}^{*}} - 2\mu_{s}^{*t^{*}}\eta_{s}^{*}\frac{V_{rst}^{*t^{*}} - V_{rsb}^{*t^{*}}}{dz_{t}^{*}} - \frac{Z\mu_{s}^{*t^{*}} - Z\mu_{rnb}^{*t^{*}}}{dz_{t}^{*}}\right] \Delta\theta_{P}dz_{t}^{*} + \frac{V_{rnt}^{*t^{*} - \Delta t^{*}} - V_{rnb}^{*t^{*} - \Delta t^{*}}}{dz_{t}^{*}} + \mu_{s}^{*t^{*} - \Delta t^{*}}\eta_{s}^{*}\frac{V_{rst}^{*t^{*} - \Delta t^{*}} - V_{rsb}^{*t^{*} - \Delta t^{*}}}{dz_{t}^{*}}\right] \Delta\theta_{P}dz_{t}^{*} + \frac{1}{Re_{0}}\left[2\mu_{e}^{*t^{*}}\frac{V_{\theta t}^{*t^{*}} - V_{\theta P}^{*t^{*}}}{dz_{t}^{*}} - 2\mu_{w}^{*t^{*}}\frac{V_{\theta vt}^{*t^{*}} - V_{\theta v b}^{*t^{*}}}{dz_{t}^{*}} - \frac{V_{\theta vt}^{*t^{*}} - V_{\theta v b}^{*t^{*}}}{dz_{t}^{*}}\right] \Delta r_{p}^{*}dz_{t}^{*} + \left(\mu_{w}^{*t^{*} - \Delta t^{*}}\frac{V_{\theta vt}^{*t^{*} - \Delta t^{*}}}{dz_{t}^{*}}\right)\Delta r_{p}^{*}dz_{t}^{*} + \left(\mu_{p}^{*t^{*} + \Delta t^{*}} - P_{T}^{*t^{*} + \Delta t^{*}}\right)r_{p}^{*}\Delta r_{p}^{*} \Delta\theta_{p} \tag{3.57}
$$

On peut écrire aussi

$$
b_z^{t^*+4t^*} = b_z^* + (P_p^{*t^*+4t^*} - P_T^{*t^*+4t^*})r_p^* \Delta r_p^* \Delta \theta_p(3.58)
$$

Et l'équation de discrétisation serait

$$
A_P V_{zp}^{*t^* + \Delta t^*} = A_N V_{zn}^{*t^* + \Delta t^*} + A_S V_{zs}^{*t^* + \Delta t^*} + A_E V_{zE}^{*t^* + \Delta t^*} + A_W V_{zw}^{*t^* + \Delta t^*} + A_T V_{zT}^{*t^* + \Delta t^*} + A_B V_{zs}^{*t^* + \Delta t^*} + b_z^* + (P_P^{*t^* + \Delta t^*} - P_T^{*t^* + \Delta t^*}) r_p^* \Delta r_p^* \Delta \theta_p (3.59)
$$

Comme  $V_{zP}^{*t^* + \Delta t^*}$  correspond à la vitesse  $V_z^*$  à l'interfacet du volume typique $(V_{zt}^{*t^* + \Delta t^*})$ , on peut écrire l'équation donnant la vitesse  $V_{zt}^{*t^* + \Delta t^*}$ :

$$
A_P V_{zt}^{*t^*+4t^*} = A_N V_{ZN}^{*t^*+4t^*} + A_S V_{ZS}^{*t^*+4t^*} + A_E V_{ZE}^{*t^*+4t^*} + A_W V_{ZW}^{*t^*+4t^*} + A_T V_{ZI}^{*t^*+4t^*} + A_B V_{ZB}^{*t^*+4t^*} + b_Z^* + (P_P^{*t^*+4t^*} - P_T^{*t^*+4t^*}) r_p^* \Delta r_p^* \Delta \theta_p(3.60)
$$

Plus de détails sont reportées en Annexe A.

# 3.4.7 Discrétisation de l'équation de l'énergie

L'équation de conservation de l'énergie est exprimée en termes de vitesses et de flux thermiques comme suit

$$
\frac{\partial T^*}{\partial t^*} + \frac{1}{r^*} \frac{\partial}{\partial r^*} (r^* V_T^* T^*) + \frac{1}{r^*} \frac{\partial}{\partial \theta} (V_{\theta}^* T^*) + \frac{\partial}{\partial z^*} (V_Z^* T^*) = \frac{1}{Re_o Pr_o} \Big[ \frac{1}{r^*} \frac{\partial}{\partial r^*} (r^* q_r^*) + \frac{1}{r^*} \frac{\partial}{\partial \theta} (q_{\theta}^*) + \frac{\partial}{\partial z^*} (q_Z^*) \Big] (3.61)
$$

Et les densités de flux thermiques sont :

$$
q_r^* = -K^* \frac{\partial T^*}{\partial r^*} \ , \ q_\theta^* = -\frac{K^*}{r^*} \frac{\partial T^*}{\partial \theta} \ \ \text{et} \ \ q_z^* = -K^* \frac{\partial T^*}{\partial z^*} \ \ (3.62)
$$

L'équation de l'énergie est discrétisée dans un volume de contrôle typique, donc :

# Terme transitoire

$$
\int_{w}^{e} \int_{S}^{n} \int_{b}^{t} \frac{\partial T^{*}}{\partial t^{*}} \Big|_{t}^{t^{*} + \Delta t^{*}} r^{*} dr^{*} d\theta dz^{*} = \frac{3T_{P}^{t^{*} + \Delta t^{*}} - 4T_{P}^{t^{*}} + T_{P}^{t^{*} - \Delta t^{*}}}{2\Delta t^{*}} \eta_{P}^{*} \Delta r_{P}^{*} \Delta \theta_{P} \Delta z_{P}^{*}
$$
(3.63)

Termesadvectifs

$$
\int_{w}^{e} \int_{b}^{n} \int_{b}^{t} \frac{1}{r^{*}} \frac{\partial}{\partial r^{*}} (r^{*} V_{r}^{*} T^{*}) \Big|_{t}^{t^{*} + At^{*}} \frac{1}{r^{*}} \frac{\partial}{\partial r^{*}} (r^{*} V_{r}^{*} T^{*}) \Big|_{t}^{t^{*}} \frac{1}{r^{*}} \frac{\partial}{\partial r^{*}} (r^{*} V_{r}^{*} T^{*}) \Big|_{t}^{t^{*}} \frac{1}{r^{*}} \frac{\partial}{\partial r^{*}} (r^{*} V_{r}^{*} T^{*}) \Big|_{t}^{t^{*}} \frac{1}{r^{*}} \frac{\partial}{\partial r^{*}} (r^{*} V_{r}^{*} T^{*}) \Big|_{t}^{t^{*}} \frac{1}{r^{*}} \frac{\partial}{\partial r^{*}} (r^{*} V_{r}^{*} T^{*}) \Big|_{t}^{t^{*}} \frac{1}{r^{*}} \frac{\partial}{\partial r^{*}} (r^{*} V_{r}^{*} T^{*}) \Big|_{t}^{t^{*}} \frac{1}{r^{*}} \frac{\partial}{\partial r^{*}} (r^{*} V_{r}^{*} T^{*}) \Big|_{t}^{t^{*}} \frac{1}{r^{*}} \frac{\partial}{\partial r^{*}} (r^{*} V_{r}^{*} T^{*}) \Big|_{t}^{t^{*}} \frac{1}{r^{*}} \frac{\partial}{\partial r^{*}} (r^{*} V_{r}^{*} T^{*}) \Big|_{t}^{t^{*}} \frac{1}{r^{*}} \frac{\partial}{\partial r^{*}} (r^{*} V_{r}^{*} T^{*}) \Big|_{t}^{t^{*}} \frac{1}{r^{*}} \frac{\partial}{\partial r^{*}} (r^{*} V_{r}^{*} T^{*}) \Big|_{t}^{t^{*}} \frac{1}{r^{*}} \frac{\partial}{\partial r^{*}} (r^{*} V_{r}^{*} T^{*}) \Big|_{t}^{t^{*}} \frac{1}{r^{*}} \frac{\partial}{\partial r^{*}} (r^{*} V_{r}^{*} T^{*}) \Big|_{t}^{t^{*}} \frac{1}{r^{*}} \frac{\partial}{\partial r^{*}} (r^{*} V_{r}^{*} T^{*}) \Big|_{t}^{t^{*}} \frac{1}{r^{*}} \frac{\partial}{\partial r^{*}} (r^{*} V
$$

Avec :  
\n
$$
T_N^* = T^*(i + 1, j, K), T_P^* = T^*(i, j, K), T_S^* = T^*(i - 1, j, K)(3.65)
$$

$$
T_N^* = T^*(i + 1, j, K), T_P^* = T^*(i, j, K), T_S^* = T^*(i - 1, j, K)(3.65)
$$
  
\n
$$
V_{rn}^* = V_r^*(i, j, K), V_{rs}^* = V_r^*(i - 1, j, K)(3.66)
$$
  
\n
$$
r_n^* = r_c^*(i), r_s^* = r_c^*(i - 1)(3.67)
$$

$$
\int_{w}^{e} \int_{s}^{n} \int_{b}^{t} \frac{1}{r^{*}} \frac{\partial}{\partial \theta} (V_{\theta}^{*} T^{*}) \Big|^{t^{*} + \Delta t^{*}} r^{*} dr^{*} d\theta dz^{*}
$$
\n
$$
= 2 \int_{w}^{e} \int_{s}^{n} \int_{b}^{t} \frac{1}{r^{*}} \frac{\partial}{\partial \theta} (V_{\theta}^{*} T^{*}) \Big|^{t^{*}} r^{*} dr^{*} d\theta dz^{*}
$$
\n
$$
- \int_{w}^{e} \int_{s}^{n} \int_{b}^{t} \frac{1}{r^{*}} \frac{\partial}{\partial \theta} (V_{\theta}^{*} T^{*}) \Big|^{t^{*} - \Delta t^{*}} r^{*} dr^{*} d\theta dz^{*} =
$$
\n
$$
\left\{ 2 \left[ \left( V_{\theta e}^{*} \frac{T_{E}^{*} + T_{P}^{*}}{2} \right) - \left( V_{\theta w}^{*} \frac{T_{P}^{*} + T_{W}^{*}}{2} \right) \right]^{t^{*}} - \left[ \left( V_{\theta e}^{*} \frac{T_{E}^{*} + T_{P}^{*}}{2} \right) - \left( V_{\theta w}^{*} \frac{T_{P}^{*} + T_{W}^{*}}{2} \right) \right]^{t^{*} - \Delta t^{*}} \right\} \Delta r_{p}^{*} \Delta z_{p}^{*}
$$
\n
$$
= \left\{ \left[ V_{\theta e}^{*t^{*}} \left( T_{E}^{*t^{*}} + T_{P}^{*t^{*}} \right) \right] - \left[ V_{\theta w}^{*t^{*}} \left( T_{P}^{*t^{*}} + T_{W}^{*t^{*}} \right) \right] \right\} \Delta r_{p}^{*} \Delta z_{p}^{*} - \left[ \left( V_{\theta e}^{*t^{*} - \Delta t^{*}} \frac{T_{E}^{*t^{*} - \Delta t^{*}} + T_{P}^{*t^{*} - \Delta t^{*}}}{2} \right) - \left( V_{\theta w}^{*t^{*} - \Delta t^{*}} \frac{T_{P}^{*t^{*} - \Delta t^{*}} + T_{W}^{*t^{*} - \Delta t^{*}}}{2} \right) \right] \Delta r_{p}^{*} \Delta z
$$

avec:

\n
$$
T_{E}^{*} = T^{*}(i, j, K + 1), T_{P}^{*} = T^{*}(i, j, K), T_{W}^{*} = T^{*}(i, j, K - 1)(3.69)
$$
\n
$$
V_{\theta e}^{*} = V_{\theta}^{*}(i, j, K), V_{\theta w}^{*} = V_{\theta}^{*}(i, j, K - 1)(3.70)
$$
\n
$$
\int_{w}^{e} \int_{s}^{n} \int_{b}^{t} \frac{\partial}{\partial z^{*}} (V_{z}^{*}T^{*}) \Big|_{s}^{t^{*} + 4t^{*}} r^{*} dr^{*} d\theta dz^{*}
$$
\n
$$
= 2 \int_{w}^{e} \int_{s}^{n} \int_{b}^{t} \frac{\partial}{\partial z^{*}} (V_{z}^{*}T^{*}) \Big|_{s}^{t^{*} + 4t^{*}} r^{*} dr^{*} d\theta dz^{*}
$$
\n
$$
- \int_{w}^{e} \int_{s}^{n} \int_{b}^{t} \frac{\partial}{\partial z^{*}} (V_{z}^{*}T^{*}) \Big|_{s}^{t^{*} - 4t^{*}} r^{*} dr^{*} d\theta dz^{*}
$$
\n
$$
= \{2[(V_{z}^{*}T^{*})|_{t}^{t^{*}} - (V_{z}^{*}T^{*})|_{b}^{t^{*}}] - [(V_{z}^{*}T^{*})|_{t}^{t^{*} - 4t^{*}} - (V_{z}^{*}T^{*})|_{b}^{t^{*} - 4t^{*}}]\}_{r^{*}_{P}^{*} \Delta r^{*}_{P} \Delta \theta_{p}} = \left\{ 2\left[ \left( V_{zt}^{*} \frac{T_{T}^{*} + T_{P}^{*}}{2} \right) - \left( V_{z}^{*} \frac{T_{P}^{*} + T_{B}^{*}}{2} \right) \right] \right\}^{t^{*}} - \left[ \left( V_{zt}^{*} \frac{T_{T}^{*} + T_{P}^{*}}{2} \right) - \left( V_{z}^{*} \frac{T_{P}^{*} + T_{B}^{*}}{2} \right) \right] \right\}_{r^{*} \Delta r^{*}_{P} \Delta \theta_{p}} - \left[ \left( V_{zt}^{*t^{*} - 4t^{*}} \
$$

Avec:

$$
T_T^* = T^*(i, j + 1, K), T_P^* = T^*(i, j, K), T_B^* = T^*(i, j - 1, K)(3.72)
$$
  

$$
V_{zt}^* = V_z^*(i, j, K), V_{zb}^* = V_z^*(i, j - 1, K)(3.73)
$$

• Termes diffusifs :

$$
\iiint_{W \, S} \int_{\rho \, r^*}^{en \, t} \frac{1}{\partial r^*} \frac{\partial}{\partial r^*} (r^* q_r^*) r^* dr^* d\theta dz^* = \iiint_{W \, S} \int_{\partial r^*}^{en \, t} \frac{\partial}{\partial r^*} (r^* q_r^*) dr^* d\theta dz^* =
$$
\n
$$
\iiint_{W \, S} \int_{\partial r^*}^{en \, t} \frac{\partial}{\partial r^*} \left( 2r^* K^{*t^*} \frac{\partial T^*}{\partial r^*} \Big|_{\rho \, r^*}^{t^* + \Delta t^*} \right) dr^* d\theta dz^* - \iiint_{W \, S} \int_{\partial r^*}^{en \, t} \frac{\partial}{\partial r^*} \left( r^* K^{*t^* - \Delta t^*} \frac{\partial T^*}{\partial r^*} \Big|_{\rho \, r^*}^{t^* + \Delta t^*} \right) dr^* d\theta dz^* =
$$
\n
$$
\left( 2r^* K^{*t^*} \frac{\partial T^*}{\partial r^*} \Big|_{\rho \, s}^{t^* + \Delta t^*} \right) \left( r^* \frac{\partial T^*}{\partial r^*} \Big|_{\rho \, r^*}^{t^* + \Delta t^*} \right) \left( r^* K^{*t^*} \frac{\partial T^*}{\partial r^*} \Big|_{\rho \, s}^{t^* + \Delta t^*} \right) \left( r^* K^{*t^*} \frac{\partial T^*}{\partial r^*} \Big|_{\rho \, s}^{t^* + \Delta t^*} \right) \left( r^* K^{*t^*} \frac{\partial T^*}{\partial r^*} \Big|_{\rho \, s}^{t^* + \Delta t^*} \right) \left( r^* K^{*t^* + \Delta t^*} \Big|_{\rho \, s}^{t^* + \Delta t^*} \right) \left( r^* K^{*t^* + \Delta t^*} \Big|_{\rho \, s}^{t^* + \Delta t^*} \right) \left( r^* K^{*t^* + \Delta t^*} \Big|_{\rho \, s}^{t^* + \Delta t^*} \right) \left( r^* K^{*t^* + \Delta t^*} \Big|_{\rho \, s}^{t^* + \
$$

Avec:

$$
K_n^* = \frac{2dr_n^*}{\frac{Ar_p^*}{K_p^*} + \frac{Ar_N^*}{K_N^*}} K_s^* = \frac{2dr_s^*}{\frac{Ar_p^*}{K_p^*} + \frac{Ar_s^*}{K_S^*}} K_N^* = K^*(i+1,j,K), K_p^* = K^*(i,j,K), K_s^* = K^*(i-1,j,K)
$$
(3.75)

$$
dr_n^* = dr^*(i), dr_s^* = dr^*(i - 1)
$$
  
\n
$$
\Delta r_N^* = \Delta r^*(i + 1), r_P^* = \Delta r^*(i), \Delta r_S^* = \Delta r^*(i - 1)
$$
  
\n
$$
r_n^* = r_c^*(i), r_s^* = r_c^*(i - 1)
$$
\n(3.76)

$$
\iiint_{W \, s}^{en \, t} \frac{1}{r^*} \frac{\partial}{\partial \theta} (q^*_{\theta}) r^* dr^* d\theta dz^* = \iiint_{W \, s}^{en \, t} \frac{\partial}{\partial \theta} (q^*_{\theta}) dr^* d\theta dz^* =
$$
\n
$$
\iiint_{W \, s}^{en \, t} \frac{\partial}{\partial \theta} \left( 2K^{*t^*} \frac{1}{r^*} \frac{\partial T^*}{\partial \theta} \Big|^{t^* + \Delta t^*} \right) dr^* d\theta dz^* - \iiint_{W \, s}^{en \, t} \frac{\partial}{\partial \theta} \left( K^{*t^* - \Delta t^*} \frac{1}{r^*} \frac{\partial T^*}{\partial \theta} \Big|^{t^* + \Delta t^*} \right) dr^* d\theta dz^* =
$$
\n
$$
\left( 2K^{*t^*} \frac{1}{r^*} \frac{\partial T^*}{\partial \theta} \Big|^{t^* + \Delta t^*} \right) \Big|_{W}^{e} \Delta r^*_{p} \Delta z^*_{p} - \left( K^{*t^* - \Delta t^*} \frac{1}{r^*} \frac{\partial T^*}{\partial \theta} \Big|^{t^* + \Delta t^*} \right) \Big|_{W}^{e} \Delta r^*_{p} \Delta z^*_{p} =
$$
\n
$$
\left[ \left( 2K^{*t^*} - K^{*t^* - \Delta t^*} \right) \left( \frac{1}{r^*} \frac{\partial T^*}{\partial \theta} \Big|^{t^* + \Delta t^*} \right) \Big|_{W}^{e} \Delta r^*_{p} \Delta z^*_{p} = \left\{ \left( 2K^{*t^*}_{e} - K^{*t^* - \Delta t^*}_{e} \right) \left( \frac{1}{r^*} \frac{T^{*t^* + \Delta T^*}_{p} - T^{*t^* + \Delta T^*}_{w} - T^{*t^* + \Delta T^*}_{w} - T^{*t^* + \Delta T^*}_{w} - T^{*t^* + \Delta T^*}_{w} - T^{*t^* + \Delta T^*}_{w} - T^{*t^* + \Delta T^*}_{w} - T^{*t^* + \Delta T^*}_{w} - T^{*t^* + \Delta T^*}_{w} - T^{*t^*
$$

Avec:

$$
K_{e}^{*} = \frac{2d\theta_{e}}{\frac{\Delta\theta_{p}}{K_{p}^{*}} + \frac{\Delta\theta_{E}}{K_{E}^{*}}}, \quad K_{w}^{*} = \frac{2d\theta_{w}}{\frac{\Delta\theta_{p}}{K_{p}^{*}} + \frac{\Delta\theta_{W}}{K_{W}^{*}}}
$$
  

$$
K_{E}^{*} = K^{*}(i, j, k + 1), \quad K_{W}^{*} = K^{*}(i, j, k - 1)(3.78)
$$

$$
d\theta_e = d\theta(k), \, d\theta_w = d\theta(k-1), \, d\theta_E = d\theta(k+1)
$$
\n
$$
\Delta\theta_P = \Delta\theta(k), \, \Delta\theta_W = \Delta\theta(k-1)(3.79)
$$

$$
\int_{w}^{e} \int_{s}^{n} \int_{b}^{t} \frac{\partial}{\partial z^{*}} (q_{z}^{*}) r^{*} dr^{*} d\theta dz^{*}
$$
\n
$$
= \iiint_{w s b}^{e n t} \frac{\partial}{\partial z^{*}} \left( 2K^{*t^{*}} \frac{\partial T^{*}}{\partial z^{*}} \Big|^{t^{*} + \Delta t^{*}} \right) r^{*} dr^{*} d\theta dz^{*}
$$
\n
$$
- \iiint_{w s b}^{e n t} \frac{\partial}{\partial z^{*}} \left( K^{*t^{*} - \Delta t^{*}} \frac{\partial T^{*}}{\partial z^{*}} \Big|^{t^{*} + \Delta t^{*}} \right) r^{*} dr^{*} d\theta dz^{*} =
$$

$$
\left(2K^{*t^{*}}\frac{\partial T^{*}}{\partial z^{*}}\Big|_{L}^{L^{*}+\Delta t^{*}}\right)\Big|_{b}^{L} r_{p}^{*}\Delta r_{p}^{*}\Delta \theta_{p} - \left(2K^{*t^{*}-\Delta t^{*}}\frac{\partial T^{*}}{\partial z^{*}}\Big|_{L}^{L^{*}+\Delta t^{*}}\right)\Big|_{b}^{L} r_{p}^{*}\Delta r_{p}^{*}\Delta \theta_{p} = \left[\left(2K^{*t^{*}} - K^{*t^{*}-\Delta t^{*}}\right)\left(\frac{\partial T^{*}}{\partial z^{*}}\Big|_{L}^{L^{*}+\Delta t^{*}}\right)\right]_{b}^{L} r_{p}^{*}\Delta r_{p}^{*}\Delta \theta_{p} = \left\{\left(2K^{*t^{*}} - K^{*t^{*}-\Delta t}\right)\left(\frac{T^{*t^{*}+\Delta t} - T^{*t^{*}+\Delta t}}{\Delta z_{t}^{*}}\right) - \left(2K^{*t^{*}}_{b} - K^{*t^{*}-\Delta t}\right)\left(\frac{T^{*t^{*}+\Delta t} - T^{*t^{*}+\Delta t}}{\Delta z_{b}^{*}}\right)\right\}
$$
\n
$$
K_{p}^{*t^{*}-\Delta t}\left(\frac{T^{*t^{*}+\Delta t} - T^{*t^{*}+\Delta t}}{\Delta z_{b}^{*}}\right)\right\} \quad (3.80)
$$

Avec

$$
K_t^* = \frac{2dz_t^*}{\frac{\Delta z_p^*}{K_p^*} \cdot \frac{\Delta z_r^*}{K_r^*}} K_b^* = \frac{2dz_b^*}{\frac{\Delta z_p^*}{K_p^*} \cdot \frac{\Delta z_b^*}{K_p^*}} K_T^* = K^*(i, j + 1, k), K_p^* = K^*(i, j, k) K_B^* = K^*(i, j - 1, k)
$$
\n
$$
\Delta z_T^* = \Delta z^*(j + 1), \ \Delta z_p^* = \Delta z^*(j), \ \Delta z_B^* = \Delta z^*(j - 1)
$$
\n
$$
dz_t^* = dz^*(j), \ dz_b^* = dz^*(j - 1)
$$
\n
$$
dz_t^* = dz^*(j), \ dz_b^* = dz^*(j - 1)
$$

Les termes intégrés sont réarrangés dans une équation de discrétisation algébrique sous la forme standard

$$
A_P T_p^{*t^* + \Delta t^*} =
$$
  
\n
$$
A_N T_N^{*t^* + \Delta t^*} + A_S T_S^{t^* + \Delta t^*} + A_E T_E^{*t^* + \Delta t^*} + A_W T_W^{*t^* + \Delta t^*} + A_T T_T^{*t^* + \Delta t^*} A_B T_B^{t^* + \Delta t^*} + b^{t^* + \Delta t^*} (3.83)
$$
  
\nAvec

$$
A_{N} = dn = \frac{1}{Re_{0} Pr_{0}} \left( 2K_{n}^{*t^{*}} - K_{n}^{*t^{*} - \Delta t^{*}} \right) \frac{r_{n}^{*} \Delta \theta_{p} \Delta z_{p}^{*}}{dr_{n}^{*}}
$$
\n
$$
A_{S} = ds = \frac{1}{Re_{0} Pr_{0}} \left( 2K_{S}^{*t^{*}} - K_{S}^{*t^{*} - \Delta t^{*}} \right) \frac{r_{S}^{*} \Delta \theta_{p} \Delta z_{p}^{*}}{dr_{S}^{*}}
$$
\n
$$
A_{E} = de = \frac{1}{Re_{0} Pr_{0}} \left( 2K_{e}^{*t^{*}} - K_{e}^{t^{*} - \Delta t^{*}} \right) \frac{\Delta r_{p}^{*} \Delta z_{p}^{*}}{r_{p}^{*} d \theta_{e}}
$$
\n
$$
A_{W} = dw = \frac{1}{Re_{0} Pr_{0}} \left( 2K_{W}^{*t^{*}} - K_{W}^{*t^{*} - \Delta t^{*}} \right) \frac{\Delta r_{p}^{*} \Delta z_{p}^{*}}{r_{p} d \theta_{W}}
$$
\n
$$
A_{T} = dt = \frac{1}{Re_{0} Pr_{0}} \left( 2K_{t}^{*t^{*}} - K_{t}^{*t^{*} - \Delta t^{*}} \right) \frac{r_{p}^{*} \Delta r_{p}^{*} \Delta \theta_{p}}{dz_{t}^{*}}
$$
\n
$$
A_{B} = db = \frac{1}{Re_{0} Pr_{0}} \left( 2K_{b}^{*t^{*}} - K_{b}^{*t^{*} - \Delta t^{*}} \right) \frac{r_{p}^{*} \Delta r_{p}^{*} \Delta \theta_{p}}{dz_{b}^{*}}
$$
\n
$$
A_{P} = A_{N} + A_{S} + A_{E} + A_{W} + A_{T} + A_{B} + \frac{3}{2} \frac{r_{p}^{*} \Delta r_{p}^{*} \Delta \theta_{p} dz_{t}^{*}}{dt^{*}} (3.84)
$$

$$
S^{t^*+ \varDelta t^*} = \frac{4T_p^{*t^*}}{2 \varDelta t^*} r_p^* \varDelta r_p^* \varDelta \theta_p \varDelta z_p^* - \frac{T_p^{*t^*-\varDelta t^*}}{2 \varDelta t^*} r_p^* \varDelta r_p^* \varDelta \theta_p \varDelta z_p^* +
$$

$$
\begin{split}\n&\left[\left(V_{rn}^{*t^* - At^*} \frac{T_{N}^{*t^* - At^*} + T_{P}^{*t^* - At^*}}{2}\right) - V_{rn}^{*t^*} \left(T_{N}^{*t^*} + T_{P}^{*t^*}\right)\right] r_n^* \Delta \theta_p \Delta z_p^* + \\
&\left[V_{rs}^{*t^*} \left(T_{P}^{*t^*} + T_{S}^{*t^*}\right) - \left(V_{rs}^{*t^* - At^*} \frac{T_{P}^{*t^* - At^*} + T_{S}^{*t^* - At^*}}{2}\right)\right] r_s^* \Delta \theta_p \Delta z_p^* + \\
&\left[\left(V_{\theta e}^{*t^* - At^*} \frac{T_{E}^{*t^* - At^*} + T_{P}^{*t^* - At^*}}{2}\right) - V_{\theta e}^{*t^*} \left(T_{E}^{*t^*} + T_{P}^{*t^*}\right)\right] \Delta r_p^* \Delta z_p^* + \\
&\left[V_{\theta W}^{*t^*} \left(T_{P}^{*t^*} + T_{W}^{*t^*}\right) - \left(V_{\theta W}^{*t^* - At^*} \frac{T_{P}^{*t^* - At^*} + T_{W}^{*t^* - At^*}}{2}\right)\right] \Delta r_p^* \Delta z_p^* + \\
&\left[\left(V_{zt}^{*t^* - At^*} \frac{T_{T}^{*t^* - At^*} + T_{P}^{*t^* - At^*}}{2}\right) - V_{zt}^{*t^*} \left(T_{T}^{*t^*} + T_{P}^{*t^*}\right)\right] r_p^* \Delta r_p^* \Delta \theta_p + \\
&\left[V_{zb}^{*t^*} \left(T_{P}^{*t^*} + T_{B}^{*t^*}\right) - \left(V_{zb}^{*t^* - At^*} \frac{T_{P}^{*t^* - At^*} + T_{B}^{*t^* - At^*}}{2}\right)\right] r_p^* \Delta r_p^* \Delta \theta_p \\
&S^{t^* + At^*} = \frac{4T_{P}^{*t^*}}{2\Delta t^*} r_p^* \Delta r_p \Delta \theta_p \Delta z_p^* - \frac{T_{P}^{*t^* - At^*}}{2\Delta t^*} r_p^* \Delta r_p \Delta \theta_p \Delta
$$

Où:

$$
f_{n}^{*t^{*}} = V_{rn}^{*t^{*}} (T_{N}^{*t^{*}} + T_{P}^{*t^{*}}) r_{n}^{*} \Delta \theta_{p} \Delta z_{p}^{*} , f_{n}^{*t^{*} - \Delta t^{*}} = \frac{V_{rn}^{*t^{*} - \Delta t^{*}}}{2} (T_{N}^{*t^{*} - \Delta t^{*}} + T_{P}^{*t^{*} - \Delta t^{*}}) r_{n}^{*} \Delta \theta_{p} \Delta z_{p}^{*}
$$
  
\n
$$
f_{s}^{*t^{*}} = V_{rs}^{*t^{*}} (T_{s}^{*t^{*}} + T_{P}^{*t^{*}}) r_{s}^{*} \Delta \theta_{p} \Delta z_{p}^{*} , f_{s}^{*t^{*} - \Delta t^{*}} = \frac{V_{rs}^{*t^{*} - \Delta t^{*}}}{2} (T_{S}^{*t^{*} - \Delta t^{*}} + T_{P}^{*t^{*} - \Delta t^{*}}) r_{s}^{*} \Delta \theta_{p} \Delta z_{p}^{*}
$$
  
\n
$$
f_{e}^{*t^{*}} = V_{\theta e}^{*t^{*}} (T_{E}^{*t^{*}} + T_{P}^{*t^{*}}) \Delta r_{p}^{*} \Delta z_{p}^{*} , f_{e}^{*t^{*} - \Delta t^{*}} = \frac{V_{\theta e}^{*t^{*} - \Delta t^{*}}}{2} (T_{E}^{*t^{*} - \Delta t^{*}} + T_{P}^{*t^{*} - \Delta t^{*}}) \Delta r_{p}^{*} \Delta z_{p}^{*}
$$
  
\n
$$
f_{w}^{*t^{*}} = V_{sw}^{*t^{*}} (T_{w}^{*t^{*}} + T_{P}^{*t^{*}}) \Delta r_{p}^{*} \Delta z_{p}^{*} , f_{w}^{*t^{*} - \Delta t^{*}} = \frac{V_{\theta w}^{*t^{*} - \Delta t^{*}}}{2} (T_{W}^{*t^{*} - \Delta t^{*}} + T_{P}^{*t^{*} - \Delta t^{*}}) \Delta r_{p}^{*} \Delta z_{p}^{*}
$$
  
\n
$$
f_{t}^{*t^{*}} = V_{zt}^{*t^{*}} (T_{t}^{*t^{*}} + T_{p}^{*t^{*}}) r_{p}^{*} \Delta
$$

Plus de détails sont reportées en AnnexeA.

# 3.5 Discrétisation des conditions aux limites

Toutes les conditions sur les champs de vitesses et de température seront chacune transformées en une forme discrète, conformément au maillage. Il s'agira toujours d'identifier pour chaque condition aux limites les coefficients des variables dépendantes ainsi que les termes de source correspondants. Le domaine numérique est défini par :  $i = 1, \ldots, IL; j =$ 1, …, *IL* et  $k = 1, ..., KL$  balayant les directions radiales, axiales et angulaires respectivement.

## 3.5.1 Sur la paroi interne  $r = R_i$

Les conditions dynamique et thermiquesont $V_r^* = V_z^* = 0$ ,  $V_\theta^* = 1$ ,  $T_i^* = 1$ 

$$
A_P(i,j,k)v^*(i,j,k)
$$
  
=  $A_N(i,j,k)v^*(i+1,j,k) + A_S(i,j,k)v^*(i-1,j,k)$   
+  $A_E(i,j,k)v^*(i,j,k+1) + A_W(i,j,k)v^*(i,j,k-1)$   
+  $A_T(i,j,k)v^*(i,j+1,k) + A_B(i,j,k)v^*(i,j-1,k) + S_V(i,j,k)$ 

On a alors l'équation

 $1. v^{*}(i, 1, k) = 0. v^{*}(i + 1, 1, k) + 0. v^{*}(i - 1, 1, k) + 0. v^{*}(i, 1, k + 1) + 0. v^{*}(i, 1, k - 1 +$  $0. v^*(i, 2, k) + 1$  (3.86)

Donc les coefficients et le terme de source sont

$$
A_P(i,j,k) = 1
$$
  

$$
A_N(i,j,k) = A_S(i,j,k) = A_E(i,j,k) = A_W(i,j,k) = A_T(i,j,k) = A_B(i,j,k) = 0
$$
  

$$
b_v(i,j,k) = 1
$$
 (3.87)

C'est la même chose pour la température

$$
A_P(i,j,k) = 1
$$
  
\n
$$
A_N(i,j,k) = A_S(i,j,k) = A_E(i,j,k) = A_W(i,j,k) = A_T(i,j,k) = A_B(i,j,k) = 0
$$
  
\n
$$
b_{T^*}(i,j,k) = 1
$$
  
\n(3.88)

Mais Pour les autres variables $V_r^*$ ,  $V_\theta^*$ et la température $T^*$  qui sont nulles, les coefficients et les termes de source seraient

$$
A_P(i,j,k) = 1
$$
  

$$
A_N(i,j,k) = A_S(i,j,k) = A_E(i,j,k) = A_W(i,j,k) = A_T(i,j,k) = A_B(i,j,k) = 0
$$
  

$$
b_v(i,j,k) = 0(3.89)
$$

#### 3.5.2 Sur la paroi externe  $r = R_0$

Les conditions dynamique et thermique sont  $V_r^* = V_z^* = V_\theta^* = 0$ ,  $T_i^* = 0$ , de la même manière que la démonstration précédente et comme toutes ces variables sont nulle donc les coefficients et les termes de sources seraient on a ;

 $A_p(i, j, k) = 1$  $A_N(i, j, k) = A_S(i, j, k) = A_E(i, j, k) = A_W(i, j, k) = A_T(i, j, k) = A_B(i, j, k) = b_T(i, j, k) =$  $b_z(i, j, k) = b_\theta(i, j, k) = b_\theta(i, j, k) = 0$  (3.90)

#### 3.5.3 Sur les parois terminales

Les conditions dynamiques et thermiques sont  $V_r^* = V_z^* = V_\theta^* = \frac{\partial T^*}{\partial z^*} = 0$ 

Les composantes des trois vitesses sont nulles donc les coefficients et la source sont

$$
A_P(i,j,k) = 1
$$
  
\n
$$
A_N(i,j,k) = A_S(i,j,k) = A_E(i,j,k) = A_W(i,j,k) = A_T(i,j,k) = A_B(i,j,k) = b_r(i,j,k) = b_z(i,j,k) = 0
$$
  
\n(3.91)

Et la condition thermique  $\frac{\partial \mathbf{T}^*}{\partial z^*}\Big|_{L^*} = 0$  se discrétise selon la différence arrière a l'ordre1, soit

$$
\frac{T^*(i,jL,k)-T^*(i,jL-1,k)}{dz^*(jL-1)}=0, T^*(i,jL,k)=T^*(i,jL-1,k)(3.92)
$$

Cette dernier satisfait les coefficients suivants

$$
A_P(i, JL, k) = 1, A_B(i, j, k) = 1
$$
  
\n
$$
A_N(i, j, k) = A_S(i, j, k) = A_E(i, j, k) = A_W(i, j, k) = A_T(i, j, k) = 0
$$
  
\n
$$
b_T(i, j, k) = 0 \qquad (3.93)
$$

#### 3.6 Equations de la pression et de correction de la pression

Une équation de discrétisation de la pression, à chaque point du calcul, est nécessaire pour une estimation de la pression. Cette estimation doit être corrigée. L'utilisation des équations de discrétisation des vitesses dans l'équation de discrétisation de continuité permet l'obtention d'une équation de discrétisation de la pression. On réécrit les équations de discrétisation des quantités de mouvement sous la forme suivante :

$$
V_{rn}^{*t^{*}+At^{*}} = \frac{\sum_{nb=1}^{6} A_{nb} V_{rnb}^{*t^{*}+At^{*}} + b_{r}^{*}(i,j,k)}{A_{p}} + d_{rn} [P_{p}^{*t^{*}+At^{*}} - P_{N}^{*t^{*}+At^{*}}] \text{ avec } d_{rn} = \frac{r_{n}^{*} A \theta_{p} \Delta z_{p}^{*}}{A_{p}}
$$
  
\n
$$
V_{\theta e}^{*t^{*}+At^{*}} = \frac{\sum_{nb=1}^{6} A_{nb} V_{\theta nb}^{*t^{*}+At^{*}} + b_{\theta}^{*}(i,j,k)}{A_{p}} + d_{\theta e} [P_{p}^{*t^{*}+At^{*}} - P_{E}^{*t^{*}+At^{*}}] \text{ avec } d_{\theta e} = \frac{\Delta r_{p}^{*} \Delta z_{p}^{*}}{A_{p}} (3.94)
$$
  
\n
$$
V_{zt}^{*t^{*}+At^{*}} = \frac{\sum_{nb=1}^{6} A_{nb} V_{znb}^{*t^{*}+At^{*}} + b_{z}^{*}(i,j,k)}{A_{p}} + d_{zt} [P_{p}^{*t^{*}+At^{*}} - P_{T}^{*t^{*}+At^{*}}] \text{ avec } d_{zt} = \frac{r_{p}^{*} \Delta r_{p}^{*} \Delta \theta_{p}}{A_{p}}
$$

On définit à ce niveau des pseudos vitesses  $\hat{V}_r^*, \hat{V}_\theta^*, \hat{V}_z^*$ , sans les termes de pression, telles que :

$$
\hat{V}_r^{*t^*+At^*} = \frac{\sum_{nb=1}^6 A_{nb} V_{rnb}^{*t^*+At^*} + b_r^*(i, j, k)}{A_p}
$$

$$
\hat{V}_{\theta}^{*t^{*}+4t^{*}} = \frac{\sum_{nb=1}^{6} A_{nb} V_{\theta}^{*t^{*}+4t^{*}} + b_{\theta}^{*}(i,j,k)}{A_{p}}(3.95)
$$
\n
$$
\hat{V}_{z}^{*t^{*}+4t^{*}} = \frac{\sum_{nb=1}^{6} A_{nb} V_{nb}^{*t^{*}+4t^{*}} + b_{z}^{*}(i,j,k)}{A_{p}}
$$

Les équations de quantité de mouvement peuvent s'écrire en fonction des pseudos vitesses sous la forme suivante

$$
V_r^{*t^* + \Delta t^*} = \hat{V}_r^{*t^* + \Delta t^*} + d_{rn} [P_P^{*t^* + \Delta t^*} - P_N^{*t^* + \Delta t^*}]
$$
  

$$
V_{\theta}^{*t^* + \Delta t^*} = \hat{V}_{\theta}^{*t^* + \Delta t^*} + d_{\theta e} [P_P^{*t^* + \Delta t^*} - P_E^{*t^* + \Delta t^*}]
$$
(3.96)

$$
V_z^{*t^*+4t^*} = \hat{V}_z^{*t^*+4t^*} + d_{zt} [P_P^{*t^*+4t^*} - P_T^{*t^*+4t^*}]
$$

On peut exprimer les composantes du champ de vitesse sur les six faces telle que

$$
V_{rn}^{*t^{*} + \Delta t^{*}} = \hat{V}_{rn}^{*t^{*} + \Delta t^{*}} + d_{rn} [P_{p}^{*t^{*} + \Delta t^{*}} - P_{N}^{*t^{*} + \Delta t^{*}}],
$$
  

$$
V_{\theta w}^{*t^{*} + \Delta t^{*}} = \hat{V}_{\theta w}^{*t^{*} + \Delta t^{*}} + d_{\theta w} [P_{W}^{*t^{*} + \Delta t^{*}} - P_{p}^{*t^{*} + \Delta t^{*}}],
$$

$$
V_{rs}^{*t^*+4t^*} = \hat{V}_{rs}^{*t^*+4t^*} + d_{rs} [P_S^{*t^*+4t^*} - P_P^{*t^*+4t^*}]
$$

$$
V_{zt}^{*t^*+ \Delta t^*} = \hat{V}_{zt}^{*t^*+ \Delta t^*} + d_{zt} \big[ P_P^{*t^*+ \Delta t^*} - P_T^{*t^*+ \Delta t^*} \big], (3.97)
$$

 $V_{\theta e}^{*t^{*}+ \Delta t^{*}} = \hat{V}_{\theta e}^{*t^{*}+ \Delta t^{*}} + d_{\theta e} [P_{P}^{*t^{*}+ \Delta t^{*}} - P_{E}^{*t^{*}+ \Delta t^{*}}],$ 

$$
V_{zb}^{*t^*+ \Delta t^*} = \hat{V}_{zb}^{*t^*+ \Delta t^*} + d_{zb} [P_B^{*t^*+ \Delta t^*} - P_P^{*t^*+ \Delta t^*}],
$$

Sachant que l'équation de discretisation de continuité est:

\n
$$
(V_{rn}^{*t^*+4t^*}r_n^* - V_{rs}^{*t^*+4t^*}r_s^*)\Delta\theta_p\Delta z_p^* + (V_{\theta e}^{*t^*+4t^*} - V_{\theta w}^{*t^*+4t^*})\Delta r_p^*\Delta z_p^* + (V_{zt}^{*t^*+4t^*} - V_{zb}^{*t^*+4t^*})r_p^*\Delta r_p^*\Delta\theta_p = 0(3.98)
$$

Et en remplaçant les vitesses par leurs expressions précédentes qui introduisent le champ de pression entre les faces du volume de contrôle, on obtient l'équation de pression discrétisée au nœud typique P, qui s'écrit dans sa forme finale :

$$
A_P P_p^{*t^* + \Delta t^*} = A_N P_N^{*t^* + \Delta t^*} + A_S P_S^{*t^* + \Delta t^*} + A_E P_E^{*t^* + \Delta t^*} + A_W P_W^{*t^* + \Delta t^*} + A_T P_T^{*t^* + \Delta t^*} + A_B P_B^{*t^* + \Delta t^*} + b_p(3.98)
$$

 $A_P = A_E + A_W + A_N + A_S + A_T + A_B$ 

$$
A_N = r_n^* dr_n^* \Delta \theta_p \Delta z_p^*
$$
  
\n
$$
A_S = r_s^* dr_s^* \Delta \theta_p \Delta z_p^*
$$
  
\n
$$
A_E = d\theta_e \Delta r_p^* \Delta z_p^*
$$
  
\n
$$
A_W = d\theta_w \Delta r_p^* \Delta z_p^*(3.99)
$$
  
\n
$$
A_T = r_p^* \Delta r_p^* \Delta \theta_p dz_t^*
$$
  
\n
$$
A_B = r_p^* \Delta r_p^* \Delta \theta_p dz_b^*
$$

$$
S_p^{*t^*+ \Delta t^*} = [r_s^* \hat{V}_{rs}^{*t^*+ \Delta t^*} - r_n^* \hat{V}_{rn}^{*t^*+ \Delta t^*}] \Delta \theta_p \Delta z_p^* + [\hat{V}_{\theta w}^{*t^*+ \Delta t^*} - \hat{V}_{\theta e}^{*t^*+ \Delta t^*}] \Delta r_p^* \Delta z_p^* + [\hat{V}_{zb}^{*t^*+ \Delta t^*} - \hat{V}_{zt}^{*t^*+ \Delta t^*}] r_p^* \Delta r_p^* \Delta \theta_p (3.100)
$$

Les équations de discrétisation du champ de vitesse et du champ de pression obtenues dépendent l'une de l'autre. On ne peut tirer la pression sans la connaissance des vitesses (et les pseudo-vitesses) ainsi que l'on ne peut tirer la vitesse sans connaître la pression. On peut comprendre qu'il faudrait des séquences successives d'estimation et de correction de la vitesse et de la pression pour aboutir à un champ de vitesses correct [7]. Supposons que :

$$
P^* = P^{**} + P'^*, V_r^* = V_r^{**} + V'^*, V_\theta^* = V_\theta^{**} + V'^*_{\theta}, V_z^* = V_z^{**} + V'^*_{z}(3.101)
$$
  

$$
V_r^*, V_\theta^*, V_z^{**} \text{ sont les vitesse estimées associées à la pression estimée.}
$$

 $V'{}_{r}^{*}$  $_{r}^{*},V^{\prime }_{\theta }$  $\phi, V\prime\prime\prime z}^*$ ∗ sont les corrections des vitesses associées à la correction de pression corrigée*′*∗. Les estimations des vitesses sont corrigées comme suit :

$$
V_{rn}^{*t^{*}+4t^{*}} = V_{rn}^{*t^{*}+4t^{*}} + d_{rn} \left[ P_{p}^{*t^{*}+4t^{*}} - P_{N}^{*t^{*}+4t^{*}} \right]
$$
  
\n
$$
V_{rs}^{*t^{*}+4t^{*}} = V_{rs}^{*t^{*}+4t^{*}} + d_{rs} \left[ P_{s}^{*t^{*}+4t^{*}} - P_{p}^{*t^{*}+4t^{*}} \right] V_{\theta e}^{*t^{*}+4t^{*}} = V_{\theta e}^{*t^{*}+4t^{*}} + d_{\theta e} \left[ P_{p}^{*t^{*}+4t^{*}} - P_{E}^{*t^{*}+4t^{*}} \right]
$$
  
\n
$$
P_{E}^{*t^{*}+4t^{*}} \left[ (3.102) \right]
$$

$$
V_{\theta w}^{*t^{*} + \Delta t^{*}} = V_{\theta w}^{*t^{*} + \Delta t^{*}} + d_{\theta w} \left[ P_{W}^{*t^{*} + \Delta t^{*}} - P_{P}^{*t^{*} + \Delta t^{*}} \right]
$$
  
\n
$$
V_{zt}^{*t^{*} + \Delta t^{*}} = V_{zt}^{*t^{*} + \Delta t^{*}} + d_{zt} \left[ P_{P}^{*t^{*} + \Delta t^{*}} - P_{T}^{*t^{*} + \Delta t^{*}} \right]
$$
  
\n
$$
V_{zb}^{*t^{*} + \Delta t^{*}} = V_{zb}^{*t^{*} + \Delta t^{*}} + d_{zb} \left[ P_{B}^{*t^{*} + \Delta t^{*}} - P_{P}^{*t^{*} + \Delta t^{*}} \right]
$$

L'introduction de ces nouvelles expressions des vitesses dans l'équation de continuité discrétisée permettront d'obtenir une équation de discrétisation de la correction de pression  $P'^*$  avec des vitesses estimées : $V_r^{**}, V_\theta^{**}, V_z^{**}$ 

$$
A_{P}P_{p}^{*t^{*}+4t^{*}} = A_{N}P_{N}^{*t^{*}+4t^{*}} + A_{S}P_{S}^{t^{*}+4t^{*}} + A_{E}P_{E}^{*t^{*}+4t^{*}} + A_{W}P_{W}^{t^{*}+4t^{*}} + A_{T}P_{T}^{*t^{*}+4t^{*}} + A_{B}P_{B}^{t^{*}+4t^{*}} + b_{P}^{t^{*}+4t^{*}}(3.103)
$$
\n
$$
A_{P} = A_{E} + A_{W} + A_{N} + A_{S} + A_{T} + A_{B}
$$
\n
$$
A_{N} = d_{rn}r_{n}^{*}\Delta\theta_{p}\Delta z_{p}^{*} , A_{S} = d_{rs}r_{s}^{*}\Delta\theta_{p}\Delta z_{p}^{*}
$$
\n
$$
A_{E} = d_{\theta e}\Delta r_{p}^{*}\Delta z_{P} , A_{W} = d_{\theta w}\Delta r_{p}^{*}\Delta z_{p}^{*}
$$
\n
$$
A_{T} = d_{zt}r_{p}^{*}\Delta r_{p}^{*}\Delta\theta_{P} , A_{B} = d_{zb}r_{p}^{*}\Delta r_{p}^{*}\Delta\theta_{P}
$$
\n
$$
b_{p}^{t^{*}+4t^{*}}
$$
\n
$$
= [r_{S}^{*}V_{rs}^{*t^{*}+4t^{*}} - r_{n}^{*}V_{rn}^{*t^{*}+4t^{*}}]\Delta\theta_{p}\Delta z_{p}^{*} + [V_{\theta w}^{*t^{*}+4t^{*}} - V_{\theta e}^{*t^{*}+4t^{*}}]\Delta r_{p}^{*}\Delta z_{p}^{*} + [V_{Zb}^{*t^{*}+4t^{*}}]
$$
\n
$$
+ [V_{Zb}^{*t^{*}+4t^{*}}]
$$
\n
$$
- V_{zt}^{*t^{*}+4t^{*}}]r_{p}^{*}\Delta r_{p}^{*}\Delta\theta_{p}
$$
\n(3.105)

# 3.7 Algorithme de calcul SIMPLER

La résolution des systèmes d'équations de discrétisation des champs de vitesse, de pression et de la température suit l'algorithme SIMPLER (Semi-Implicit-Pressure-Linked-Equation-Revised) qui est la forme révisée de la version SIMPLE, Les différentes étapes de cet algorithme sont les suivantes :

1 - initialisation (estimation) des champs des vitesses et de température.

2 - calcul des coefficients des équations de discrétisation des quantités de mouvement et des pseudo-vitesses

3 - utilisation des pseudo-vitesses calculées pour calculer la source de l'équation de la pression.

- calcul des coefficients de discrétisation de cette équation de pression.
- Résolution de l'équation de pression pour tirer la pression P\* .

4 - considérer cette solution  $P^*$  comme étant une pression estimée  $P^{**}$ et calculer les vitesses estimées

5 - utilisation de ces vitesses estimées  $V_r^{**}$ ,  $V_\theta^{**}$ ,  $V_z^{**}$ pour calculer la source de l'équation de correction de la pression.

 - résolution de l'équation de correction de la pression pour tirer la correction de pression  $P'$ <sup>\*</sup>.

6 - A l'aide de la pression corrigée P<sup>'\*</sup>, des nouvelles vitesses corrigées  $V_r^*$ ,  $V_{\theta}^*$ ,  $V_z^*$  sont calculées.

7 - Résolution de l'équation de discrétisation de l'énergie pour déterminer le champ des températures.

8 - Vérification de la convergence des calculs (l'atteinte du régime permanent). On arrête les calculs si ce régime est atteint et on stocke les résultats. Sinon, on revient à l'étape 2 pour effectuer un autre cycle en démarrant avec les vitesses calculées (corrigées) comme une nouvelle estimation (ou initialisation). On continue cette procédure jusqu'à la convergence des calculs.

# 3.8 Structure du code de calcul

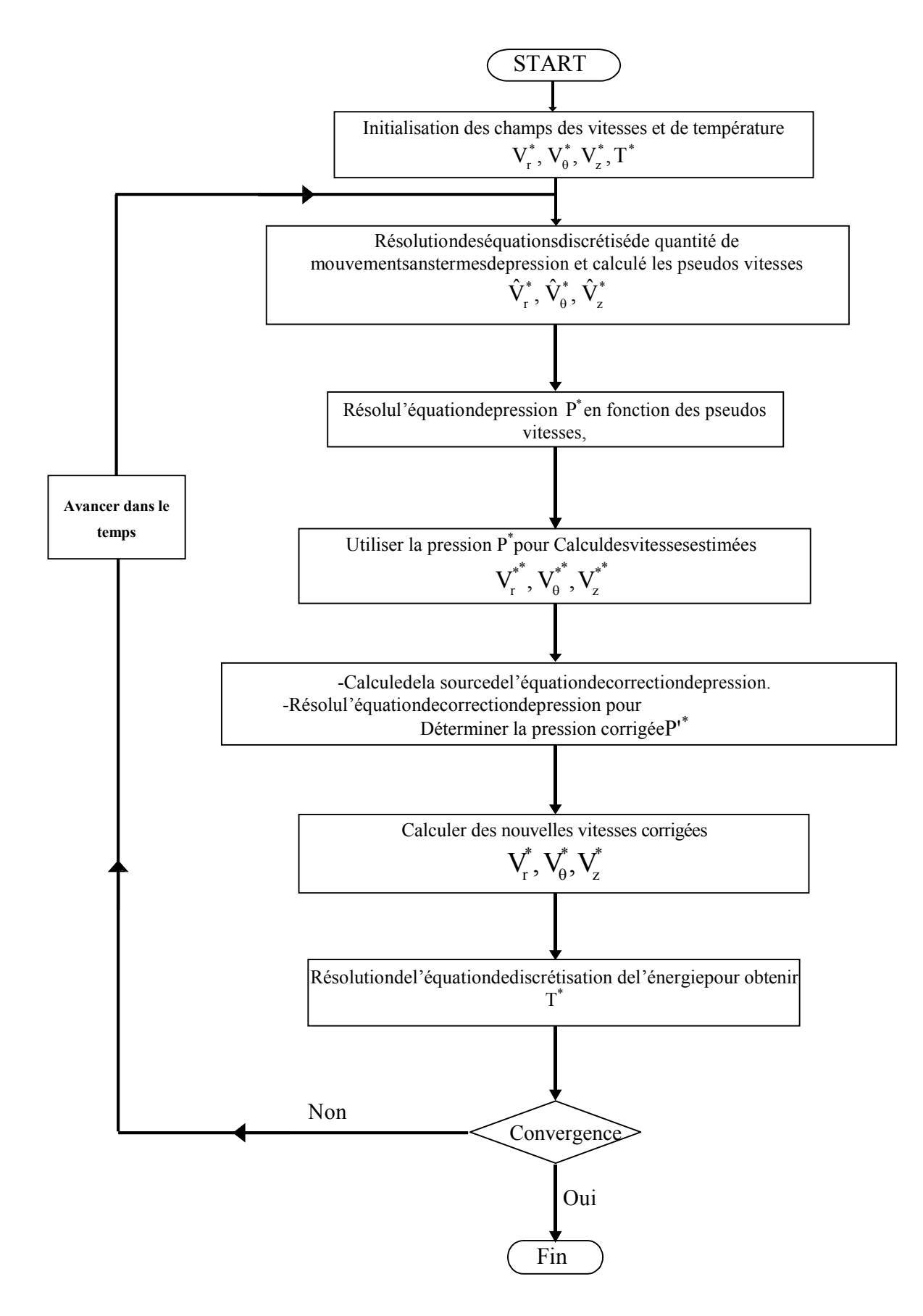

**Figure 3.10 Algorithme SIMPLER** 

## 3.9 Technique numérique de résolution d'un système d'équations de discrétisation

On utilise la technique de balayage qui est une méthode de résolution itérative.

Pour une représentation convenable de l'algorithme, il est nécessaire d'utiliser une écriture indicielle aux termes de l'équation générale :

$$
A_p(i,j,k)\varphi_{i,j,k} = A_N(i,j,k)\varphi_{i+1,j,k} + A_s(i,j,k)\varphi_{i-1,j,k} + A_T(i,j,k)\varphi_{i,j+1,k} + A_B(i,j,k)\varphi_{i,j-1,k} + A_E(i,j,k)\varphi_{i,j,k+1} + A_W(i,j,k)\varphi_{i,j,k-1} + b_\emptyset(i,j,k)(3.106)
$$

Le balayage est effectué séquentiellement suivant les trois directions.

Comme exemple, on prend le balayage suivant la direction radiale, et on suppose que les valeurs de la variable  $\varphi$  le long des deux autres directions z et  $\theta$  sont connues (par une certaine initialisation). L'équation (3.106) est réécrite :

 $a_i \varphi_i = b_i \varphi_{i+1} + c_i \varphi_{i-1} + d_i(3.107)$ 

$$
a_i = A_p(i, j, k)
$$
  

$$
b_i = A_N(i, j, k)
$$
  

$$
c_i = A_S(i, j, k)
$$

 $d_i = A_T(i, j, k)\varphi_{i, j+1, k} + A_B(i, j, k)\varphi_{i, j-1, k} + A_E(i, j, k)\varphi_{i, j, k+1} + A_W(i, j, k)\varphi_{i, j, k+1} +$  $b_{\omega}(i, j, k)(3.108)$ 

Le système d'équation (3.107) est tri diagonal et peut être résolu avec l'algorithme classique TDMA (Tri-Diagonal Matrix Algorithm).

Le balayage suivant la direction z est similaire à celui de balayage suivant la direction radiale ; cependant le balayage suivant la direction azimutale implique l'utilisation de l'algorithme tri diagonal cyclique qui est représenté par l'équation indicielle suivante :

 $a_k \varphi_k = b_k \varphi_{kkk} + c_k \varphi_{kk} + d_k(3.109)$ 

 $k = 1.2, ..., ..., KL$ 

avec

$$
kkk = \begin{cases} k+1, & si \quad k \neq KL \\ 1, & si \quad k = KL \end{cases}
$$
\n
$$
kk = \begin{cases} k-1, & si \quad k \neq 1 \\ KL, & si \quad k = 1 \end{cases}
$$

#### 3.10 Atteinte du régime permanent

Dans notre travail, on a fixé plusieurs critères qui contrôlent la convergence du code de calcul.Il ya le critère de convergence de type numérique, qui est défini par :

dif  $\varphi = \sum_{\varphi} |\varphi^n - \varphi^{n-1}| \leq \varepsilon$  Où  $\varphi$  représente les variables  $V_r^*$ ,  $V_{\vartheta}^*$ ,  $V_z^*$ et  $T^*$ , n le nombre d'itération et  $\varepsilon$  est fixé à  $5*10^{-4}$ . On vérifie graphiquement, en des points choisis aléatoirement à l'intérieur du gap dans le cylindre Figure(3.10), pour les différents nombres de Grashof( $Gr = 10^3$ , Gr=510<sup>3</sup>) et pour les de faible rotation ( $Re = 40$ ,  $Ta = 505.6$ ) et fort rotation ( $Re = 90$ ,  $Ta = 2559.6$ ), qu'il n'y a plus de variations temporelles de toute variable associée à ces points.

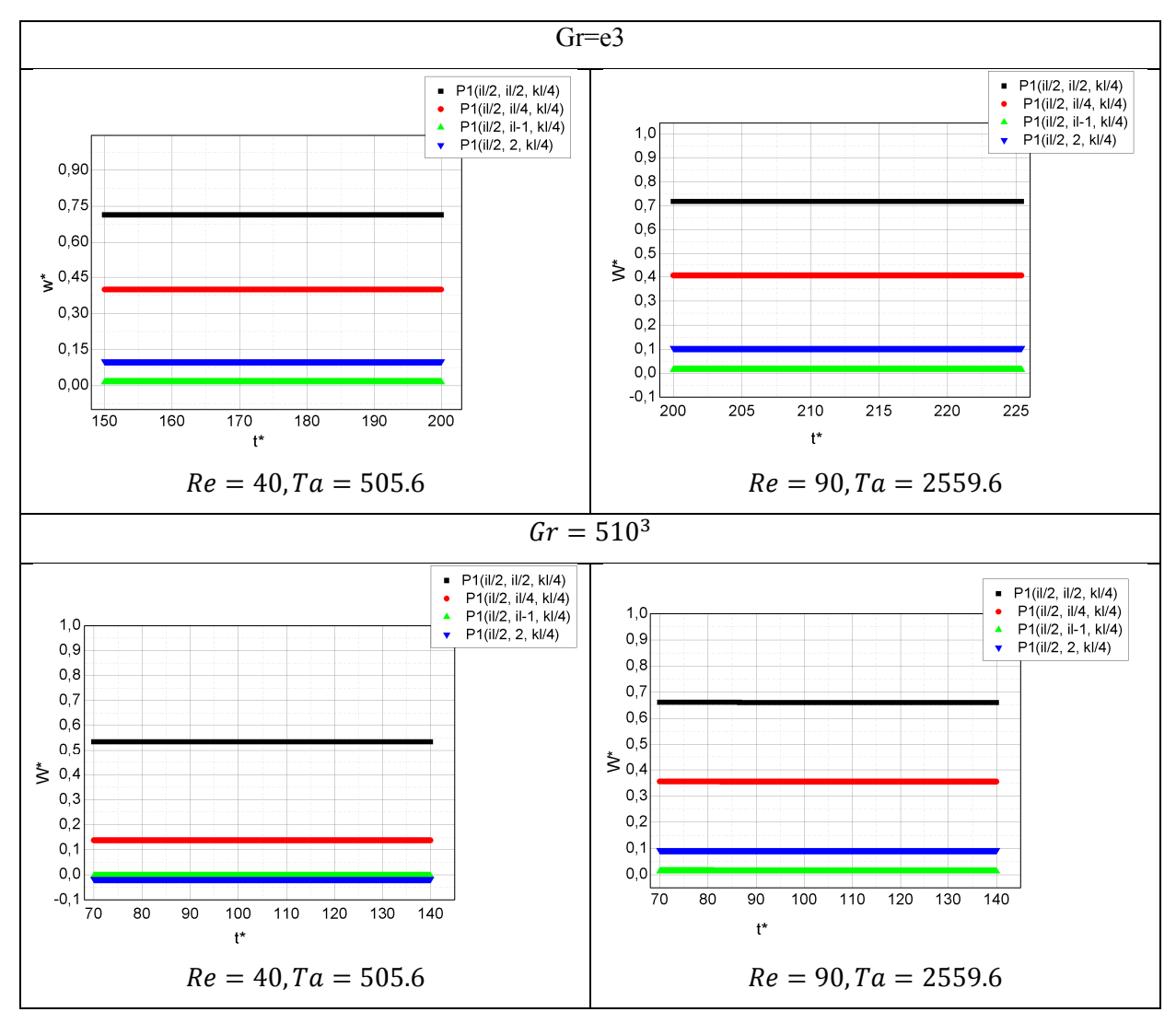

Figure 3.11 a) l'invariance de la vitesse à travers le temps, établissement du régime

permanent du code de calcule pour

 $Re = 40$ , Ta = 505. 6Re = 90, Ta = 2559. 6, et a Gr = 5.10<sup>3</sup> , Gr = 10<sup>3</sup>.

#### 3.11 Effet du maillage et du pas de temps

Afin d'assurer des solutions précises et indépendantes du maillage, on a testétrois différentes grilles en particulier dans le sens axial de l'entrefer  $(26 \times 142 \times 45)$ ,  $(26 \times$  $162 \times 45$ ) *et* (26  $\times$  182  $\times$  45). Figures (3.11.a),(3.11.b) et (3.11.c))montre respectivement l'évolution axiale du nombre adimensionnel Nusselt azimutal, l'évolution radiale de la température et de la composante angulaire de la vitesse dans l'entrefer, et qui identiques pour les deux grilles les plus fines. Nous avons donc choisi de représenter les résultats avec la grille (26  $\times$  162  $\times$  45), pour les deux raisons suivantes : outiques pour les deux grilles les plus fines. Nous avons donc choisi de représenter les<br>
lltats avec la grille (26 × 162 × 45), pour les deux raisons suivantes :<br>
- Avoir une présentation graphique des résultats plus sign montre respectivement<br>volution radiale de la<br>er, et qui sont presque

- Avoir une présentation graphique des résultats plus significative.
- mémoire.

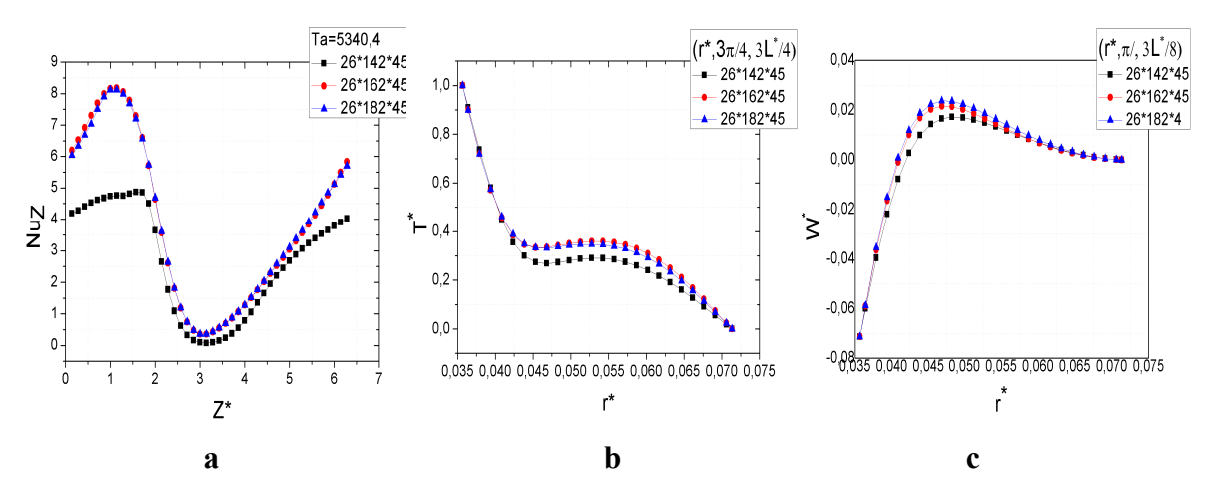

Figure3.12. a) l'évolution axiale du nombre de Nusselt, b) l'évolution radiale de la température locale à  $( \theta = \pi/4, z^* = 3 L^* / 4, c)$  l'évolution radiale de la vitesse angulaire locale à( $\theta = \pi$ ,  $z^* = 3 L^*/8$ , pour le rapport d'aspect $\Gamma = 37, 36$  et le nombre de Taylor  $Ta = 5340.4$ . a) l'évolution axiale du nombre de Nusselt, b) l'évolution radiale de la<br>cale à ( θ = π/4, z\* = 3 L\*/4, c) l'évolution radiale de la vitesse angulaire<br>= π, z\* = 3 L\*/8, pour le rapport d'aspect $\Gamma = 37,36$  et le nombre de

Ce raffinage de maillage aide à obtenir de bons résultats mais ce n'est pas suffisant, ce dernier est relié directement avec le temps d'exécution et donc le pas de temps c'est pour cette raison on a fait aussi une petite étude comparative sur les pas de temps comme est bien montre dans le Tableau3.1., et on a opté  $75*10^{-5}$  pour tout le reste nos résultats.

| Pas de temps    | $5*10^{-3}$ | د-∩1   | $5*10^{-4}$ | ነ በ <sup>-4</sup> | $75*10^{-5}$ |
|-----------------|-------------|--------|-------------|-------------------|--------------|
| Temps           |             |        |             |                   |              |
| d'exécution (h) | 28.222      | 28.544 | 28.633      | 28.855            | 29.166       |

Table 3.1. Temps d'exécution pour chaque pas de temps

#### 3.12 Validation du code de calcul

La validation de notre code numérique s'est faite en comparant nos résultats avec ceux précédemment publiés. D'abord commencé par une comparaison avec la solution d'étude analytique d'un fluide laminaire de type Couette qui est incompressible et axisymétrique (CCF), ce dernier est basé sur la composante angulaire de l'équation de quantité du mouvement, dont la solution exacte pour un axisymétrique stable, visqueux et incompressible l'écoulement n'est fonction que de la coordonnée radiale r, bien connue sous la forme suivante donnée par

$$
V_{\theta}(r) = C_1 r + C_2 / r
$$
 avec  $C_1 = -\omega_i \eta^2 / (1 - \eta^2)$  et  $C_2 = \omega_i R_i^2 / (1 - \eta^2)$ .

Les deux solutions, analytique et numérique, sont représentées dans la Figure 3.12, pour les différentes valeurs du rapport de rayon, ηutilisés dans les travaux d'Aït Moussa et *al*[56].Ont été adoptées pour nos calculs numériques : Re = 56,25,  $R_i$  = 2,67 mm et  $\Gamma$  = 23,35. On voit qu'il y a un bon accord.

Dans un second temps, nous avons considéré les résultats numériques deLei, Bakhtier[57]. Dans le cas d'un écoulement cellulaire en convection forcée. Dansfigure 3.13 montre la variation axiale des trois composantes de vitesse pour  $Re = 100$ ,  $Gr = 0$  et  $\Gamma =$ 6,au milieu de l'entrefer, et dans tout point le long du gap et dansla direction angulaire, la 3.13 montre un bon accord entre les résultats.

Enfin, nous avons procédé à une dernière validation de nos résultats avec l'analyse expérimentale de stabilité linéaire réalisée par Bouafia, *et al*[11].pour le cas critique  $Ta$ -appeler 'Taylor Couette Flow' TCF, on a mis notre modèle dans les mêmes conditions géométriques résumées dans le Tableau 3.1. Dans nos simulations, le seuil de transition entre l'écoulement de base laminaire parallèle et le régime laminaire vortex a été obtenu pour un nombre critique de Taylor égal à Ta<sub>c</sub> = 1777.5 et Re<sub>c</sub> = 75. Ceci est en bon accord avec les seuils critiques obtenus par les travaux de **Bouafia**, *et al*[11]. Ta<sub>c1</sub> = 1750 et Re<sub>c1</sub> = 74.417, Aussi, d'un point de vue qualitatif, nous obtenons également une nette similitude du développement des isothermes dans l'espace annulaire entre les deux études.

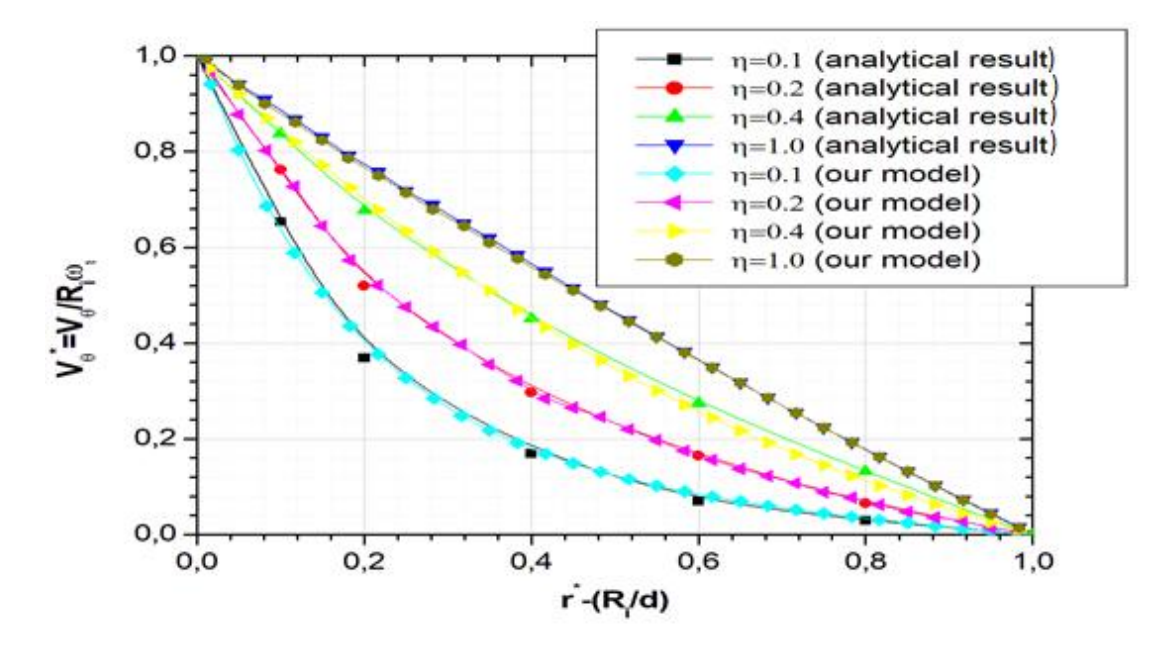

Figure 3.13. Distribution radiale de la vitesse pour le CCF en configuration (Ri-So) pour différents rapports de rayonn selon les résultats numériques et les résultats analytiques de Lei, Y., Bakhtier[58].

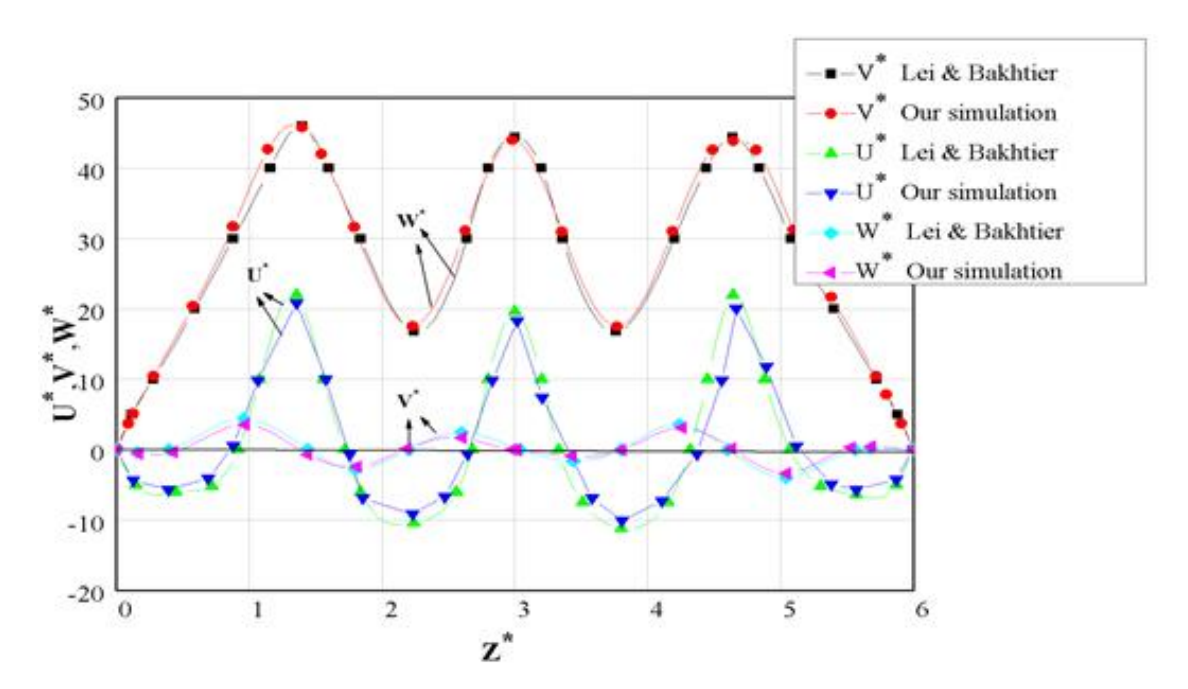

Figure3.14.Comparaison de la distribution axiale calculée des trois composantes de vitesse, à la position radiale médiane de l'entrefer annulaire et à tout emplacement angulaire arbitraire avec les résultats de Lei, Y., Bakhtier[58].

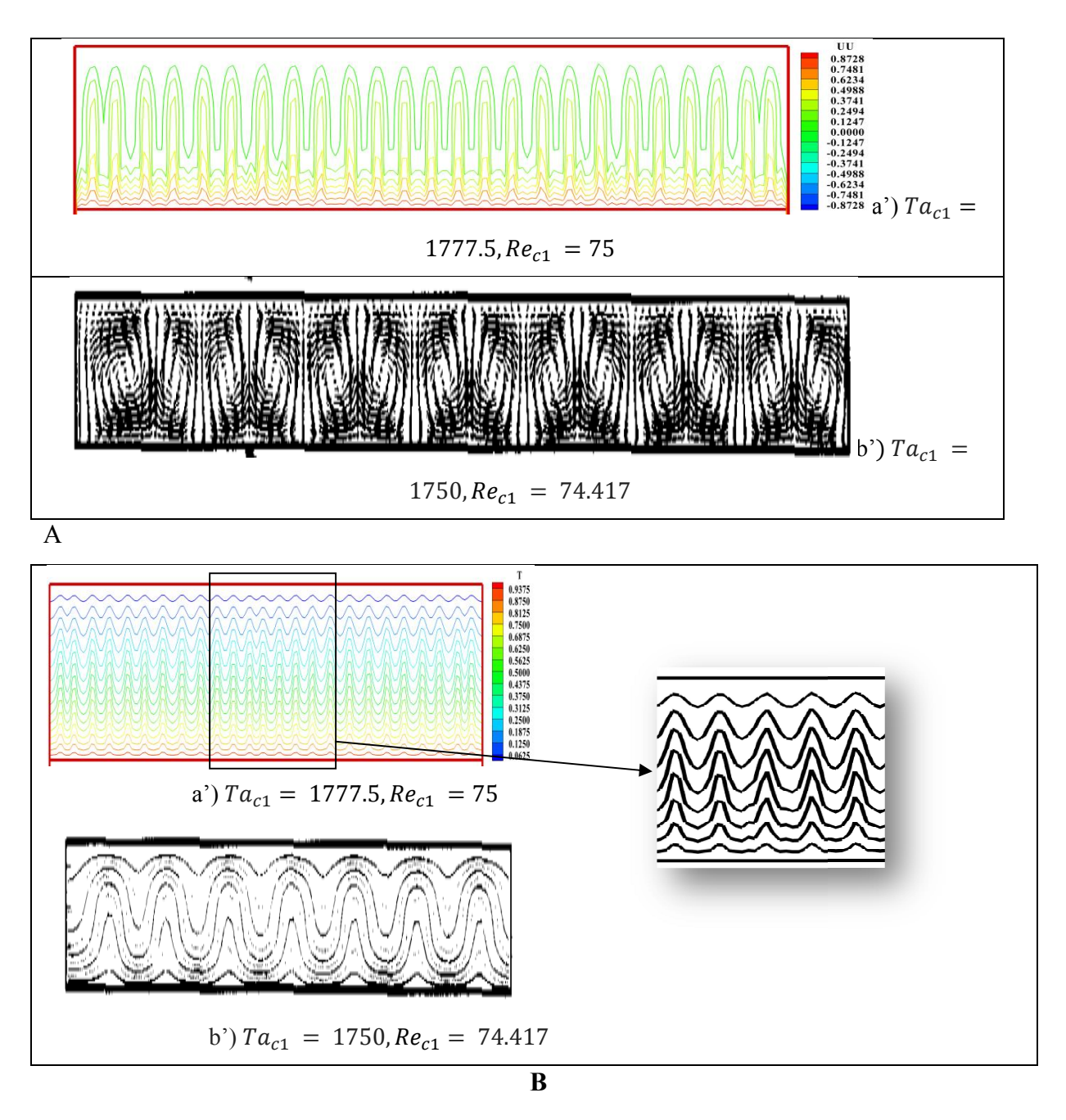

Figure3.15Première instabilité représenté par, A Champs de vitesse, B Profil de la températuredans le plan 0, 727, a') notre étude dans le plan *(r, z)* correspondant a  $T_o = 200 °C, T_i =$ étude, b') étude expérimentale de Bouafiaet al. [  $= 100 °C$  et n  $=$ , b') étude expérimentale de Bouafiaet al. [11].

# 3.13 Conclusion

Dans ce chapitre on a exposé les différentes étapes suivies pour la résolution numérique des équations différentielles modélisantes. On a exposé les méthodes numériques utilisées, la discrétisation du domaine de calcul et ces équations dont leur résolution se fait e suivant l'algorithme SIMPLER et celui de THOMAS. L'influence du maillage et la validation du code de calcul ont été aussi présentés.

Le chapitre suivanton va présenter et discuter les résultats de la convection forcée et mixte du fluide à l'intérieur du gap pour les différentes vitesses de rotation du cylindre intérieur, ainsi que les différents paramètres qui influent sur l'apparition des régimes d'écoulement et des instabilités et sur le transfert thermique.

Chapitre 4

# Résultats et discussion

#### 4.1 Introduction

Dans ce chapitre, on présente les résultats numériques de la convection forcé et mixte de l'eauà propriétés physiques thermo-dépendantes obtenus avec la méthode numérique exposée dans le chapitre précédant. Ce dernier a pour objectif d'étudieren premier lieu l' effet des forces dynamique et thermique sur l'écoulement à l'intérieur du gap et les mécanismes de l'instabilité des différents régimes qui apparaissent pour une gamme de Richardson et Taylor (  $0.1234 \leq Ri \leq 6.25$ ,  $284.4 \leq Ta \leq 2559.6$  )respectivement, ainsi que le transfert thermique représenté par le nombre de Nusseltet étudié pour chaque régime. Et en deuxième partie consiste l'étude a convection mixtedes effetsdes différents paramètres de contrôle (rapport d'aspect, facteur de forme ….).

4.2 Etude de référence la convection forcée  $Gr = 0$ 

#### 4.2.1 Effets de la vitesse de rotation

#### 4.2.1.1  $\AA$  Faible vitesse de rotation (Ta=284.4)

#### 4.2.1.1.1 Cellules d'Ekman

On augmente progressivement la vitesse de rotation du cylindre intérieur à partir du Zéro  $(Ta = 0, Re = 0)$ , l'écoulement est laminaire pur jusqu'à la valeur de  $(Ta = 505.6, Re = 1)$ ) l'écoulementest laminaire avec des cellules d'Ekmans aux deux extrémités et avec une grand symétrie suivant l'axe  $z^*$  et non suivant le plans  $(r^*, z^*)$ , pour les deux gap supérieur et inferieur du conduit,la création de ce type de cellules est due à une balance entre les forces visqueuses et la force de Coriolis, ces cellules sont appelés « Cellules d'Ekman », mais ce qu'on remarque c'est que les cellules ont la même largeur et n'ont pas la même longueur, celles proches du cylindre intérieur (plus chaud) sont plus petites2 $r$  ∗/5 (courte) et d'une géométrie régulière alors que celles proches du cylindre extérieur (plus froid)sont plus grandes $3r$  \*/5 (long)! Comme est bien montre dans la figure 4.1c).

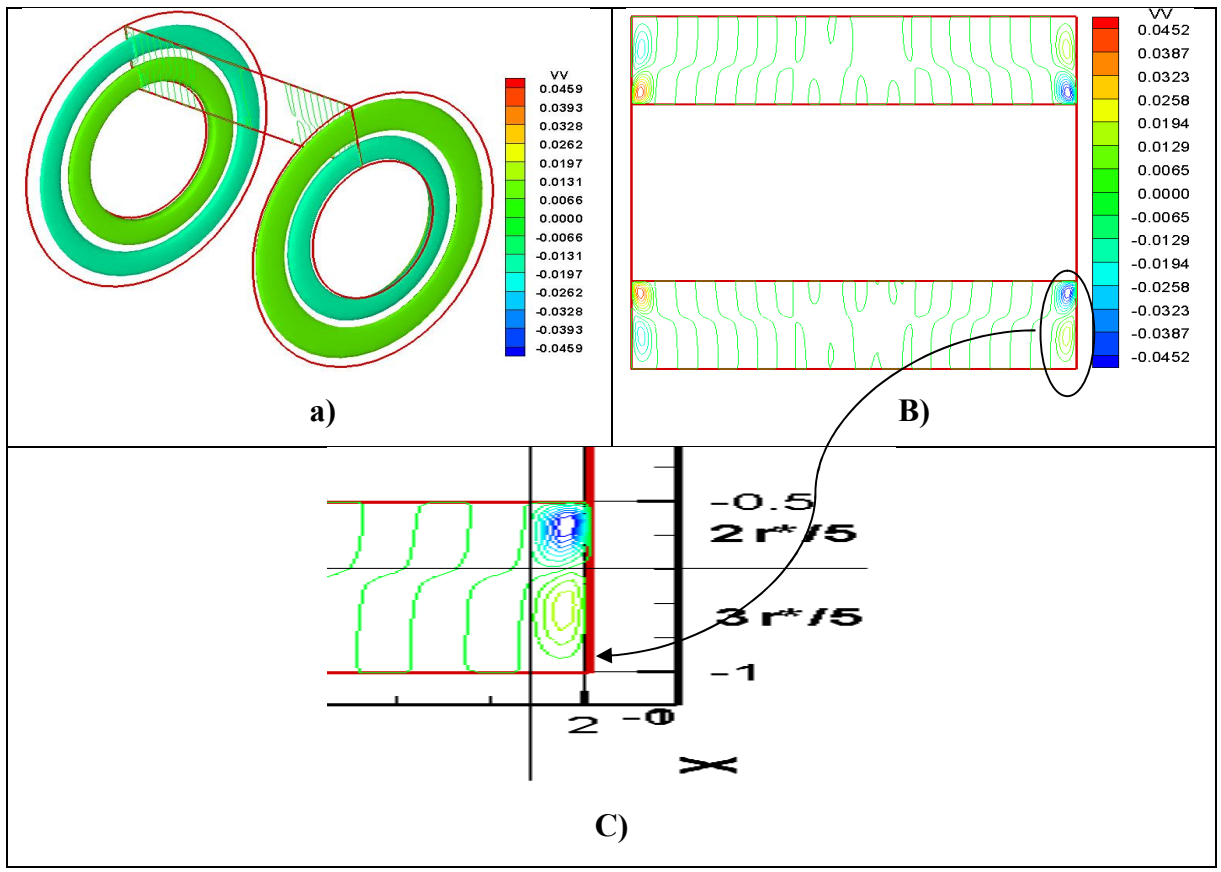

Figure 4.1Evolution des cellules d'Ekman aux deux extrémités a l'intérieur du gap du conduit, a) isolignes en 3D, B) isoligne dans le plan  $(r^*, z^*)$ , c) la longueur de la paire de la cellule a  $Ta = 505.6$  et a  $(Gr = 0)$ .

#### 4.2.1.2 Champ thermique du fluide, Nombre de Nusselt

On remarque une stratification dans tout le gap sauf aux extrémités, les lignes thermiques ont la forme ondulé, cesdernières sont duesa la création des cellules d'Ekmanà ce niveaufigure 4.2 a) et B) , a ce même endroit on remarque qu'il y a une augmentation dans l'échange thermique représenté par le nombre adimensionnel Nuseltde ( $Nu_{min} = 1.7351$  a  $Nu_{max} =$ 2.8989)figure 4.2 C).

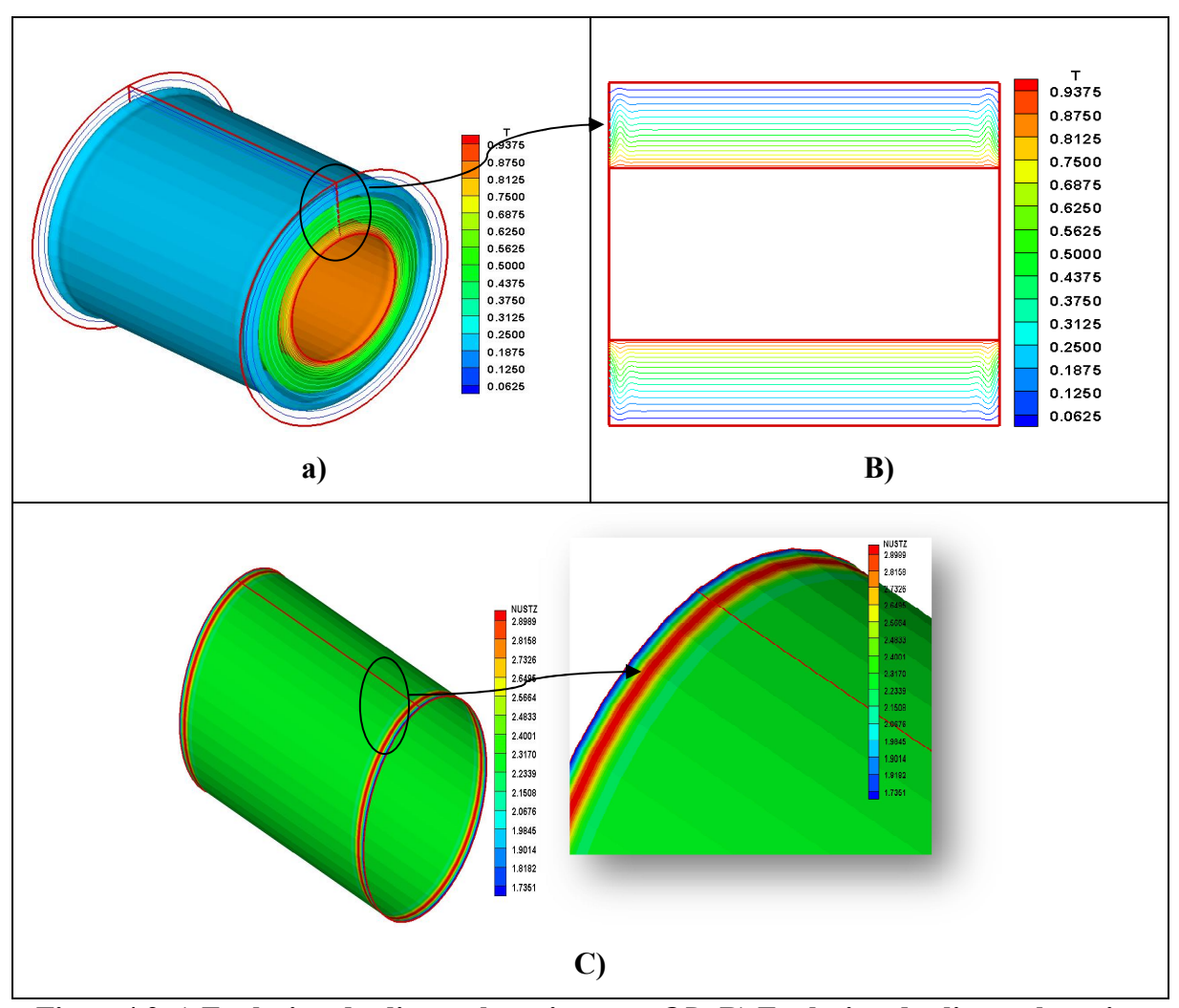

Figure4.2 a) Evolution des lignes thermiques en 3D, B) Evolution des lignes thermiques dans le plan  $(r^*, z^*)$ , C) Evolution d'échange thermique du nombre adimensionnel Nu.

#### 4.3.1.2 À vitesse de rotation modérée (790 $\leq Ta \leq 1548.4$ )

#### 4.3.1.2.1 Développement des cellules contrarotatives

Le fluide a un régime laminaire avec la création des cellules contrarotatives qui se forment des extrémités vers le centre au fur et à mesure que la vitesse de rotation du cylindre intérieur augment Taylor (790  $\leq Ta \leq 1548.4$ ), ces cellules se forment avec une symétrie intérieur augment Taylor (790 ≤ *Ta* ≤ 1548.4), ces cellules se forment avec une symétrie suivante l'axe *Z*<sup>\*</sup> et non pas suivant le plans (*r*<sup>\*</sup>, *z*<sup>\*</sup>) pour les deux gap supérieur et inferieur du conduit. La formation de ces dernièresest bien représentée dans les deux figures (figure(4.3 et 4.4) dans le plan méridien vertical  $(r*, z*)$ , et en 3Drespectivement dans le gap du conduit pour les différents modes qui régissent, ou on voit clairement que les cellules proches ducylindreintérieur sont plus petites et bien structurés par rapport à cellesproches du cylindre extérieur.

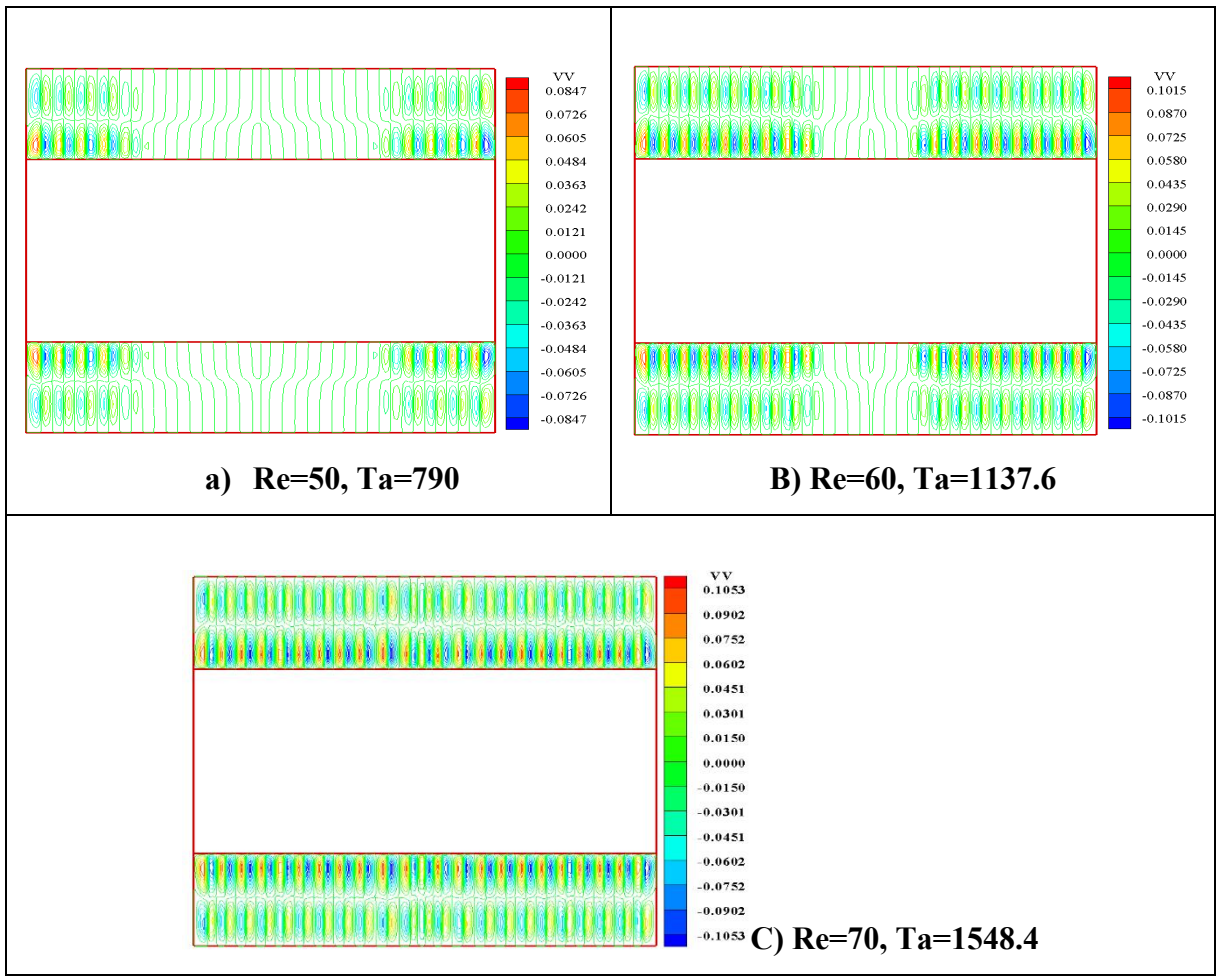

Figure 4.3Evolution des isolignes de la vitesse angulaire dans le plan méridien vertical $(r^*, z^*),$ dans tout le gap du conduit pour les différents modes d'instabilités a Taylor entre 79 0 $\leq$  Ta $\leq$ 1548.4 a  $Gr = 0$ .

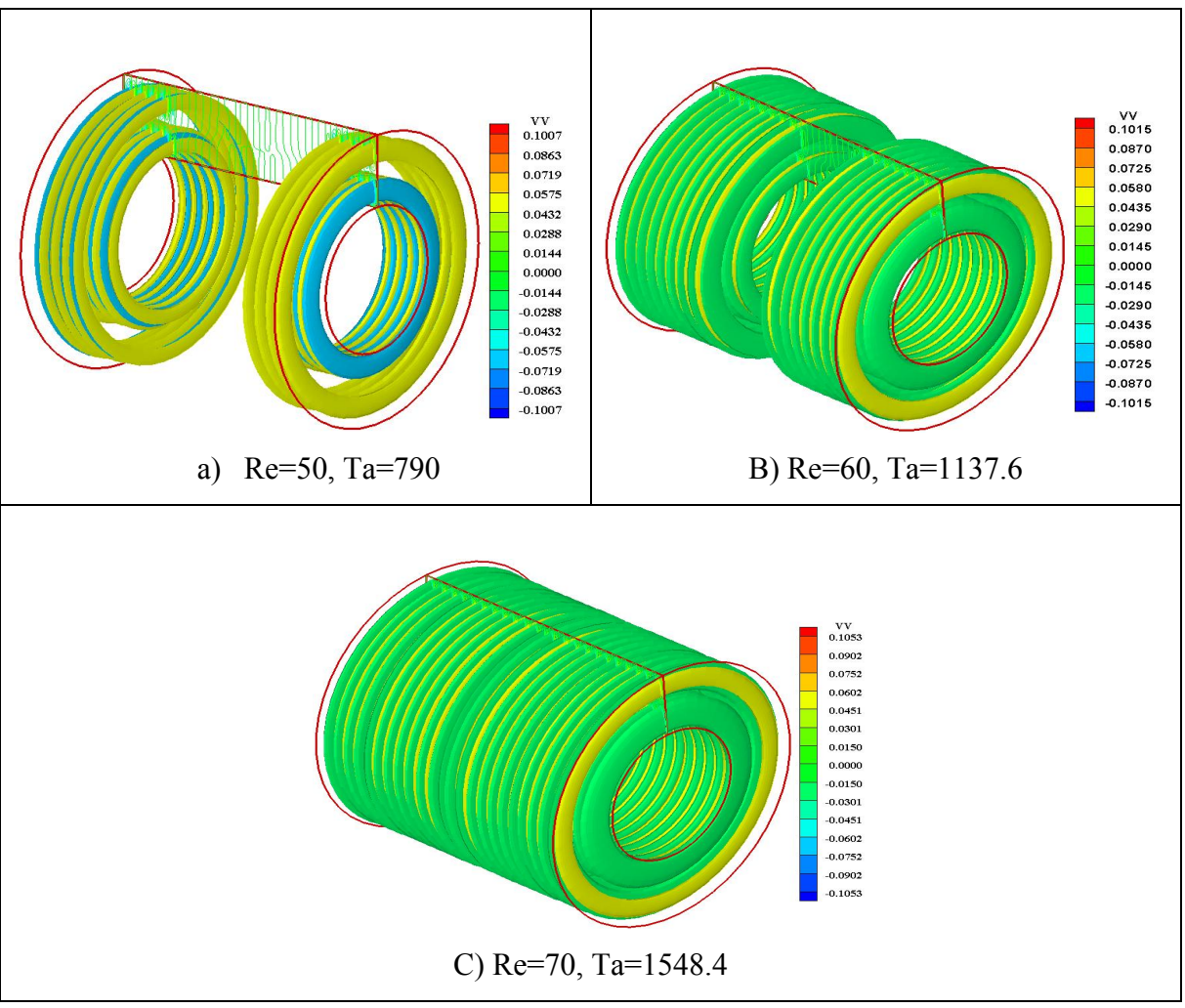

Figure 4.4Evolution des isolignes de la vitesse angulaire en 3D à l'intérieur du gap du conduit pour les différents modes d'instabilités à Taylor entre 79  $0 \leq Ta \leq 1548.4$  a  $Gr = 0$ .

#### 4.3.1.2.2 Champ thermique du fluide ,Nombre de Nusselt

Les lignes thermiques ont la forme ondulatoire, prennent forme des extrémités vers le centre et du cylindre intérieur vers l'extérieur suivant la formation des cellules, avec une grande symétriesuivant l'axe Z\*,Figure 4.5.

Dans la Figure 4.6en 3D nous permet de voir que la température est sous forme de bandes décroissantes de l'intérieur vers l'extérieur mais dont l'intensité est croissante dans le volume et passe de  $T_{min} = 0.625$ ,  $T_{max} = 0.9375$ .

L'échange thermique se fait en suivant la formation des cellules et se propage des extrémités vers le centre, et s'intensifie en fonction de l'augmentation de Taylor, Nusselt passe

d ( $Nu_{min} = 1.6815$ ,  $Nu_{max} = 5.7345$ ), ( $Nu_{min} = 1.9864$ ,  $Nu_{max} = 8.8246$ ) et ( $Nu_{min} =$ 2.3103,  $Nu_{max} = 11.2887$  de  $(Ta = 790, Ta = 1137.6, Ta = 1548.4)$  respectivement Figure 4.7.

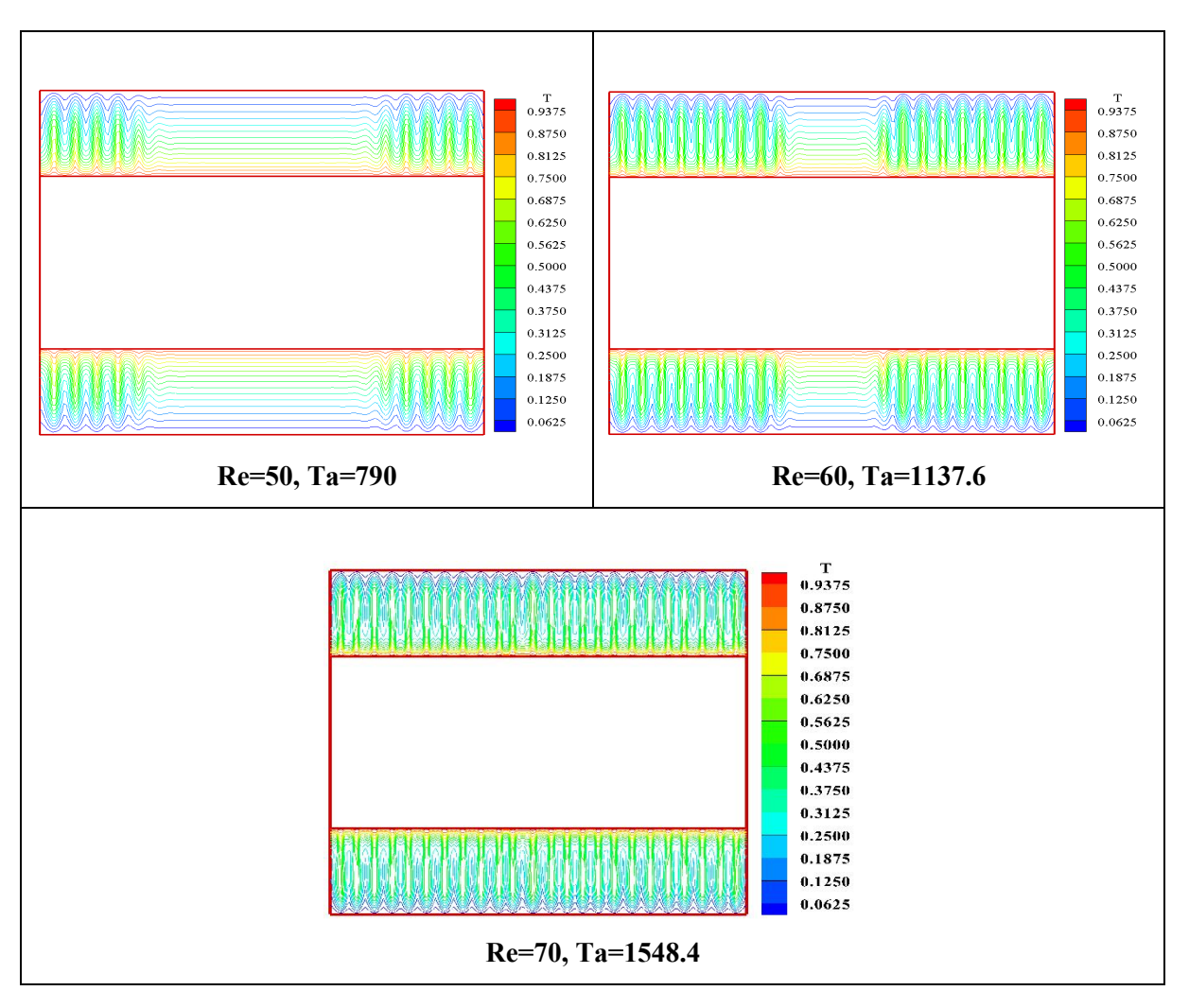

Figure 4.5. Champ thermique dans une coupe longitudinale  $(r*, z*)$  de l'entrefer annulaire, pour différents nombres de Taylor(79  $0 \leq Ta \leq 1548.4$ )àGr = 0.

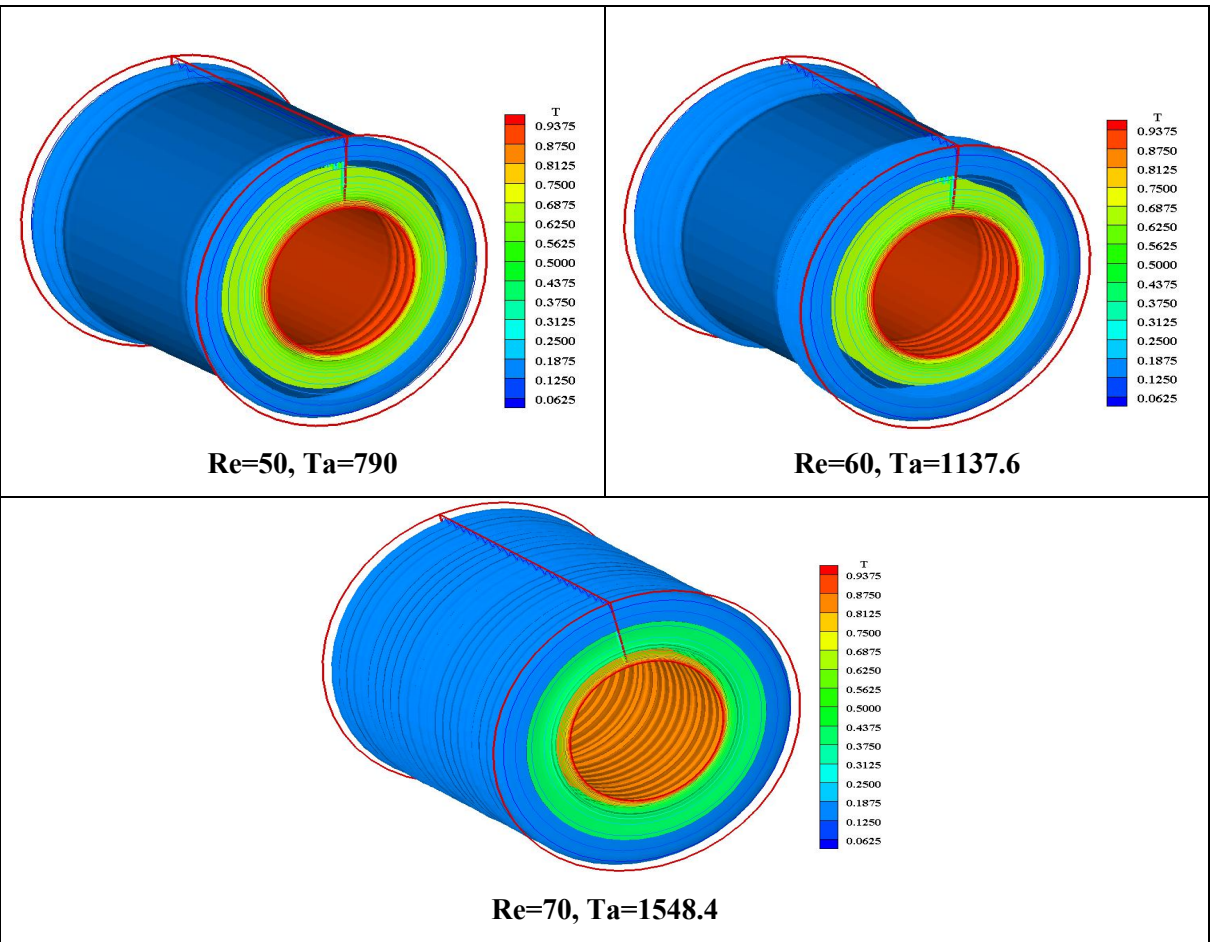

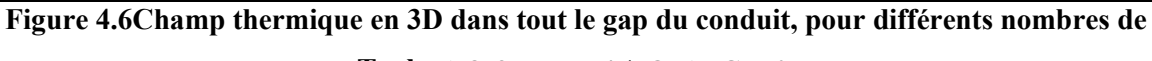

Taylor(79 0 $\leq Ta \leq 1548.4$ )à Gr = 0.

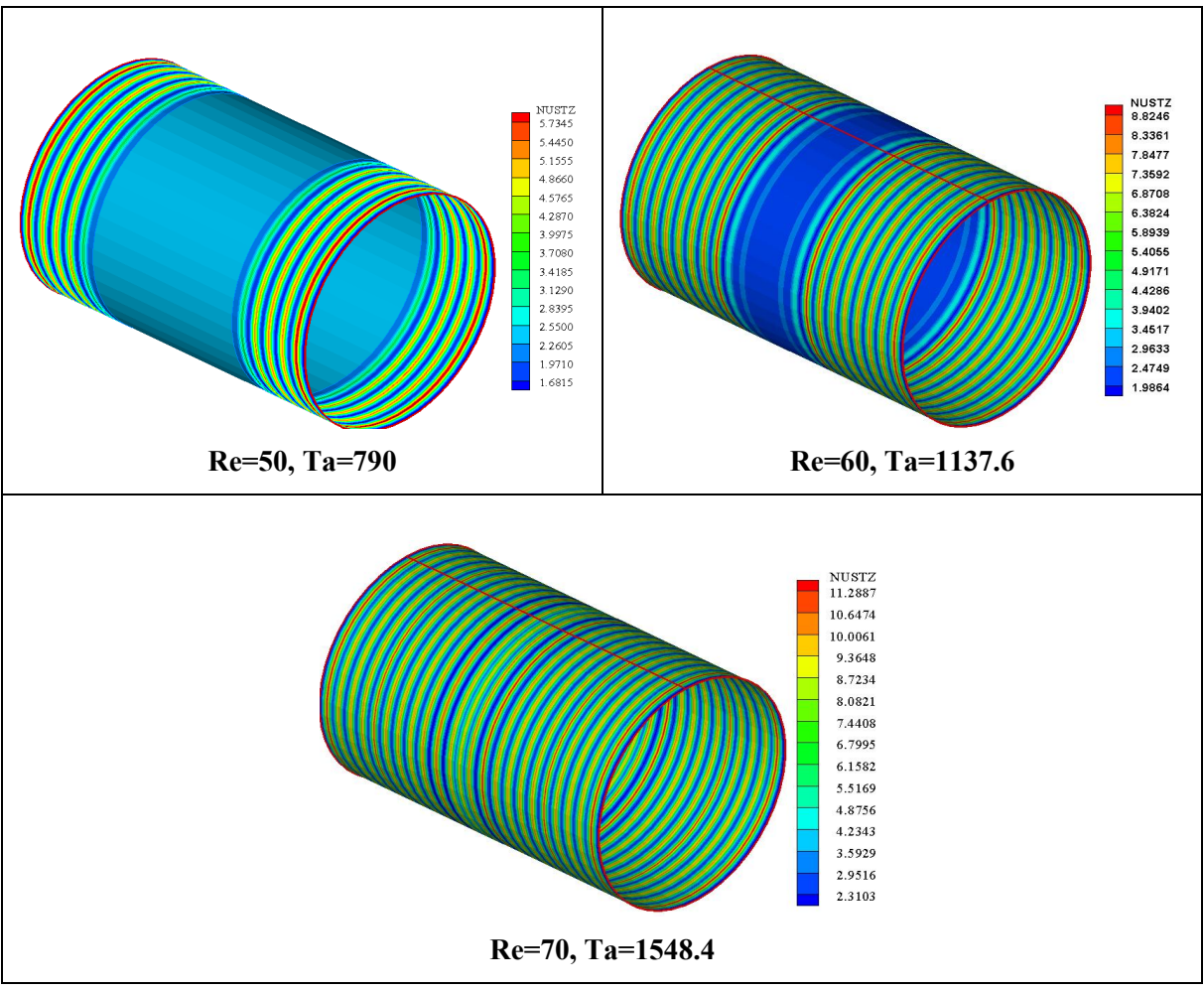

Figure 4.7 Evolution du nombre de Nusselt local pour différents nombres de Taylor (79  $0 \le$  $Ta \le 1548.4$ ) à Gr = 0.

#### 4.3.1.3 Première instabilité (Ta<sub>c1</sub>=2022.4)

#### 4.3.1.3.1 Développement des cellules contrarotatives

Le fluide atteint l'état critiqueà  $a = 2022.4$ , c'est le régimeoù tout le gap est rempli de pair es de cellules contrarotatives identiques entre elles, avec les cellules proches du cylindre intérieur sont plus petites et bien structuréesque celle proche du cylindre extérieur, avec une vitesse de ce régime qui atteint la $|V_{max}| = 0.104$ , les deux lignes sont caractérisées parune grande symétrie suivantez<sup>\*</sup>. Ce régimeest appelé aussi la première instabilité, lafigure4.8 montre les deux lignes des cellules dans le gap sont parfaitement soulignées et séparéesd'où le nom TVF.

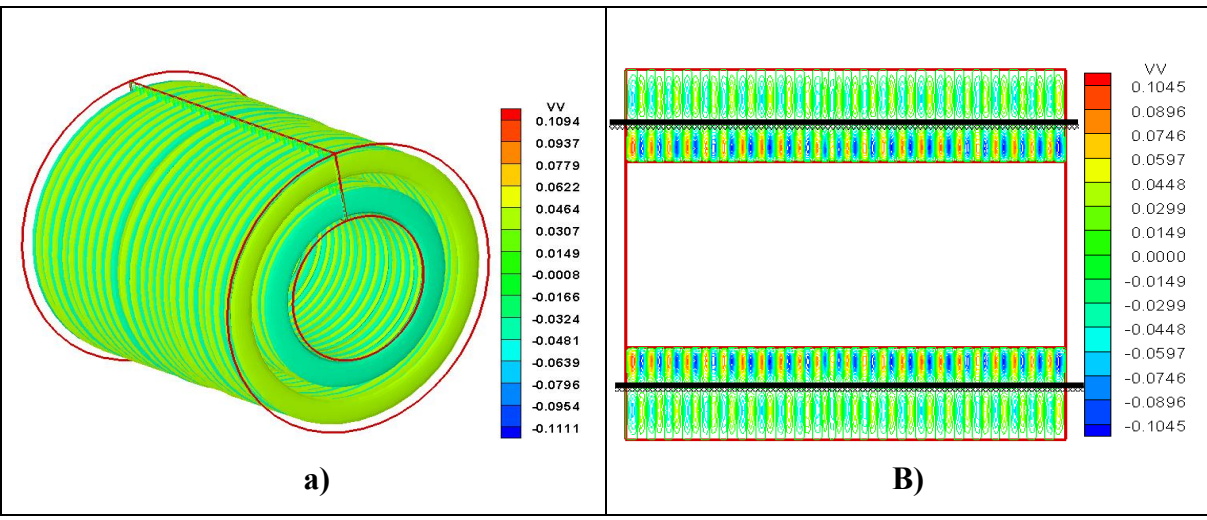

Figure 4.8Evolution des isolignes de la vitesse angulaire a) en 3D et B) dans le plan(r,z) a l'intérieur du gap du conduit pour la premier instabilité à  $Ta_{c1}=2022.4$ à  $Gr = 0$ .

#### 4.3.1.3.2 Champ thermique du fluide,Nombre de Nusselt

Le fluide est à l'état critique au nombre de Taylor ( $Ta_c = 2022.4$ ) c'est le régime où toutes les lignes thermiques sont ondulées d'une mêmelongueur d'onde et qui se propagentdu cylindre intérieur au cylindre extérieure avec une température qui passe de  $(T_{min} =$ 0.0625,  $a T_{max} = 0.9375$ ) et avec une grande symétrie dans les différents plans à l'intérieur du gapFigure 4.9 a) et B), ce dernier est appelé la première instabilité.

La figure 4.9 C) montre en 3D la température sous forme de bandes décroissantes de l'intérieur vers l'extérieur dont l'intensité est croissante dans le volume,

L'échange thermique suit la formation des cellules et se propage des extrémités vers le centre, et s'intensifie en fonction de l'augmentation de la vitesse du cylindre intérieur il pas de  $(Nu = 2.8500, a Nu = 12.8460)$ Figure 4.9 D.

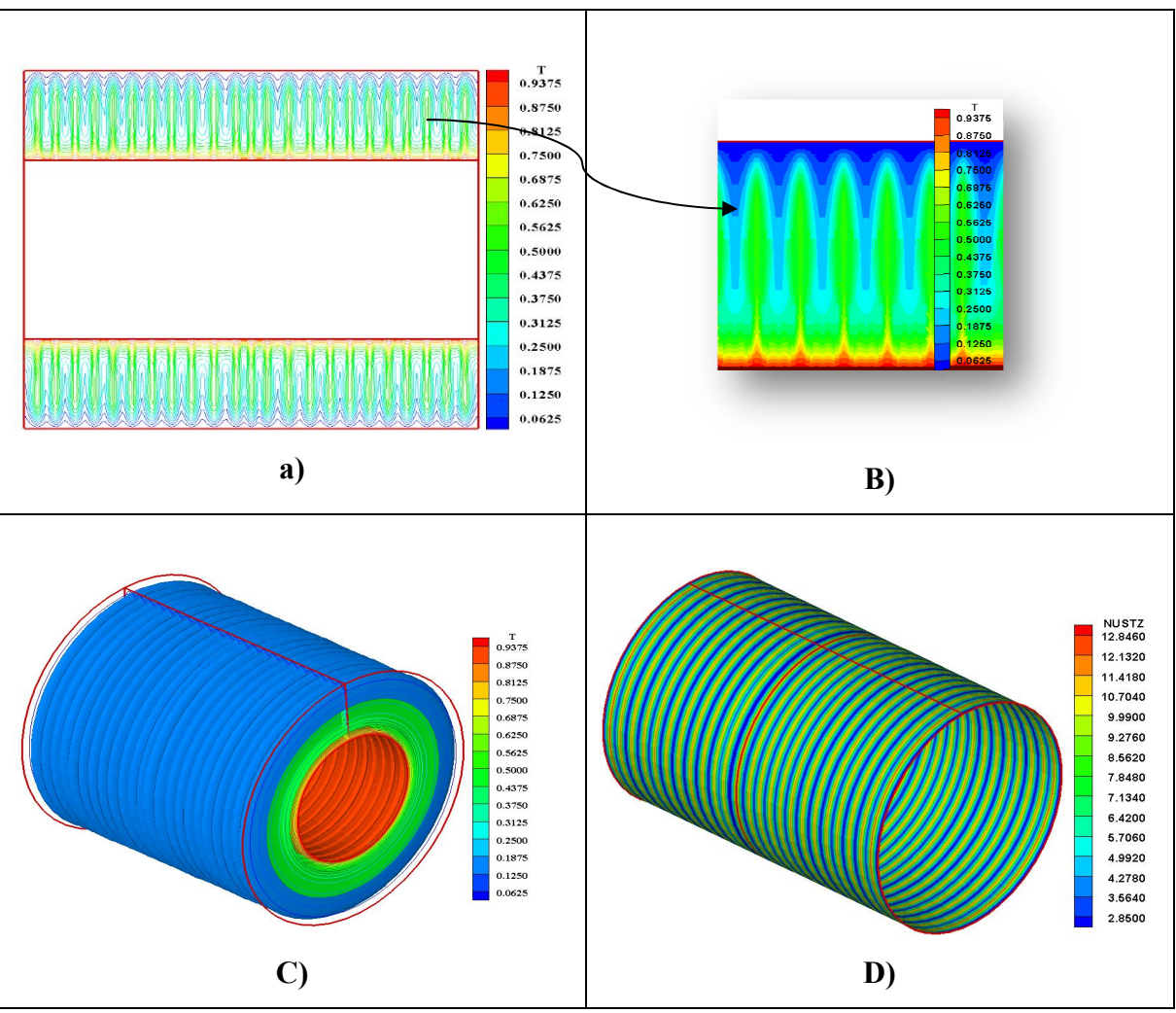

Figure 4.9Champ thermique a) et B) dans une coupe longitudinale (r\*, z\*) agrandissement de la propagation de la température d'une partie de l'entrefer, C) en 3D dans tout le gap du conduit, D) évolution du nombre de Nusselt local, a  $(Ta_{c1} = 2022.4)$  a Gr =0.

#### 4.3.1.4 Deuxième instabilité ( $Ta_{c2}=2559$ )

#### 4.3.1.4.1 Développement des cellules contrarotatives

En augmentant la vitesse de rotation du cylindre intérieur jusqu'à Ta=2559.6Figure 4.10, on remarque que des petitesbrisuresau sein du régime, et que les cellules ne persistent pas et elles commencentas'inclinées, comme si un fluide axial dans le plans  $(r^*, z^*)$ commence à naitre, d'où le nom WVF, ce dernier est né du centre de l'entrefer et se propage aux extrémité il s'oppose a la formation des cellules comme est montré sur les deux figures 4.10 a et b par les parenthèses.

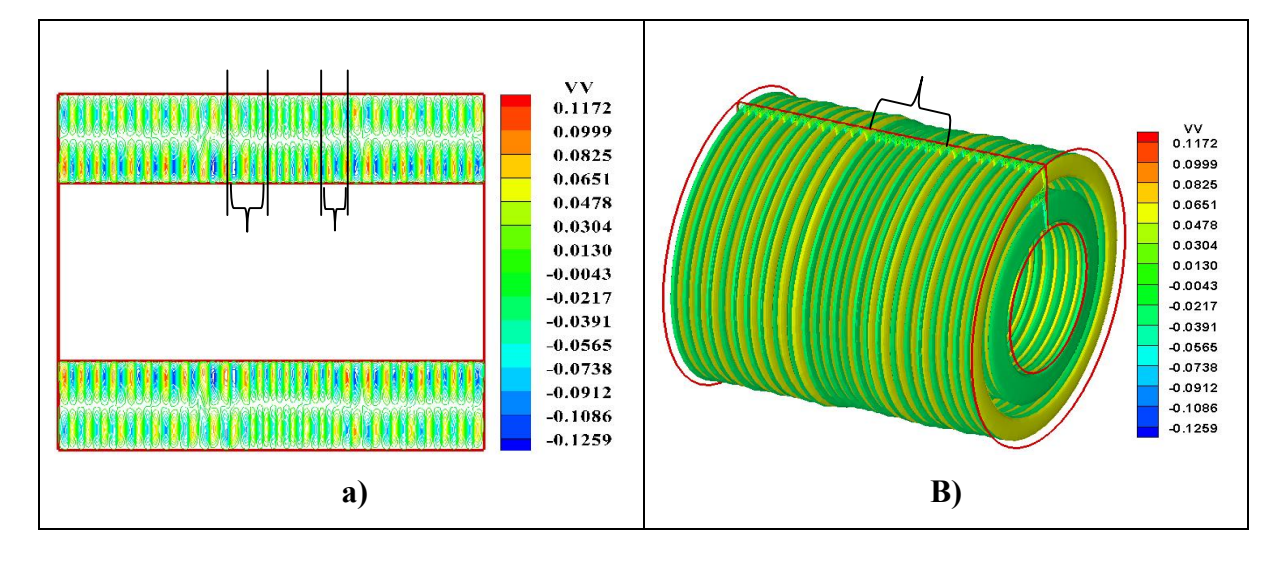

Figure 4.10Evolution des isolignes de la vitesse angulaire a) en 3D et B) dans le plan(r,z) a l'intérieur du gap du conduit pour la premier instabilité a  $Ta_{c2}=2559.6$  a  $Gr = 0$ .

#### 4.3.1.4.2 Champ thermique du fluide et nombre de Nusselt

Toutes les lignes thermiques sont ondulées,inclinées dans le gap et ils et n'ont plus la même longueur d'onde, brisant la symétrie du plans  $(r *, z *)$  du gap, Figure 4.11 a) et B)montre où la brisure est effectuée, ce dernier est appelé la deuxième instabilité.

Dans la Figure 4.11 C) montre en 3D la température sous forme de bande perturbées, décroissantes de l'intérieur vers l'extérieur dont l'intensité et croissante irrégulièrement dans le volume, les deux partiesoù la brisure est effectuéeest plus claire elles apparaissent comme un attisement dans l'allure général.

L'échange thermique suit la formation des cellules et se propage des extrémités vers le centre avec des formes irrégulières, l'échange diminue dans les deux endroits où la brisure est effectué comme elle est bien montrer par la Figure 4.11D).
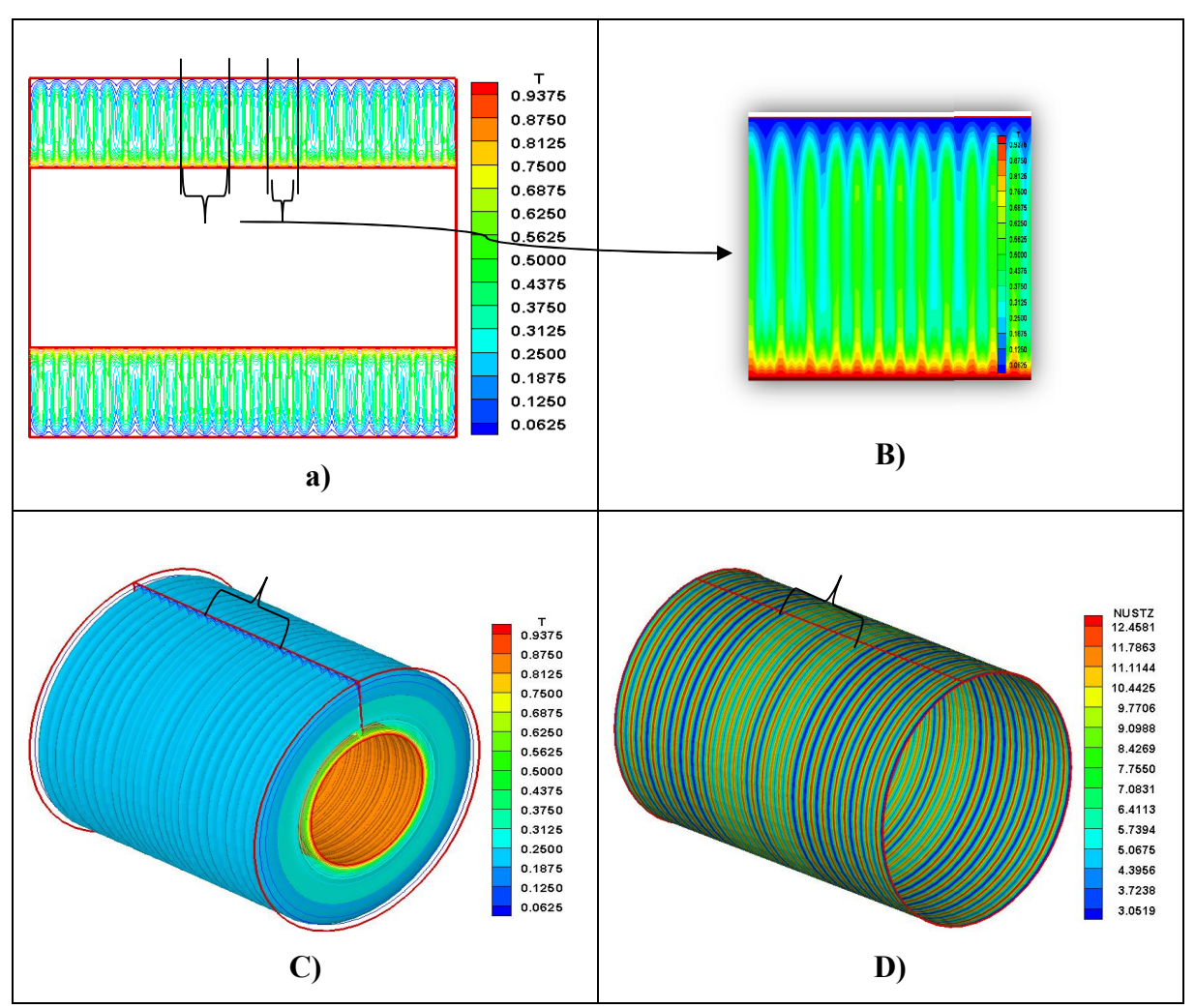

Figure 4.11 Champ thermique a) une coupe longitudinale (r\*, z\*), B) agrandissement de la partie,brisé de la coupe longitudinale, C) représentation en 3D de tout le gap du conduit, D) évolution du nombre de Nusselt local, à ${\rm Ta}_{\rm c2}$ =2559. 6)a Gr =0, Ri=0.

#### 4.4 Etude de la convection mixte( $Gr \neq 0$ )

## 4.4.1 Introduction

Dans cette partie on étudie l'effet des forces de la flottabilité (les forces thermiques) sur lescaractéristiques structurelles, thermique et dynamique du fluide, en imposant une augmentation dans le nombre deGrashof, d'autres variations de paramètre s'ajoutent (Rapport de Rayon, la longueur d'aspect, et Prendlt) dans cette convection forcée et vont être discuter.

## 4.4.2 Effets de la flottabilité

## 4.4.2.1 À Faible effet de la flottabilité ( $Ri < 1$ ).

## 4.4.2.1.1 AFaibles vitesses de Rotation ( $Ta = 505.6$ )

#### 4.4.2.1.1.1 Développement des cellules d'Ekman

Pour de faible effet de la flottabilité ( $Ri$  < 1), le système est en état de pseudo conduction (Gr=0, Ri=0), la variation des lignes de courantdans tous points de l'entrefer du cylindre est illustrée dans la Figure 4.12a) et b). pourl'entrefer inferieur du cylindre, il y a une absence totale des deux cellules d'Ekman aux extrémités dans ce casles forces thermiques dominent et empêchent la formation des cellules.Par contre au niveau de l'entrefer supérieur du cylindre en position axiale ( $z^* = 0, z^* = L^*$ ), les cellules d'Ekmansont présentes mais ellesne sont pas complétement développées, la formation de ces dernières estinfluencée par la viscosité dynamique qui est inversement proportionnelle à la température du fluide et la vitesse angulaire, ce qui ramène àce que les cellules proches du cylindre intérieur tourant plus chaud, sont plus petites que celles proches du cylindre extérieur plus froid et fixe,ce phénomène nous pousse aussi a dire que la balance entre les forces (thermique et dynamique) est du côté dynamique,à la même position axiale( $Z^*=0$ ,  $Z^* = L^*$ )dans l'entrefer du cylindre**Figure 4.12c**), les contours de la vitesse angulaire sont des cercles concentriques dont le maximum est au centre de la cellule proche du cylindre intérieur (V\*=0.0973) et le minimum est au niveau du périmètre de la cellule proche du cylindre extérieur (v\*=0.0278).

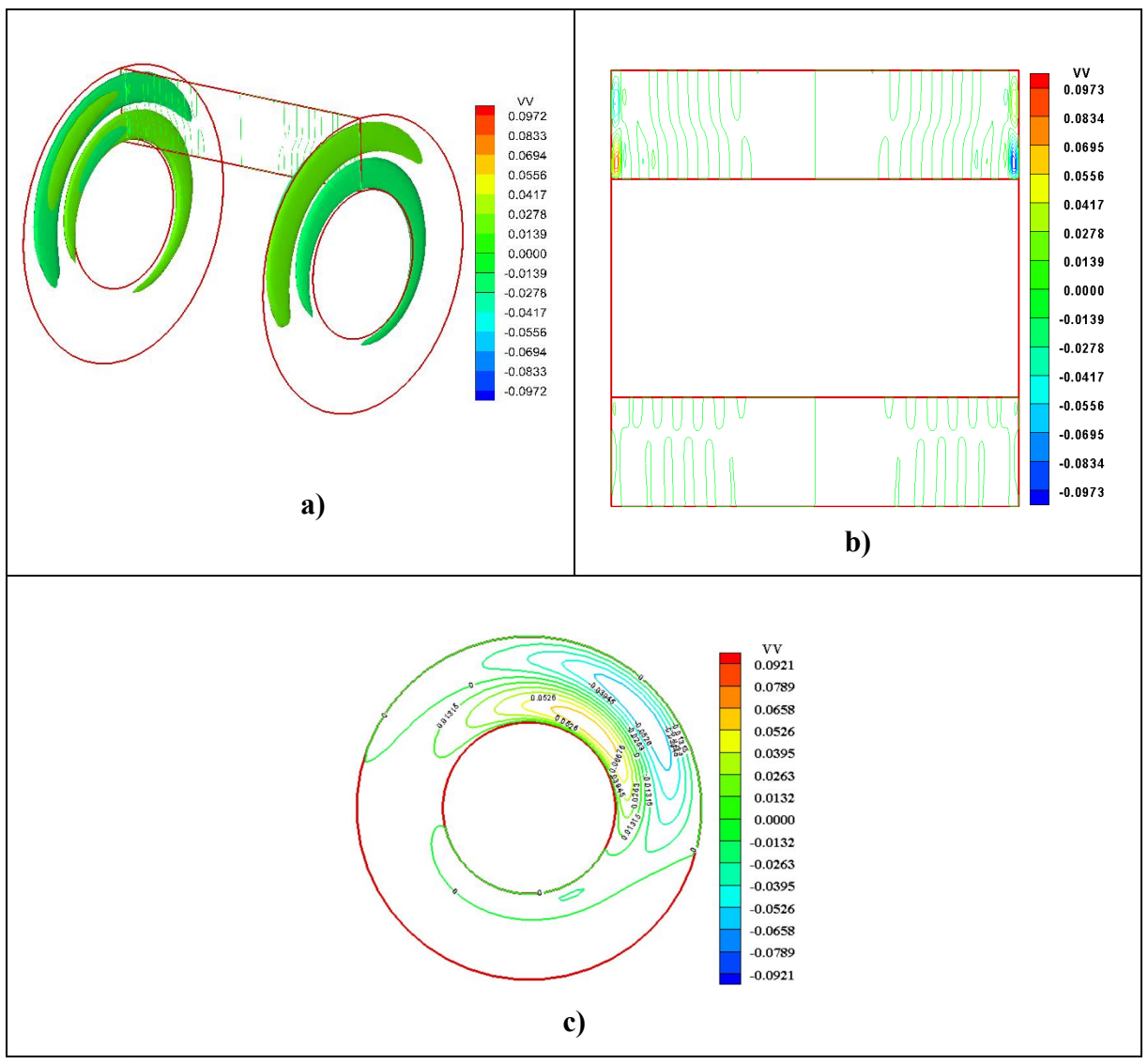

Figure 4.12 Evolution des cellules d'Ekman aux deux extrémités a l'intérieur du gap du conduit, a) isolignes en 3D, b) isoligne dans le plan  $(r^*, z^*)$ , c) variation polaire de la vitesse ongulaire du fluide a l'intérieur du gap a  $Z^* = 4$  a  $Ta = 505$ . 6 et a R= 0.625

#### 4.4.2.1.1.2 Champ thermique du fluide, Nombre de Nusselt

Rappelant qu'au cas de la convection forcée (Gr=0), la distribution thermique avait une seule vague collée aux extrémités et le reste est bien stratifié(conduction pur) qui est due uniquement à la formation des cellules d'Ekman (forces dynamique) et du gradient de Températureà l'intérieur du gap. Et pour de faible effet de la flottabilité on a presque la mêmestructure (pseudo conduction), pour l'entrefer inferieur, il y ade faible perturbation aux niveau des extrémités, le reste est bien stratifié, pour l'entrefer supérieur du conduit, la distribution thermique s'étale des extrémités jusqu'à  $Z^* = L/32 = 0.15625$  avec une grande

symétrie dans le plans  $(r^*, z^*)$ dans la même zone ou il y a le début du développement des cellules d'Ekmanet le reste est stratifier (pseudo conduction)comme est bien illustre dans la figure 4.13 a) et b).

La variation polaire de la température du fluide au sein du gap a ( $Z^* = L^* / 32$ ,  $Z^* =$ 0.15625) ou lepremier développement de la paire de cellules contrarotatives penchée vers la droite dans la moitie verticale du cylindre  $\dot{a}\theta = \pi$  alors que l'autre moitié ou il n'y a pas de développement des cellules les lignes polaires sont bien circulairesFigure 4.13 c).

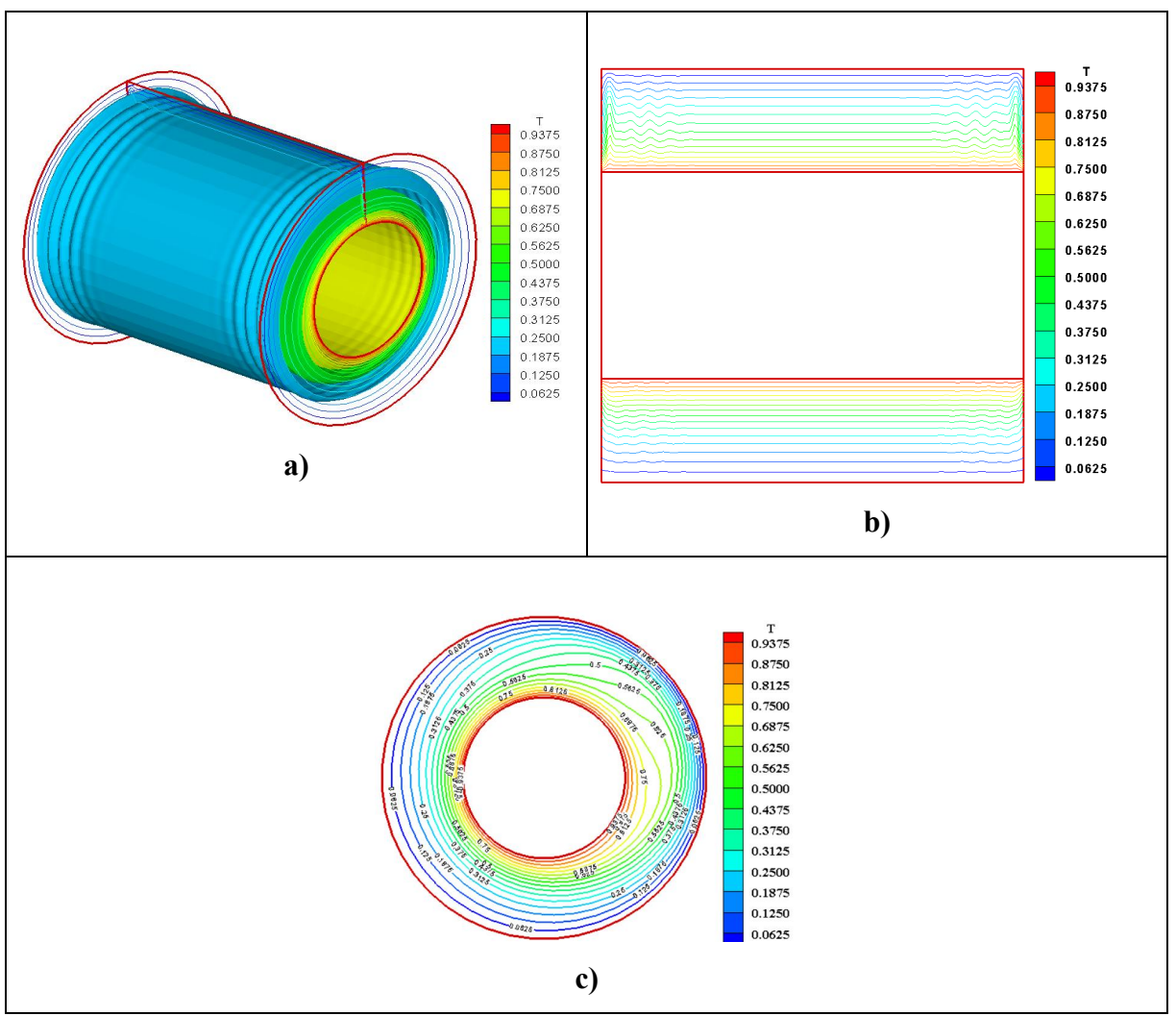

Figure 4.13 a) Evolution du champ thermique en 3D de tout le gap du conduit, b) Distribution axiale des isothermes dans le plan vertical du cylindre( $r^*$ ,  $z^*$ ), c) Variation polaire de la température du fluide à l'intérieur du gap à  $Z^* = 4$ , a  $Ta = 505$ . 6 et a Ri=0. 625.

Dans cette dernière il ya une petite amélioration d'échange thermique représenté par le nombre adimensionnel Nusseltaxial et local (voir figure 4.14a, b) respectivement,pour le  $Nu<sub>z</sub>axial$  on remarque qu'il y a deux picsaux extrémités succédés par d'autre petits pics avec un max Nu<sub>Max</sub>=3.2 et se stabilise au minimum  $Nu_{Min} = 2.3$ . le Nusselt local prends la même allure des cellules passant du maximum  $Nu_{\text{Max}} = 6.0330$  aux niveaux des extrémités, au minimum  $Nu_{Min} = 4.4480$  dans tout le reste de l'entrefer.

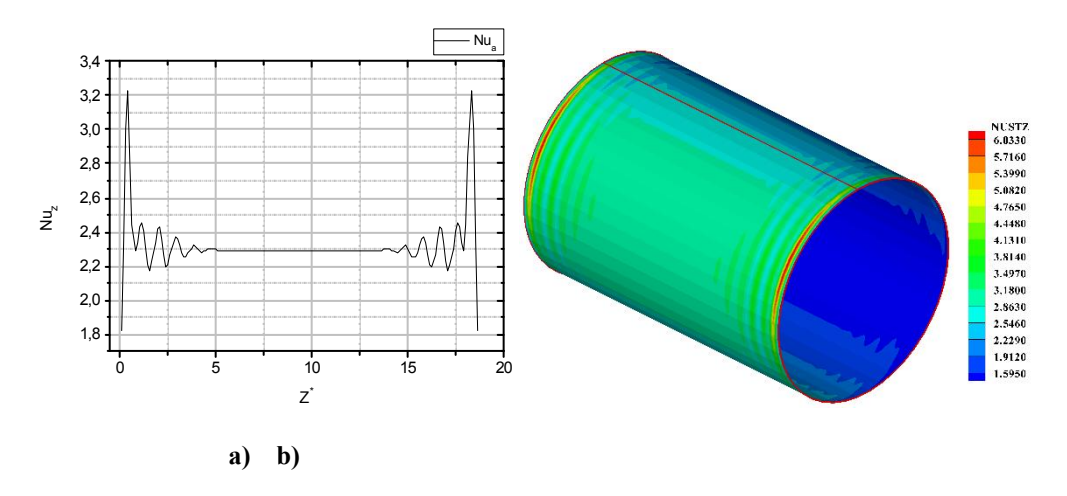

Figure 4.14 Evolution du nombre de Nusselt a) Axial 2D, b) local 3D a  $Z^* = 4$  a  $Ta = 505$ . 6 et a  $Ri = 0.625.$ 

## 4.4.2.1.2 Movenne vitesse de rotation  $(790 \leq Ta \leq 1137.6)$ ,  $(Ri = 0.4, Ri = 0.2777)$ 4.4.2.1.2.1 Développement des cellules contrarotatives

L'évolutiondu contour de champs de la vitesse du fluide au sein de l'entrefer est pour les deux cas ( $Ta = 790$ ,  $Ta = 1137.6$ ), Figure 4.15 (a,a'),(b,b'), l'entrefer inferieur du gap est diviser en deux surfaces, dans le premier tiers du gap ( $R^* = 8.67$ ) proche du cylindre intérieur les premiers contours des cellules sont formés et ils sont plus clairspour(Ta=1137.6).Les deux tiers restant du gap (R\*=17.33) proche du cylindre extérieur il y aune absence totale des cellules pour les deux cas, a ce niveau les forces thermiques sont dominants et s'opposent aux forces dynamiques,retardent,et empêchent la formation des cellules.

Alors que pour l'entrefer supérieur du cylindre et pour les deux cas ( $Ta = 790$ ,  $Ta =$ 1137.6) les forces dynamiques coopèrent avec les forces thermiques et améliore le développement des cellules. A ce stade le fluide a un régime laminaire avec des cellules contrarotatives qui se forment des extrémités aux centre avec une grande symétrie dans les

deux plans  $(r^*, z^*)$ ,  $(\theta, z^*)$ , et que le fluide à l'intérieur du gap est à viscosité uniforme dans la zone ou les cellules contrarotatives sont formées.

La variation polaire de la vitesse ongulaire du fluide au sein de l'entrefer etpour les deux cas ( $Ta = 790$ ,  $Ta = 1137.6$ ) est représentée a ( $Z^*=5$ ) voir (**Figure 4.15(c-c'**)), elle est plus dense et plus développéeà Ta=1137.6, les cellules sont développées dans la moitie verticale de cylindre a  $\theta = \pi$  alors, leurs maximum est au centre des cellules égale  $V \neq \pi$  $|0.1408|$ ,  $V = |0.1413|$  pour  $(Ta = 790$  et  $Ta = 1137.6)$  respectivement, alors que pour la partie inferieure la convection naturelle empêche tout développement de cellules.

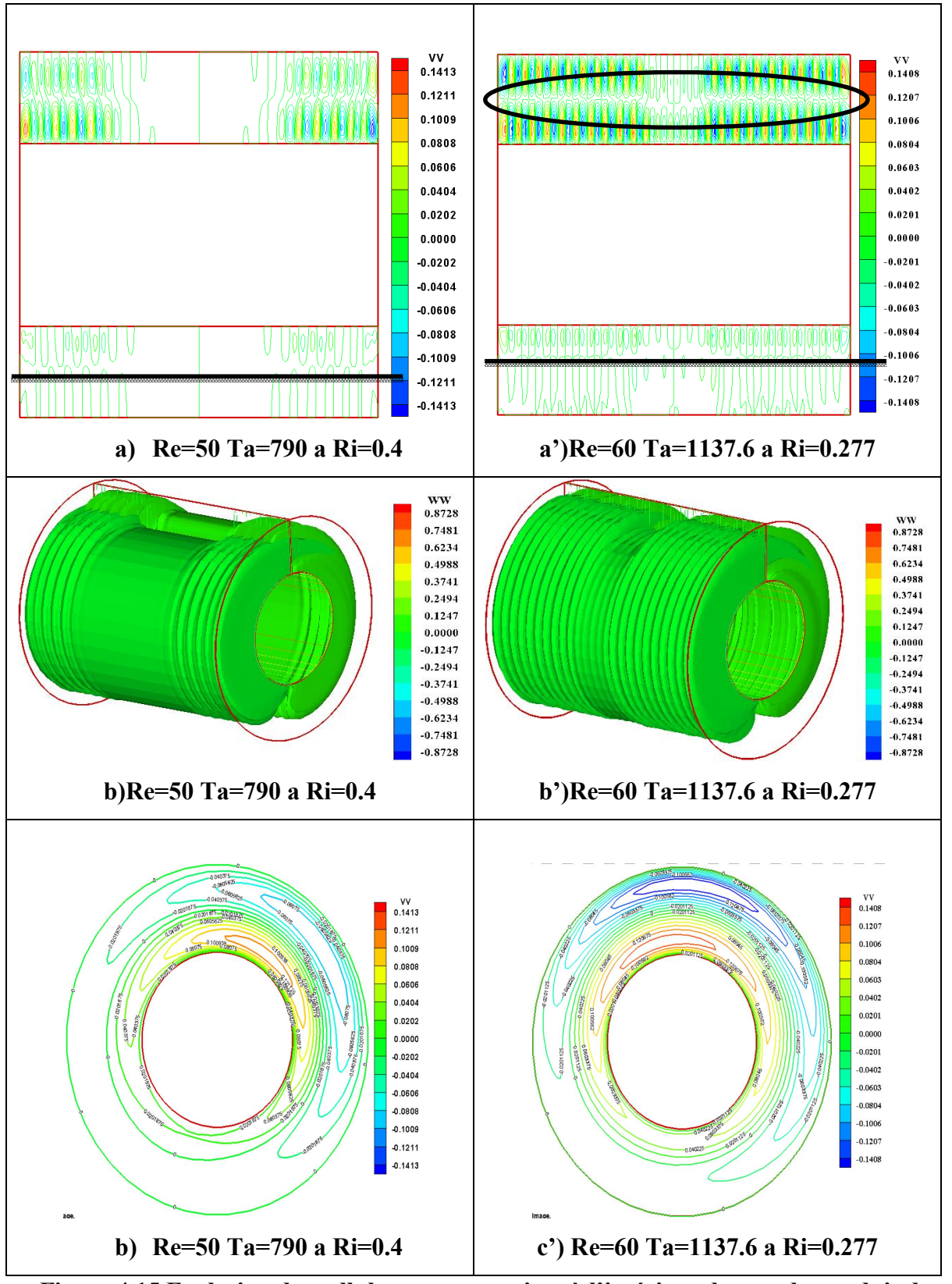

Figure 4.15 Evolution des cellules contrarotatives à l'intérieur du gap du conduit des deux cas, a) isolignes en 3D, B) isoligne dans le plan  $(r^*, z^*)$ , c) variation polaire de lavitesse ongulaire du fluide à l'intérieur du gap a (Z\*=4) a (790<Ta<1137.6) et a  $(04 \leq Ri \leq 0.2777).$ 

#### 4.3.2.1.2.2 Champ thermique du fluide, nombre de Nusselt

La distribution de la température du fluide au sein du gap est illustré dans Figure 4.15 (  $a,a'$ ),(b,b'),pour ( $Ta = 790, Ta = 1137.6$ ) respectivement, elles se forment avec un caractère ondulatoire des extrémités au centre, avec l'augmentation du nombre de Taylor,la variation des isothermes est plus significative pour le Ta=1137.6, Ces formes ondulatoires suivent le développementdes cellules contrarotativesau niveau de la partie centrale où il y aun faible développement de cellules ou pas du tout, les lignes thermiques sont stratifiéeset plus importantes au voisinage du cylindre interne.Par conséquent la formation des cellules dans l'entrefer favorise une augmentation continue de la température dans la direction radiale.

La variation polaire de la température du fluide au sein de l'entrefer et pour les deux cas ( $Ta = 790, Ta = 1137.6$ ) est représentée a ( $Z^*=5$ )Figure 4.15(c-c'), elle est plus développée a Ta=1137.6, les lignes thermiques sont développées dans la moitie verticale du cylindre à  $\theta = \pi$  pour le cas de Ta=790 et plus large pour le cas de Ta=113.76  $\theta = -3/4\pi$ explique par l'augmentation de la vitesse de rotation, leurs maximum et minimums pour les deux cas sont  $T_{max}^* = |0.9375|$ ,  $T_{min}^* = |0.0625|$  est au voisinage du cylindre intérieur et extérieur respectivement, alors que pour le reste de l'entrefer les lignes sont bien stratifiées.

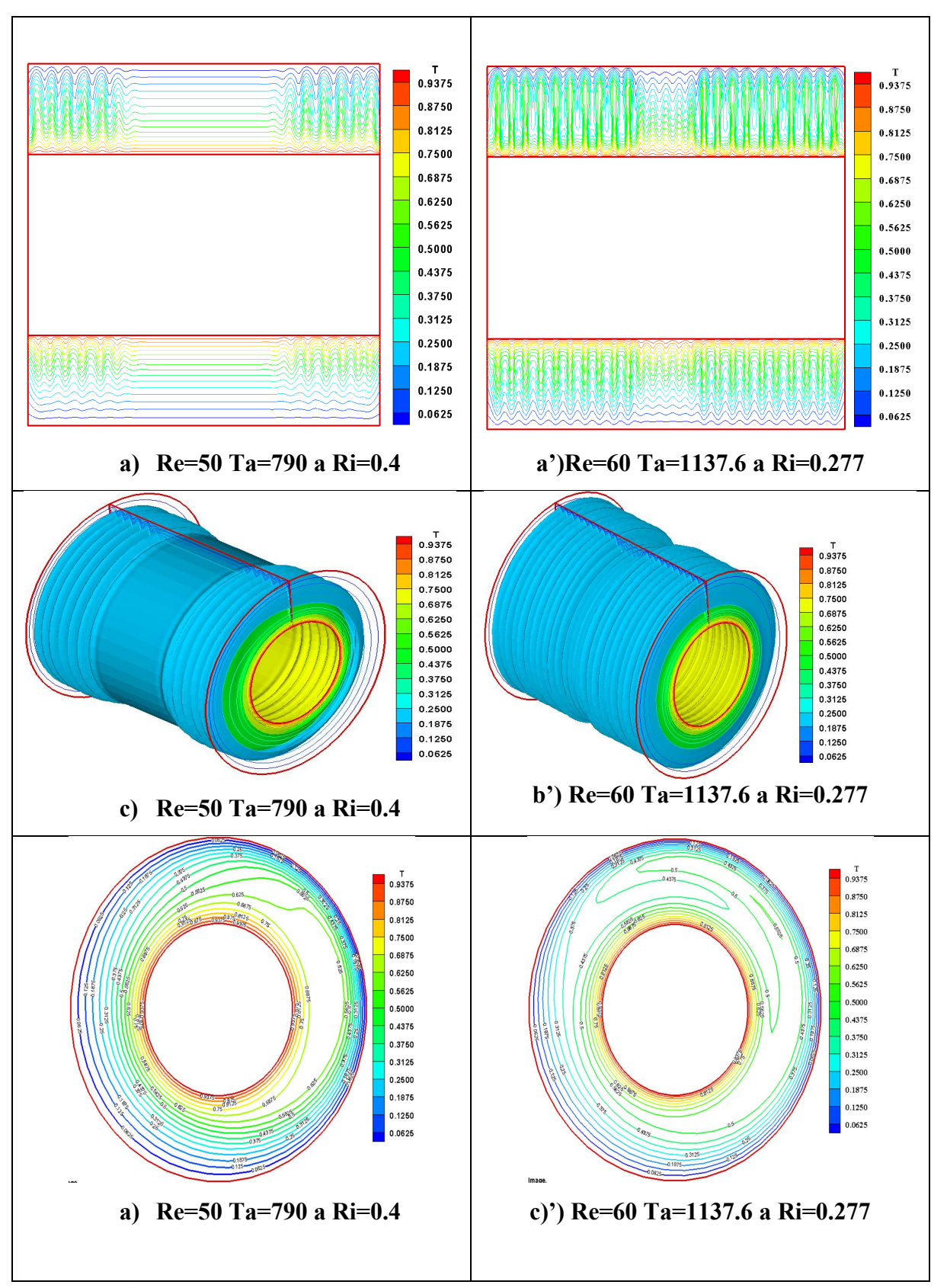

Figure 4.16Evolution du champ thermique a) en 3D de tout le gap du conduit, b)distribution axiale des isothermes dans le plan vertical du cylindre(r\*,z\*), c) variation polaire de la température du fluide à l'intérieur du gap à  $(Z^*=4)$  a (790<Ta<1137.6) et a (0.4  $\leq Ri \leq$ 

Dans La Figure 4.16 illustre L'échange convectif dans l'entrefer représenté par la variation du nombre adimensionnel Nusselt axial et local. Pour le  $Nu<sub>z</sub>$  axial Figure 4.16  $(a,a')$ on remarque qu'il y a des pics qui diminuent dans la direction du centre de l'entrefer avec un maximum et un minimum ( $Nu_{Max} = 3.49$ ,  $Nu_{Max} = 3.63$ ), ( $Nu_{Min} = 3.1$ ,  $Nu_{Min} =$ 2.9) pour  $(Ta = 790, Ri = 0.4)$ ,  $(Ta = 1137.6, Ri = 0.2777)$  respectivement. La variation ondulatoire du Nusselt localle long de la direction axiale, indique la présence et le développement des cellules de Taylor, et que celles-ci et influent sur le transfert thermique au sein de l'entrefer, passant du maximum(Nu<sub>Max</sub>=10.1059, Nu=15.9018) au minimum (Nu<sub>Min</sub>= 1.7891,  $Nu_{Min} = 2.0072$ respectivement**Figure 4.16 (b,b').**  $= 2.0072$  pour  $(Ta = 790, Ri = 04)$ ,  $(Ta = 1137.6, Ri = 0.2777)$ 

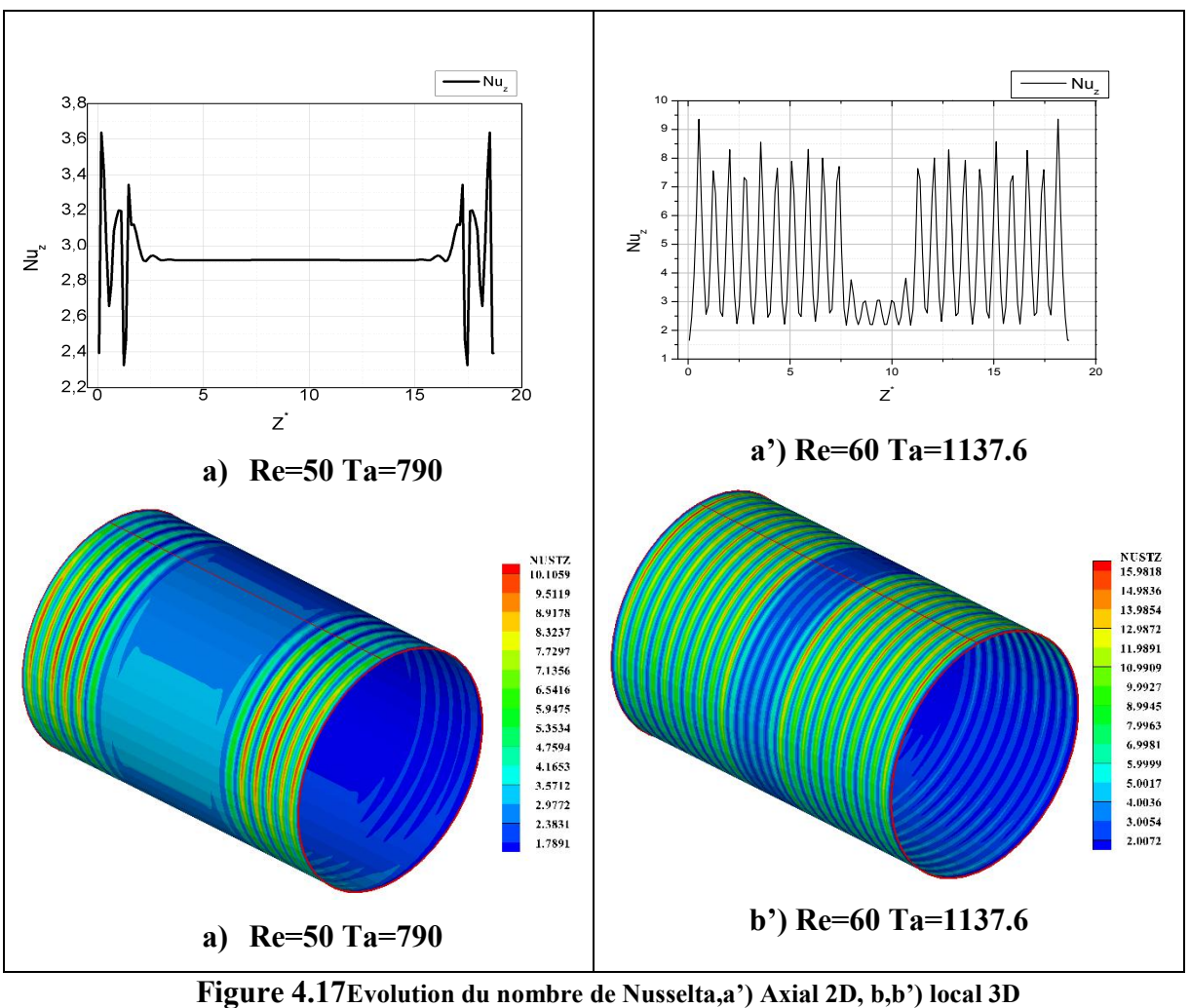

Figure 4.17Evolution du nombre de Nusselta,a') Axial 2D, b,b') local 3D a (790<Ta<1137.6) et a (0.4  $\leq Ri \leq$  0.2777).

# 4.4.2.1.3 Haute vitesse de rotation  $(Ta = 2559.6)$ ,  $(Ri = 0.1234, Ri = 0.617)$

## 4.4.2.1.3.1 Développement des cellules contrarotatives

A haute vitesse de rotation on obtient deux cas de Richardson oule fluide a deuxrégimestrèsdifférents illustrés dans la Figure 4.18, pour le cas( $Ri = 0.1234$ ), le fluide atteint l'état critique, c'est le régime ou tout le gap est remplie de paires de cellules contrarotatives identiques entre elles, ce régime appeler aussi la première instabilité, les deux lignes des cellules dans le gap sont parfaitement alignées d'où le nom de (TVF), avec cellesà l'entrefer supérieur sont bien structurées avec une symétrie dans les deux plans( $r^*$ , $z^*$ ),  $(r^*, \theta)$ à ce niveau les forces dynamiques dominent et contribuent a ce que le fluide soit a viscosité uniforme dans tout l'espace de l'entrefer, alors que pour l'entrefer inferieur les cellules se forment avec une symétrie suivant l'axe  $Z^*$  et non pas suivant le plan  $(r^*, z^*)$ , le fluide n'est pas à une viscosité uniforme, ou on voit clairement que les cellules proches du cylindre intérieur sont plus développéeset bien structurées par rapport à celles proches du cylindre extérieur, dans ce cas il y'a un déséquilibre entre les forces dynamique et thermique et que le fluide n'est pas a une viscosité uniformeFigure 4.18 a).

Pour le deuxieme cas (Ri =0.617), ou on a les forces thermiques (l'effet de la flottabilité)aui sont dominantes et s'opposent aux forces dynamiques, empêchant la formation des cellules, pour l'entrefer inferieur aucune formation des cellules et pour l'entrefer supérieur seul les cellules d'Ekman qui sont formées aux deux extrémités(voir Figure 4.18 b)).

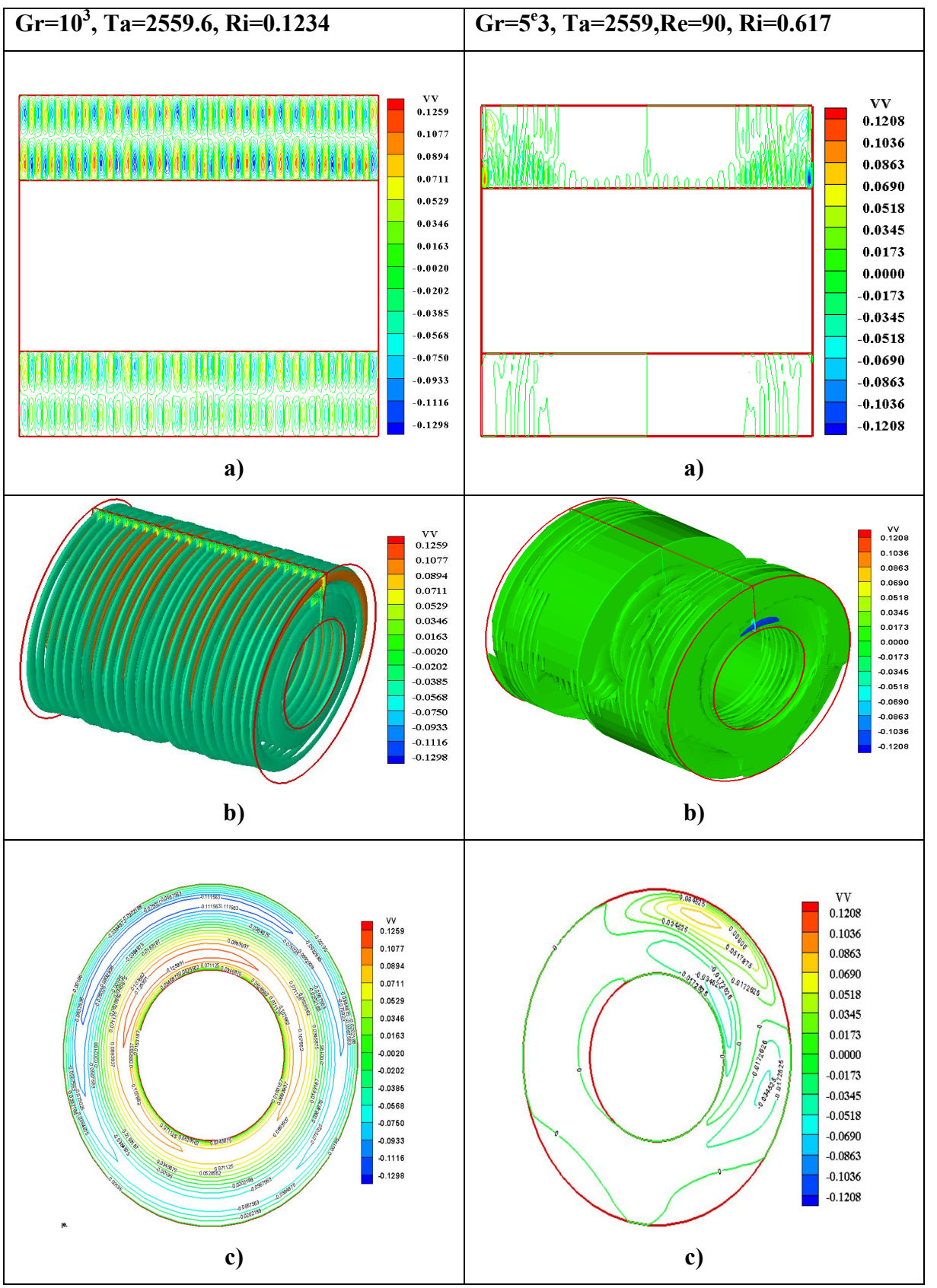

Figure 4.18Evolution des cellules contrarotatives a l'intérieur du gap du conduit des deux cas, a) isolignes en 3D, B) isoligne dans le plan  $(r^*, z^*)$ , c) variation polaire de la vitesse ongulaire du fluide a l'intérieur du gap a  $\mathbb{Z}^{*}=4$  a  $Ta = 2559.6$ , et $(0.1234 \leq Ri \leq 0.617)$ 

#### 4.4.2.1.3.2 Champ thermique du fluide, nombre de Nusselt

A haute vitesse de rotation la distribution des températures trèsdifférente des deux cas (Ri=0.1234, Ta=2559.6),(Ri=0.617,Ta= 2559.6) illustré dans la Figure 4.19.

Pour le cas de  $(Ri = 0.123)$ , le fluide est à l'état critique, c'est le régime oùtoutes les lignes thermiques sont ondulées d'une même longueur et de même largeur avec une symétrie dans les deux plans( $r^*, \theta$ ),  $(r^*, z^*)$ , la température est sous forme de bande décroissantes de l'intérieur vers l'extérieur dans l'intensité est croissante dans le volume, ce dernier est étroitement lie a la structure du fluide Figure 4.19 a), par contre pour le cas de  $(Ri = 0.617)$ les lignes sont tarifiées dans tout l'entrefer sauf aux extrémités ou il y a une petite perturbation c'est la partie ou il y a un début de formation des cellules avec une symétrie dans les deux plans( $r^*$ ,  $\theta$ ), ( $r^*$ ,  $z^*$ )Figure 4.19 b), la distribution des isothermes devient de plus en plus proportionnelle au logarithme de la distance radiale de l'entrefer, et leurs variation angulaire est propagé dans trois bandes celles proches du cylindre intérieur sont bien stratifiéesde température élevée  $T = 0.8750$ , la deuxième bande les lignes sont de forme cercle contrarotatives de température moyenne  $T = 05265$  et la derniere bande les lignes sont stratifies avec une faible température  $T = 1250$ .

La variation polaire des lignes thermiquesdu fluide pour les deux cas est trèsdifférente, pour le cas de Ri=0.123 la variation est dans tout l'entrefer par contre pour le cas de Ri=0.617 la distribution est plus dense dans la partie de  $\theta = \pi$ .

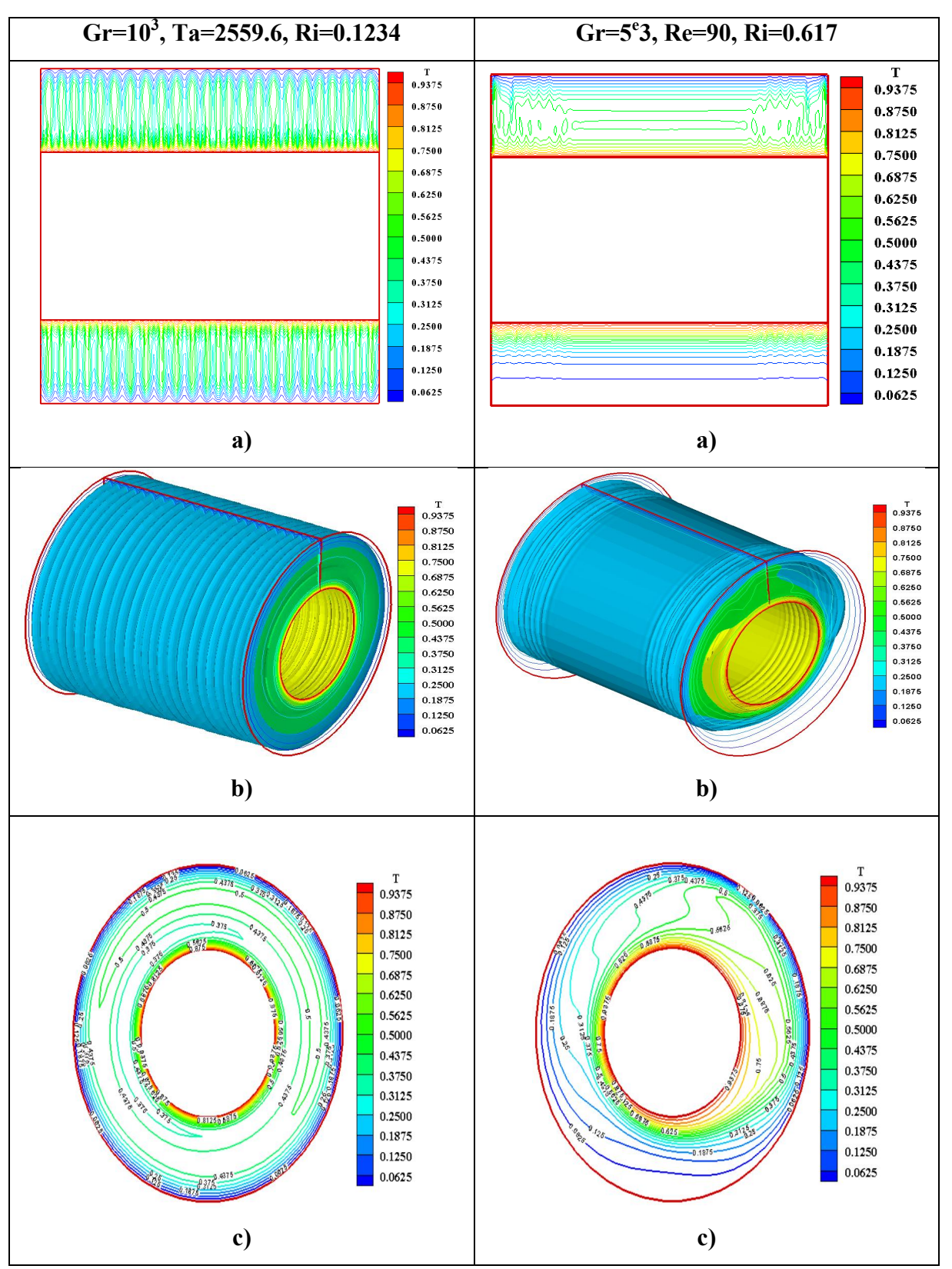

Figure 4.19 Evolution du champ thermique a) en 3D de tout le gap du conduit, b)distribution axiale des isothermes dans le plan vertical du cylindre (r\*,z\*), c) variation polaire de la température du fluide à l'intérieur du gap à a  $(Z^*=4)$  a  $(Ta = 2559.6)$ , et (0.  $1234 \leq Ri \leq$  $0.617.$ 

Dans La figure 4.20 a), a')illustre L'échange convectif dans l'entrefer représenté par la variation du nombre adimensionnel de Nusselt axial et local, La variation duNusselt local le long de la direction axiale est trèsdiffèrent, pour le premier cas (Ta= 2559.6,Ri=0.1234) l'allure du nombre de ce dernier est identique à celle des cellules contrarotatives, l'échange thermique est non uniforme dans tout l'entrefer avec un  $(Nu_{Min} = 3.1363 \text{ aux}, Nu_{Max} =$ 17.8958), par contre pour le deuxième cas(Ta=2559.6,Ri=0.1234) l'échange thermique est très faible avec une petite augmentation aux extrémités ou il ya un début de la formation des cellules d'Ekmanà cette surface, le nombre de Nusselt passe de  $(Nu_{Min} = 0.9167 \text{ au } , Nu_{Max} = 8.3603).$ 

Les pics que représente le nombre axial de Nusseltcaractérisé par une symétrie dans le plan ( $r^*$ ,  $z^*$ ) pour les deux cas et avec des amplitudes différentes, indique la présence et le développement des cellules de Taylor, et que celles-ci affectent l'influence sur le transfert thermique au sein de l'entrefer, passant du minimum ( $Nu_{Min} = 2.8$ ,  $Nu_{Min} = 2.25$ ) au maximum (  $Nu_{Max} = 15.3$  ,  $Nu_{Max} = 4.3$  ) pour (Ta = 2559.6, Ri = 0.1234), (Ta = 2559.6,  $\text{Ri} = 0.1234$  respectivement Figure 4.20 b, b').

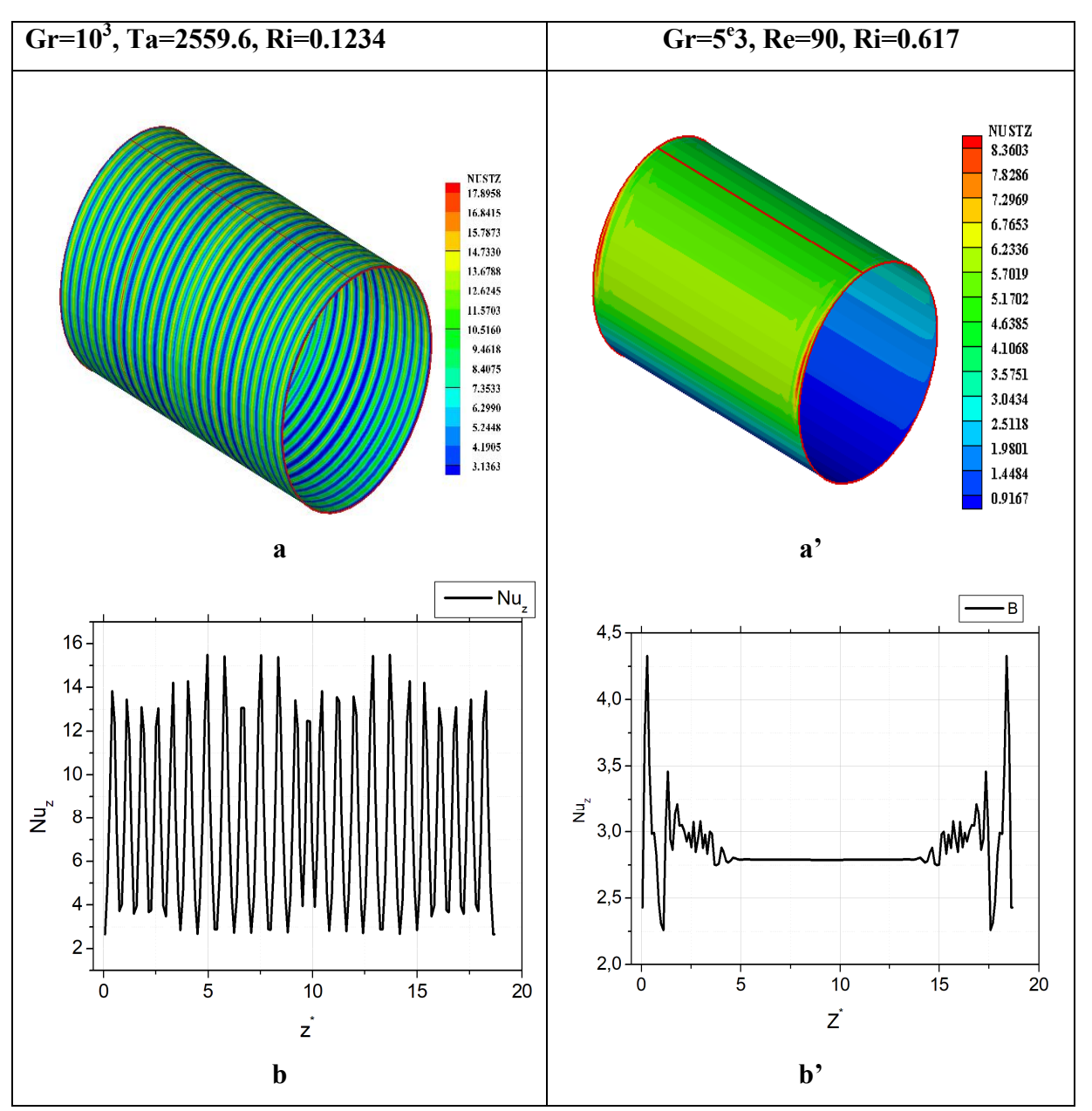

Figure 4.20Evolution du nombre de Nusselt a) local 3D, B) axial 2Dpour (T $a = 2559.6$ ), et  $(0.1234 \leq Ri \leq 0.617$ .

### 4.4.2.2 Effet modéré de la flottabilité  $(1 \leq Ri \leq 3.5)$

## 4.2.1.2.1 À faible vitesse de rotation (Ta=505.6, Ri=3.125)

## 4.2.1.2.1.1 Développement des cellules d'Ekman

La variation des lignes dynamiques est presque inexistante au niveau de l'entrefer inferieuroù on voit clairement la dominance des forces thermiques (la flottabilité et les forces visqueuse). La même chose pour l'entrefer supérieur, une dominance des forces thermiques sauf aux extrémitésou on observe un début de formation des cellules d'Ekman non uniforme et symétrique dans le plan  $(r^*, z^*)$ , Les contours polaire de la vitesse angulaire sont sous forme de trois cellules au niveau de  $\theta = \pi/4$  et le reste une absence totale de variation, ça consolide l'idée de la dominance thermique qui empêchent la formation des cellules contrarotatives.

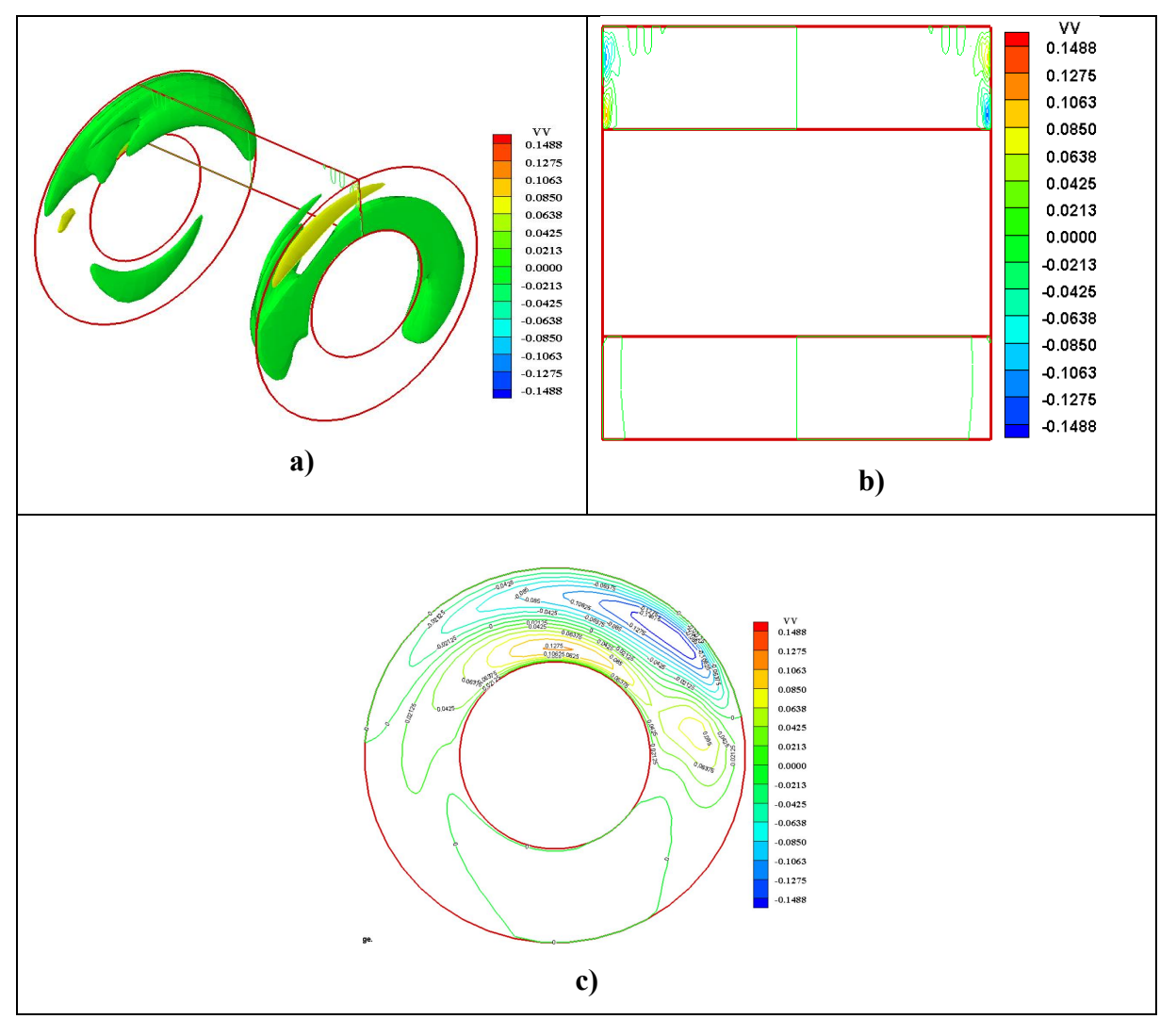

Figure 4.21Evolution des cellules contrarotatives a l'intérieur du gap du conduit des deux cas, a) isolignes en 3D, b) isoligne dans le plan  $(r^*, z^*)$ , c) variation polaire de la vitesse ongulaire du fluide a l'intérieur du gap a  $(Z^*=4)$  a( $Ta = 505.6$ ) et ( $Ri = 3.125$ )

## 4.2.1.2.1.2 Champ thermique du fluide, Nombre de Nusselt

L'évolution des lignes thermiques estnon uniforme est opposéeà l'intérieur du conduit.Au niveau de l'entrefer inferieur les lignes thermiques sont proche du cylindre intérieur alors que c'est le contraire au niveau de l'entrefer supérieur, ce qui explique la dominance des forces thermiques (la flottabilitédomine) et que le fluide est plus visqueux dans ce cas et que sa viscosité est une fonction linéaire avec la température.

La variation polaire des lignes thermiques montre clairement la dominance des forces thermiques, il y a un échangeconsidérable au niveau de  $\theta = \pi/4$ a ce niveau le fluide est plus visqueux,les ligne penchent vers le cylindre extérieur, alors que le restant de l'entrefer est moinsconsidérable.

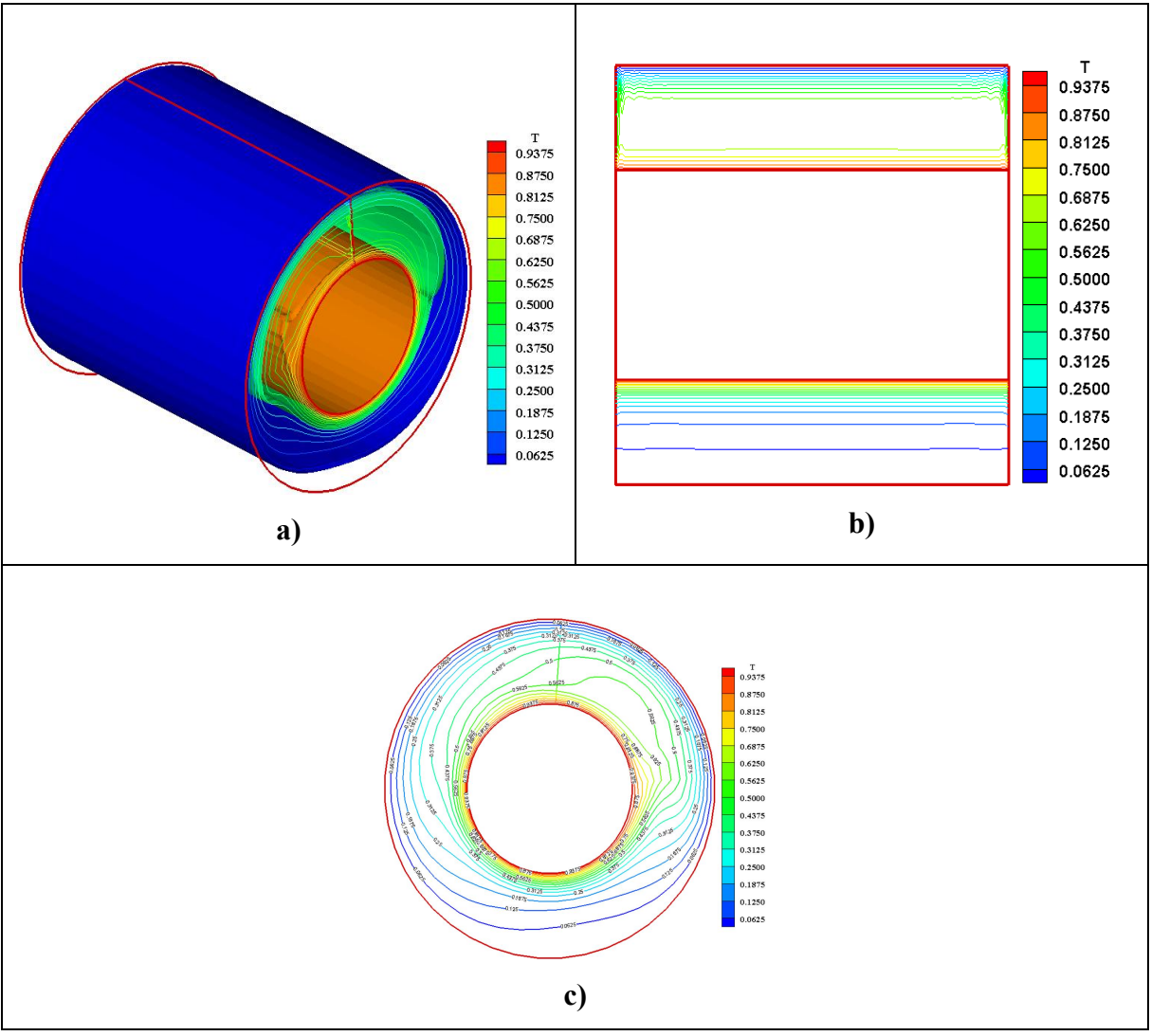

Figure 4.22Evolution du champ thermique en 3D de tout le gap du conduit, b)distribution axiale des isothermes dans le plan vertical du cylindre(r\*,z\*), C) variation polaire de la température du fluide à l'intérieur du gap à  $(Z^*=4)$  a $(Ta = 505.6)$  et  $(Ri = 3.125)$ .

Il n'y a presque pas d'échange thermique sauf sur une toute petite surface aux extrémités où les forces dynamiquesessayent de résister, le nombre de Nusselt passe de  $(Nu_{Min} = 1.0326 \text{ au } Nu_{Max} = 10.2422)$ ,  $(Nu_{Min} = 2.4 \text{ au } Nu_{Max} = 3.5)$  l'echange local et axial respectivement.

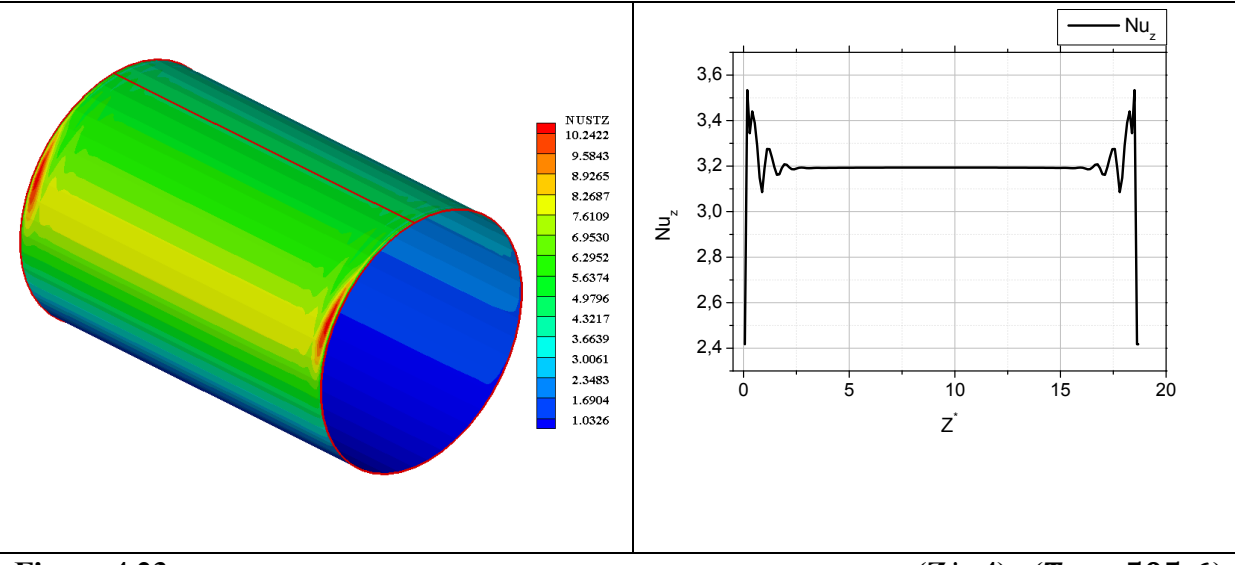

Figure 4.23Evolution du nombre de Nusselt a) Axial 2D, B) local 3D pour a  $(\mathbb{Z}^* = 4)$  a( $Ta = 505.6$ ) et  $(Ri = 3.125)$ 

## 4.2.1.2.2 Moyenne vitesse de rotation  $(790 \leq Ta \leq 1137.6)$ , $(1.3888 \leq Ri \leq 2.777)$ 4.2.1.2.2.1 Developpementdes cellules d'Ekman

Malgré l'augmentation de la vitesse de rotation du cylindre intérieur de ( $Ta = 790, Ri =$ 2)  $a (Ta = 1137.6, Ri = 1.388) (Ta = 1137.6, Ri = 2.777)$  il n'y a pas de grande différencemêmeen comparant avec le cas précèdent, une faible formation des cellules d'Ekmans aux extrémités au niveau de l'entrefer supérieur pour les trois cas et le reste du conduit.Il n'y a aucune ligne thermique ce qui explique clairement une forte dominance des forces thermiques (la balance des forces est largement du côté des forces thermiques) et le fluide est de plus en plus visqueux, avec l'augmentation du Nombre deRischarson.

La variation polaire des lignes dynamiques des trois cas montre la formation de trois cellules dans la partie  $\theta = \pi/4$ , plus confirmé pour le premier cas ( $Ta = 790$ ,  $Ri = 2$ ) et plus aléatoire pour les autres ( $Ta = 1137.6, Ri = 1.388$ ) ( $Ta = 1137.6, Ri = 2.777$ ), avec un maximum et minimum de la vitesse ( $|V_{Min}| = 0.1488$ ), ( $|V_{Min}| = 0.0930$ ), ( $|V_{Min}| =$ 0.1234) pour  $Ri = 2, Ri = 1.388, Ri = 2.777$  respectivement, et le reste aucune présence de contour.

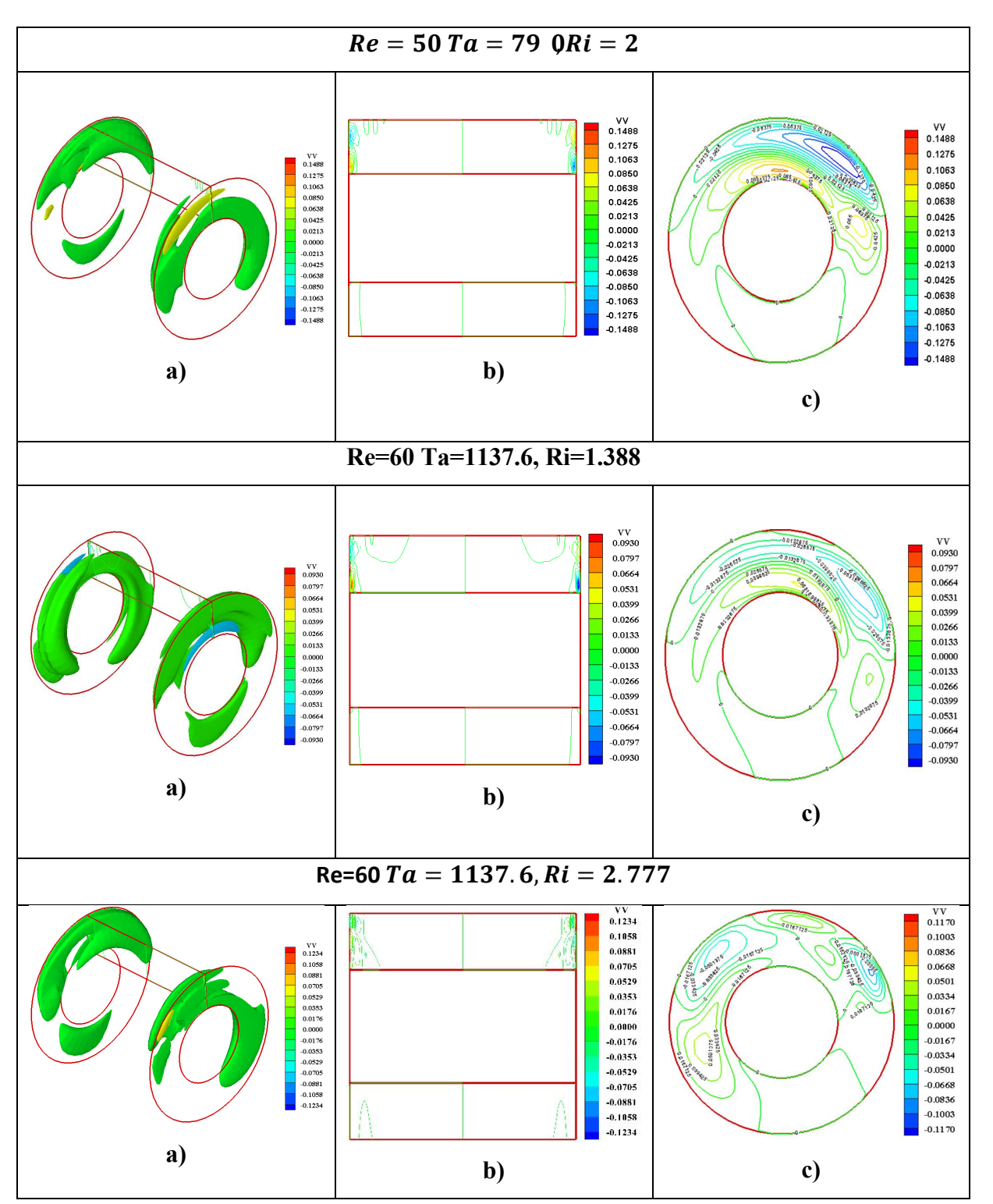

Figure 4.24Evolution des cellules contrarotatives à l'intérieur du gap du conduit des deux cas, a) isolignes en 3D, b) isoligne dans le plan  $(r^*, z^*)$ , c) variation polaire de la vitesse ongulaire du fluide a l'intérieur du gap a  $(Z^* = 4)$  a(790<Ta<1137.6) et  $\leq$  $(1.388 Ri \leq 2.777).$ 

## 4.2.1.2.2.2 Champ thermique du fluide, Nombre de Nusselt

On passant du plus petit nombre de Richardson au plus grand (Ri=1.338, Ri=2, Ri=2.777) on a ; pour l'entrefer supérieur des trois cylindres les lignes thermiques sont stratifiées et séparées par un vide, d'où on comprend que le fluide est divisé en deux, une partie est proche du cylindre intérieur et l'autre partie est proche du cylindre extérieur, alors que pour l'entrefer intérieur, les lignes se sont approchées au cylindre intérieur laissant un vide, qui s'élargie en augmentant le Nombre de Richardson.

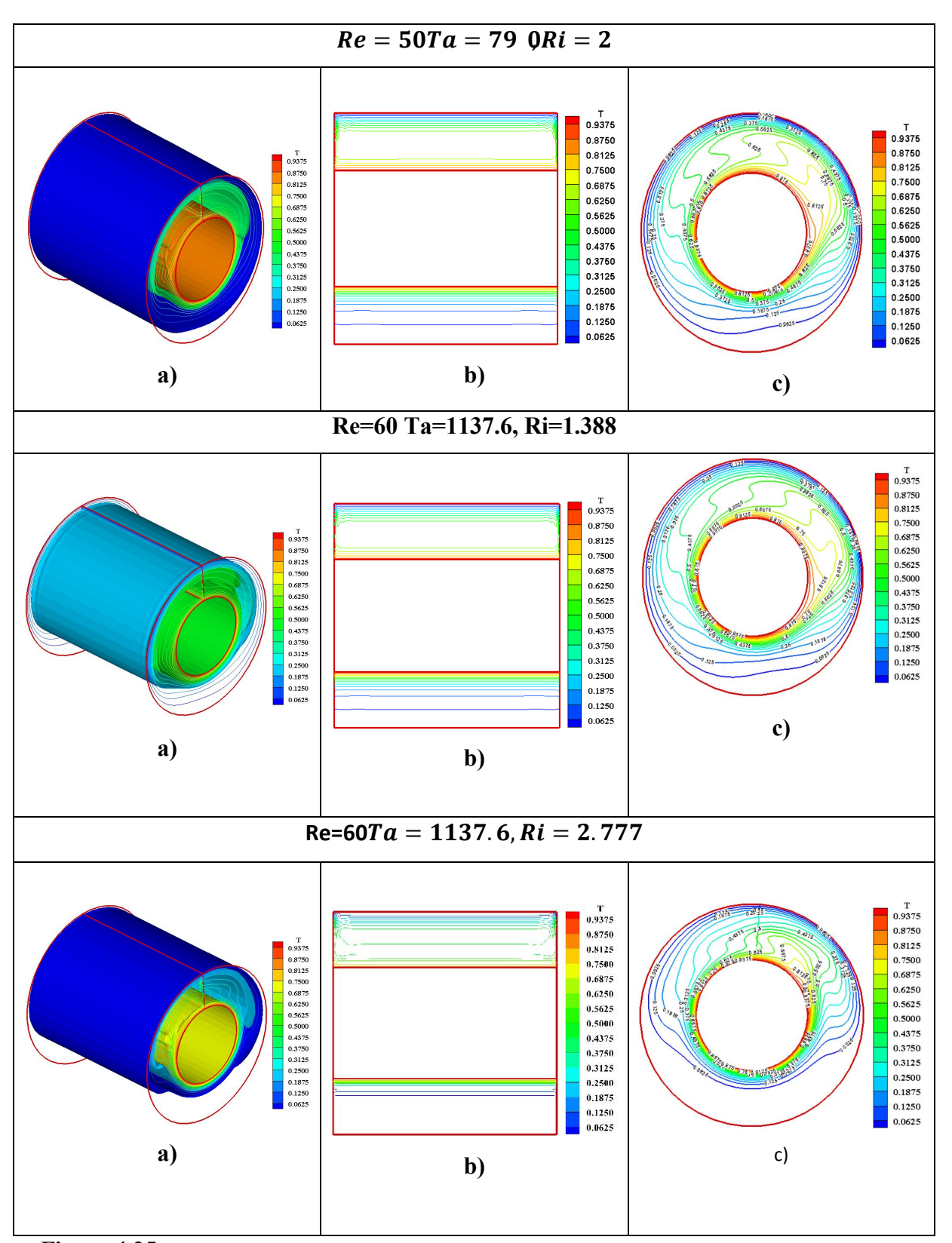

Figure 4.25Evolution du champ thermique en 3D de tout le gap du conduit, b)distribution axiale des isothermes dans le plan vertical du cylindre(r\*,z\*), C) variation polaire de la température du fluide à l'intérieur du gap à $\mathbf{Z}^* = 4$  a(790<Ta<1137.6) et (1.388  $\leq Ri \leq 2.777$ ).

La variation deNusselt est très faible pour les trois cas, l'échange thermique est non uniformeavec une petite augmentation aux extrémités où il ya un début de la formation des cellules d'Ekmanà cette surface, le nombre de Nusselt local passe du minimum ( $Nu_{Min}$  = 0.9558,  $Nu_{Min} = 0.9167$ ,  $Nu_{Min} = 0.6617$  ) auxmaximum ( $Nu_{Max} = 9.0041$ ,  $Nu_{Max} =$ 8.3603,  $Nu_{Max} = 9.6948$  )pour  $(Ta = 790, Ri = 2)$ ,  $(Ta = 1137.6, Ri = 1.388)$ et  $(Ta =$ 1137.6,  $Ri = 2.777$ ) respectivement Figure 4.26a) Pour chaque cas.

Les pics que représentent le nombre axial de Nusselt caractérisé par une symétrie dans le plan (r\*, z\*) pour les trois cas et avec des petites perturbation indiquantle début de la formation des cellules d'Ekman, et que celles-ciinfluencent sur le transfert thermique au sein de l'entrefer, qui passe du minimum ( $Nu_{Min} = 2.38$ ,  $Nu_{Min} = 3.3$ ,  $Nu_{Min} = 1.51$ ) au maximum ( $Nu_{Max} = 3.47$ ,  $Nu_{Max} = 3.63$ ,  $Nu_{Max} = 2.69$ ) pour ( $Ta = 790$ ,  $Ri = 2$ ), (Ta = 1137.6, Ri=1.388 *et (Ta=1137.6, Ri=2.777)* respectivement Figure 4.26 a'). Pour chaque cas.

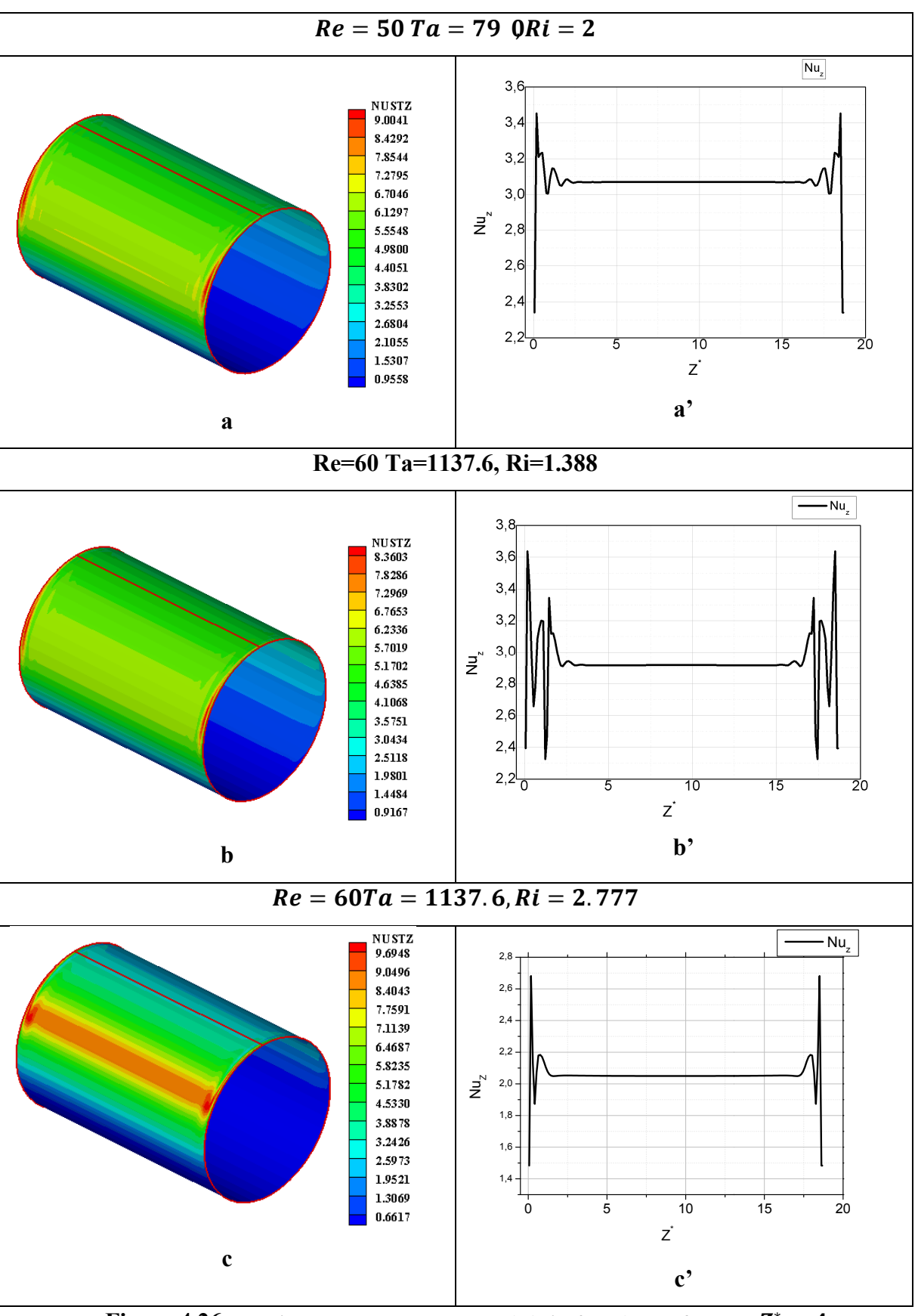

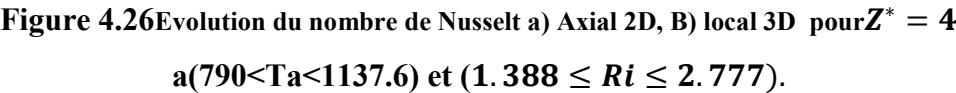

## 4.2.1.2.3 Haut vitesse de rotation (Ta=2559.6),(Ri=1.2345)

## 4.2.1.2.3.1 Développement des cellules d'Ekman

Les lignes de courants n'ont pas une évolution régulière dans une direction précise, de petites cellules aléatoires collées aux extrémités, et le reste est effacé due à la dominance des forces thermiques et qui empêchent la formation de tout types de cellules. Dans ce cas a est atteint la convection naturelle.Figure 4.27a,b,c).

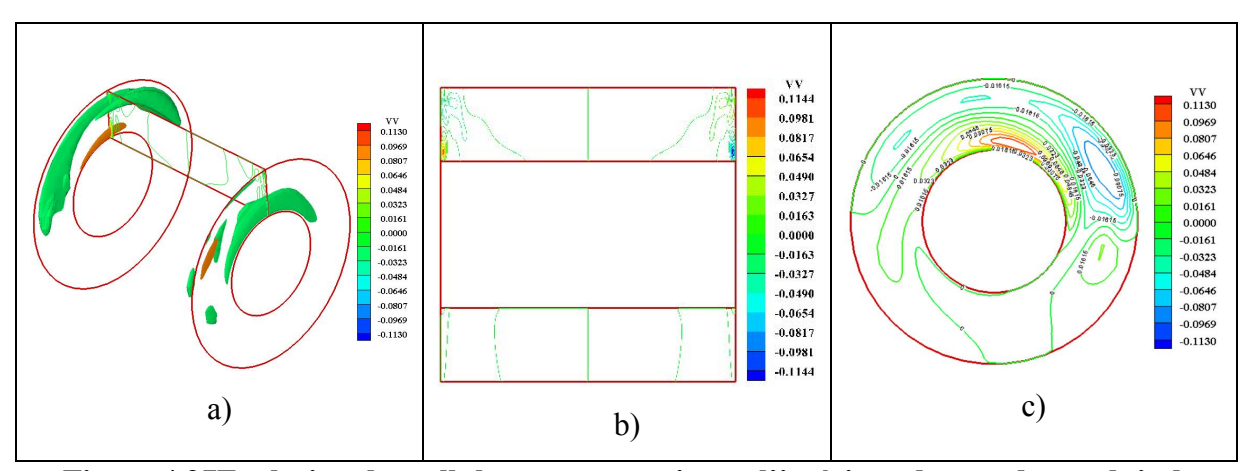

Figure 4.27Evolution des cellules contrarotatives a l'intérieur du gap du conduit des deux cas, a) isolignes en 3D, b) isoligne dans le plan  $(r^*, z^*)$ , c) variation polaire de la vitesse ongulaire du fluide a l'intérieur du gap a  $(Z^* = 4)$  a $(Ta = 2559.6)$ et  $(Ri =$ 1.2345

#### 4.2.1.2.3.2 Champ thermique du fluide, Nombre de Nusselt

A travers ces lignes thermiquestrès peu d'évolutiondans tout l'entrefer, une faible évolution polairequi se fait dans la partie  $\theta = \pi/4$ , non significative, le fluide est très peut visqueux et très léger, cette dernièreconfirme que la convection naturelle est bien présente et empêche tout type d'évolutionFigure 4.28a,b,c).

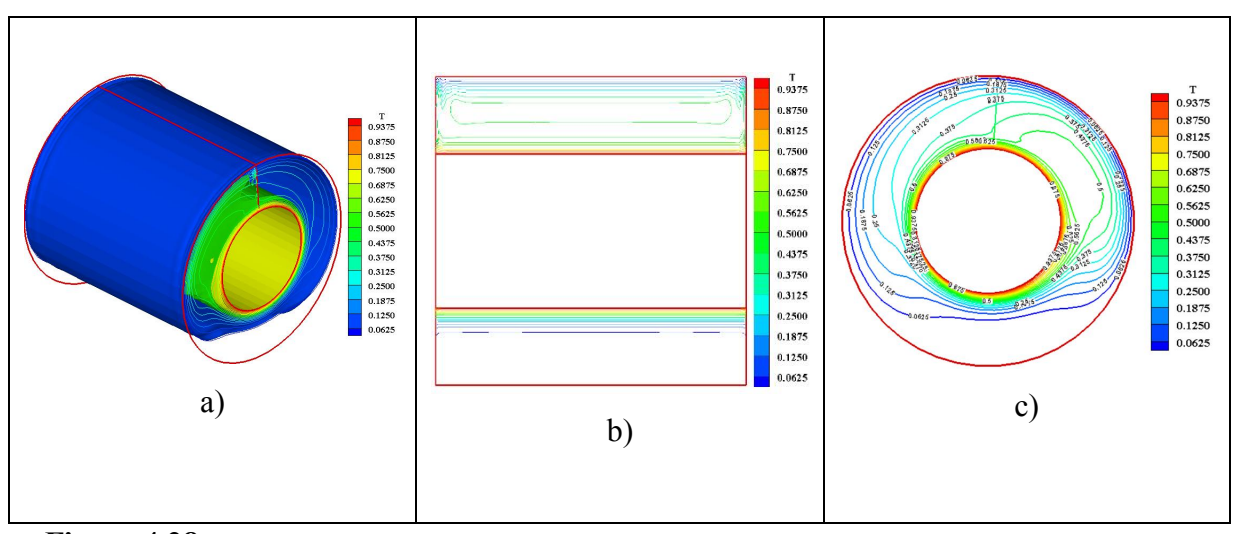

Figure 4.28Evolution du champ thermique en 3D de tout le gap du conduit, b)distribution axiale des isothermes dans le plan vertical du cylindre(r\*,z\*), C) variation polaire de la température du fluide à l'intérieur du gap à  $Z^* = 4$  a $Ta = 2559$ . 6et  $Ri = 1.2345$ .

Il n'y a presque pas d'échange thermique sauf sur une toute petite surface aux extrémités de la partie supérieure de l'entrefer et il est négligeable dans la partie inferieur bien montrer par les picsfigure 4.29 b), ce dernier est caractérisé par une grande symétrie dans le plan  $(r^*, z^*)$ , le maximum des deux nombres de Nusselt local et axial sont a  $Nu_{\text{max}} =$ 14.9635,  $Nu_{Max} = 5.1$  respectivement ils sont très faibles. Figure 4.29 a et b).

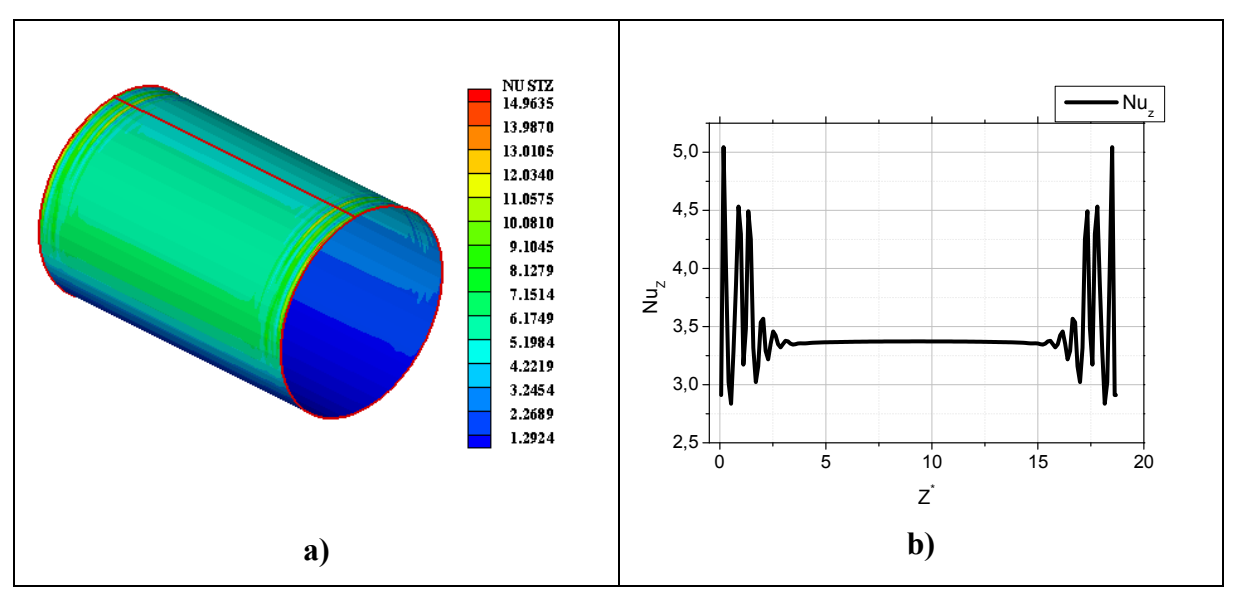

Figure 4.29Evolution du nombre de Nusselt a) Axial 2D, B) local 3D pour  $Z^* = 4$  a $Ta =$ 2559. 6et  $Ri = 1.2345$ .

## 4.2.1.3 Effet élevée de flottabilité ( $4 \leq Ri \leq 6.25$ )

## 4.2.1.3.1 Moyenne vitesse de rotation (505.6≤Ta≤790)

## 4.2.1.3.1.1 Développement de la cellule d'Ekman

Une formation de petites cellules aléatoires discontinues aux extrémités sans aucune autre formation dans tout l'entrefer et c'est pour les deux cas ( $Ta = 790, Ri = 4$ ), ( $Ta =$ 505.6  $Ri = 6.25$ ), on voit clairement que les forces thermiques dominent et empêchent la formation de tout type de cellules Figure 4.30, on est dans la convection naturel.

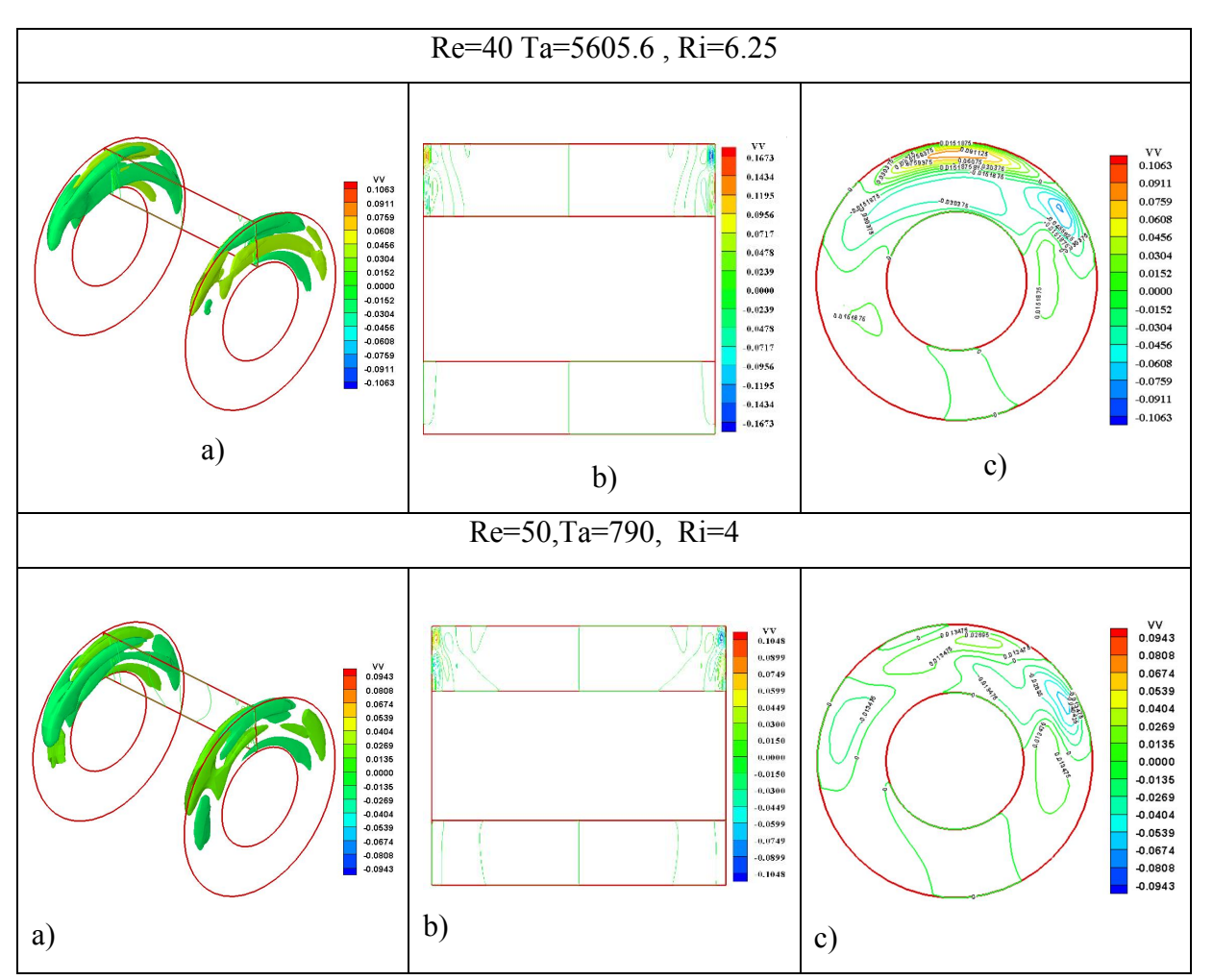

Figure 4.30Evolution des cellules contrarotatives a l'intérieur du gap du conduit des deux cas, a) isolignes en 3D, B) isoligne dans le plan  $(r^*, z^*)$ , c) variation polaire de la vitesse ongulaire du fluide a l'intérieur du gap a  $Z^* = 4$  a (505.6<Ta<790)et (4  $\leq Ri \leq$  $6.25)$ 

## 4.2.1.3.1.2 Champ thermique du fluide et Nombre de Nusselt

Des lignes thermiquesdiscontinues etelles sont très proches deux cylindre intérieur et extérieur de l'entrefer inferieur et supérieurrespectivement,les lignes thermiquessont stratifiées séparer par un vide, cetétat est dominé par une forte convection naturelleà l'intérieur du conduit.(Voir Figure 4.31)

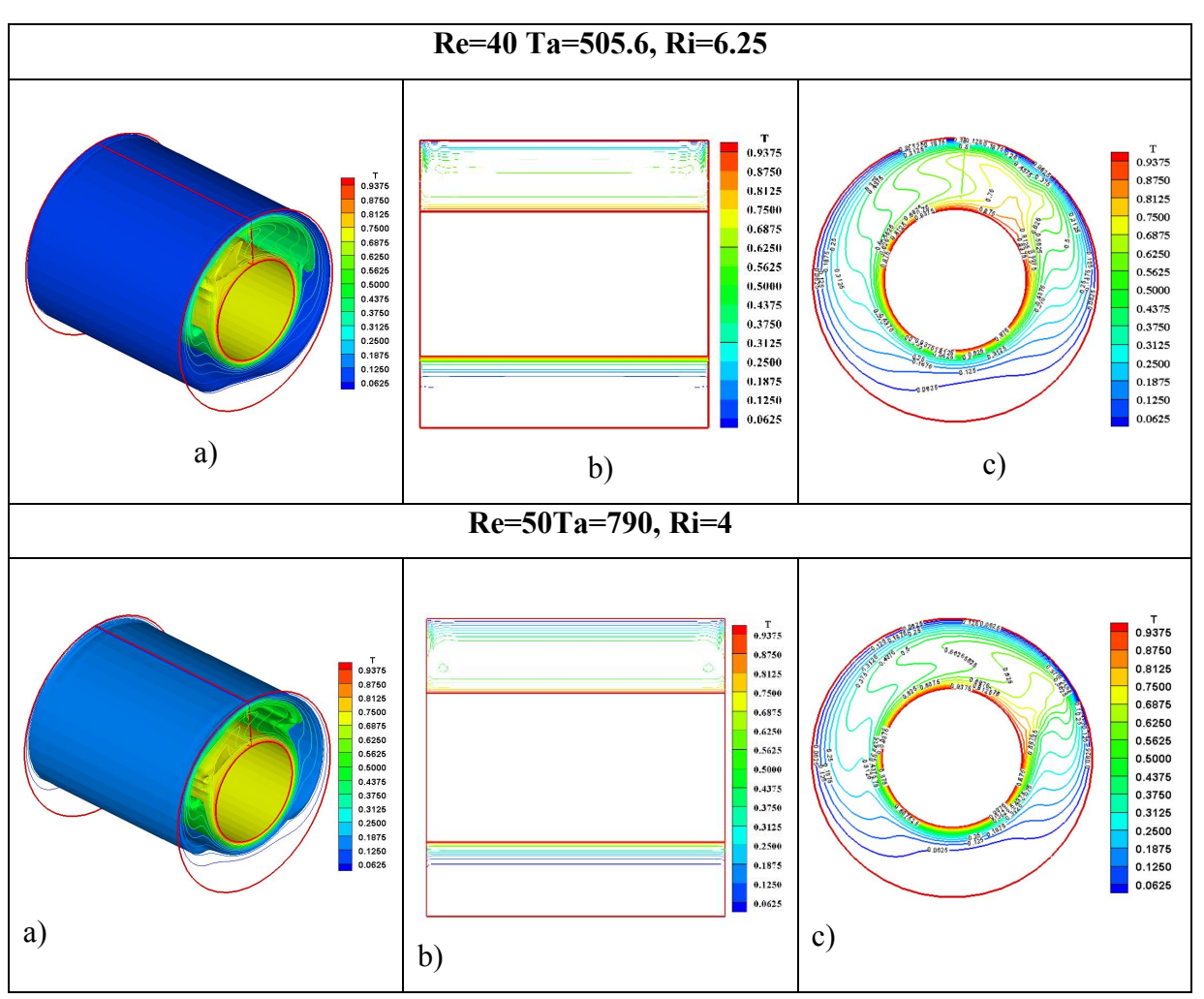

Figure 4.31Evolution du champ thermique en 3D de tout le gap du conduit, b)distribution axiale des isothermes dans le plan vertical du cylindre(r\*,z\*), C) variation polaire de la température du fluide à l'intérieur du gap à ( $Z^* = 4$ ) a(505.6≤Ta≤90)et ( $4 \leq Ri \leq 6.25$ ).

La variation deNusselt est très faible pour les deux cas, l'échange thermique est non uniformeavec une augmentation aux extrémités où il ya un début de la formation des cellules d'Ekmanà cette surface, le nombre de Nusselt local passe du minimum ( $Nu_{Min}$  = 0.9558,  $Nu_{Min} = 0.9167$ ) au maximum ( $Nu_{Max} = 8.3603$ ,  $Nu_{Max} = 9.6948$ ) pour (Ta = 790,  $Ri = 2$ , Ta=1137.6, Ri=1.388respectivement Figure 4.32 a)

Les pics que représente le nombre axial de Nusselt caractérisé par une grande symétrie dans le plan  $(r^*, z^*)$ , qui indique le début de la formation des cellules d'Ekman, et que cellesciinfluencent sur le transfert thermique au sein de l'entrefer, qui passe du minimum ( $Nu<sub>Min</sub>$  = ,  $Nu_{Min}$  =) au maximum ( $Nu_{Max}$  =,  $Nu_{Max}$  =pour (Ta = 790, Ri = 2), (Ta = 1137.6, Ri = 1.388respectivement Figure 4.32 a')

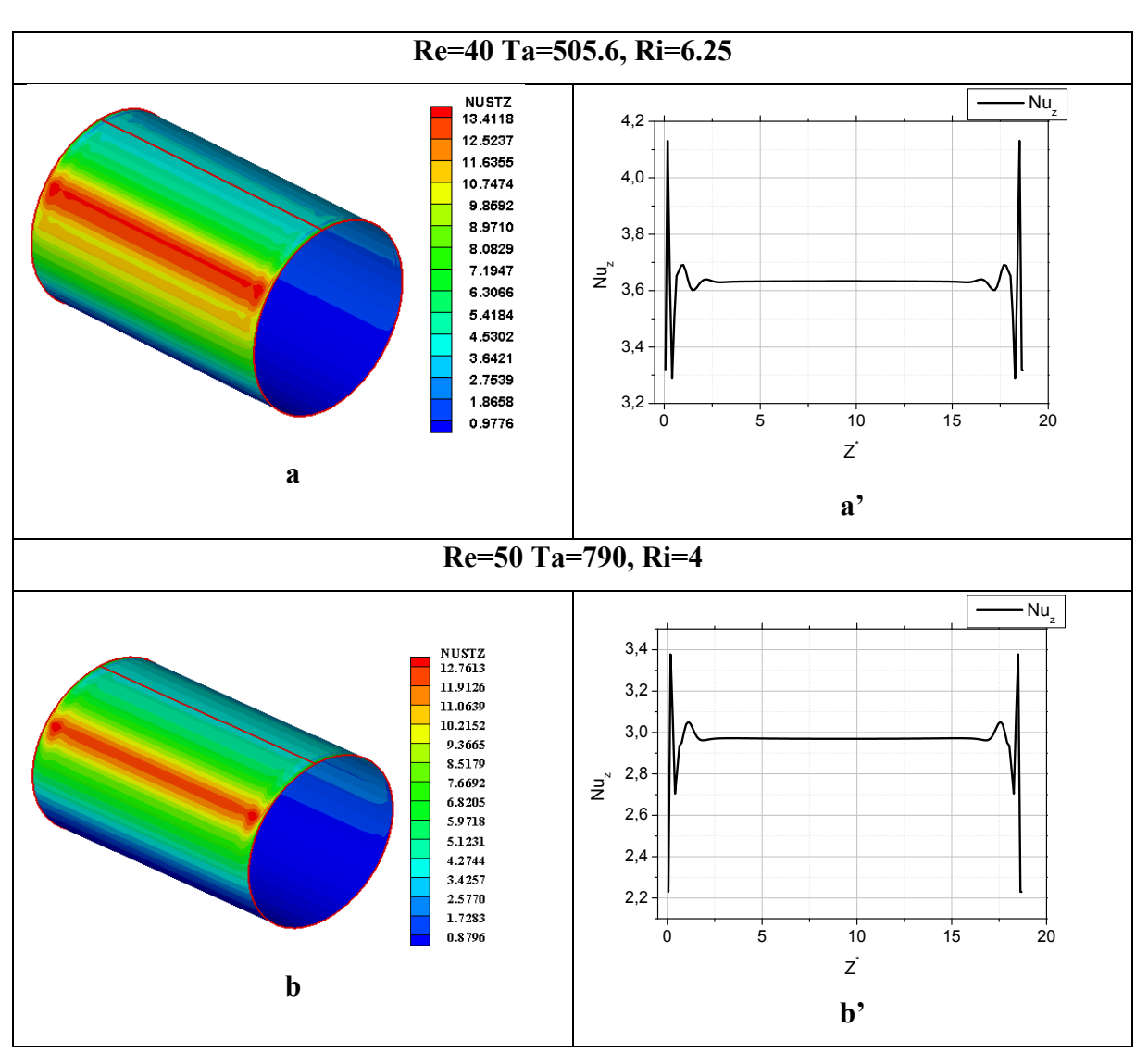

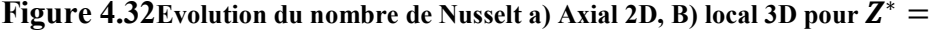

4a(505.6≤Ta≤790)et (4 ≤ Ri ≤ 6.25).

## 4.3 Effet de la géométrie

## 4.3.1 Rapport d'aspect

Dans La Fig.4.33 a), b) et c) montre la première instabilité du fluide dans l'espace caractérisé par sa grande symétrie dans les deux plans (r \*, θ), (r \*, z \*) et a des valeurs différentes du nombre critique de Taylor (Tac1 = 2851.9, Tac2 = 2559,6, Tac = 2022,4), ( $\Gamma$ 1 = 37,36,  $\Gamma$ 2 = 18,68, Г3 = 4,67) respectivement. La figure 3 a-b-c montre également la variation décroissante du nombre de cellules contrarotatives ( $n = 28$  paires,  $n = 13$  paires,  $n = 3$  paires) lorsque le rapport hauteur / largeur diminue et au-delà, ces cellules sont plus larges et plus claires.

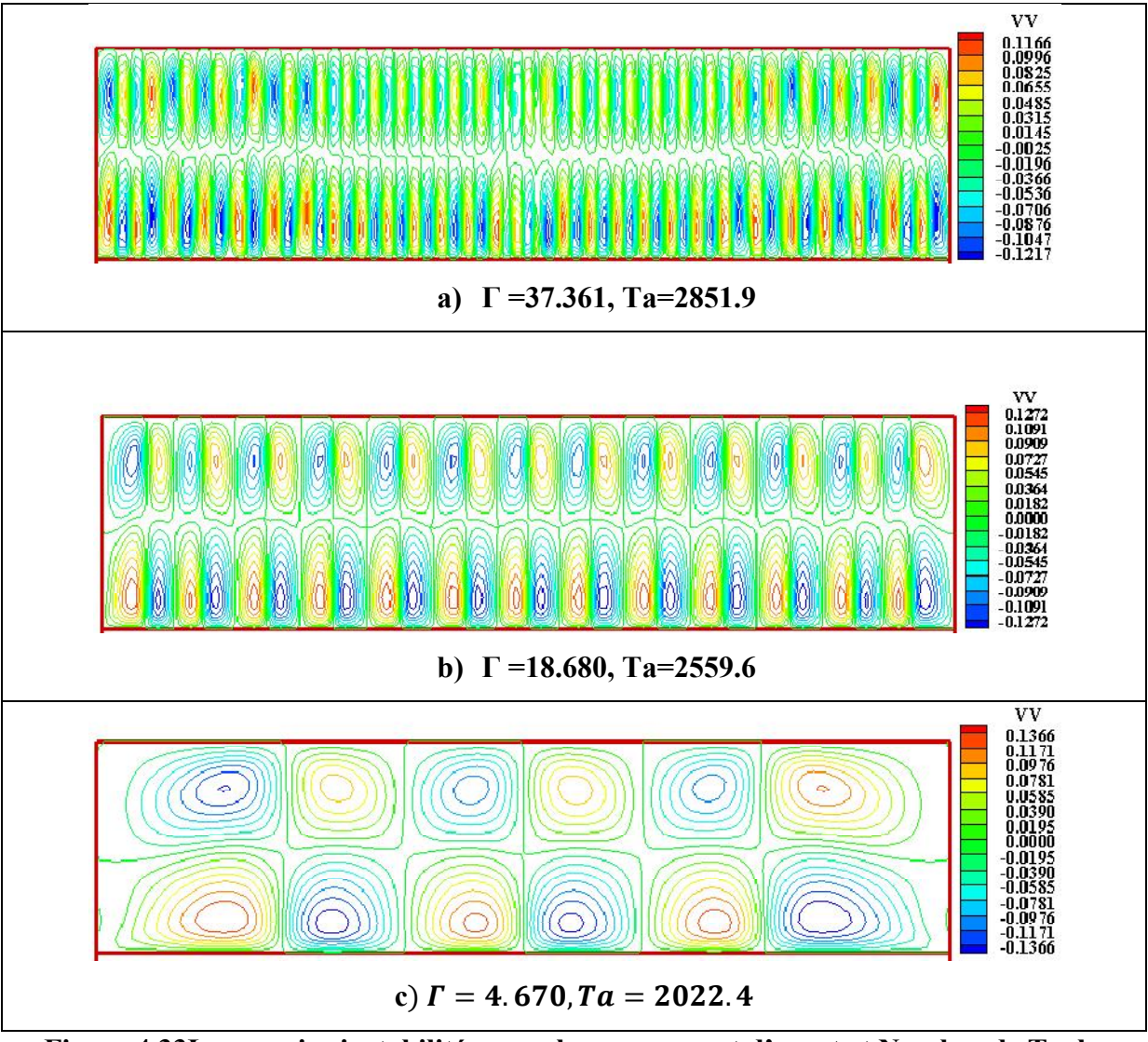

Figure 4.33La premier instabilité pour chaque rapport d'aspet et Nombre de Taylor  $(n1=0.827, n2=0.727, n3=0.627), (Tac=2022.4, Tac2=2559.6, Tac1=2851.9).$ 

## 4.3.2 Rapport de rayon

Dans La Fig.4.43a), b) et c) illustre la première instabilité du fluide dans l'intervalle de trois rapports de rayons différents ( $\Gamma$ 1 = 37,36,  $\Gamma$ 2 = 18,68,  $\Gamma$ 3 = 4,67) et pour le même rapport d'aspect ( $n3 = 0.627$ ), les cellules contra rotatives sont de moins au moins structuré à fur et amesure que le rapport de rayon augmente, contrairement à la variation du nombre critique de Taylor qui augmente avec la diminution du rapport de rayon (Tac = 2022,4, Tac2  $= 2559,6$ , Tac1 = 2851,9), (η1 = 0,827, η2 = 0,727, η3 = 0,627) respectivement.le nombre de cellules contrarotatives occupant tout l'espace de l'intervalle est le même pour les trois configurations ( $n = 19$  paires).

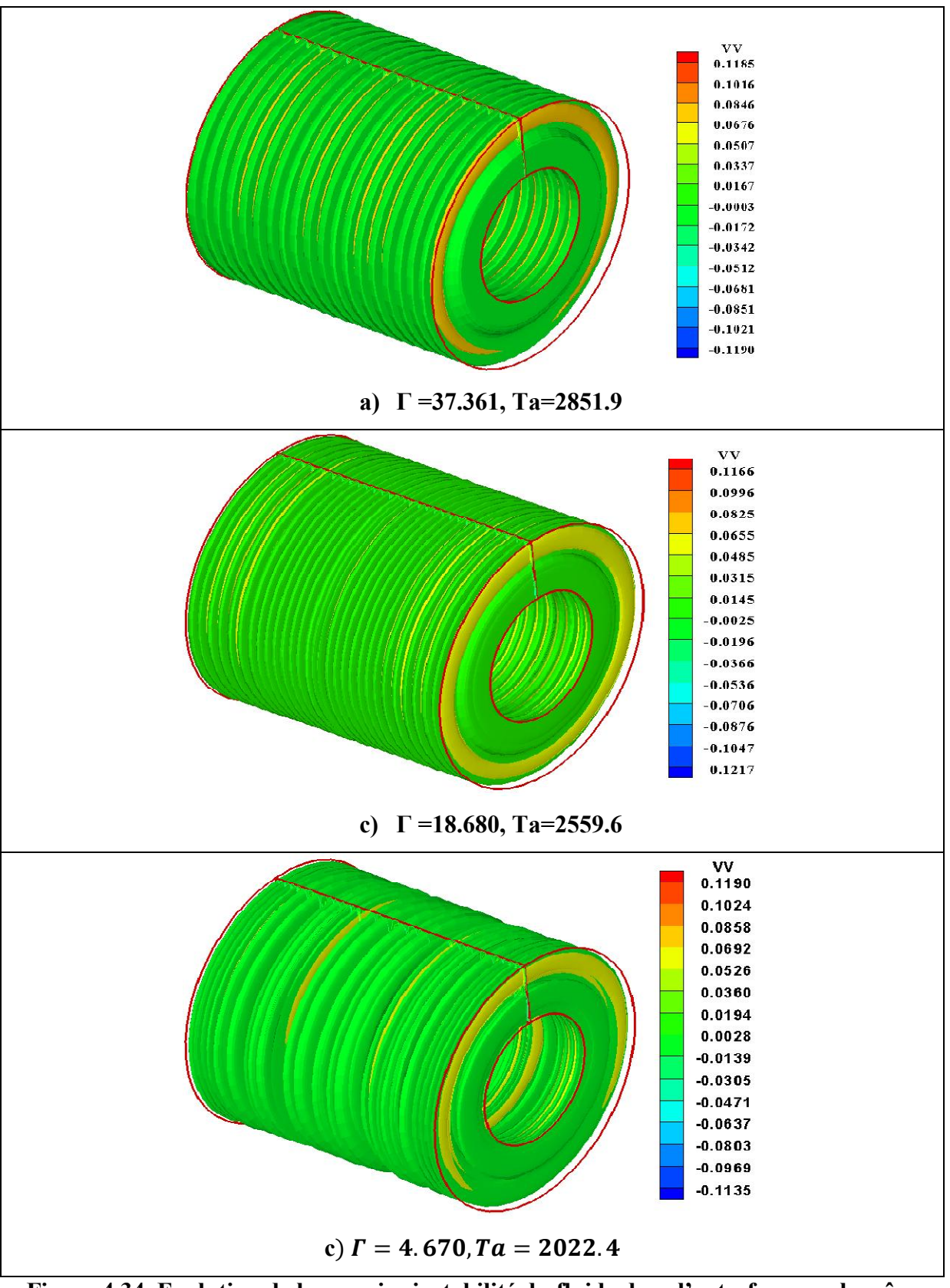

Figure 4.34. Evolution de la premier instabilité du fluide dans l'entrefer pour le même rapport d'aspect η=0.727 et les trois nombrescritique de Taylor (Tac=2022.4, Tac2=2559.6, Tac1=2851.9).

## 4.4 Conclusion

Dans ce chapitre on a étudié le comportement dynamique et thermique du fluide a l'intérieure du gap sous la présence des forces dynamique et thermique et lorsqu'une des deux domine. En premier lieu on étudie la convection forcée ( $Gr = 0$ ), seul les forces dynamique qui sont présentmalgré la grande différence de température imposé au gap $(T = 100)$ , on constaté que les cellules se devellopent avec une grande symétrie dans les plans  $(r^*, z^*)$ , $(r^*, \theta)$ , des extrémité au centre en fonction de l'augmentation de la vitesse de rotation du cylindre intérieur (forces dynamique) en variant le Nombre de Ta (505.6  $\leq Ta \leq 2559.6$ ), en deuxième lieu on a étudié la convection mixte ( $10^3 \leq Gr \leq 10^4$ , 0.123  $\leq Ri \leq 6.25$ ), dans cette dernier c'est la balance entre les deux forces, on a constaté que les forces thermiques frêne le développement des cellules et brise la symétrie au sein du gap, et au haut effet thermique(  $Ri = 4$ ,  $Ri = 6.25$ ) aucune cellule ne se forment au sein du gap malgré l'augmentation des forces dynamique  $Ta = 2559.6$ ; et en troisième lieu on a terminé par une petite étude de la convection mixte des effets des différents paramètres de contrôle (rapport d'aspect, facteur de forme …. etc) sur l'écoulement et les mécanismes d'instabilité des différents régimes ainsi que le transfert thermique de ce dernier.

#### Conclusion Générale

Dans ce travail de recherche, on a étudié numériquementla convection forcée et mixte d'un fluide caractérisé par la thermo-dépendance des propriétés physiques (viscosité et conductivité thermique), confiné entre deux cylindres horizontaux en rotation de type Rotor-Stator,soumis à un gradient différentiel de température imposé sur les deux cylindres, ce conduit est fermé aux deux extrémités par deux parois fixes et adiabatiques.Cette étude numérique est basée sur les données qui sont proches de l'étude expérimentale de Bouafia et *al* [11].

Les équations différentielles aux dérivées partielles modélisantes, de conservation de la masse, des trois quantités de mouvement et de l'énergie dans un système de coordonnées cylindriques sont résolues numériquement par la méthode des volumes finis. Des schémas de discrétisation du second ordre sont utilisés (le schéma d'Adams-Bashforth, le schéma des différences centrées totalement implicite). Les solutions (vitesse-pression)sont obtenues àl'aide de l'algorithme de SIMPLER et les systèmes d'équations algébriques obtenus sont résolus de manière itérative par la méthode ADI basée sur l'algorithme de Thomas.Le calcul est effectué dans un domaine tridimensionnel, trois maillages sont étudiésle maillage utilisé pour représenter tousnos résultatsest  $26 \times 162 \times 45$ nœuds suivant les directions radiale, azimutale et axiale respectivement. Le pas du temps de calcul utilisé est égal à  $75 \times 10^5$ . La validation du code de calcul est vérifiée par la comparaison de nos résultats avec ceux trouvés dans la littérature.Ainsi que la convergence est atteinte lorsqu'il y a une invariance temporelle des variables dépendantes dans tout le domaine de calcul.

Lesrésultats de la convection forcée sont obtenus pour  $(6r = 0)$  et une gamme du nombre de Taylor (284.4 <  $Ta < 2559.6$ ), ou on a étudiéuniquement les effets des forces dynamiques sur le comportement dynamique et thermique du fluide a l'intérieur du gap et la transition du régime laminaire (laminaire avec les cellules d'Ekmans) jusqu'à la première et deuxième instabilité, les résultats montrent que les cellules contrarotatives sont uniformes avec une grande symétrie dans les deux plans  $(r^*, z^*)$ ,  $(r^*, \theta)$  et elles se développent desextrémités vers le centre aufur et à mesure que les forces dynamiques augmentent(augmentation de la vitesse de rotation du cylindre intérieur), la dominance des forces dynamique influence aussi sur le transfert de chaleur, cela est justifie par l'augmentation du nombre de Nusselten fonction de Taylor.

Les résultats de la convection mixte ( $Gr \neq 0$ ) sont obtenues pour une large gamme des forces thermique(Ri) et dynamiques (Ta),  $(0.1234 \leq Ri \leq 6.25, 505.6 \leq Ta \leq$ 2559.6), respectivement, les résultats montrent que les cellules contrarotativesqui se forment ne sont pas bien structurer et la transition du régime laminaire vers la première et la deuxième instabilité est due uniquementà la dominance des deux forces dynamiques tout en gardant la grande caractéristique des écoulements de Couette-Taylor, qui est la symétrie dans les deux plans  $(r^*, z^*)$ ,  $(r^*, \theta)$ , et que les forces thermiques retardent la formation des cellulescontrarotatives et changent complètement la structure axisymétrique des champs dynamiques et thermiques du fluide et interrompent la grande symétrie, ce changement devient de plus en plus important lorsque les forces thermiques dominent de plus en plus. L'échange thermique est amélioré en présence des forces thermique cela est justifié par l'augmentation du Nusselt, qui est comparé avec la convection forcée et il augmente en fonction du nombre de Richardson. On a ajouté dans cette même partie l'influence des différents paramètres de contrôle ainsi que les parametres relatifs à laconfiguration géométrique,la formation des cellules et l'apparition des différentsrégime est fortement lie à ces deuxparamètres de contrôles.

#### Perspectives du présent travail

A la fin de ce travail, nous présentons les perspectives qui pourraient être des sujets de recherche dans un proche avenir :

- Dans cette étude on est proche de la nature par l'effet des bords et par la thermodépendance des propriétés.
- On rajoute un notre paramètre de contrôle géométrique qui sont les ailettes et d'étudierleurs effets sur la formation des cellules ainsi que le transfert de chaleur à l'intérieur du gap pour la convection forcée et mixte.
- On rajoute un autre paramètre qui sont les nanoparticules avec le fluide dans le gap, et on étudie l'évolution thermique et dynamique.

#### Références bibliographiques

- [1] D. Marchio et P. Reboux, *Introduction aux transferts Thermiques*, Ecoles des mines, Paris, France, 2008.
- [2] N. Abcha, *Modes supérieurs des instabilités dans le système de Couette-Taylor,*  éditions universitaires européennes, Université de Have, 2007.
- [3] W. K. Park, H. Kim, T. Kim, Y. Kim, S.Yoo, S. Kim, W. S. Yang, *Facile synthesis of graphene oxide in a Couette–Taylor flow reactor, Carbon,* 83, pp. 217–223, (2015).
- [4] M. Lebbi, Simulation numérique de l'influence des vibrations radiales sur les instabilités dans le système de Taylor-Couette, Thèse de Magister, Ecole Militaire Polytechnique, Algérie (2008).
- [5] M. J. Burin, C. J. Czarnocki, Subcritical transition and spiral turbulence in circular *Couette flow, Journal of Fluid Mechanics,* 709, pp. 106–122, (2012).
- [6] A.Aziouez, Etude Expérimentale de l'écoulement de deux fluides non miscibles entre deux cylindres coaxiaux en rotation, Thèse de Magister, Physique Energétique, Université, Université Houari Boumediene, Algérie (2010).
- [7] T. Boufendi, *Transfert thermique dans un conduit cylindrique horizontal soumis a un phénomène de convection mixte*, Thèse Doctorat d'Etat, Physique, Energétique, Université Mentouri Constantine, Algérie (2005).
- [8] S. Touahri, *Numericalstudy of the conjugateheatthransfer in a horizontal pipe heated by jouleaneffect, Thermal Science, 16(1), pp.53-67,* (2012).
- [9] M. Benkhedda, T. Boufendi, S. Touahri, Laminar mixed convective heat transfer enhancement by using Ag-TiO2-water hybrid Nanofluid in a heated horizontal annulus, Heat and Mass Transfer, 54(9), pp. 2799-2814, (2018).
- [10] O. Benzagouta, Contribution à l'etude théorique des transferts thermiques combinés aux écoulements de nanofluide dans un conduit annulaire ailetté, Fixe et en Rotation, Soumis à un Rayonnement Solaire Direct, Thèse de Doctorat 3ème cycle, PhysiqueEnergétique, Université Mentouri Constantine, Algérie (2019).
- [11] M. Bouafia, Y. Bertin J. Saulnier, P. Ropert, *Analyse expérimentale des transferts de chaleur en espace annulaire étroit et rainuré avec cylindre intérieur tournant.*  International Journal of Heat and Mass Transfer*,* 41(10), pp.1279–1291, (1998).
- [12] G. I. Taylor, *Stability of viscous fluid between two rotating cylinders*. Phil. Trans R. Soc. London*, Series A,* 223, pp. 289-343, (1923).
- [13] L. Rayleigh, *On the dynamics of revolving fluids.* Proceedings of the Royal Society A Mathematical, Physical and Engineering Sciences, 93(648), pp. 148–154, (1917).
- [14] A. Daimallah, *Étude des phénomènes d'instabilités en présence d'une suspension dans l'écoulement de Taylor-Dean*, Thèse de Doctorat en Sciences, Physique Energétique et Mécanique des Fluides, Université Houari Boumediene, Algérie (2013).
- [15] F. Djerah, *Etude de l'instabilité crée par une contra-rotation de deux cylindres concentriques*,Thèse de Magister en Physique, Physique Energétique, Université Hadj Lakhdar, Batna,Algérie (2012).
- [16] https://perso.limsi.fr/pastur/tpmait\_taylorcouette.pdf.
- [17] E. Berrich, *Analyse expérimentale des interactions écoulement– paroi par PIV etpolarographie en utilisant des sondes multi-segmentées : Application à un rhéomètre plan-plan et un système de Couette-Taylor,* Thèse de Doctorat en Génie des Procédés, Mécanique des fluides et Transferts, Université de Nantes, France (2011).
- [18]A. Daimallah, A. Bouabdallah, B. Nsom,M. Adnane, and A. Alemany, *Onset of instabilities in Taylor-Dean flow of yield-stress fluid*, Applied Rheology, 19, 3, pp. 33960-1, 33960-8, (2009).
- [19] T. B. Benjamin, *Bifurcation phenomena in steady flows of a viscous fluid*. I. Theory. Proceedings of the Royal Society A Mathematical, Physical and Engineering Sciences*,*  359, pp. 1–26, (1998).
- [20] A. Mallock, *Determination of the Viscosity of Water*. Proceedings of the Royal Society of London, 45, pp. 126–132, (1888).
- [21]M. Couette, *Études sur le frottement des liquides*, AnnalsChemistry. Physical, 6, 21, pp. 433–510 (1890).
- [22]C. D. Andereck, S.S.Lui, Harry, L. Swinney , *Flow regimes in a circular Couette system with independently rotating cylinders,* Journal of fluid Mechanics, 164, pp. 155-183, (1986).
- [23] D. Coles, *A Note on Taylor instability in circular Couette flow,* Journal of Applied Mechanics, 34(3), pp. 529-534, (1967).
- [24] M. A. El-Shaarawi, A. Sarhan, *Developing laminar free convection in an open-ended vertical annulus with rotating inner cylinder*, International, Journal, Heat Mass Transfer, 103, pp. 552-558, (1981).
- [25] [O. Czarny, E. Serre](https://hal.archives-ouvertes.fr/search/index/q/*/authFullName_s/Olivier+Czarny), P. Bontoux, [R. M. Lueptow,](https://hal.archives-ouvertes.fr/search/index/q/*/authFullName_s/Richard+M.+Lueptow) *Spiral And Wavy Vortex Flows In short Coueter- rot[ating Couette-Taylor](https://hal.archives-ouvertes.fr/search/index/q/*/authFullName_s/Patrick+Bontoux) Cells,* 12th International Couette-Taylor Workshop. Evanston, Il USA, pp. 6-8, (2011).
- [26] N. Merabeta, A. Mahamdia, *Etude experimentale de l'écoulement de deux fluides immiscibles entre deux cylindres coaxiaux en rotation*, 20ème Congrès Français de Mécanique Besançon, (2011).
- [27] A. Lalaoua, F. Naїt Bouda, F. Aiche, A. Merah, CFD, *Investigation of the onset of timeindependent taylor vortex flow in a cylindrical annulus for different working Fluids,*  Topical problems of fluid mechanics, pp. 183-190, (2018).
- [28]H. Bénard, *Les tourbillons cellulaires dans une nappe liquide*, Revue Générale des Sciences Pures et Appliquées, 11, pp. 1261-1271 et pp. 1309-1328, (1900).
- [29] D. C. Kuo, K. S. Ball, *Taylor–Couette flow with buoyancy: Onset of spiral flow*. Physics of Fluids*,* 9(10), pp. 2872–2884, (1997).
- [30] H. A. Snyder, R. B. Lambert, *Harmonic generation in Taylor vortices between rotating cylinders*. Journal of Fluid Mechanics*,* 26(03), pp. 545-562, (1966).
- [31]D. A. Simmers, J. E. R. Coney, *The effect of Taylor vortex flow on the development length in concentric annuli,* Journal of Mechanical Engineering Science, 21(2), pp. 59– 64, (1979).
- [32] Y. Laghouati, A. Bouabdallah, I. Mutabazi, *Effet de la concentration de polymère sur la stabilité de l'écoulement Taylor–Dean*, InternationalJournal ofRheology, (2004).
- [33] I. Mutabazi, R. Guillerm, A. Prigent, V. Leppilier, *Flow instabilities in a vertical differentially rotating cylindrical annulus with a radial temperature gradient*, Euromech Colloquium 525, France, (2011).
- [34] N. H. Abu-Sitta, K. Khanafer, K. Vafai, A. M. Al-Amiri, *Combined forced- and natural-convection heat transfer in horizontally counter rotating eccentric and concentric cylinders.* NumericalHeat Transfer, Part A: Applications*,* 51(12), pp. 1167– 1186, (2007).
- [35] I. Mutabazi, *Etude théorique et expérimentale de l'instabilité centrifuge de Taylor-Dean,* Université de Paris VII, France (1990).
- [36] S. Poncet, S. Viazzo, R. Oguic, *Large eddy simulations of Taylor-Couette-Poiseuille flows in a narrow-gap system,* Physics of Fluids*,* 26(10), pp. 1-26, (2014).
- [37] R. Guillerm*, Etude expérimentale des instabilités thermo-hydrodynamiques dans un système de Couette- Taylor*, Thèse de Doctorat, Université du Havre, (2010).
- [38] M. A. Hessami, G. De Vahl Davis, E. Leonardi, J.A. Reizes, *Mixed convection in vertical, cylindrical annuli*. International. Journal of Heat Mass Transfer 1, 30, pp. 151- 164, (1987).
- [39] A. Bahloul, I. Mutabazi, A. Ambari, *Codimension 2 points in the flow inside a cylindrical annulus with a radial temperature gradient.* The European Physical Journal Applied Physics*,* 9(3), pp. 253–264, (2000).
- [40] B. M. Baumert, S. J. Muller, *Axisymmetric and non-axisymmetric elastic and inertioelastic instabilities in Taylor–Couette flow.* Journal of Non-Newtonian Fluid Mechanics*,* 83(1-2), pp. 33–69, (1999).
- [41] R. G. Larson, E. S. G. Shaqfeh, S. J. Muller, *A purely elastic instability in Taylor– Couette flow*. Journal of FluidMechanics, 218(-1), pp. 573-600, (1990).
- [42] X. Nicolas, *Simulation numérique et stabilité des écoulements de convection mixte en conduite rectangulaire chauffée par le bas,* Thèse de Doctorat Science, Mécanique des Fluides, Université Paul Sabatier Toulouse III (1997).
- [43] Kaye. J, Elgar. E, *Modes of adiabatic and diabatic fluid flow in an annulus with an inner rotating cylinder*, Transcations of the ASME American Society of Mechanical Engineers, 80, pp. 753-765, (1958).
- [44] J.Y. Hwang, K.S Yang, *Numerical study of Taylor–Couette flow with an axial flow.*  Computers & Fluids*,* 33(1), pp. 97–118, (2004).
- [45] J.Jeng, K.-Q. Zhu, *Numerical simulation of Taylor Couette flow of Bingham fluids.*  Journal of Non-Newtonian Fluid Mechanics*,* 165, pp. 1161–1170, (2010).
- [46] M. Nemri, S. Charton, E. Climent, *Mixing and axial dispersion in Taylor–Couette flows: The effect of the flow regime.* Chemical Engineering Science*, 139, pp. 109–124,*(2016).
- [47] N. Lancial, F. Torriano, F. Beaubert, S. Harmand, G. Rolland, *Taylor-Couette-Poiseuille flow and heat transfer in an annular channel with a slotted rotor, International Journal* of Thermal Sciences,112, pp. 92–103, (2017).
- [48] C. Gazley, *Heat transfer characteristics of the rotational and axial flow between concentric cylinders,* Transactions of the ASME American Society of Mechanical Engineers, 80, pp. 79-90, (1958).
- [49] Y. Sommerer, G. Lauriat, *Numerical study of steady forced convection in a grooved annulus using a design of experiments,* Journal of Heat Transfer, 123, pp, 837-847 (2001).
- [50] R. MdLokmanHosain, BelFdhila, *Air-gap heat transfer in rotating electrical machines*, A Parametric Study, Energy Procedia 142, pp. 4176–4181, (2017).
- [51] F. Tachibana, S. Fukui, *Convective heat transfer of the rotational and axial flow between two concentric cylinders,*Bulletin of JSME*, 7(26), pp. 385–391,* (1964).
- [52] S.R. Gardiner, R. Sabersky, *Heat transfer in an annular gap.* International Journal of Heat and Mass Transfer, 21(12), pp. 1459–1466, (1978).
- [53] I. Peres, A. Ziouchi, Y. Bertin, *Caractérisation des échanges de chaleur dans un espace annulaire encoché ou lisse avec le cylindre intérieur tournant*, Congrès SFT, pp. 170- 177, (1994).
- [54] H. D. Baehr, K. Stephan, Heat and Mass Transfer, Springer- Verlag, Berlin, (1998).
- [55] T. Boufendi, *Transfert thermique dans un conduit cylindrique horizontal soumis a un phenomne de convection mixte*, Doctorat d'etat, Physique, UniversiteMentouri, Constantine, Algerie (2005).
- [56]S. V. Patankar, S. Ramadwani, E. M. Sparrow, Effect of CircumferentiallyNon UniformHeating on LaminarCombined Convection in a Horizontal Tube, Journal of Heat Transfer. Trans. ASME, Vol. 100, pp. 63-70, (1978).
- [57] Aït-Moussa, *et al.*, Numerical simulations of co-and counter-Taylor-Couette flows: influence of the cavity radius ratio on the appearance of Taylor vortices, *American Journal of Fluid Dynamics*, 5(2015),1, pp.17-22.

[58] Y. Lei, F.Bakhtier, Three-dimensional mixed convection flows in a horizontal annulus with a heated rotating inner circular cylinder, *Int. J. Heat and Mass Transfer,35*,(1992), 8, pp.1947-1956

### 3.4.5 Discrétisation de l'équation de conservation de la quantité de mouvement azimutale

Chaque terme de l'équation de conservation de la quantité de mouvement azimutale est intégré dans le volume de contrôle décalé suivant la direction azimutale Figures (A.1) et (A.2).

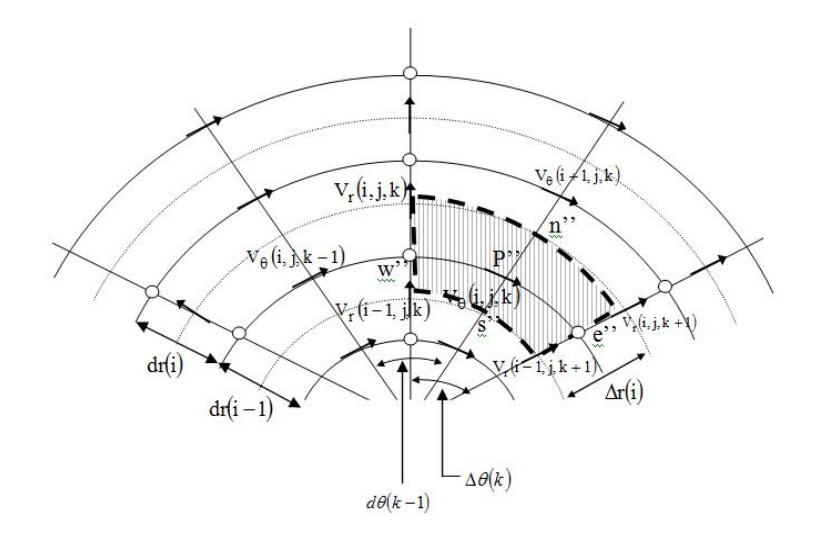

Figure B1. Identification et positionnement des vitesses dans la direction angulaire dans le plan  $(r *, \theta)$ .

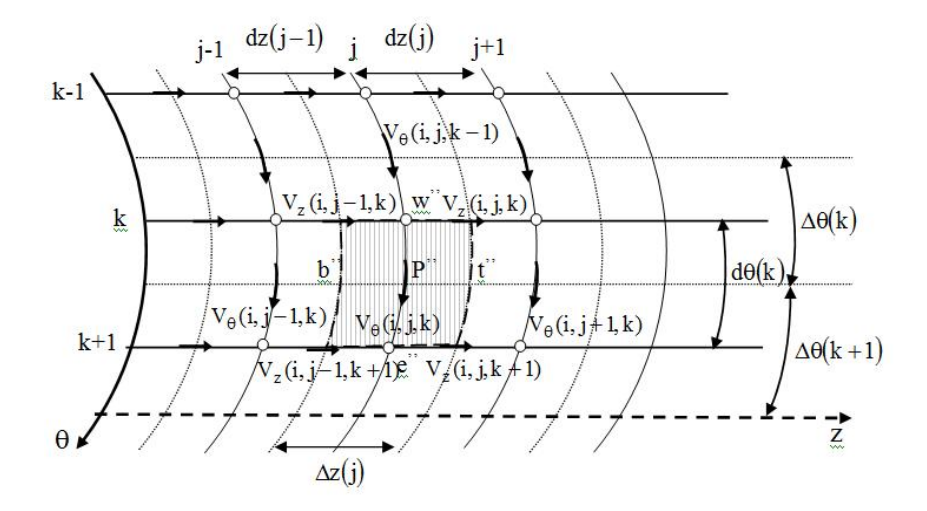

Figure B2. les faces dans le plan( $\mathbf{Z} *$ ,  $\boldsymbol{\theta}$ ) des volumes finis décalés suivant la direction azimutale.

.

• Terme transitoire

$$
\int_{w}^{e} \int_{s}^{n} \int_{b}^{t} \frac{\partial V_{\theta}^{*}}{\partial t^{*}} \Big|^{t^{*} + \Delta t^{*}} r^{*} dr^{*} d\theta dz^{*} = \frac{3 V_{\theta}^{* t^{*} + \Delta t^{*}} - 4 V_{\theta}^{* t^{*}} + V_{\theta}^{* t^{*} - \Delta t^{*}}}{2 \Delta t^{*}} r_{p}^{*} \Delta r_{p}^{*} d\theta_{e} dz_{p}^{*} \tag{A1}
$$

• Termes advectifs

$$
\iiint_{W \text{S } b} \frac{1}{r^*} \frac{\partial}{\partial r^*} (r^* V_r^* V_\theta^*) |t^{*+\Delta t^*} r^* dr^* d\theta dz^*
$$
\n
$$
= \iiint_{W \text{S } b} \left[ \frac{2}{r^*} \frac{\partial}{\partial r^*} (r^* V_r^* V_\theta^*) |t^* - \frac{1}{r^*} \frac{\partial}{\partial r^*} (r^* V_r^* V_\theta^*) |t^{*-\Delta t} \right] r^* dr^* d\theta dz^*
$$
\n
$$
= \left[ 2(r_n^* V_{rn}^{*t^*} V_{\theta r}^{*t^*} - r_s^* V_{rs}^{*t^*} V_{\theta s}^{*t^*}) - (r_n^* V_{rn}^{*t^*-\Delta t} V_{\theta r}^{*t^*-\Delta t} - r_s^* V_{rs}^{*t^*-\Delta t} V_{\theta s}^{*t^*-\Delta t} \right) d\theta_e \Delta z_p^* \right]
$$

$$
\iiint\limits_{W \ s} \frac{1}{r^*} \frac{\partial}{\partial} (V_{\theta}^* V_{\theta}^*) \Big| t^{*+\Delta t^*} r^* dr^* d\theta dz^* = \iiint\limits_{W \ s} \left[ \frac{2}{r^*} \frac{\partial}{\partial \theta} (V_{\theta}^* V_{\theta}^*) \Big| t^* - \frac{1}{r^*} \frac{\partial}{\partial \theta} (V_{\theta}^* V_{\theta}^*) \Big| t^{*-\Delta t} \right] r^* dr^* d\theta dz^*
$$

$$
= \left[ 2 \Big( V_{\theta e}^{*t^*} V_{\theta e}^{*t^*} - V_{\theta w}^{*t^*} V_{\theta w}^{*t^*} \Big) - \Big( V_{\theta e}^{*t^*-\Delta t} V_{\theta e}^{*t^*-\Delta t} - V_{\theta w}^{*t^*-\Delta t} V_{\theta w}^{*t^*-\Delta t} \Big) \Delta r_p^* \Delta z_p^* \right]
$$

$$
\iiint_{W \, S} \frac{\partial}{\partial z^*} (V_z^* V_\theta^*) \Big|t^{*+\Delta t^*} r^* dr^* d\theta dz^* = \iiint_{W \, S} \left[2 \frac{\partial}{\partial z^*} (V_z^* V_\theta^*) \Big|t^* - \frac{\partial}{\partial z^*} (V_z^* V_\theta^*) \Big|t^{*- \Delta t}\right] r^* dr^* d\theta dz^*
$$

$$
= \left[2 \left(V_{zt}^{*t^*} V_{\theta t}^{*t^*} - V_{zb}^{*t^*} V_{\theta b}^{*t^*}\right) - \left(V_{zt}^{*t^*-\Delta t} V_{\theta t}^{*t^*-\Delta t} - V_{zb}^{*t^*-\Delta t} V_{\theta b}^{*t^*-\Delta t}\right) r_p^* \Delta r_p^* d\theta_e\right]
$$

$$
\int_{w}^{e} \int_{s}^{n} \int_{b}^{t} \frac{1}{r^{*}} \frac{\partial P^{*}}{\partial \theta} \Big|^{t^{*} + \Delta t^{*}} r^{*} dr^{*} d\theta dz^{*} = (P_{p}^{*t^{*} + \Delta t^{*}} - P_{E}^{*t^{*} + \Delta t^{*}}) r_{p}^{*} \Delta r_{p}^{*} \Delta z_{p}^{*}
$$

$$
\int_{w}^{e} \int_{S}^{n} \int_{b}^{t} \frac{V_{r}^{*}V_{\theta}^{*}}{r^{*}} \Big|^{t^{*} + \Delta t^{*}} r^{*} dr^{*} d\theta dz^{*} = \int_{w}^{e} \int_{S}^{n} \int_{b}^{t} \left[ 2 \frac{V_{r}^{*}V_{\theta}^{*}}{r^{*}} \Big|^{t^{*}} - \frac{V_{r}^{*}V_{\theta}^{*}}{r^{*}} \Big|^{t^{*} - \Delta t^{*}} \right] r^{*} dr^{*} d\theta dz^{*} = (2V_{rp}^{*t^{*}} V_{\theta p}^{*t^{*}} - V_{rp}^{*t^{*}} V_{\theta p}^{*t^{*}} - V_{rp}^{*t^{*} - \Delta t^{*}} V_{\theta p}^{*t^{*}} - U_{rp}^{*t^{*} - \Delta t^{*}} V_{\theta p}^{*t^{*} - \Delta t^{*}} \Big) \Delta r_{p}^{*} d\theta_{e} \Delta z_{p}^{*} = \left( \frac{V_{rne}^{*t^{*} + V_{rtnw}^{*t^{*}} + V_{rsc}^{*t^{*}} + V_{rsc}^{*t^{*}}}{2} V_{\theta p}^{*t^{*}} - V_{\theta p}^{*t^{*} - \Delta t^{*}} V_{\theta p}^{*t^{*} - \Delta t^{*}} + V_{rsc}^{*t^{*} - \Delta t^{*}} V_{rsc}^{*t^{*} - \Delta t^{*}} V_{\theta p}^{*t^{*} - \Delta t^{*}} \right) \Delta r_{p}^{*} d\theta_{e} \Delta z_{p}^{*} \quad \text{(A2)}
$$

• Termes diffusifs :

$$
\sum \text{ Let } \text{term } e \frac{1}{r^{*2}} \frac{\partial}{\partial r^*} (r^{*2} \tau_{\theta r}^*)
$$
\n
$$
\int_w^e \int_b^n \int_b^t \frac{1}{r^{*2}} \frac{\partial}{\partial r^*} (r^{*2} \tau_{\theta r}^*) \Big|^{t^* + \Delta t^*} r^* dr^* d\theta dz^* = \int_w^e \int_s^n \int_b^t \frac{1}{r^*} \frac{\partial}{\partial r^*} (r^{*2} \tau_{\theta r}^*) \Big|^{t^* + \Delta t^*} dr^* d\theta dz^* =
$$

$$
\int_{w}^{e} \int_{b}^{n} \int_{r}^{t} \frac{1}{r^{*}} \frac{\partial}{\partial r^{*}} \left( r^{*2} \mu^{*} \left( \frac{\partial V_{\theta}^{*}}{\partial r^{*}} - \frac{V_{\theta}^{*}}{r^{*}} + \frac{1}{r^{*}} \frac{\partial V_{\theta}^{*}}{\partial \theta} \right) \right|^{t^{*}+4t^{*}} \right) dr^{*} d\theta dz^{*}
$$
\n
$$
= \frac{2}{r_{p}^{*}} \left[ r^{*2} \mu^{*t^{*}} \left( \left( \frac{1}{r^{*}} \frac{\partial V_{r}^{*}}{\partial \theta} - \frac{V_{\theta}^{*}}{r^{*}} \right)^{t^{*}} + \left( \frac{\partial V_{\theta}^{*}}{\partial r^{*}} \right)^{t^{*}+4t^{*}} \right) \right]_{s}^{n} d\theta_{e} \Delta z_{p}^{*}
$$
\n
$$
- \frac{1}{r_{p}^{*}} \left[ r^{*2} \mu^{*t^{*}} - 4t^{*} \left( \left( \frac{1}{r^{*}} \frac{\partial V_{r}^{*}}{\partial \theta} - \frac{V_{\theta}^{*}}{r^{*}} \right)^{t^{*}-4t^{*}} + \left( \frac{\partial V_{\theta}^{*}}{\partial r^{*}} \right)^{t^{*}+4t^{*}} \right) \right]_{s}^{n} d\theta_{e} \Delta z_{p}^{*}
$$
\n
$$
= \frac{1}{r_{p}^{*}} \left[ 2r^{*2} \mu^{*t^{*}} \left( \frac{\partial V_{\theta}^{*}}{\partial r^{*}} \right)^{t^{*}+4t^{*}} - r^{*2} \mu^{*t^{*}-4t^{*}} \left( \frac{\partial V_{\theta}^{*}}{r^{*}} \right)^{t^{*}-4t^{*}} \right]_{s}^{n} d\theta_{e} \Delta z_{p}^{*}
$$
\n
$$
= \frac{1}{r_{p}^{*}} \left[ 2r^{*2} \mu^{*t^{*}} \left( \frac{\partial V_{\theta}^{*}}{\partial r^{*}} \right)^{t^{*}+4t^{*}} - r^{*2} \mu^{*t^{*}-4t^{*}} \left( \frac{\partial V_{\theta}^{*}}{\partial r^{*}} \right)^{t^{*}+4t^{*}} \
$$

$$
\mu_{n}^{*} = \frac{1}{\frac{1}{\mu_{e}^{*}} + \frac{1}{\mu_{N}^{*}} + \frac{1}{\mu_{p}^{*}} + \frac{1}{\mu_{N}^{*}}}
$$
\n
$$
\mu_{e}^{*} = \mu_{E}^{*} = \mu^{*}(i, j, k + 1)
$$
\n
$$
\mu_{NE}^{*} = \mu^{*}(i + 1, j, k + 1)
$$
\n
$$
\mu_{NE}^{*} = \mu^{*}(i + 1, j, k + 1)
$$
\n
$$
\mu_{NE}^{*} = \mu^{*}(i + 1, j, k + 1)
$$
\n
$$
\mu_{NE}^{*} = \mu^{*}(i + 1, j, k + 1)
$$
\n
$$
\mu_{S}^{*} = \mu^{*}(i + 1, j, k)
$$
\n
$$
\mu_{S}^{*} = \mu^{*}(i + 1, j, k)
$$
\n
$$
\mu_{S}^{*} = \mu^{*}(i + 1, j, k)
$$
\n
$$
\mu_{S}^{*} = \mu^{*}(i - 1, j, k)
$$
\n
$$
\mu_{S}^{*} = \mu^{*}(i - 1, j, k)
$$
\n
$$
\mu_{S}^{*} = \mu^{*}(i - 1, j, k)
$$
\n
$$
\mu_{S}^{*} = \mu^{*}(i - 1, j, k)
$$
\n
$$
\mu_{S}^{*} = \mu^{*}(i - 1, j, k)
$$
\n
$$
\mu_{S}^{*} = \mu^{*}(i - 1, j, k)
$$
\n
$$
\mu_{S}^{*} = \mu^{*}(i + 1, j, k)
$$
\n
$$
\mu_{S}^{*} = \mu^{*}(i + 1, j, k)
$$
\n
$$
\mu_{S}^{*} = \mu^{*}(i + 1, j, k)
$$
\n
$$
\mu_{S}^{*} = \mu^{*}(i + 1, j, k)
$$
\n
$$
\mu_{S}^{*} = \mu^{*}(i + 1, j, k)
$$
\n
$$
\mu_{S}^{*} = \mu^{*}(i + 1, j, k)
$$
\n
$$
\mu_{S}^{*} = \mu^{*}(i + 1, j, k)
$$
\n
$$
\mu_{S}^{*} = \
$$

> le terme  $\frac{1}{r^*} \frac{\partial}{\partial \theta} (\tau^*_{\theta \theta})$ 

$$
\iiint_{w \ s} \frac{1}{r^*} \frac{\partial}{\partial \theta} (\tau_{\theta\theta}^*) |t^{*+\Delta t^*} r^* dr^* d\theta dz^* = \iiint_{w \ s} \frac{\partial}{\partial \theta} (\tau_{\theta\theta}^*) |t^{*+\Delta t^*} r^* dr^* d\theta dz^*
$$
\n
$$
= \iiint_{w \ s} \frac{\partial}{\partial \theta} \left( 2\mu^* \left( \frac{1}{r^*} \frac{\partial V_{\theta}^*}{\partial \theta} + \frac{V_r^*}{r} \right) \right) \Big|_v^{t^*+\Delta t^*} r^* dr^* d\theta dz^*
$$
\n
$$
= \left[ \left( 2\mu^* \left( \frac{1}{r^*} \frac{\partial V_{\theta}^*}{\partial \theta} + \frac{V_r^*}{r} \right) \right] \right]_{w}^{e} \Delta r_p^* \Delta z_p^* =
$$
\n
$$
2 \left[ 2\mu^{*t^*} \left( \left( \frac{V_r^*}{r^*} \right)^{t^*} + \left( \frac{1}{r^*} \frac{\partial V_{\theta}^*}{\partial \theta} \right) \right|^{t^*+\Delta t^*} \right) \right]_{w}^{e} \Delta r_p^* \Delta z_p^* =
$$
\n
$$
2 \left[ 2\mu^{*t^*} \left( \left( \frac{V_r^*}{r^*} \right)^{t^*} + \left( \frac{1}{r^*} \frac{\partial V_{\theta}^*}{\partial \theta} \right) \right|^{t^*+\Delta t^*} \right) \left( \frac{1}{r^*} \Delta z_p^* \right)
$$
\n
$$
= 2\mu_e^{*t^*} \left( \frac{V_{rne}^{*t^*} - \Delta t^*}{r_p^*} \left( \frac{V_{rne}^{*t^*} - \Delta t^*}{r_p^*} \right) \Delta r_p^* \Delta z_p^* - 2\mu_w^{*t^*} \left( \frac{V_{rne}^{*t^*}}{r_p^*} - \frac{V_{rsw}^{*t^*}}{r_p^*} \right) \Delta r_p^* \Delta z_p^* +
$$
\n
$$
2 \left[ (2\mu_e^{*t^*} - \mu_e^{*t^* - \Delta t^*}) \left
$$

$$
\mu_e^* = \mu_E^* = \mu^*(i, j, k+1), \quad \mu_W^* = \mu_P^* = \mu^*(i, j, k)
$$
  
\n
$$
d\theta_e = \Delta\theta(k+1), \quad d\theta_w = \Delta\theta(k), \quad r_p^* = r_p^*(i)
$$
  
\n
$$
V_{rne}^* = V_r^*(i, j, k+1), V_r^* = V_{rse}^*(i-1, j, k+1), V_{rnw}^* = V_r^*(i, j, k), V_{rsw}^* = V_r^*(i-1, j, k)
$$
  
\n
$$
V_{\theta E}^* = V_{\theta}^*(i, j, k+1), \quad V_{\theta P}^* = V_{\theta}^*(i, j, k), \quad V_{\theta W}^* = V_{\theta}^*(i, j, k-1)
$$
  
\n
$$
\triangleright \text{ let } \text{term } \frac{\partial}{\partial z^*}(\tau_{\theta z}^*)
$$

$$
\iiint_{W \, S} \frac{\partial}{\partial z^*} (\tau_{\theta z}^*) |t^{*+\Delta t^*} r^* dr^* d\theta dz^* = \iiint_{W \, S} \frac{\partial}{\partial z^*} \left( \mu^* \left( \frac{\partial V_{\theta}^*}{\partial z^*} + \frac{1}{r^*} \frac{\partial V_{z}^*}{\partial \theta} \right) \right) \Big|^{t^*+\Delta t^*} r^* dr^* d\theta dz^*
$$
\n
$$
= \left\{ 2 \left[ \mu^{*t^*} \left( \left( \frac{1}{r^*} \frac{\partial V_{z}^*}{\partial \theta} \right)^{t^*} + \left( \frac{\partial V_{\theta}^*}{\partial z^*} \right)^{t^*+\Delta t^*} \right) \right]_b^t \right\}
$$
\n
$$
- \left[ \mu^{*t^*-\Delta t^*} \left( \left( \frac{1}{r^*} \frac{\partial V_{z}^*}{\partial \theta} \right)^{t^*-\Delta t^*} + \left( \frac{\partial V_{\theta}^*}{\partial z^*} \right)^{t^*+\Delta t^*} \right) \right]_b^t \right\} r_p^* \Delta r_p^* \Delta z_p^*
$$
\n
$$
= \left[ 2\mu_t^{*t^*} \left( \frac{1}{r_p^*} \frac{V_{z e t}^{*t^*} - V_{z w t}^{*t^*}}{d\theta_e} \right) - 2\mu_b^{*t^*} \left( \frac{1}{r_p^*} \frac{V_{z e b}^{*t^*} - V_{z w b}^{*t^*}}{d\theta_e} \right) \right] r_p^* \Delta r_p^* d\theta_p
$$
\n
$$
\left[ \mu_t^{*t^*-\Delta t^*} \left( \frac{1}{r_p^*} \frac{V_{z e t}^{*t^*-\Delta t^*}}{d\theta_e} - V_{z w t}^{*t^*-\Delta t^*} \right) - \mu_b^{*t^*-\Delta t^*} \left( \frac{1}{r_p^*} \frac{V_{z e b}^{*t^*-\Delta t^*} - V_{z w b}^{*t^*-\Delta t^*}}{d\theta_e} \right) \right] r_p^* \Delta r_p^* d\theta_e + \left[ \left( 2\mu_t^{*t^*} - \mu_t
$$

 $(A5)$ 

Avec:

$$
\mu_{t}^{*} = \frac{dz_{t}^{*}}{\frac{dz_{t}^{*}}{\mu_{t}^{*}} + \frac{dz_{t}^{*}}{\mu_{T}^{*}} + \frac{dz_{t}^{*}}{\mu_{T}^{*}}}
$$
\n
$$
\mu_{b}^{*} = \frac{dz_{b}^{*}}{\frac{dz_{b}^{*}}{\mu_{b}^{*}} + \frac{dz_{t}^{*}}{\mu_{B}^{*}}} + \frac{dz_{b}^{*}}{\frac{dz_{t}^{*}}{\mu_{B}^{*}} + \frac{dz_{t}^{*}}{\mu_{B}^{*}}}
$$
\n
$$
\mu_{t}^{*} = \mu_{t}^{*}(i, j + 1, k + 1)
$$
\n
$$
\mu_{t}^{*} = \mu^{*}(i, j + 1, k + 1)
$$
\n
$$
\mu_{b}^{*} = \mu^{*}(i, j - 1, k)
$$
\n
$$
\mu_{b}^{*} = \mu^{*}(i, j - 1, k)
$$
\n
$$
\mu_{b}^{*} = \mu^{*}(i, j - 1, k)
$$
\n
$$
\mu_{t}^{*} = \mu^{*}(i, j + 1, k)
$$
\n
$$
\mu_{t}^{*} = \mu^{*}(i, j + 1, k)
$$
\n
$$
\mu_{t}^{*} = \mu^{*}(i, j + 1, k)
$$
\n
$$
\mu_{t}^{*} = \mu^{*}(i, j + 1, k)
$$
\n
$$
\mu_{t}^{*} = \mu^{*}(i, j + 1, k)
$$
\n
$$
\mu_{t}^{*} = \mu^{*}(i, j + 1, k)
$$
\n
$$
\mu_{t}^{*} = \mu^{*}(i, j + 1, k)
$$
\n
$$
\mu_{t}^{*} = \mu^{*}(i, j + 1, k)
$$
\n
$$
\mu_{t}^{*} = \mu^{*}(i, j + 1, k)
$$
\n
$$
\mu_{t}^{*} = \mu^{*}(i, j + 1, k)
$$
\n
$$
\mu_{t}^{*} = \mu^{*}(i, j + 1, k)
$$
\n
$$
\mu_{t}^{*} = \mu^{*}(i, j + 1, k)
$$
\n
$$
\mu_{t}^{*} = \mu^{*}(i, j + 1, k)
$$
\n<

$$
v_{zwt} - v_z(t,j,\kappa), v_{zwb} - v_z(t,j-1,\kappa)
$$

 $V_{\theta T}^* = V_{\theta}^*(i,j+1,k)$  ,  $V_{\theta P}^* = V_{\theta}^*(i,j,k)$  ,  $V_{\theta B}^* = V_{\theta}^*(i,j-1,k)$ 

> le terme  $\left(\frac{Gr_0^*}{Re_0^2} \sin \theta\right) T^*$ 

$$
\int_{w}^{e} \int_{s}^{n} \int_{b}^{t} \left(\frac{Gr_{0}^{*}}{Re_{0}^{2}} \sin \theta\right) T^{*} \Big|^{t^{*} + \Delta t^{*}} r^{*} dr^{*} d\theta dz^{*} = 2 \int_{w}^{e} \int_{s}^{n} \int_{b}^{t} \left(\frac{Gr_{0}^{*}}{Re_{0}^{2}} \sin \theta\right) T^{*} \Big|^{t^{*}} r^{*} dr^{*} d\theta dz^{*} -
$$
\n
$$
\int_{w}^{e} \int_{s}^{n} \int_{b}^{t} \left(\frac{Gr_{0}^{*}}{Re_{0}^{2}} \sin \theta\right) T^{*} \Big|^{t^{*} - \Delta t^{*}} r^{*} dr^{*} d\theta dz^{*} =
$$
\n
$$
\frac{Gr_{0}^{*}}{Re_{0}^{2}} \sin \theta \left\{ \left[ 2(T^{*})|_{P} |t^{*} - (T^{*})|_{P} |t^{*} - \Delta t^{*} \right] \right\} r_{p}^{*} \Delta r_{p}^{*} d\theta_{e} \Delta z_{p}^{*} = \frac{Gr_{0}^{*}}{Re_{0}^{2}} \sin \theta \left( T_{E}^{*t^{*}} + T_{P}^{*t^{*}} \right) r_{p}^{*} \Delta r_{p}^{*} d\theta_{e} \Delta z_{p}^{*} -
$$
\n
$$
\frac{Gr_{0}^{*}}{Re_{0}^{2}} \sin \theta \left( \frac{T_{E}^{*t^{*} - \Delta t^{*}} + T_{P}^{*t^{*} - \Delta t^{*}}}{2} \right) r_{p}^{*} \Delta r_{p}^{*} d\theta_{e} \Delta z_{p}^{*} \quad (A6)
$$

#### 3.1.1 Discrétisation de l'équation de conservation de la quantité de mouvement axiale

Chaque terme de l'équation de conservation de la quantité de mouvement axiale est intégré dans le volume de contrôle décalé suivant la direction axiale Figures (B.3) et (B.4).

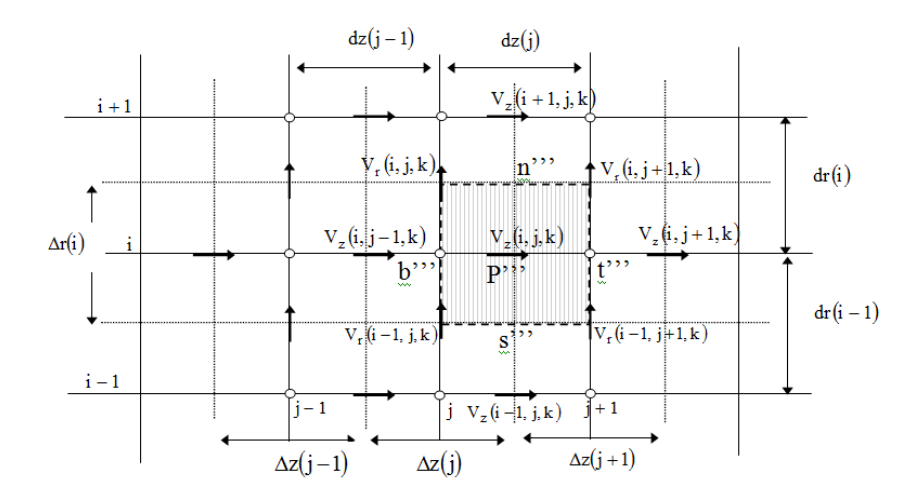

Figure B.3. Les faces, dans le plan  $(r*, z*)$  des volumes finis décalés suivant la direction axiale.

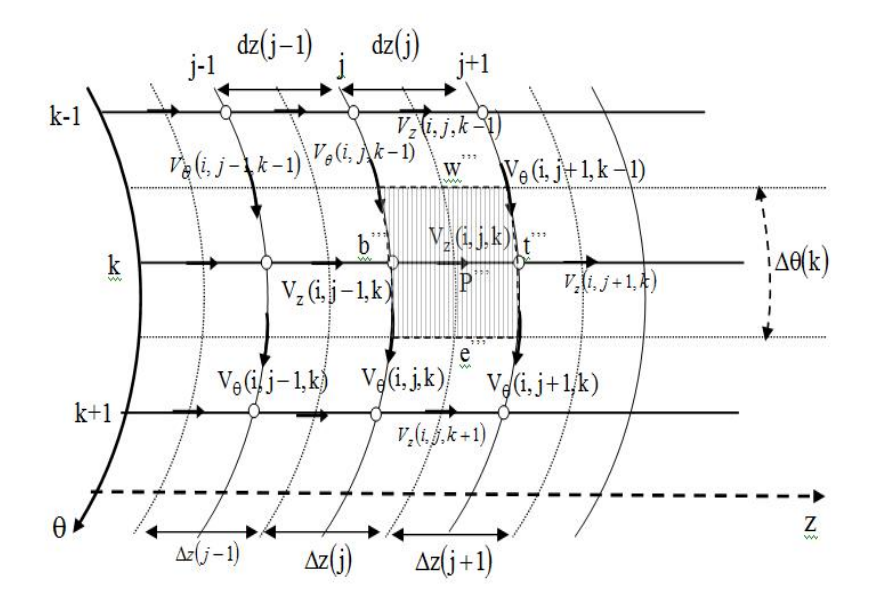

Figure B.4 les faces, dans le plan (θ, Z\*), des volumes finis décalés suivant la direction axiale.

Terme transitoire

$$
\int_{w}^{e} \int_{s}^{n} \int_{b}^{t} \frac{\partial v_{z}^{*}}{\partial t^{*}} \Big|^{t^{*} + \Delta t^{*}} r^{*} dr^{*} d\theta dz = \frac{3v_{zP}^{*t^{*} + \Delta t^{*}} - 4v_{zP}^{*t^{*}} + v_{zP}^{*t^{*} - \Delta t^{*}}}{2\Delta t^{*}} r_{p}^{*} \Delta r_{p}^{*} \Delta \theta_{p} dz_{p}^{*}
$$
(A7)

• Termes advectifs

$$
\int_{w}^{e} \int_{s}^{n} \int_{b}^{t} \frac{1}{r^{*}} \frac{\partial}{\partial r^{*}} (r^{*} V_{r}^{*} V_{z}^{*}) \Big|^{t^{*} + \Delta t^{*}} r^{*} dr^{*} d\theta dz^{*}
$$
\n
$$
= 2 \int_{w}^{e} \int_{s}^{n} \int_{b}^{t} \frac{1}{r^{*}} \frac{\partial}{\partial r^{*}} (r^{*} V_{r}^{*} V_{z}^{*}) \Big|^{t^{*}} r^{*} dr^{*} d\theta dz^{*}
$$
\n
$$
- \int_{w}^{e} \int_{s}^{n} \int_{b}^{t} \frac{1}{r^{*}} \frac{\partial}{\partial r^{*}} (r^{*} V_{r}^{*} V_{z}^{*}) \Big|^{t^{*} - \Delta t^{*}} r^{*} dr^{*} d\theta dz^{*}
$$
\n
$$
[2(r_{n}^{*} V_{rn}^{*t^{*}} V_{zn}^{*t^{*}} - r_{s}^{*} V_{rs}^{*t^{*}} V_{zs}^{*t^{*}}) - (r_{n}^{*} V_{rn}^{*t^{*} - \Delta t^{*}} V_{zn}^{*t^{*} - \Delta t^{*}} - r_{s}^{*} V_{rs}^{*t^{*} - \Delta t^{*}} V_{zs}^{*t^{*} - \Delta t^{*}}) \Big] \Delta \theta_{p} dz_{t}^{*}
$$

$$
\int_{w}^{e} \int_{s}^{n} \int_{b}^{t} \frac{1}{r^{*}} \frac{\partial}{\partial \theta} (V_{\theta}^{*} V_{z}^{*}) \Big|^{t^{*} + \Delta t^{*}} r^{*} dr^{*} d\theta dz^{*}
$$
\n
$$
= 2 \int_{w}^{e} \int_{s}^{n} \int_{b}^{t} \frac{1}{r^{*}} \frac{\partial}{\partial \theta} (V_{\theta}^{*} V_{z}^{*}) \Big|^{t^{*}} r^{*} dr^{*} d\theta dz^{*}
$$
\n
$$
- \int_{w}^{e} \int_{s}^{n} \int_{b}^{t} \frac{1}{r^{*}} \frac{\partial}{\partial \theta} (V_{\theta}^{*} V_{z}^{*}) \Big|^{t^{*} - \Delta t^{*}} r^{*} dr^{*} d\theta dz^{*}
$$
\n
$$
= [2(V_{\theta e}^{* t^{*}} V_{z e}^{* t^{*}} - V_{\theta w}^{* t^{*}} V_{z w}^{* t^{*}}) - (V_{\theta e}^{* t^{*} - \Delta t^{*}} V_{z e}^{* t^{*} - \Delta t^{*}} - V_{\theta w}^{* t^{*} - \Delta t^{*}} V_{z w}^{* t^{*} - \Delta t^{*}})] \Delta r_{p}^{*} dz_{t}^{*}
$$

$$
\int_{w}^{e} \int_{S}^{n} \int_{b}^{t} \frac{\partial}{\partial z^{*}} (V_{z}^{*} V_{z}^{*}) \Big|^{t^{*} + \Delta t^{*}} r^{*} dr^{*} d\theta dz^{*} =
$$
\n
$$
2 \int_{w}^{e} \int_{S}^{n} \int_{b}^{t} \frac{\partial}{\partial z^{*}} (V_{z}^{*} V_{z}^{*}) \Big|^{t^{*}} r^{*} dr^{*} d\theta dz^{*} - \int_{w}^{e} \int_{S}^{n} \int_{b}^{t} \frac{\partial}{\partial z^{*}} (V_{z}^{*} V_{z}^{*}) \Big|^{t^{*} - \Delta t^{*}} r^{*} dr^{*} d\theta dz^{*} = \left[ 2 (V_{zt}^{*t^{*}} V_{zt}^{*t^{*}} - V_{zb}^{*t^{*} - \Delta t^{*}} V_{zt}^{*t^{*} - \Delta t^{*}} V_{zb}^{*t^{*} - \Delta t^{*}} \right] r_{p}^{*} \Delta r_{p}^{*} \Delta \theta_{p} \quad (A8)
$$

• Terme de pression

$$
\int_{w}^{e} \int_{s}^{n} \int_{b}^{t} -\frac{\partial P^{*}}{\partial z^{*}} \Big|_{t}^{t^{*} + \Delta t^{*}} r^{*} dr^{*} d\theta dz^{*} = \left( P_{P}^{*t^{*} + \Delta t^{*}} - P_{T}^{*t^{*} + \Delta t^{*}} \right) r_{p}^{*} \Delta r_{p}^{*} \Delta \theta_{p} \tag{A9}
$$

- Termes diffusifs
- Eventually Letterme  $\frac{1}{r^*} \frac{\partial}{\partial r^*} (r^* \tau_{rz}^*)$

$$
\int_{w}^{e} \int_{s}^{n} \int_{b}^{t} \frac{1}{r^{*}} \frac{\partial}{\partial r^{*}} (r^{*} \tau_{rz}^{*}) \Big|^{t^{*}+4t^{*}} r^{*} dr^{*} d\theta dz^{*} = \int_{w}^{e} \int_{s}^{n} \int_{b}^{t} \frac{\partial}{\partial r^{*}} (r^{*} \tau_{rz}^{*}) \Big|^{t^{*}+4t^{*}} dr^{*} d\theta dz^{*} =
$$
\n
$$
2 \int_{w}^{e} \int_{s}^{n} \int_{b}^{t} \frac{\partial}{\partial r^{*}} \Bigg[ r^{*} \mu^{*t^{*}} \Bigg( \left( \frac{\partial V_{r}^{*}}{\partial z^{*}} \right)^{t^{*}} + \left( \frac{\partial V_{z}^{*}}{\partial r^{*}} \right)^{t^{*}+4t^{*}} \Bigg) \Bigg] dr^{*} d\theta dz^{*} -
$$
\n
$$
\int_{w}^{e} \int_{s}^{n} \int_{b}^{t} \frac{\partial}{\partial r^{*}} \Bigg[ r^{*} \mu^{*t^{*}-4t^{*}} \Bigg( \left( \frac{\partial V_{r}^{*}}{\partial z^{*}} \right)^{t^{*}-4t^{*}} + \left( \frac{\partial V_{z}^{*}}{\partial r^{*}} \right)^{t^{*}+4t^{*}} \Bigg) \Bigg] dr^{*} d\theta dz^{*} =
$$
\n
$$
\Bigg\{ 2 \Bigg[ r^{*} \mu^{*t^{*}} \Bigg( \left( \frac{\partial V_{r}^{*}}{\partial z^{*}} \right)^{t^{*}} + \left( \frac{\partial V_{z}^{*}}{\partial r^{*}} \right)^{t^{*}+4t^{*}} \Bigg) \Bigg]_{s}^{n} - \Bigg[ r^{*} \mu^{*t^{*}-4t^{*}} \Bigg( \left( \frac{\partial V_{r}^{*}}{\partial z^{*}} \right)^{t^{*}-4t^{*}} + \left( \frac{\partial V_{z}^{*}}{\partial r^{*}} \right)^{t^{*}+4t^{*}} \Bigg) \Bigg]_{s}^{n} \Bigg\} \Delta \theta_{p} dz_{t}^{*} =
$$
\n
$$
\Bigg[ 2 \mu_{n}^{*t^{*}} r_{n}^{*} \Bigg( \frac{V_{r}^{*t^{*}} - V
$$

$$
\left[\mu_n^{*t^*-\Delta t^*}r_n^*\left(\frac{V_{rnt}^{*t^*-\Delta t^*}-V_{rnb}^{*t^*-\Delta t^*}}{dz_t^*}\right)-\mu_s^{*t^*-\Delta t^*}r_s^*\left(\frac{V_{rst}^{*t^*-\Delta t^*}-V_{rsb}^{*t^*-\Delta t^*}}{dz_t^*}\right)\right]\Delta\theta_p dz_t^* + (2\mu_n^{*t^*}-\mu_n^{*t^*-\Delta t^*})\left(r_n^*\frac{V_{zN}^{*t^*+\Delta t^*}-V_{zP}^{*t^*+\Delta t^*}}{dz_n^*}\right)\Delta\theta_p dz_t^*-(2\mu_s^{*t^*}-\mu_s^{*t^*-\Delta t^*})\left(r_s^*\frac{V_{zP}^{*t^*+\Delta t^*}-V_{zS}^{*t^*+\Delta t^*}}{dz_s^*}\right)\Delta\theta_p dz_t^*(A10)
$$

Avec

$$
\mu_n^* = \frac{dr_n^*}{\frac{\Delta r_p^*}{\mu_t^*} + \frac{\Delta r_n^*}{\mu_{NT}^*}} + \frac{dr_n^*}{\frac{\Delta r_p^*}{\mu_{NT}^*} + \frac{\Delta r_n^*}{\mu_{D}^*} + \frac{\Delta r_n^*}{\mu_{NT}^*}} + \frac{dr_n^*}{\mu_{T}^*} + \frac{dr_n^*}{\mu_{NT}^*} + \frac{\Delta r_p^*}{\mu_{NT}^*} + \frac{\Delta r_p^*}{\mu_{NT}^*} + \frac{\Delta
$$

$$
V_{rnt}^{*} = V_{r}^{*}(i, j + 1, k) \t, V_{rst}^{*} = V_{r}^{*}(i - 1, j + 1, k) \t, V_{rnb}^{*} = V_{r}^{*}(i, j, k), \t V_{rsb}^{*} = V_{r}^{*}(i - 1, j, k)V_{zN}^{*} = V_{z}^{*}(i + 1, j, k) \t, V_{zP}^{*} = V_{z}^{*}(i, j, k) \t, V_{zS}^{*} = V_{z}^{*}(i - 1, j, k)
$$
\n
$$
r_{n}^{*} = r_{c}^{*}(i) \t, r_{S}^{*} = r_{c}^{*}(i - 1) \t, dr_{S}^{*} = dr^{*}(i - 1) \t, dr_{n}^{*} = dr^{*}(i)
$$

$$
\Delta r_N^* = \Delta r^*(i+1) \qquad , \qquad \Delta r_P^* = \Delta r^*(i) \qquad , \qquad \Delta r_S^* = \Delta r^*(i-1)
$$

le terme  $\frac{1}{r^*} \frac{\partial}{\partial \theta} (\tau^*_{\theta z})$ 

$$
\int_{w}^{e} \int_{s}^{n} \int_{b}^{t} \frac{1}{r^{*}} \frac{\partial}{\partial \theta} (\tau_{\theta z}^{*}) \Big|^{t^{*} + \Delta t^{*}} r^{*} dr^{*} d\theta dz^{*} = \int_{w}^{e} \int_{s}^{n} \int_{b}^{t} \frac{\partial}{\partial \theta} (\tau_{\theta z}^{*}) \Big|^{t^{*} + \Delta t^{*}} dr^{*} d\theta dz^{*} =
$$
  

$$
2 \int_{w}^{e} \int_{s}^{n} \int_{b}^{t} \frac{\partial}{\partial \theta} \Biggl\{ \mu^{*t^{*}} \Biggl[ \Biggl( \frac{\partial V_{\theta}^{*}}{\partial z^{*}} \Biggr)^{t^{*}} + \Biggl( \frac{1}{r^{*}} \frac{\partial V_{z}^{*}}{\partial \theta} \Biggr) \Biggr|^{t^{*} + \Delta t^{*}} \Biggr] \Biggr\} dr^{*} d\theta dz^{*} -
$$

$$
\iiint_{wsb}^{ent} \frac{\partial}{\partial \theta} \left\{ \mu^{*t^{*-\Delta t^{*}}} \left[ \left( \frac{\partial v_{\theta}^{*}}{\partial z^{*}} \right)^{t^{*-\Delta t^{*}}} + \left( \frac{1}{r^{*}} \frac{\partial v_{z}^{*}}{\partial \theta} \right) \right]^{t^{*+\Delta t^{*}}} \right] \right\} dr^{*} d\theta dz^{*} =
$$
\n
$$
\left\{ \left[ 2\mu^{*t^{*}} \left( \left( \frac{\partial v_{\theta}^{*}}{\partial z^{*}} \right)^{t^{*}} + \left( \frac{1}{r^{*}} \frac{\partial v_{z}^{*}}{\partial \theta} \right)^{t^{*+\Delta t^{*}}} \right) \right]_{w}^{e} - \left[ \mu^{*t^{*}-\Delta t^{*}} \left( \left( \frac{\partial v_{\theta}^{*}}{\partial z^{*}} \right)^{t^{*}-\Delta t^{*}} + \left( \frac{1}{r^{*}} \frac{\partial v_{z}^{*}}{\partial \theta} \right)^{t^{*+\Delta t^{*}}} \right) \right]_{w}^{e} \right\} \Delta r_{p}^{*} dz_{t}^{*} =
$$
\n
$$
\left[ 2\mu^{*t^{*}} \left( \frac{\partial v_{\theta}^{*}}{\partial z^{*}} \right)^{t^{*}} + \mu^{*t^{*}-\Delta t^{*}} \left( \frac{\partial v_{\theta}^{*}}{\partial z^{*}} \right)^{t^{*-\Delta t^{*}}} \right]_{w}^{e} \Delta r_{p}^{*} dz_{t}^{*} + \left[ \left( 2\mu^{*t^{*}} - \mu^{*t^{*}-\Delta t^{*}} \right) \left( \frac{1}{r^{*}} \frac{\partial v_{z}^{*}}{\partial \theta} \right)^{t^{*+\Delta t^{*}}} \right]_{w}^{e} \Delta r_{p}^{*} dz_{t}^{*} =
$$

$$
\left[2\mu_{e}^{*t^{*}}\left(\frac{v_{\theta e t}^{t^{*}}-v_{\theta p}^{t^{*}}}{dz_{t}^{*}}\right)-2\mu_{w}^{*t^{*}}\left(\frac{v_{\theta w t}^{t^{*}}-v_{\theta w b}^{t^{*}}}{dz_{t}^{*}}\right)\right]\Delta r_{p}^{*}dz_{t}^{*}-\right.\\\left.\left[\mu_{e}^{*t^{*-\Delta t^{*}}}\left(\frac{v_{\theta e t}^{t^{*-\Delta t^{*}}}-v_{\theta p}^{t^{*-\Delta t^{*}}}}{dz_{t}^{*}}\right)-\mu_{w}^{*t^{*-\Delta t^{*}}}\left(\frac{v_{\theta w t}^{t^{*-\Delta t^{*}}}-v_{\theta w b}^{t^{*-\Delta t^{*}}}}{dz_{t}^{*}}\right)\right]\Delta r_{p}^{*}dz_{t}^{*}+\\\left(2\mu_{e}^{*t^{*}}-\mu_{e}^{*t^{*-\Delta t^{*}}}\right)\left(\frac{v_{z E}^{t^{*+\Delta t^{*}}}-v_{z P}^{t^{*-\Delta t^{*}}}}{r_{t}^{*}d\theta_{e}}\right)\Delta r_{p}^{*}dz_{t}^{*}-\left(2\mu_{w}^{*t^{*}}-\mu_{w}^{*t^{*-\Delta t^{*}}}\right)\left(\frac{v_{z P}^{t^{*+\Delta t^{*}}}-v_{z W}^{t^{*-\Delta t^{*}}}}{r_{p}^{*}d\theta_{w}}\right)\Delta r_{p}^{*}dz_{t}^{*}(A11)
$$

$$
\mu_{e}^{*} = \frac{d\theta_{e}}{\frac{\partial \theta_{P}}{\mu_{t}^{2} + \frac{\partial \theta_{E}}{\mu_{E}^{2}}} + \frac{d\theta_{e}}{\frac{\partial \theta_{P}}{\mu_{P}^{2} + \frac{\partial \theta_{E}}{\mu_{E}^{2}}} \qquad , \qquad \mu_{w}^{*} = \frac{d\theta_{w}}{\frac{\partial \theta_{P}}{\mu_{t}^{2} + \frac{\partial \theta_{W}}{\mu_{P}^{2}}} + \frac{d\theta_{w}}{\frac{\partial \theta_{P}}{\mu_{P}^{2}}}{\frac{\partial \theta_{P}}{\mu_{P}^{2}}} \mu_{W}^{*}
$$
\n
$$
\mu_{t}^{*} = \mu_{t}^{*} = \mu^{*}(i, j + 1, k + 1) \qquad , \quad \mu_{p}^{*} = \mu^{*}(i, j, k + 1)
$$
\n
$$
\mu_{WT}^{*} = \mu^{*}(i, j + 1, k - 1), \mu_{W}^{*} = \mu^{*}(i, j, k - 1)
$$
\n
$$
d\theta_{e} = d\theta(k) \qquad , \quad d\theta_{w} = d\theta(k - 1) \qquad , \qquad r_{p}^{*} = r_{p}^{*}(i)
$$
\n
$$
\Delta\theta_{E} = \Delta\theta(k + 1), \Delta\theta_{P} = \Delta\theta(k) \qquad , \qquad \Delta\theta_{W} = \Delta\theta(k - 1)
$$
\n
$$
V_{\theta}^{*} = V_{\theta}^{*}(i, j + 1, k), V_{\theta W}^{*} = V_{\theta}^{*}(i, j + 1, k - 1), V_{\theta W}^{*} = V_{\theta}^{*}(i, j, k - 1), V_{\theta P}^{*} = V_{\theta}^{*}(i, j, k)
$$
\n
$$
V_{ZE}^{*} = V_{z}^{*}(i, j, k + 1), \quad V_{zP}^{*} = V_{z}^{*}(i, j, k) \qquad , \quad V_{ZW}^{*} = V_{z}^{*}(i, j, k - 1)
$$

> le terme  $\frac{\partial}{\partial z^*}(\tau_{zz}^*)$ 

$$
\int_{w}^{e} \int_{s}^{n} \int_{b}^{t} \frac{\partial}{\partial z^{*}} (\tau_{zz}^{*}) \Big|^{t^{*} + \Delta t^{*}} r^{*} dr^{*} d\theta dz^{*} = \int_{w}^{e} \int_{s}^{n} \int_{b}^{t} \frac{\partial}{\partial z^{*}} \Big( 2\mu^{*} \frac{\partial V_{z}^{*}}{\partial z^{*}} \Big) \Big|^{t^{*} + \Delta t^{*}} \Big|^{t^{*}} \Big|^{t^{*}} dr^{*} d\theta dz^{*} =
$$
\n
$$
\Bigg\{ 2 \Big[ 2\mu^{*t^{*}} \Big( \frac{\partial V_{z}^{*}}{\partial z^{*}} \Big)^{t^{*} + \Delta t^{*}} \Big]_{b}^{t} - \Big[ 2\mu^{*t^{*} - \Delta t^{*}} \Big( \frac{\partial V_{z}^{*}}{\partial z^{*}} \Big)^{t^{*} + \Delta t^{*}} \Big]_{b}^{t} \Bigg\} r_{p}^{*} \Delta r_{p}^{*} \Delta \theta_{p} =
$$
\n
$$
\Big[ 2 \Big( 2\mu_{t}^{*t^{*}} - \mu_{t}^{*t^{*} - \Delta t^{*}} \Big) \Big( \frac{V_{zT}^{*t^{*} + \Delta t^{*}} - V_{zP}^{*t^{*} + \Delta t^{*}}}{\Delta z_{T}^{*}} \Big) \Big] r_{p}^{*} \Delta r_{p}^{*} \Delta \theta_{p} -
$$
\n
$$
\Big[ 2 \Big( 2\mu_{b}^{*t^{*}} - \mu_{b}^{*t^{*} - \Delta t^{*}} \Big) \Big( \frac{V_{zP}^{*t^{*} + \Delta t^{*}} - V_{zP}^{*t^{*} + \Delta t^{*}}}{\Delta z_{p}^{*}} \Big) \Big] r_{p}^{*} \Delta r_{p}^{*} \Delta \theta_{p} \qquad (A12)
$$

$$
\mu_t^* = \mu_T^* = \mu^*(i, j + 1, k) \qquad , \qquad \mu_b^* = \mu_P^* = \mu^*(i, j, k)
$$
  
\n
$$
\Delta z_T^* = \Delta z^*(j + 1) \qquad , \qquad \Delta z_P^* = \Delta z^*(j)
$$
  
\n
$$
V_{zT}^* = V_z^*(i, j + 1, k) \qquad , \qquad V_{zP}^* = V_z^*(i, j, k) \qquad , \qquad V_{zB}^* = V_z^*(i, j - 1, k)
$$

# Contribution to the theoretical study of thermal transferscombined with fluid flows in a fixed and rotatingannular pipe subject to a temperature gradient

## Abstract :

This research work is a numerical simulation of forced and mixed convectionthreedimensional of a fluid characterized by thermo-dependencethree-dimensional of a fluid characterized by thermo-dependenceof physical properties(viscosity and thermal conductivity),confined between two rotating horizontal cylinders of the Rotor-Stator type.Subjected to a differential temperature gradient imposed on the side surfaces of the two cylinders, this duct is closed at both ends by two fixed and adiabatic walls.

The finite volume method is used for the discretization of the conservation equations which govern this flow as well as the initial and boundary conditions. Second order discretization schemes are used such as the Adams-Bashforth scheme, and the fully implicit centered difference scheme. The velocity-pressure coupling is treated with the SIMPLER algorithmand the systems of algebraic equations obtained are solved iteratively by the ADI method based on Thomas's algorithm.

The non-dimensional numbers controlling the solution of the problem,the Taylor number (Ta)which reflects the rotating dynamic forces applied to the fluid within the air gap,the Prandtl number (Pr) which is a characteristic of the fluidand finally the Richardson number (Ri) which reflects the effect of the thermal forces applied on the fluid.

The forced and mixed convection results represent an in-depth study of the effects of dynamic and thermal forces for different Richardson numbers and different values of the rotational velocity of the inner cylinder as well as the instability mechanisms of the different regimes that appear.Graphic representations are used to provide explanations in several forms (current lines, angular velocity iso-values, pressure iso-values, etc.) as well as the heat transfer represented by the Nusselt number for each case. The effects of the different control parameters (aspect ratio, form factor) on the flow and the instability mechanisms of the different regimes as well as heat transfer are also studied.

Keywords: Horizontal rotating cylinders. Rotor-Stator configuration. Counter-rotating cells. Mixed convection.Thermal-depending physical properties. Numerical simulation

# المساھمة في الدراسة النظریة للتحویلات الحراریة الممزوجة مع تدفقات السوائل في أنبوب حلقي ثابت و ّدوار یخضع لتدرج درجة الحرارة

## الملخص:

ھذا العمل ھو محاكاة عددیة ثلاثیة الأبعاد للحمل الحراري القسري والمختلط (4e<Gr<3e 0,=Gr (لسائل (ماء مقطر عند 8.082 = Pr (یتمیز بخصائص فیزیائیة تتغیر مع درجة الحرارة (اللزوجة و الناقلیة الحراریة). ھذا السائل محصورة بین أسطوانتین أفقیتین في حالة دوران من النوع (دوار-ساكن) خاضع  $\rm (T_{o} = 100^{\circ}, \, T_{i}$  للفرق في درجة الحرارة المفروض على الأسطح الجانبية للأسطوانتين الداخلية والخارجية T $\rm (T_{o} = 100^{\circ}, \, T_{i}$ (200° =على التوالي. الأسطوانتین مغلقتین عند كلا الطرفین بجدارین ثابتین وكظومین.

تم استعمال طریقة الحجم المحدود لتقدیر معادلات الحفظ التي تحكم ھذا التدفق بالإضافة إلى الشروط الابتدائیة والحدیة. وتم استخدام مخططات التقدیر من الدرجة الثانیة مثل مخطط

Bashforth-Adams ونظام الاختلاف المركزي الضمني تماما .

تتم معالجة اقتران السرعة و الضغط باستخدام خوارزمیة SIMPLER ویتم حل أنظمة المعادلات الجبریة التي تم الحصول علیھا بشكل تكراري بواسطة طریقة TDMA) خوارزمیة المصفوفة ثلاثیة الأبعاد) مع اضافات خوارزمیة توماس.

وأظهرت نمذجة المعادلات (الاستمراریة، انحفاظ كمیة الحركة وكذلك معادلة الطاقة) أرقامًا لا بعدیة والتي ستكون المعاملات الأساسیة التي تتحكم في حل المشكلة، وھي عدد تایلور(Ta (الذي یعكس قوى الدوران الديناميكية المطبقة على السائل داخل الفضاء الحلقي، **رقم برانتل(Pr)**وهو سمة من سمات السائل وأخيرًا رقم ریتشاردسون(Ri (الذي یحدد تأثیر القوى الحراریة مقارنة بالقوى الدینامیكیة للدوران المطبقة على السائل. تم تحقیق النتائج في ثلاث مراحل مع دراسة حول التأثیر الھندسي في الجزء الأخیر منھا.

الجزء الأول ھو دراسة للحمل القسري (0 = Gr (أین تأثیر الطفو غیر موجود و بالتالي سیادة دینامیكیة كبیرة، كما أدى تغیر سرعة دوران الأسطوانة الداخلیة (2559.6> Ta<284.4(إلى ظھور أنظمة موائع مختلفة، والتي تنتقل من النظام الرقائقي (284.4 = Ta ( الى نظام رقائقي مع وجود خلایاEkman في الأطراف حیث القریبین من الأسطوانة الداخلیة ھم أصغر حجما ومنظمین جدا من أولئك القریبین من الأسطوانة الخارجیة.

خطوط الحرارة مرتبة على شكل خطوط متوازیة من الأسطوانة الداخلیة الى الخارجیة. باستثناء الأطراف أين توجد خلايا Ek، في هذا الموضع يوجد حد أقصى للانتقال الحراري المحلي (2.42–Nu) ،الي النظام الرقائقي توجد الخلایا التي تطورت من الأطراف الى المركز مع تناسق كبیر بین فجوتي الأسطوانة و طول

المحور (\* Z) ، بهذه السرعة تصبح القوى الديناميكية أو الطرد المركزي أقوى من قوى الحرارية أو قوى الجذب التي لا یمكنھا أن تمنع عدم الاستقرار المیكانیكي، خطوط الحرارة تتطور من خطوط متوازیة الى الشكل المتموج داخل الفجوة.

یزداد التبادل الحراري مع تطور الخلایا الذي یمر من (5.7345 =Nu, 8.8246=Nu الى 11.2887 مع زيادة سرعة الأسطوانة الداخلية يتم الوصول الى حالة عدم الاستقرار الأولى $\rm{Ta_{c1}=11.2887}$ ( 2024.4 حیث تكون الخلایا منظمة جیدا و من ھنا جاء اسم (TVF ( ، خطوط الحرارة متموجة داخل كل الفجوة و بنفس الحجم (طول وعرض)، النقل الحراري المحلي في أقصاه

)، مع زیادة سرعة دوران الأسطوانة الداخلیة حتى حصول ثاني عدم الاستقرار حیث (Nu $_{\rm a} = 12.8460$ تمیل الخلایا فیما بینھا من المركز باتجاه الأطراف مما یخلق موجات و من ھنا جاء اسم (WVF(. لا تزال خطوط الحرارة متموجة داخل كل الفجوة الھوائیة لكن لیست بنفس الحجم و التي موجودة في المركز أرق من البقیة مع ملاحظة انخفاض في النقل الحراري ( 12.4681=Nu(.

الجزء الثاني هو دراسة الحمل الحراري المختلط (Gr  $\neq$  (Gr  $\pm$ 0) حيث يوجد تأثير القوتين الديناميكية و الحرارية، تغیر ھاتین القوتین ( 6.25>Ri<1( ،) 2559.6 <Ta <505.6 (یعطي أنظمة مختلفة والتي ُصنفت وفقا للسیادة الحراریة ؛

عند تأثیر الطفو (الضعیف والمتوسط) یوجد تطور ضعیف لخلایا الدوران المضاد عند مستوى الفجوة الداخلیة وبالتالي السیادة الحراریة، بینما تطور الخلایا فھو من الأطراف إلى المركز حتى یحصل تناظر كبیر في المستويين (r\*,g) و (\*r) على مستوى الفجوة العلوية للأسطوانة وبالتالي هناك سيادة ديناميكية. تم الحصول على عدم الاستقرار الأول عند (0.1234  $\rm Ca_{c1} = 2559.6, \quad R_i = 0.1234$ تطور خطوط الحرارية من حالة الترتیب الطبقیإلى الشكل التموجي ، یكون النقل الحراري (17.8658=Nua(.

بينما بالنسبة لتأثیر فوى الطفو (2559.6% $R_i<6.25, 505.6<$ لا یوجد تطور للخلایا ولا حتى خلایاEkبالأطراف ، في ھذه المرحلة یكون للسائل حركة شبھ ثابتة أو ضعیفة جًدا اذن ھناك سیادة حراریة ، فتكون الخطوط الحراریة مرتبة بشكل طبقي مع فراغ یفصل بینھا ھذا بالنسبة للفجوة العلویة ، أما الفجوة السفلیة فالخطوط الحراریة تكون بالقرب من الأسطوانة الداخلیة مع وجود فراغ بالقرب من الأسطوانة الخارجیة ،و ینخفض الانتقال الحراري في ھذه المرحلة الى 12.7613 = Nu.

كانت الدراسة الأخیرة حول التأثیر الھندسي، حیث تم الوصول إلى عدم الاستقرار الأول بسرعة أكبر مع انخفاض نسبة الأبعاد المتزنة وفي نفس الوقت ھناك انخفاض في زوج الخلایا ( $\Gamma$ =37.361 a Ta<sub>c</sub>=2851.9/ $\Gamma$ =18.680 a Ta<sub>c</sub>=2559.6) /  $\Gamma$ =4.670 a Ta<sub>c</sub>=2022.4), (28 زو ًجا ، 13 زو ًجا و 3 أزواج) على التوالي ، بینما في حالة نسبة نصف القطر ، یتم الوصول إلى عدم الاستقرار الأول بسرعة أكبر مع زیادة نسبة نصف القطر  $(n = 0.627 \text{ a } Ta_c = 2851.9/n = 0.727 \text{ a } Ta_c = 2559.6/n = 0.827 \text{ a } Ta_c = 2022.4)$ على التوالي وبنفس عدد خلایا الدوران المضاد وھو 19 زو ًجا.

# الكلمات المفتاحیة:

الأسطوانتین الأفقیتین في حالة دوران، تركیب من شكل دوران داخلي، خلایا بدوران مضاد، الحمل الحراري المختلط، الاعتماد الحراري على الخصائص الفيزيائية، محاكاة رقمية، التناظر في المستويين ,(r\*,0)  $Ta_{c1}$  ، عدم استقرار الأول 1 $(r^*, z^*)$ 

## Résumé :

Ce travail de recherche est une simulation numérique de la convection forcée et mixte tridimensionnelle d'un fluide caractérisé par la thermo-dépendance des propriétés physiques (viscosité et conductivité thermique), confiné entre deux cylindres horizontaux en rotation de type Rotor-Stator. Soumis à un gradient différentiel de température imposé sur les surfaces latérales des deux cylindres, ce conduit est fermé aux deux extrémités par deux parois fixes et adiabatiques.

La méthode des volumes finis est utilisée pour la discrétisation des équations de conservation qui régissent cet écoulement ainsi que les conditions initiales et aux limites. Des schémas de discrétisation de second ordre sont utilisés tel que le schéma d'Adams-Bashforth, et le schéma des différences centrées totalement implicite. Le couplage vitesse-pression est traité avec l'algorithme SIMPLER et les systèmes d'équations algébriques obtenus sont résolus de manière itérative par la méthode ADI en faisant appel à l'algorithme de Thomas.

Les nombres non dimensionnels contrôlant la solution du problème sont le nombre de Taylor (Ta) qui traduit les forces dynamiques de rotation appliqué sur le fluide au sein de l'entrefer, le nombre de Prandtl (Pr) qui est une caractéristique du fluide et enfin le nombre de Richardson (Ri) qui traduit l'effet des forces thermiques par rapport aux forces dynamiques de rotation appliquées sur le fluide..

Les résultats concernant la convection forcée et mixte représentent une étude approfondie sur les effets des forces dynamiques et thermiques pour différents nombres de Richardson et différentes valeurs de la vitesse de rotation du cylindre intérieur ainsi que les mécanismes d'instabilité des différents régimes qui apparaissent. Des représentations graphiques sont utilisées pour apporter des explications sous plusieurs formes (lignes de courant, iso-valeurs des vitesses, iso-valeurs des pressions, … etc) ainsi que le transfert thermique représenté par le nombre de Nusselt pour chaque cas. Les effets des différents paramètres de contrôle (rapport d'aspect, facteur de forme) sur l'écoulement et les mécanismes d'instabilité des différents régimes ainsi que le transfert thermique sont aussi étudiés.

Mots Clés : Cylindres horizontaux en rotation. Configuration Rotor-Stator. Cellules contrarotatives. Convection mixte. Thermo-dépendance des propriétés physiques. Simulation numérique